## Oracle8*i*

JDBC Developer's Guide and Reference

Release 3 (8.1.7)

July 2000 Part No. A83724-01

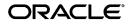

JDBC Developer's Guide and Reference, Release 3 (8.1.7)

Part No. A83724-01

Copyright © 1996, 1999, 2000 Oracle Corporation. All rights reserved.

Primary Authors: Brian Wright, Thomas Pfaeffle

Contributing Author: Mike Sanko

Contributors: Sunil Kunisetty, Joyce Yang, Soulaiman Htite, Douglas Surber, Anthony Lai, Paul Lo, Prabha Krishna, Ragamayi Bhyravabhotla, Patrick Day, Van Le, Andrew Philips, Naresh Kumar, Kristy Browder, Bernie Harris, Ana Hernandez, Janice Wong, Jack Melnick, Tim Smith, Ellen Barnes, Susan Kraft, Sheryl Maring, Angie Long

The Programs (which include both the software and documentation) contain proprietary information of Oracle Corporation; they are provided under a license agreement containing restrictions on use and disclosure and are also protected by copyright, patent, and other intellectual and industrial property laws. Reverse engineering, disassembly, or decompilation of the Programs is prohibited.

The information contained in this document is subject to change without notice. If you find any problems in the documentation, please report them to us in writing. Oracle Corporation does not warrant that this document is error free. Except as may be expressly permitted in your license agreement for these Programs, no part of these Programs may be reproduced or transmitted in any form or by any means, electronic or mechanical, for any purpose, without the express written permission of Oracle Corporation.

If the Programs are delivered to the U.S. Government or anyone licensing or using the programs on behalf of the U.S. Government, the following notice is applicable:

**Restricted Rights Notice** Programs delivered subject to the DOD FAR Supplement are "commercial computer software" and use, duplication, and disclosure of the Programs, including documentation, shall be subject to the licensing restrictions set forth in the applicable Oracle license agreement. Otherwise, Programs delivered subject to the Federal Acquisition Regulations are "restricted computer software" and use, duplication, and disclosure of the Programs shall be subject to the restrictions in FAR 52.227-19, Commercial Computer Software - Restricted Rights (June, 1987). Oracle Corporation, 500 Oracle Parkway, Redwood City, CA 94065.

The Programs are not intended for use in any nuclear, aviation, mass transit, medical, or other inherently dangerous applications. It shall be the licensee's responsibility to take all appropriate fail-safe, backup, redundancy, and other measures to ensure the safe use of such applications if the Programs are used for such purposes, and Oracle Corporation disclaims liability for any damages caused by such use of the Programs.

Oracle is a registered trademark, and JDeveloper <sup>TM</sup>, Net8 <sup>TM</sup>, Oracle Objects <sup>TM</sup>, Oracle8 *i*<sup>TM</sup>, Oracle8 <sup>TM</sup>, Oracle7 <sup>TM</sup>, PL/SQL <sup>TM</sup>, SQL\*Net®, and SQL\*Plus® are trademarks or registered trademarks of Oracle Corporation. All other company or product names mentioned are used for identification purposes only and may be trademarks of their respective owners.

# Contents

| Send Us Your Comments |      |
|-----------------------|------|
| Preface               | xix  |
| Intended Audience     | xix  |
| Document Structure    |      |
| Document Conventions  | xiii |
| Related Documentsx    | xiii |

#### 1 Overview

| Introduction                           | 1-2  |
|----------------------------------------|------|
| What is JDBC?                          | 1-2  |
| JDBC versus SQLJ                       | 1-2  |
| Overview of the Oracle JDBC Drivers    | 1-5  |
| Common Features of Oracle JDBC Drivers | 1-6  |
| JDBC Thin Driver                       | 1-7  |
| JDBC OCI Drivers                       | 1-8  |
| JDBC Server-Side Thin Driver           | 1-8  |
| JDBC Server-Side Internal Driver       |      |
| Choosing the Appropriate Driver        | 1-9  |
|                                        | 1-10 |
| Application Basics                     | 1-10 |
| Applet Basics                          | 1-10 |
| Oracle Extensions                      | 1-11 |
| Server-Side Basics                     | 1-12 |

| -12               |
|-------------------|
| -12               |
| -13               |
| -13               |
| -13               |
| -14               |
| -14               |
| _ ^<br>_ ^<br>_ ^ |

## 2 Getting Started

| Requirements and Compatibilities for Oracle JDBC Drivers |     |
|----------------------------------------------------------|-----|
| Verifying a JDBC Client Installation                     | 2-4 |
| Check Installed Directories and Files                    | 2-4 |
| Check the Environment Variables                          | 2-5 |
| Make Sure You Can Compile and Run Java                   | 2-6 |
| Determine the Version of the JDBC Driver                 | 2-7 |
| Testing JDBC and the Database Connection: JdbcCheckup    | 2-7 |

## 3 Basic Features

| First Steps in JDBC                                      | 3-2  |
|----------------------------------------------------------|------|
| Import Packages                                          | 3-2  |
| Register the JDBC Drivers                                | 3-3  |
| Open a Connection to a Database                          | 3-3  |
| Create a Statement Object                                | 3-11 |
| Execute a Query and Return a Result Set Object           | 3-11 |
| Process the Result Set                                   | 3-11 |
| Close the Result Set and Statement Objects               | 3-12 |
| Make Changes to the Database                             | 3-12 |
| Commit Changes                                           | 3-13 |
| Close the Connection                                     | 3-14 |
| Sample: Connecting, Querying, and Processing the Results | 3-15 |
| Datatype Mappings                                        |      |
| Table of Mappings                                        | 3-16 |
| Notes Regarding Mappings                                 | 3-18 |
| Java Streams in JDBC                                     |      |
| Streaming LONG or LONG RAW Columns                       | 3-19 |
|                                                          |      |

| Streaming CHAR, VARCHAR, or RAW Columns | 3-24 |
|-----------------------------------------|------|
| Data Streaming and Multiple Columns     | 3-25 |
| Streaming LOBs and External Files       | 3-27 |
| Closing a Stream                        | 3-28 |
| Notes and Precautions on Streams        | 3-28 |
| Stored Procedure Calls in JDBC Programs |      |
| PL/SQL Stored Procedures                | 3-31 |
| Java Stored Procedures                  | 3-32 |
| Processing SQL Exceptions               |      |
| Retrieving Error Information            | 3-33 |
| Printing the Stack Trace                | 3-34 |

## 4 Overview of JDBC 2.0 Support

| Introduction                                        | 4-2 |
|-----------------------------------------------------|-----|
| JDBC 2.0 Support: JDK 1.2.x versus JDK 1.1.x        |     |
| Datatype Support                                    | 4-3 |
| Standard Feature Support                            | 4-4 |
| Extended Feature Support                            | 4-5 |
| Standard versus Oracle Performance Enhancement APIs | 4-5 |
| Migration from JDK 1.1.x to JDK 1.2.x               | 4-5 |
| Overview of JDBC 2.0 Features                       |     |

## 5 Accessing and Manipulating Oracle Data

| Da | ta Conversion Considerations                              | 5-2  |
|----|-----------------------------------------------------------|------|
|    | Standard Types versus Oracle Types                        | 5-2  |
|    | Converting SQL NULL Data                                  | 5-2  |
| Re | sult Set and Statement Extensions                         | 5-3  |
| Co | mparison of Oracle get and set Methods to Standard JDBC   | 5-4  |
|    | Standard getObject() Method                               | 5-4  |
|    | Oracle getOracleObject() Method                           | 5-4  |
|    | Summary of getObject() and getOracleObject() Return Types | 5-6  |
|    | Other getXXX() Methods                                    | 5-7  |
|    | Casting Your get Method Return Values                     | 5-10 |
|    | Standard setObject() and Oracle setOracleObject() Methods | 5-11 |
|    | Other setXXX() Methods                                    | 5-12 |
|    |                                                           |      |

| Limitations of the Oracle 8.0.x and 7.3.x JDBC Drivers | 5-18 |
|--------------------------------------------------------|------|
| Using Result Set Meta Data Extensions                  | 5-19 |

#### 6 Overview of Oracle Extensions

| Introduction to Oracle Extensions                             | 6-2  |
|---------------------------------------------------------------|------|
| Support Features of the Oracle Extensions                     |      |
| Support for Oracle Datatypes                                  | 6-3  |
| Support for Oracle Objects                                    | 6-4  |
| Support for Schema Naming                                     | 6-5  |
| Oracle JDBC Packages and Classes                              |      |
| Package oracle.sql                                            | 6-7  |
| Package oracle.jdbc.driver                                    | 6-16 |
| Package oracle.jdbc2 (for JDK 1.1.x only)                     | 6-24 |
| Oracle Type Extensions                                        |      |
| Oracle ROWID Type                                             | 6-26 |
| Oracle REF CURSOR Type Category                               | 6-27 |
| Support for Oracle Extensions in 8.0.x and 7.3.x JDBC Drivers | 6-29 |

## 7 Working with LOBs and BFILEs

| Oracle Extensions for LOBs and BFILEs         | 7-2  |  |
|-----------------------------------------------|------|--|
| Working with BLOBs and CLOBs                  |      |  |
| Getting and Passing BLOB and CLOB Locators    | 7-3  |  |
| Reading and Writing BLOB and CLOB Data        | 7-6  |  |
| Creating and Populating a BLOB or CLOB Column | 7-10 |  |
| Accessing and Manipulating BLOB and CLOB Data | 7-12 |  |
| Additional BLOB and CLOB Features             | 7-13 |  |
| Working with BFILEs                           |      |  |
| Getting and Passing BFILE Locators            | 7-16 |  |
| Reading BFILE Data                            | 7-18 |  |
| Creating and Populating a BFILE Column        | 7-19 |  |
| Accessing and Manipulating BFILE Data         | 7-21 |  |
| Additional BFILE Features                     | 7-22 |  |

## 8 Working with Oracle Object Types

| Mapping Oracle Objects                                                        | 8-2  |
|-------------------------------------------------------------------------------|------|
| Using the Default STRUCT Class for Oracle Objects                             | 8-3  |
| STRUCT Class Functionality                                                    | 8-3  |
| Creating STRUCT Objects and Descriptors                                       | 8-4  |
| Retrieving STRUCT Objects and Attributes                                      | 8-7  |
| Binding STRUCT Objects into Statements                                        | 8-8  |
| STRUCT Automatic Attribute Buffering                                          | 8-9  |
| Creating and Using Custom Object Classes for Oracle Objects                   | 8-10 |
| Relative Advantages of CustomDatum Versus SQLData                             | 8-10 |
| Understanding Type Maps for SQLData Implementations                           | 8-11 |
| Creating a Type Map Object and Defining Mappings for a SQLData Implementation | 8-12 |
| Understanding the SQLData Interface                                           | 8-15 |
| Reading and Writing Data with a SQLData Implementation                        | 8-17 |
| Understanding the CustomDatum Interface                                       | 8-21 |
| Reading and Writing Data with a CustomDatum Implementation                    | 8-23 |
| Additional Uses for CustomDatum                                               | 8-26 |
| Using JPublisher to Create Custom Object Classes                              | 8-29 |
| JPublisher Functionality                                                      | 8-29 |
| JPublisher Type Mappings                                                      | 8-29 |
| Describing an Object Type                                                     | 8-33 |
| Functionality for Getting Object Meta Data                                    | 8-33 |
| Steps for Retrieving Object Meta Data                                         | 8-34 |
|                                                                               |      |

## 9 Working with Oracle Object References

| Oracle Extensions for Object References                          | 9-2  |
|------------------------------------------------------------------|------|
| Overview of Object Reference Functionality                       | 9-4  |
| Object Reference Getter and Setter Methods                       | 9-4  |
| Key REF Class Methods                                            | 9-4  |
| Retrieving and Passing an Object Reference                       | 9-6  |
| Retrieving an Object Reference from a Result Set                 | 9-6  |
| Retrieving an Object Reference from a Callable Statement         | 9-7  |
| Passing an Object Reference to a Prepared Statement              | 9-8  |
| Accessing and Updating Object Values through an Object Reference | 9-9  |
| Custom Reference Classes with JPublisher                         | 9-10 |

## 10 Working with Oracle Collections

| Oracle Extensions for Collections (Arrays)                            | 10-2  |
|-----------------------------------------------------------------------|-------|
| Choices in Materializing Collections                                  | 10-2  |
| Creating Collections                                                  | 10-3  |
| Overview of Collection (Array) Functionality                          | 10-5  |
| Array Getter and Setter Methods                                       | 10-5  |
| ARRAY Descriptors and ARRAY Class Functionality                       | 10-6  |
| ARRAY Performance Extension Methods                                   | 10-8  |
| Accessing oracle.sql.ARRAY Elements as Arrays of Java Primitive Types | 10-8  |
| ARRAY Automatic Element Buffering                                     | 10-9  |
| ARRAY Automatic Indexing                                              | 10-9  |
| Creating and Using Arrays                                             | 10-11 |
| Creating ARRAY Objects and Descriptors                                | 10-11 |
| Retrieving an Array and Its Elements                                  | 10-14 |
| Passing Arrays to Statement Objects                                   | 10-19 |
| Using a Type Map to Map Array Elements                                | 10-22 |
| Custom Collection Classes with JPublisher                             | 10-24 |

#### 11 Accessing PL/SQL Index-by Tables

| Overview                           | 11-2 |
|------------------------------------|------|
| Binding IN Parameters              | 11-4 |
| Receiving OUT Parameters           | 11-6 |
| Registering the OUT Parameters     | 11-6 |
| Accessing the OUT Parameter Values | 11-7 |

#### 12 Result Set Enhancements

| Overview                                                                 | 12-2  |
|--------------------------------------------------------------------------|-------|
| Result Set Functionality and Result Set Categories Supported in JDBC 2.0 | 12-2  |
| Oracle JDBC Implementation Overview for Result Set Enhancements          | 12-5  |
| Creating Scrollable or Updatable Result Sets                             | 12-8  |
| Specifying Result Set Scrollability and Updatability                     | 12-8  |
| Result Set Limitations and Downgrade Rules                               | 12-10 |
| Positioning and Processing in Scrollable Result Sets                     | 12-13 |
| Positioning in a Scrollable Result Set                                   | 12-13 |

| Processing a Scrollable Result Set                            | 12-15 |
|---------------------------------------------------------------|-------|
| Updating Result Sets                                          | 12-18 |
| Performing a DELETE Operation in a Result Set                 | 12-18 |
| Performing an UPDATE Operation in a Result Set                | 12-19 |
| Performing an INSERT Operation in a Result Set                | 12-21 |
| Update Conflicts                                              | 12-23 |
| Fetch Size                                                    | 12-24 |
| Setting the Fetch Size                                        | 12-24 |
| Use of Standard Fetch Size versus Oracle Row-Prefetch Setting | 12-25 |
| Refetching Rows                                               | 12-26 |
| Seeing Database Changes Made Internally and Externally        | 12-27 |
| Seeing Internal Changes                                       | 12-27 |
| Seeing External Changes                                       | 12-28 |
| Visibility versus Detection of External Changes               | 12-29 |
| Summary of Visibility of Internal and External Changes        | 12-30 |
| Oracle Implementation of Scroll-Sensitive Result Sets         | 12-30 |
| Summary of New Methods for Result Set Enhancements            | 12-32 |
| Modified Connection Methods                                   | 12-32 |
| New Result Set Methods                                        | 12-32 |
| New Statement Methods                                         | 12-35 |
| New Database Meta Data Methods                                | 12-35 |

#### 13 Performance Extensions

| Update Batching                          | 13-2  |
|------------------------------------------|-------|
| Overview of Update Batching Models       | 13-2  |
| Oracle Update Batching                   | 13-4  |
| Standard Update Batching                 | 13-10 |
| Additional Oracle Performance Extensions | 13-20 |
| Oracle Row Prefetching                   | 13-20 |
| Defining Column Types                    | 13-23 |
| DatabaseMetaData TABLE_REMARKS Reporting | 13-26 |

#### 14 Statement Caching

| About Statement Caching     | 14-2 |
|-----------------------------|------|
| Basics of Statement Caching | 14-2 |

| Implicit Statement Caching                        | 14-2 |
|---------------------------------------------------|------|
| Explicit Statement Caching                        | 14-4 |
| Comparing Implicit and Explicit Statement Caching | 14-4 |
| Using Statement Caching                           | 14-6 |
| Enabling and Disabling Statement Caching          | 14-6 |
| Checking for Statement Creation Status            | 14-7 |
| Physically Closing a Cached Statement             | 14-7 |
| Using Implicit Statement Caching                  | 14-8 |
| Using Explicit Statement Caching                  | 14-9 |

## 15 Connection Pooling and Caching

| Data Sources                                                            | 15-2  |
|-------------------------------------------------------------------------|-------|
| A Brief Overview of Oracle Data Source Support for JNDI                 | 15-2  |
| Data Source Features and Properties                                     | 15-3  |
| Creating a Data Source Instance and Connecting (without JNDI)           | 15-6  |
| Creating a Data Source Instance, Registering with JNDI, and Connecting  | 15-7  |
| Logging and Tracing                                                     | 15-11 |
| Connection Pooling                                                      | 15-12 |
| Connection Pooling Concepts                                             | 15-12 |
| Connection Pool Data Source Interface and Oracle Implementation         | 15-13 |
| Pooled Connection Interface and Oracle Implementation                   | 15-14 |
| Creating a Connection Pool Data Source and Connecting                   | 15-15 |
| Connection Caching                                                      | 15-17 |
| Overview of Connection Caching                                          | 15-17 |
| Typical Steps in Using a Connection Cache                               | 15-20 |
| Oracle Connection Cache Specification: OracleConnectionCache Interface  | 15-23 |
| Oracle Connection Cache Implementation: OracleConnectionCacheImpl Class | 15-24 |
| Oracle Connection Event Listener: OracleConnectionEventListener Class   | 15-27 |

#### 16 Distributed Transactions

| Overview                                         | 16-2 |
|--------------------------------------------------|------|
| Distributed Transaction Components and Scenarios | 16-2 |
| Distributed Transaction Concepts                 | 16-3 |
| Oracle XA Packages                               | 16-5 |
| XA Components                                    | 16-6 |

| XA Data Source Interface and Oracle Implementation    | 16-6  |
|-------------------------------------------------------|-------|
| XA Connection Interface and Oracle Implementation     | 16-7  |
| XA Resource Interface and Oracle Implementation       | 16-8  |
| XA Resource Method Functionality and Input Parameters | 16-9  |
| XA ID Interface and Oracle Implementation             | 16-13 |
| Error Handling and Optimizations                      | 16-15 |
| XA Exception Classes and Methods                      | 16-15 |
| Mapping between Oracle Errors and XA Errors           | 16-16 |
| XA Error Handling                                     | 16-16 |
| Oracle XA Optimizations                               | 16-17 |
| Implementing a Distributed Transaction                | 16-18 |
| Summary of Imports for Oracle XA                      | 16-18 |
| Oracle XA Code Sample                                 | 16-18 |

#### 17 Java Transaction API

| Transaction Overview                     | 17-2  |
|------------------------------------------|-------|
| Global and Local Transactions            | 17-2  |
| Demarcating Transactions                 | 17-3  |
| Enlisting Resources                      | 17-3  |
| Two-Phase Commit                         | 17-5  |
| JTA Limitations                          | 17-7  |
| Enlisting Resources                      | 17-7  |
| Bind DataSource Object in Namespace      | 17-8  |
| Bind UserTransaction Object in Namespace | 17-9  |
| JTA Client-Side Database Enlistment      | 17-10 |
| JTA Server-Side Database Enlistment      | 17-13 |
| Configuring Two-Phase Commit Engine      | 17-15 |
| Creating DataSource Objects Dynamically  | 17-17 |
| JDBC Restrictions                        | 17-18 |

### 18 Advanced Topics

| JDBC and NLS                                                  | 18-2 |
|---------------------------------------------------------------|------|
| How JDBC Drivers Perform NLS Conversions                      | 18-3 |
| NLS Support and Object Types                                  | 18-5 |
| CHAR and VARCHAR2 Data Size Restrictions with the Thin Driver | 18-6 |

| JDBC Client-Side Security Features                                  | 18-8  |
|---------------------------------------------------------------------|-------|
| JDBC Support for Oracle Advanced Security                           | 18-8  |
| JDBC Support for Login Authentication                               | 18-9  |
| JDBC Support for Data Encryption and Integrity                      | 18-10 |
| JDBC in Applets                                                     | 18-15 |
| Connecting to the Database through the Applet                       | 18-15 |
| Connecting to a Database on a Different Host Than the Web Server    | 18-17 |
| Using Applets with Firewalls                                        | 18-20 |
| Packaging Applets                                                   | 18-23 |
| Specifying an Applet in an HTML Page                                | 18-24 |
| JDBC in the Server: the Server-Side Internal Driver                 | 18-26 |
| Connecting to the Database with the Server-Side Internal Driver     | 18-26 |
| Exception-Handling Extensions for the Server-Side Internal Driver   | 18-28 |
| Session and Transaction Context for the Server-Side Internal Driver | 18-30 |
| Testing JDBC on the Server                                          | 18-30 |
| Loading an Application into the Server                              | 18-32 |
| Server-Side Character Set Conversion of oracle.sql.CHAR Data        | 18-33 |

## 19 Coding Tips and Troubleshooting

| JDBC and Multithreading                                           | 19-2  |
|-------------------------------------------------------------------|-------|
| Performance Optimization                                          | 19-6  |
| Disabling Auto-Commit Mode                                        | 19-6  |
| Standard Fetch Size and Oracle Row Prefetching                    | 19-7  |
| Standard and Oracle Update Batching                               | 19-7  |
| Common Problems                                                   | 19-8  |
| Space Padding for CHAR Columns Defined as OUT or IN/OUT Variables | 19-8  |
| Memory Leaks and Running Out of Cursors                           | 19-8  |
| Boolean Parameters in PL/SQL Stored Procedures                    | 19-9  |
| Opening More Than 16 OCI Connections for a Process                | 19-9  |
| Basic Debugging Procedures                                        | 19-11 |
| Net8 Tracing to Trap Network Events                               | 19-11 |
| Third Party Debugging Tools                                       | 19-13 |
| Transaction Isolation Levels and Access Modes                     | 19-14 |

## 20 Sample Applications

| Basic Samples                                                              | 20-2  |
|----------------------------------------------------------------------------|-------|
| Listing Names from the EMP Table—Employee.java                             | 20-2  |
| Inserting Names into the EMP Table—InsertExample.java                      | 20-3  |
| Samples of PL/SQL in JDBC                                                  | 20-5  |
| Calling PL/SQL Stored Procedures—PLSQLExample.java                         | 20-5  |
| Executing Procedures in PL/SQL Blocks—PLSQL.java                           | 20-6  |
| Accessing a PL/SQL Index-by Table from JDBC—IndexTableExample.java         | 20-10 |
| Intermediate Samples                                                       | 20-18 |
| Streams—StreamExample.java                                                 | 20-18 |
| Multithreading—JdbcMTSample.java                                           | 20-20 |
| Samples for JDBC 2.0 Types                                                 | 20-25 |
| BLOBs and CLOBs—LobExample.java                                            | 20-25 |
| Weakly Typed Objects—PersonObject.java                                     | 20-29 |
| Weakly Typed Object References—StudentRef.java                             | 20-32 |
| Weakly Typed Arrays—ArrayExample.java                                      | 20-34 |
| Samples for Oracle Type Extensions                                         | 20-37 |
| REF CURSORs—RefCursorExample.java                                          | 20-37 |
| BFILEs—FileExample.java                                                    | 20-39 |
| Samples for Custom Object Classes                                          | 20-42 |
| SQLData Implementation—SQLDataExample.java                                 | 20-42 |
| CustomDatum Implementation—CustomDatumExample.java                         | 20-46 |
| JDBC 2.0 Result Set Enhancement Samples                                    | 20-51 |
| Positioning in a Result Set—ResultSet2.java                                | 20-51 |
| Inserting and Deleting Rows in a Result Set—ResultSet3.java                | 20-54 |
| Updating Rows in a Result Set—ResultSet4.java                              | 20-58 |
| Scroll-Sensitive Result Set—ResultSet5.java                                | 20-60 |
| Refetching Rows in a Result Set—ResultSet6.java                            | 20-63 |
| Performance Enhancement Samples                                            | 20-68 |
| Standard Update Batching—BatchUpdates.java                                 | 20-68 |
| Oracle Update Batching with Implicit Execution—SetExecuteBatch.java        | 20-70 |
| Oracle Update Batching with Explicit Execution—SendBatch.java              | 20-72 |
| Oracle Row Prefetching Specified in Connection—RowPrefetch_connection.java | 20-73 |
| Oracle Row Prefetching Specified in Statement—RowPrefetch_statement.java   | 20-75 |
| Oracle Column Type Definitions—DefineColumnType.java                       | 20-77 |

| Ι    | mplicit Statement Caching—StmtCache1.java                   | 20-78  |
|------|-------------------------------------------------------------|--------|
| E    | Explicit Statement Caching—StmtCache2.java                  | 20-81  |
| Sam  | ples for Connection Pooling and Distributed Transactions    | 20-84  |
| Ι    | Data Source without JNDI—DataSource.java                    | 20-84  |
| Ι    | Data Source with JNDI—DataSourceJNDI.java                   | 20-85  |
| F    | Pooled Connection—PooledConnection.java                     | 20-88  |
| (    | Oracle Connection Cache (dynamic)—CCache1.java              | 20-89  |
| (    | Oracle Connection Cache ("fixed with no wait")—CCache2.java | 20-91  |
| X    | XA with Suspend and Resume—XA2.java                         | 20-93  |
| X    | XA with Two-Phase Commit Operation—XA4.java                 | 20-98  |
| Sam  | ple Applet                                                  | 20-104 |
| H    | HTML Page—JdbcApplet.htm                                    | 20-104 |
| A    | Applet Code—JdbcApplet.java                                 | 20-105 |
| JDBO | C versus SQLJ Sample Code                                   | 20-108 |
| S    | SQL Program to Create Tables and Objects                    | 20-108 |
| J    | DBC Version of the Sample Code                              | 20-110 |
| S    | SQLJ Version of the Sample Code                             | 20-114 |
|      |                                                             |        |

#### 21 Reference Information

| Valid SQL-JDBC Datatype Mappings            | 21-2  |
|---------------------------------------------|-------|
| Supported SQL and PL/SQL Datatypes          | 21-5  |
| Embedded SQL92 Syntax                       | 21-9  |
| Time and Date Literals                      | 21-9  |
| Scalar Functions                            | 21-11 |
| LIKE Escape Characters                      | 21-12 |
| Outer Joins                                 | 21-12 |
| Function Call Syntax                        | 21-13 |
| SQL92 to SQL Syntax Example                 | 21-13 |
| Oracle JDBC Notes and Limitations           | 21-15 |
| CursorName                                  | 21-15 |
| SQL92 Outer Join Escapes                    | 21-15 |
| PL/SQL TABLE, BOOLEAN, and RECORD Types     | 21-15 |
| IEEE 754 Floating Point Compliance          | 21-16 |
| Catalog Arguments to DatabaseMetaData Calls | 21-16 |
| SQLWarning Class                            | 21-16 |

| Bind by Name                 | 21-16 |
|------------------------------|-------|
| Related Information          | 21-18 |
| Oracle JDBC Drivers and SQLJ | 21-18 |
| Java Technology              | 21-18 |

## A JDBC Error Messages

| General Structure of JDBC Error Messages | A-2 |
|------------------------------------------|-----|
| General JDBC Messages                    | A-3 |
| JDBC Messages Sorted by ORA Number       |     |
| JDBC Messages Sorted Alphabetically      | A-6 |
| TTC Messages                             |     |
| TTC Messages Sorted by ORA Number        |     |
| TTC Messages Sorted Alphabetically       |     |

# Send Us Your Comments

#### JDBC Developer's Guide and Reference, Release 3 (8.1.7)

#### Part No. A83724-01

Oracle Corporation welcomes your comments and suggestions on the quality and usefulness of this publication. Your input is an important part of the information used for revision.

- Did you find any errors?
- Is the information clearly presented?
- Do you need more information? If so, where?
- Are the examples correct? Do you need more examples?
- What features did you like most about this manual?

If you find any errors or have any other suggestions for improvement, please indicate the chapter, section, and page number (if available). You can send comments to us in the following ways:

- Electronic mail jpgcomnt@us.oracle.com
- FAX 650-506-7225. Attn: Java Platform Group, Information Development Manager
  - Postal service: Oracle Corporation Information Development Manager 500 Oracle Parkway, Mailstop 40p978 Redwood Shores, CA 94065 USA

Please indicate if you would like a reply.

If you have problems with the software, please contact your local Oracle World Wide Support Center.

# Preface

This preface introduces you to the *Oracle8i JDBC Developer's Guide and Reference*, discussing the intended audience, structure, and conventions of this document. A list of related Oracle documents is also provided.

## **Intended Audience**

This manual is intended for anyone with an interest in JDBC programming but assumes at least some prior knowledge of the following:

- Java
- SQL
- Oracle PL/SQL
- Oracle databases

## **Document Structure**

The *Oracle JDBC Developers Guide and Reference* contains 21 chapters and one appendix:

| Chapter 1, "Overview"                                  | This chapter provides an overview of the Oracle implementation of JDBC and the Oracle JDBC driver architecture.                                                                                      |
|--------------------------------------------------------|----------------------------------------------------------------------------------------------------|
| Chapter 2, "Getting Started"                           | This chapter introduces the Oracle JDBC drivers<br>and some scenarios of how you can use them.<br>This chapter also guides you through the basics<br>of testing your installation and configuration. |
| Chapter 3, "Basic Features"                            | This chapter covers the basic steps in creating<br>any JDBC application. It also discusses<br>additional basic features of Java and JDBC<br>supported by the Oracle JDBC drivers.                    |
| Chapter 4, "Overview of JDBC<br>2.0 Support"           | This chapter presents an overview of JDBC 2.0 features and describes the differences in how these features are supported in the JDK 1.2.x and JDK 1.1.x environments.                                |
| Chapter 6, "Overview of Oracle<br>Extensions"          | This chapter provides an overview of the JDBC extension classes supplied by Oracle.                                                                                                    |
| Chapter 5, "Accessing and<br>Manipulating Oracle Data" | This chapter describes data access using the<br>Oracle datatype formats rather than Java<br>formats.                                                                                                 |
| Chapter 7, "Working with LOBs and BFILEs"              | This chapter covers the Oracle extensions to the JDBC standard that let you access and manipulate LOBs and LOB data.                                                                                 |
| Chapter 8, "Working with<br>Oracle Object Types"       | This chapter explains how to map Oracle object<br>types to Java classes by using either standard<br>JDBC or Oracle extensions.                                                                       |
| Chapter 9, "Working with<br>Oracle Object References"  | This chapter describes the Oracle extensions to standard JDBC that let you access and manipulate object references.                                                                                  |
| Chapter 10, "Working with<br>Oracle Collections"       | This chapter discusses the Oracle extensions to standard JDBC that let you access and manipulate arrays and their data.                                                                              |

| Chapter 11, "Accessing PL/SQL<br>Index-by Tables" | This chapter describes special methods to bind and register PL/SQL index-by tables in JDBC.                                                                                                    |
|---------------------------------------------------|----------------------------------------------------------------------------------------------------|
| Chapter 12, "Result Set<br>Enhancements"          | This chapter discusses JDBC 2.0 result set<br>enhancements such as scrollable result sets and<br>updatable result sets, including support issues<br>under JDK 1.1.x.                                                                                                    |
| Chapter 13, "Performance<br>Extensions"           | This chapter describes Oracle extensions to the JDBC standard that enhance the performance of your applications.                                                                                                    |
| Chapter 14, "Statement<br>Caching"                | This chapter describes Oracle extension statements for caching.                                                                                                    |
| Chapter 15, "Connection<br>Pooling and Caching"   | This chapter discusses JDBC 2.0 data sources<br>(and their usage of JNDI), connection pooling<br>functionality (a framework for connection<br>caching implementations), and a sample<br>connection caching implementation provided by<br>Oracle.                         |
| Chapter 16, "Distributed<br>Transactions"         | This chapter covers distributed transactions,<br>otherwise known as global transactions, and<br>standard XA functionality. (Distributed<br>transactions are sets of transactions, often to<br>multiple databases, that have to be committed in<br>a coordinated manner.) |
| Chapter 17, "Java Transaction<br>API"             | This chapter describes how to use the JDBC<br>connections within a JTA global transaction in<br>order to include all changes to multiple<br>databases within a transaction.                                                                                              |
| Chapter 18, "Advanced Topics"                     | This chapter describes advanced JDBC topics<br>such as using NLS, working with applets, the<br>server-side driver, and embedded SQL92 syntax.                                                                                                    |
| Chapter 19, "Coding Tips and<br>Troubleshooting"  | This chapter includes coding tips and general guidelines for troubleshooting your JDBC applications.                                                                                                    |
| Chapter 20, "Sample<br>Applications"              | This chapter presents sample applications that highlight advanced JDBC features and Oracle extensions.                                                                                                    |

Chapter 21, "Reference Information"

Appendix A, "JDBC Error Messages" This chapter contains detailed JDBC reference information.

This appendix lists JDBC error messages and the corresponding ORA error numbers.

## **Document Conventions**

This book uses Solaris syntax, but file names and directory names for Windows NT are the same, unless otherwise noted.

The term [ORACLE\_HOME] is used to indicate the full path of the Oracle home directory.

In examples, an implied carriage return occurs at the end of each line, unless otherwise noted. You must press the Return key at the end of a line of input.

The following conventions are also used in this manual:

| Convention | Meaning                                                                                                    |
|------------|----------------------------------------------------------------------------------------------------|
|            | Vertical ellipsis points in an example mean that information not directly related to the example has been omitted.                                      |
| ·<br>      | Horizontal ellipsis points in statements or commands mean that parts of the statement or command not directly related to the example have been omitted. |
| < >        | Angle brackets enclose user-supplied names.                                                                                                    |
| []         | Brackets enclose optional clauses from which you can choose one or none.                                                                                |

#### **Related Documents**

This section lists other documentation of interest.

See the following additional documents available from the Oracle Java Platform group:

• Oracle8i Java Developer's Guide

This book introduces the basic concepts of Java in Oracle8*i* and provides general information about server-side configuration and functionality. Information that pertains to the Oracle Java platform as a whole, rather than to a particular product (such as JDBC, SQLJ, or EJBs) is in this book.

Oracle8i JPublisher User's Guide

This book describes how to use the JPublisher utility to translate object types and other user-defined types to Java classes. If you are developing SQLJ or JDBC applications that use object types, VARRAY types, nested table types, or object reference types, then JPublisher can generate custom Java classes to map to them.

• Oracle8i SQLJ Developer's Guide and Reference

This book covers the use of SQLJ to embed static SQL operations directly into Java code, covering SQLJ language syntax and SQLJ translator options and features. Both standard SQLJ features and Oracle-specific SQLJ features are described.

• Oracle8i Java Stored Procedures Developer's Guide

This book discusses Java stored procedures—programs that run directly in the Oracle8*i* server. With stored procedures (functions, procedures, database triggers, and SQL methods), Java developers can implement business logic at the server level, thereby improving application performance, scalability, and security.

Oracle8i Enterprise JavaBeans and CORBA Developer's Guide

This book describes the Oracle extensions to the Enterprise JavaBeans and CORBA specifications.

You can also refer to the following documents from the Oracle Server Technologies group.

Net8 Administrator's Guide

This book contains information about the Oracle8 Connection Manager and Net8 network administration in general.

Oracle8i National Language Support Guide

This book contains information about NLS environment variables, character sets, and territory and locale settings. In addition, it contains an overview of common NLS issues, typical scenarios, and NLS considerations for OCI and SQL programmers.

• Oracle Advanced Security Administrator's Guide

This book describes features of the Oracle Advanced Security Option (formerly known as ANO or ASO).

Oracle8i Application Developer's Guide - Fundamentals

This book introduces basic design concepts and programming features in using an Oracle8*i* database and creating database access applications.

• Oracle8i Application Developer's Guide - Large Objects (LOBs)

This book describes general functionality and features of database large objects (LOBs) in Oracle8*i*.

Oracle8i Application Developer's Guide - Object-Relational Features

This book contains general information about structured objects and other object-relational database features in Oracle8*i*.

Oracle8i Supplied PL/SQL Packages Reference

This book documents PL/SQL packages available as part of the Oracle8*i* server, some of which may be useful to call from JDBC applications.

PL/SQL User's Guide and Reference

PL/This book explains the concepts and features of PL/SQL, Oracle's procedural language extension to SQL.

Oracle8i SQL Reference

This book contains a complete description of the content and syntax of the SQL commands and features used to manage information in an Oracle database.

Oracle8i Reference

This book contains general reference information about the Oracle8i server.

Oracle8i Error Messages

This book contains information about error messages that can be passed by the Oracle8*i* server.

Documentation from the following Oracle groups may also be of interest.

Oracle8i Application Server documentation

This documentation contains information about how the Oracle8*i* Application Server supports JDBC.

Oracle8i JDeveloper Suite documentation

This documentation contains information about how the Oracle8*i* JDeveloper Suite supports JDBC.

# 1

## **Overview**

This chapter provides an overview of the Oracle implementation of JDBC, covering the following topics:

- Introduction
- Overview of the Oracle JDBC Drivers
- Overview of Application and Applet Functionality
- Server-Side Basics
- Environments and Support

#### Introduction

This section presents a brief introduction to Oracle JDBC, including a comparison to SQLJ.

#### What is JDBC?

JDBC (Java Database Connectivity) is a standard Java interface for connecting from Java to relational databases. The JDBC standard was defined by Sun Microsystems, allowing individual providers to implement and extend the standard with their own JDBC drivers.

JDBC is based on the X/Open SQL Call Level Interface and complies with the SQL92 Entry Level standard.

In addition to supporting the standard JDBC API, Oracle drivers have extensions to support Oracle-specific datatypes and to enhance performance.

#### JDBC versus SQLJ

This section has the following subsections:

- Advantages of SQLJ over JDBC for Static SQL
- General Guidelines for Using JDBC and SQLJ

Developers who are familiar with the Oracle Call Interface (OCI) layer of client-side C code will recognize that JDBC provides the power and flexibility for the Java programmer that OCI does for the C or C++ programmer. Just as with OCI, you can use JDBC to query and update tables where, for example, the number and types of the columns are not known until runtime. This capability is called *dynamic SQL*. Therefore, JDBC is a way to use dynamic SQL statements in Java programs. Using JDBC, a calling program can construct SQL statements at runtime. Your JDBC program is compiled and run like any other Java program. No analysis or checking of the SQL statements is performed. Any errors that are made in your SQL code raise runtime errors. JDBC is designed as an API for dynamic SQL.

However, many applications do not need to construct SQL statements dynamically because the SQL statements they use are fixed or *static*. In this case, you can use SQLJ to embed *static SQL* in Java programs. In static SQL, all the SQL statements are complete or "textually evident" in the Java program. That is, details of the database object, such as the column names, number of columns in the table, and table name, are known before runtime. SQLJ offers advantages for these applications because it permits error checking at precompile time.

The precompile step of a SQLJ program performs syntax-checking of the embedded SQL, type checking against the database to assure that the data exchanged between Java and SQL have compatible types and proper type conversions, and schema checking to assure congruence between SQL constructs and the database schema. The result of the precompilation is Java source code with SQL runtime code which, in turn, can use JDBC calls. The generated Java code compiles and runs like any other Java program.

Although SQLJ provides direct support for static SQL operations known at the time the program is written, it can also interoperate with dynamic SQL through JDBC. SQLJ allows you to create JDBC objects when they are needed for dynamic SQL operations. In this way, SQLJ and JDBC can co-exist in the same program. Convenient conversions are supported between JDBC connections and SQLJ connection contexts, as well as between JDBC result sets and SQLJ iterators. For more information on this, see the *Oracle8i SQLJ Developer's Guide and Reference*.

The syntax and semantics of SQLJ and JDBC do not depend on the configuration under which they are running, thus enabling implementation on the client or database side or in the middle tier.

#### Advantages of SQLJ over JDBC for Static SQL

While JDBC provides a complete dynamic SQL interface from Java to relational databases, SQLJ fills a complementary role for static SQL.

Although you can use static SQL statements in your JDBC programs, they can be represented more conveniently in SQLJ. Here are some advantages you gain in using SQLJ over JDBC for static SQL statements:

- SQLJ source programs are more concise than equivalent JDBC programs, because SQLJ provides a shorter syntax.
- SQLJ provides strong typing of connections (and the sets of SQL entities that they access), query outputs, and return parameters.
- SQLJ can use database connections to type-check static SQL code at translation time. JDBC, being a completely dynamic API, does not perform any type-checking until run-time.
- SQLJ programs allow direct embedding of Java bind expressions within SQL statements. JDBC requires separate getter and/or setter call statements for each bind variable.
- SQLJ provides simplified rules for calling SQL stored procedures and functions.

#### General Guidelines for Using JDBC and SQLJ

SQLJ is effective in the following circumstances:

- You want to be able to check your program for errors at translation-time, rather than at run-time.
- You want to write an application that you can deploy to another database. Using SQLJ, you can customize the static SQL for that database at deployment-time.
- You are working with a database that contains compiled SQL. You will want to use SQLJ because you cannot compile SQL statements in a JDBC program.

JDBC is effective in the following circumstances:

- Your program uses dynamic SQL. For example, you have a program that builds queries in real-time or has an interactive query component.
- You do not want to have a SQLJ layer during deployment or development. For example, you might want to download only the JDBC Thin driver and not the SQLJ runtime libraries to minimize download time over a slow link.

**Note:** You can intermix SQLJ code and JDBC code in the same source. This is discussed in the *Oracle8i SQLJ Developer's Guide and Reference*.

### **Overview of the Oracle JDBC Drivers**

This section introduces the Oracle JDBC drivers, their basic architecture, and some scenarios for their use.

Oracle provides the following JDBC drivers:

- **Thin driver**, a 100% Java driver for client-side use without an Oracle installation, particularly with applets
- **OCI drivers** (OCI8 and OCI7) for client-side use with an Oracle client installation
- server-side Thin driver, which is functionally the same as the client-side Thin driver, but is for code that runs inside an Oracle server and needs to access a remote server, including middle-tier scenarios
- **server-side internal driver** for code that runs inside the target server (that is, inside the Oracle server that it must access)

Figure 1–1 illustrates the driver-database architecture for the JDBC Thin, OCI, and server-side internal drivers.

The rest of this section describes common features of the Oracle drivers and then discusses each one individually, concluding with a discussion of some of the considerations in choosing the appropriate driver for your application.

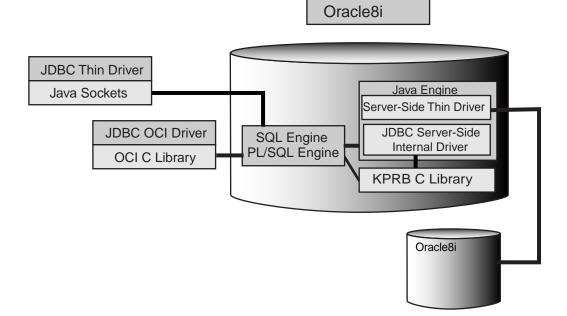

#### Figure 1–1 Driver-Database Architecture

#### **Common Features of Oracle JDBC Drivers**

The server-side and client-side Oracle JDBC drivers provide the same basic functionality. They all support the following standards and features:

either JDK 1.2.x / JDBC 2.0 or JDK 1.1.x / JDBC 1.22 (with Oracle extensions for JDBC 2.0 functionality)

These two implementations use different sets of class files.

- the same syntax and APIs
- the same Oracle extensions
- full support for multi-threaded applications

Generally speaking, the only differences between the drivers are in how they connect to the database and how they transfer data.

#### Notes:

- The server-side internal driver supports only JDK 1.2.x.
- Most JDBC 2.0 functionality, including that for objects, arrays, and LOBs, is available in a JDK 1.1.x environment through Oracle extensions.
- Starting with release 8.1.6, JDK 1.0.2 is no longer supported.

#### JDBC Thin Driver

The Oracle JDBC Thin driver is a 100% pure Java, Type IV driver. It is targeted for Oracle JDBC applets but can be used for applications as well. Because it is written entirely in Java, this driver is platform-independent. It does not require any additional Oracle software on the client side.

For applets it can be downloaded into a browser along with the Java applet being run. The HTTP protocol is stateless, but the Thin driver is not. The initial HTTP request to download the applet and the Thin driver is stateless. Once the Thin driver establishes the database connection, the communication between the browser and the database is stateful and in a two-tier configuration.

The JDBC Thin driver allows a direct connection to the database by providing an implementation of TCP/IP that emulates Net8 and TTC (the wire protocol used by OCI) on top of Java sockets. Both of these protocols are lightweight implementation versions of their counterparts on the server. The Net8 protocol runs over TCP/IP only.

The driver supports only TCP/IP protocol and requires a TNS listener on the TCP/IP sockets from the database server.

**Note:** When the JDBC Thin driver is used with an applet, the client browser must have the capability to support Java sockets.

Using the Thin driver inside an Oracle server or middle tier is considered separately, under "JDBC Server-Side Thin Driver" below.

#### JDBC OCI Drivers

The JDBC OCI drivers (OCI8 for Oracle8/8*i* and OCI7 for Oracle7) are Type II drivers targeted for client-server Java applications programmers. They require an Oracle client installation, so are Oracle platform-specific and are not suitable for applets.

The OCI drivers, written in a combination of Java and C, convert JDBC invocations to calls to the Oracle Call Interface (OCI), using native methods to call C entry points. These calls are then sent over Net8 to the Oracle database server.

These drivers use the OCI libraries, C-entry points, Net8, CORE libraries, and other necessary files on the client machine on which they are installed.

The OCI drivers provide the highest compatibility with the different Oracle 7, 8, and 8*i* versions. They also support all installed Net8 adapters, including IPC, named pipes, TCP/IP, and IPX/SPX.

#### JDBC Server-Side Thin Driver

The Oracle JDBC server-side Thin driver offers the same functionality as the client-side Thin driver, but runs inside an Oracle database and accesses a remote database.

This is especially useful in two situations:

- to access a remote Oracle server from an Oracle server acting as a middle tier
- more generally, to access one Oracle server from inside another, such as from any Java stored procedure or Enterprise JavaBean

There is no difference in your code between using the Thin driver from a client application or from inside a server.

**Note:** Statement cancel() and setQueryTimeout() methods are not supported by the server-side Thin driver.

#### JDBC Server-Side Internal Driver

The Oracle JDBC server-side internal driver supports any Java code that runs inside an Oracle database, such as in a Java stored procedures or Enterprise JavaBean, and must access the same database. This driver allows the Java virtual machine (JVM) to communicate directly with the SQL engine. The server-side internal driver, the JVM, the database, the KPRB (server-side) C library, and the SQL engine all run within the same address space, so the issue of network round trips is irrelevant. The programs access the SQL engine by using function calls.

The server-side internal driver is fully consistent with the client-side drivers and supports the same features and extensions. For more information on the server-side internal driver, see "JDBC in the Server: the Server-Side Internal Driver" on page 18-26.

#### **Choosing the Appropriate Driver**

Consider the following when choosing which JDBC driver to use for your application or applet:

- If you are writing an applet, you must use the JDBC Thin driver. JDBC OCI-based driver classes will not work inside a Web browser, because they call native (C language) methods.
- If you want maximum portability, then choose the JDBC Thin driver. You can connect to an Oracle server from either an application or an applet using the JDBC Thin driver.
- If you are writing a client application for an Oracle client environment and need maximum performance, then choose the JDBC OCI driver.
- For code that runs in an Oracle server acting as a middle tier, use the server-side Thin driver.
- If your code will run inside the target Oracle server, then use the JDBC server-side internal driver to access that server. (You can also access remote servers using the server-side Thin driver.)

## **Overview of Application and Applet Functionality**

This section compares and contrasts the basic functionality of JDBC applications and applets, and introduces Oracle extensions that can be used by application and applet programmers.

#### **Application Basics**

You can use either the Oracle JDBC Thin driver or the JDBC OCI driver for a client application. Because the JDBC OCI driver uses native methods, there can be significant performance advantages in using this driver for your applications.

An application that can run on a client can also run in the Oracle server, using the JDBC server-side internal driver.

If you are using a JDBC OCI driver in an application, then the application will require an Oracle installation on its clients. For example, the application will require the installation of Net8 and client libraries.

Both the OCI drivers and the Thin driver offer support for data encryption and integrity checksum features of the Oracle Advanced Security option (formerly known as ANO or ASO). See "JDBC Client-Side Security Features" on page 18-8. Such security is not necessary for the server-side internal driver.

#### **Applet Basics**

This section describes the issues you should take into consideration if you are writing an applet that uses the JDBC Thin driver.

For more about applets and a discussion of relevant firewall, browser, and security issues, see "JDBC in Applets" on page 18-15.

#### **Applets and Security**

Without special preparations, an applet can open network connections only to the host machine from which it was downloaded. Therefore, an applet can connect to databases only on the originating machine. If you want to connect to a database running on a different machine, you have two options:

- Use Oracle8 Connection Manager on the host machine. The applet can connect to Oracle8 Connection Manager, which in turn connects to a database on another machine.
- Use signed applets, which can request socket connection privileges to other machines.

Both of these topics are described in greater detail in "Connecting to the Database through the Applet" on page 18-15.

The Thin driver offers support for data encryption and integrity checksum features of the Oracle Advanced Security option. See "JDBC Client-Side Security Features" on page 18-8.

#### **Applets and Firewalls**

An applet that uses the JDBC Thin driver can connect to a database through a firewall. See "Using Applets with Firewalls" on page 18-20 for more information on configuring the firewall and on writing connect strings for the applet.

### Packaging and Deploying Applets

To package and deploy an applet, you must place the JDBC Thin driver classes and the applet classes in the same zip file. This is described in detail in "Packaging Applets" on page 18-23.

### **Oracle Extensions**

A number of Oracle extensions are available to Oracle JDBC application and applet programmers, in the following categories:

- type extensions (such as ROWIDs and REF CURSOR types)
- wrapper classes for SQL types (the oracle.sql package)
- support for custom Java classes to map to user-defined types
- extended LOB support
- extended connection, statement, and result set functionality
- performance enhancements

See Chapter 6, "Overview of Oracle Extensions" for an overview of type extensions and extended functionality, and succeeding chapters for further detail. See Chapter 13, "Performance Extensions" regarding Oracle performance enhancements.

# **Server-Side Basics**

By using the Oracle JDBC server-side internal driver, code that runs in an Oracle database, such as in Java stored procedures or Enterprise JavaBeans, can access the database in which it runs.

For a complete discussion of the server-side driver, see "JDBC in the Server: the Server-Side Internal Driver" on page 18-26.

### **Session and Transaction Context**

The server-side internal driver operates within a default session and default transaction context. For more information on default session and transaction context for the server-side driver, see "Session and Transaction Context for the Server-Side Internal Driver" on page 18-30.

### Connecting to the Database

The server-side internal driver uses a default connection to the database. You can connect to the database with either the DriverManager.getConnection() method or the Oracle-specific OracleDriver class defaultConnection() method. For more information on connecting to the database with the server-side driver, see "Connecting to the Database with the Server-Side Internal Driver" on page 18-26.

# **Environments and Support**

This section provides a brief discussion of platform, environment, and support features of the Oracle JDBC drivers. The following topics are discussed:

- Supported JDK and JDBC Versions
- JNI and Java Environments
- JDBC and the Oracle Application Server
- JDBC and IDEs

### Supported JDK and JDBC Versions

With release 8.1.6, Oracle has two versions of the Thin and OCI drivers—one that is compatible with JDK 1.2.x and one that is compatible with JDK 1.1.x. The JDK 1.2.x versions support standard JDBC 2.0. The JDK 1.1.x versions support most JDBC 2.0 features, but must do so through Oracle extensions because JDBC 2.0 features are not available in JDK 1.1.x versions.

Very little is required in migrating from a JDK 1.1.x environment to a JDK 1.2.x environment. For information, see "Migration from JDK 1.1.x to JDK 1.2.x" on page 4-5.

#### Notes:

- The server-side internal driver supports only JDK 1.2.x.
- Beginning with release 8.1.6, JDK 1.0.2 is no longer supported.
- Each driver implementation uses its own JDBC classes ZIP file—classes12.zip for JDK 1.2.x versions, and classes111.zip for JDK 1.1.x versions.

For information about supported combinations of driver versions, JDK versions, and database versions, see "Requirements and Compatibilities for Oracle JDBC Drivers" on page 2-2.

### **JNI and Java Environments**

Beginning with release 8.1.6, Oracle JDBC OCI drivers use the standard JNI (Java Native Interface) to call Oracle OCI C libraries. Prior to 8.1.6, when the OCI drivers supported JDK 1.0.2, they used NMI (Native Method Interface) for C calls. NMI was

an earlier specification by Sun Microsystems and was the only native call interface supported by JDK 1.0.2.

Because JNI is now supported by Oracle JDBC, you can use the OCI drivers with Java virtual machines other than that of Sun Microsystems—in particular, with Microsoft and IBM JVMs. These JVMs support only JNI for native C calls.

### JDBC and the Oracle Application Server

The Oracle Application Server (OAS) is a collection of middleware services and tools that provide a scalable, robust, secure, and extensible platform for distributed, object-oriented applications. The OAS supports access to applications from both Web clients (browsers) using the Hypertext Transfer Protocol (HTTP), and CORBA clients, which use the Common Object Request Broker Architecture (CORBA) and the Internet Inter-ORB Protocol (IIOP).

You can use the JDBC OCI drivers on a middle tier in conjunction with OAS (formerly Web Application Server, or WAS) versions 3.0 and higher—the OAS bundles JDBC with its distribution. For more information about the use of JDBC with the OAS, refer to the Oracle Application Server documentation.

### JDBC and IDEs

The Oracle JDeveloper Suite provides developers with a single, integrated set of products to build, debug, and deploy component-based database applications for the Oracle Internet platform. The Oracle JDeveloper environment contains integrated support for JDBC and SQLJ, including the 100% pure JDBC Thin driver and the native OCI drivers. The database component of Oracle JDeveloper uses the JDBC drivers to manage the connection between the application running on the client and the server. See your Oracle JDeveloper documentation for more information.

# **Getting Started**

This chapter begins by discussing compatibilities between Oracle JDBC driver versions, database versions, and JDK versions. It then guides you through the basics of testing your installation and configuration, and running a simple application. The following topics are discussed:

- Requirements and Compatibilities for Oracle JDBC Drivers
- Verifying a JDBC Client Installation

# **Requirements and Compatibilities for Oracle JDBC Drivers**

Table 2–1 lists the compatibilities between Oracle JDBC driver versions and Oracle database versions. The JDK versions supported by each JDBC driver version are also listed.

**Note:** Notice that starting with release 8.1.6, the Oracle JDBC drivers no longer support JDK 1.0.x versions.

| Driver<br>Versions | Database<br>Versions<br>Supported    | JDK Versions<br>Supported | Drivers Available                                                                                | Remarks                                                                                                    |
|--------------------|--------------------------------------|---------------------------|--------------------------------------------------------------------------------------------------|----------------------------------------------------------------------------------------------------|
| 8.1.6              | 8.1.6, 8.1.5, 8.0.6,                 | 1.2.x, 1.1.x              | JDBC Thin driver                                                                                 | The Thin driver is now also                                                                                    |
|                    | 8.0.5, 8.0.4, 7.3.4                  |                           | JDBC OCI driver                                                                                  | available in the server with the standard server installation.                                                 |
|                    |                                      |                           | JDBC server-side Thin driver                                                                     | This has the same usage and                                                                                    |
|                    |                                      |                           | JDBC server-side internal driver<br>(supports 8.1.6 database and JDK<br>1.2.x only)              | functionality as the client-side<br>Thin driver, for accessing a<br>remote database from inside a<br>database. |
| 8.1.5              | 8.1.5, 8.0.6, 8.0.5,<br>8.0.4, 7.3.4 | 1.1.x, 1.0.x              | JDBC Thin driver                                                                                 | Both client- and server-side                                                                                   |
| 8.                 |                                      |                           | JDBC OCI driver                                                                                  | drivers offer full support for<br>structured objects when run<br>against an 8.1.5 database.                    |
|                    |                                      |                           | JDBC server-side internal driver<br>( <i>supports 8.1.5 database and JDK</i><br>1.1.x only)      |                                                                                                    |
| 8.0.6              | 8.0.6, 8.0.5, 8.0.4,<br>7.3.4        | 1.1.x, 1.0.x              | JDBC Thin driver                                                                                 |                                                                                                    |
|                    |                                      |                           | JDBC OCI driver                                                                                  |                                                                                                    |
|                    |                                      |                           | <b>Note:</b> the JDBC server-side internal driver is not available for 8.0.x and prior versions. |                                                                                                    |

Table 2–1 JDBC Driver-Database Compatibility

| Driver   | Database<br>Versions | JDK Versions | Drivers Available                                                                                | Remarks |
|----------|----------------------|--------------|--------------------------------------------------------------------------------------------------|---------|
| Versions | Supported            | Supported    | Drivers Available                                                                                | Remarks |
| 8.0.5    | 8.0.5, 8.0.4, 7.3.4  | 1.1.x, 1.0.x | JDBC Thin driver                                                                                 |         |
|          |                      |              | JDBC OCI driver                                                                                  |         |
|          |                      |              | <b>Note:</b> the JDBC server-side internal driver is not available for 8.0.x and prior versions. |         |
| 8.0.4    | 8.0.4, 7.3.4         | 1.1.x, 1.0.x | JDBC Thin driver                                                                                 |         |
|          |                      |              | JDBC OCI driver                                                                                  |         |
|          |                      |              | <b>Note:</b> the JDBC server-side internal driver is not available for 8.0.x and prior versions. |         |
| 7.3.4    | 7.3.4                | 1.1.x, 1.0.x | JDBC Thin driver                                                                                 |         |
|          |                      |              | JDBC OCI driver                                                                                  |         |
|          |                      |              | <b>Note:</b> the JDBC server-side internal driver is not available for 8.0.x and prior versions. |         |

Table 2–1 JDBC Driver-Database Compatibility(Cont.)

#### Notes:

- Different JDKs require different class files—classes in classes12.zip, classes111.zip, and classes102.zip, respectively.
- The JDBC drivers do not support structured objects when run against an 8.0.*x* database. This is because JDBC depends on PL/SQL functions that did not exist in those releases.
- There is no structured object or LOB support in Oracle 7.3.x.
- Any client-side driver might work with 7.x databases prior to 7.3.4, but this has not been tested and is not supported.

# Verifying a JDBC Client Installation

This section covers the following topics:

- Check Installed Directories and Files
- Check the Environment Variables
- Make Sure You Can Compile and Run Java
- Determine the Version of the JDBC Driver
- Testing JDBC and the Database Connection: JdbcCheckup

Installation of an Oracle JDBC driver is platform-specific. Follow the installation instructions for the driver you want to install in your platform-specific documentation.

This section describes the steps of verifying an Oracle client installation of the JDBC drivers. It assumes that you have already installed the driver of your choice.

If you have installed the JDBC Thin driver, no further installation on the client machine is necessary (the JDBC Thin driver requires a TCP/IP listener to be running on the database machine).

If you have installed the JDBC OCI driver, you must also install the Oracle client software. This includes Net8 and the OCI libraries.

### **Check Installed Directories and Files**

This section assumes that you have already installed the Sun Microsystems *Java Developer's Kit (JDK)* on your system (although other forms of Java are also supported). Oracle offers JDBC drivers compatible with either JDK 1.2.x versions or JDK 1.1.x versions.

Installing the Oracle JServer products creates, among other things, an [ORACLE\_HOME]/jdbc directory containing these subdirectories and files:

- demo/samples: The samples subdirectory contains sample programs, including examples of how to use SQL92 and Oracle SQL syntax, PL/SQL blocks, streams, user-defined types, additional Oracle type extensions, and Oracle performance extensions.
- doc: The doc directory contains documentation about the JDBC drivers.
- lib: The lib directory contains . zip files with these required Java classes:

- classes12.zip contains the classes for use with the JDK 1.2.x—all the JDBC driver classes except the classes necessary for NLS support.
- nls\_charset12.zip contains the classes necessary for NLS support with the JDK 1.2.x.
- jta.zip and jndi.zip contain classes for the Java Transaction API and the Java Naming and Directory Interface for JDK 1.2.x. These are only required if you will be using JTA features for distributed transaction management or JNDI features for naming services. (These files can also be obtained from the Sun Microsystems Web site, but it is advisable to use the versions from Oracle, because those have been tested with the Oracle drivers.)
- classes111.zip contains the classes for use with the JDK 1.1.x—all the JDBC driver classes except the classes necessary for NLS support.

classes111.zip also contains Oracle extensions that allow you to use JDBC 2.0 functionality for objects, arrays, and LOBs under JDK 1.1.x.

- nls\_charset11.zip contains the classes necessary for NLS support with the JDK 1.1.x.

The nls\_charset12.zip and nls\_charset11.zip files provide support for specific NLS character sets. They have been separated out from the classes\*.zip files to give you the option of excluding character sets in situations where complete NLS support is not needed. For more information on nls\_charset12.zip and nls\_charset11.zip, see "NLS Support and Object Types" on page 18-5.

 readme.txt: The readme.txt file contains late-breaking and release-specific information about the drivers that might not be in this manual.

Check that all these directories have been created and populated.

### **Check the Environment Variables**

This section describes the environment variables that must be set for the JDBC OCI driver and the JDBC Thin driver, focusing on the Sun Microsystems Solaris and Microsoft Windows NT platforms.

You must set the CLASSPATH for your installed JDBC OCI or Thin driver. Depending on whether you are using the JDK 1.2.x versions or 1.1.x versions, you must set one of these values for the CLASSPATH:  [Oracle Home]/jdbc/lib/classes12.zip
 (and optionally [Oracle Home]/jdbc/lib/nls\_charset12.zip) for full NLS character support)

or:

 [Oracle Home]/jdbc/lib/classes111.zip
 (and optionally [Oracle Home]/jdbc/lib/nls\_charset11.zip) for full NLS character support)

Ensure that there is only one classes\*.zip file version and one nls\_charset\*.zip file version in your CLASSPATH.

**Note:** If you will be using JTA features or JNDI features, both of which are discussed in Chapter 15, "Connection Pooling and Caching", then you will also need to have jta.zip and jndi.zip in your CLASSPATH.

**JDBC OCI Drivers:** If you are installing the JDBC OCI driver, you must also set the following value for the library path environment variable

On Solaris, set LD\_LIBRARY\_PATH as follows:

[Oracle Home]/lib

This directory contains the libocijdbc8.so shared object library.

On Windows NT, set PATH as follows:

[Oracle Home]\lib

This directory contains the ocijdbc8.dll dynamic link library.

**JDBC Thin Drivers:** If you are installing the JDBC Thin driver, you do not have to set any other environment variables.

### Make Sure You Can Compile and Run Java

To further ensure that Java is set up properly on your client system, go to the samples directory (for example, C:\oracle\ora81\jdbc\demo\samples if you are using the JDBC driver on a Windows NT machine), then see if javac (the Java compiler) and java (the Java interpreter) will run without error. Enter:

javac

then enter:

java

Each should give you a list of options and parameters and then exit. Ideally, verify that you can compile and run a simple test program.

### Determine the Version of the JDBC Driver

If at any time you must determine the version of the JDBC driver that you installed, you can invoke the getDriverVersion() method of the OracleDatabaseMetaData class.

Here is sample code showing how to do it:

```
import java.sql.*;
import oracle.jdbc.driver.*;
class JDBCVersion
{
  public static void main (String args[])
          throws SQLException
   {
      // Load the Oracle JDBC driver
      DriverManager.registerDriver
              (new oracle.jdbc.driver.OracleDriver());
      Connection conn = DriverManager.getConnection
              ("jdbc:oracle:thin:@host:port:sid","scott","tiger");
      // Create Oracle DatabaseMetaData object
      DatabaseMetaData meta = conn.getMetaData();
      // gets driver info:
      System.out.println("JDBC driver version is " + meta.getDriverVersion());
   }
}
```

### Testing JDBC and the Database Connection: JdbcCheckup

The samples directory contains sample programs for a particular Oracle JDBC driver. One of the programs, JdbcCheckup.java, is designed to test JDBC and the database connection. The program queries you for your user name, password, and the name of a database to which you want to connect. The program connects to the database, queries for the string "Hello World", and prints it to the screen.

Go to the samples directory and compile and run JdbcCheckup.java. If the results of the query print without error, then your Java and JDBC installations are correct.

Although JdbcCheckup.java is a simple program, it demonstrates several important functions by executing the following:

- imports the necessary Java classes, including JDBC classes
- registers the JDBC driver
- connects to the database
- executes a simple query
- outputs the query results to your screen

"First Steps in JDBC" on page 3-2, describes these functions in greater detail. A listing of JdbcCheckup.java for the JDBC OCI driver appears below.

```
/*
 * This sample can be used to check the JDBC installation.
* Just run it and provide the connect information. It will select
* "Hello World" from the database.
*/
// You need to import the java.sql package to use JDBC
import java.sql.*;
// We import java.io to be able to read from the command line
import java.io.*;
class JdbcCheckup
{
  public static void main(String args[])
          throws SQLException, IOException
   {
      // Load the Oracle JDBC driver
      DriverManager.registerDriver(new oracle.jdbc.driver.OracleDriver());
      // Prompt the user for connect information
      System.out.println("Please enter information to test connection to
                          the database");
      String user;
      String password;
     String database;
      user = readEntry("user: ");
```

```
int slash_index = user.indexOf('/');
   if (slash index != -1)
   {
      password = user.substring(slash_index + 1);
      user = user.substring(0, slash_index);
   }
   else
      password = readEntry("password: ");
   database = readEntry("database(a TNSNAME entry): ");
   System.out.print("Connecting to the database...");
   System.out.flush();
   System.out.println("Connecting...");
   Connection conn = DriverManager.getConnection
                     ("jdbc:oracle:oci8:@" + database, user, password);
   System.out.println("connected.");
   // Create a statement
   Statement stmt = conn.createStatement();
   // Do the SQL "Hello World" thing
   ResultSet rset = stmt.executeQuery("select 'Hello World'
                                        from dual");
   while (rset.next())
      System.out.println(rset.getString(1));
   // close the result set, the statement and connect
   rset.close();
   stmt.close();
   conn.close();
   System.out.println("Your JDBC installation is correct.");
}
// Utility function to read a line from standard input
static String readEntry(String prompt)
{
```

```
try
      {
         StringBuffer buffer = new StringBuffer();
         System.out.print(prompt);
         System.out.flush();
         int c = System.in.read();
         while (c != ' n' \& c != -1)
         {
           buffer.append((char)c);
           c = System.in.read();
         }
        return buffer.toString().trim();
      }
     catch(IOException e)
      {
        return "";
      }
  }
}
```

# **Basic Features**

This chapter covers the most basic steps taken in any JDBC application. It also describes additional basic features of Java and JDBC supported by the Oracle JDBC drivers.

The following topics are discussed:

- First Steps in JDBC
- Sample: Connecting, Querying, and Processing the Results
- Datatype Mappings
- Java Streams in JDBC
- Stored Procedure Calls in JDBC Programs
- Processing SQL Exceptions

## First Steps in JDBC

This section describes how to get up and running with the Oracle JDBC drivers. When using the Oracle JDBC drivers, you must include certain driver-specific information in your programs. This section describes, in the form of a tutorial, where and how to add the information. The tutorial guides you through creating code to connect to and query a database from the client.

To connect to and query a database from the client, you must provide code for these tasks:

- 1. Import Packages
- 2. Register the JDBC Drivers
- 3. Open a Connection to a Database
- 4. Create a Statement Object
- 5. Execute a Query and Return a Result Set Object
- 6. Process the Result Set
- 7. Close the Result Set and Statement Objects
- 8. Make Changes to the Database
- 9. Commit Changes
- **10.** Close the Connection

You must supply Oracle driver-specific information for the first three tasks, which allow your program to use the JDBC API to access a database. For the other tasks, you can use standard JDBC Java code as you would for any Java application.

### **Import Packages**

Regardless of which Oracle JDBC driver you use, include the following import statements at the beginning of your program (java.math only if needed):

| import | java.sql.*;  | for standard JDBC packages            |
|--------|--------------|---------------------------------------|
| import | java.math.*; | for BigDecimal and BigInteger classes |

Import the following Oracle packages when you want to access the extended functionality provided by the Oracle drivers. However, they are not required for the example presented in this section:

```
import oracle.jdbc.driver.*; for Oracle extensions to JDBC
import oracle.sql.*;
```

For an overview of the Oracle extensions to the JDBC standard, see Chapter 6, "Overview of Oracle Extensions".

### **Register the JDBC Drivers**

You must provide the code to register your installed driver with your program. You do this with the static registerDriver() method of the JDBC DriverManager class. This class provides a basic service for managing a set of JDBC drivers.

**Note:** Alternatively, you can use the forName() method of the java.lang.Class class to load the JDBC drivers directly. For example:

Class.forName ("oracle.jdbc.driver.OracleDriver");

However, this method is valid only for JDK-compliant Java virtual machines. It is not valid for Microsoft Java virtual machines.

Because you are using one of Oracle's JDBC drivers, you declare a specific driver name string to registerDriver(). You register the driver only once in your Java application.

DriverManager.registerDriver (new oracle.jdbc.driver.OracleDriver());

### Open a Connection to a Database

Open a connection to the database with the static getConnection() method of the JDBC DriverManager class. This method returns an object of the JDBC Connection class that needs as input a user name, password, connect string that identifies the JDBC driver to use, and the name of the database to which you want to connect.

Connecting to a database is a step where you must enter Oracle JDBC driver-specific information in the getConnection() method. If you are not familiar with this method, continue reading the "Understanding the Forms of getConnection()" section below.

If you are already familiar with the getConnection() method, you can skip ahead to either of these sections, depending on the driver you installed:

- "Opening a Connection for the JDBC OCI Driver" on page 3-9
- "Opening a Connection for the JDBC Thin Driver" on page 3-10

#### Notes:

- With JDK 1.2, using JNDI (Java Naming and Directory Interface) is becoming the recommended way to make connections. See "A Brief Overview of Oracle Data Source Support for JNDI" on page 15-2 and "Creating a Data Source Instance, Registering with JNDI, and Connecting" on page 15-7.
- If you are using the Thin driver, be aware that it does not support OS authentication in making the connection. As a result, special logins are not supported.
- This discussion in this section does not apply to the server-side internal driver, which uses an implicit connection. See "Connecting to the Database with the Server-Side Internal Driver" on page 18-26.

#### Understanding the Forms of getConnection()

The DriverManager class getConnection() method whose signatures and functionality are described in the following sections:

- "Specifying a Database URL, User Name, and Password" on page 3-5
- "Specifying a Database URL That Includes User Name and Password" on page 3-5
- "Specifying a Database URL and Properties Object" on page 3-6

If you want to specify a database name in the connection, it must be in one of the following formats:

- a Net8 keyword-value pair
- a string of the form <host\_name>:<port\_number>:<sid>(Thin driver only)
- a TNSNAMES entry (OCI driver only)

For information on how to specify a keyword-value pair or a TNSNAMES entry, see your *Net8 Administrator's Guide*.

#### Specifying a Database URL, User Name, and Password

The following signature takes the URL, user name, and password as separate parameters:

```
getConnection(String URL, String user, String password);
```

#### Where the URL is of the form:

jdbc:oracle:<drivertype>:@<database>

The following example connects user scott with password tiger to a database with SID orcl through port 1521 of host myhost, using the Thin driver.

```
Connection conn = DriverManager.getConnection
("jdbc:oracle:thin:@myhost:1521:orcl", "scott", "tiger");
```

If you want to use the default connection for an OCI driver, specify either:

```
Connection conn = DriverManager.getConnection
                ("jdbc:oracle:oci8:scott/tiger@");
or:
Connection conn = DriverManager.getConnection
                ("jdbc:oracle:oci8:@", "scott", "tiger");
```

For all JDBC drivers, you can also specify the database with a Net8 keyword-value pair. The Net8 keyword-value pair substitutes for the TNSNAMES entry. The following example uses the same parameters as the preceding example, but in the keyword-value format:

```
Connection conn = DriverManager.getConnection
(jdbc:oracle:oci8:@MyHostString","scott","tiger");
```

#### or:

```
Connection conn = DriverManager.getConnection
  ("jdbc:oracle:oci8:@(description=(address=(host= myhost)
  (protocol=tcp)(port=1521))(connect_data=(sid=orcl)))","scott", "tiger");
```

#### Specifying a Database URL That Includes User Name and Password

The following signature takes the URL, user name, and password all as part of a URL parameter:

```
getConnection(String URL);
```

Where the URL is of the form:

jdbc:oracle:<drivertype>:<user>/<password>@<database>

The following example connects user scott with password tiger to a database on host myhost using the OCI driver. In this case, however, the URL includes the userid and password, and is the only input parameter.

```
Connection conn = DriverManager.getConnection
("jdbc:oracle:oci8:scott/tiger@myhost);
```

If you want to connect with the Thin driver, you must specify the port number and SID. For example, if you want to connect to the database on host myhost that has a TCP/IP listener up on port 1521, and the SID (system identifier) is orcl:

```
Connection conn = DriverManager.getConnection
("jdbc:oracle:thin:scott/tiger@myhost:1521:orcl);
```

#### Specifying a Database URL and Properties Object

The following signature takes a URL, together with a properties object that specifies user name and password (perhaps among other things):

getConnection(String URL, Properties info);

Where the URL is of the form:

```
jdbc:oracle:<drivertype>:@<database>
```

In addition to the URL, use an object of the standard Java Properties class as input. For example:

```
java.util.Properties info = new java.util.Properties();
info.put ("user", "scott");
info.put ("password","tiger");
info.put ("defaultRowPrefetch","15");
getConnection ("jdbc:oracle:oci8:@",info);
```

Table 3–1 lists the connection properties that Oracle JDBC drivers support.

| Name     | Short<br>Name | Туре   | Description                                 |
|----------|---------------|--------|---------------------------------------------|
| user     | n/a           | String | the user name for logging into the database |
| password | n/a           | String | the password for logging into the database  |

Table 3–1 Connection Properties Recognized by Oracle JDBC Drivers

| Name               | Short<br>Name | Туре                                       | Description                                                                                                    |
|--------------------|---------------|--------------------------------------------|----------------------------------------------------------------------------------------------------|
| database           | server        | String                                     | the connect string for the database                                                                                                    |
| internal_logon     | n/a           | String                                     | a role, such as <code>sysdba</code> or <code>sysoper</code> , that allows you to log on as <code>sys</code>                                                                                                    |
| defaultRowPrefetch | prefetch      | String<br>(containing<br>integer<br>value) | the default number of rows to prefetch from the server (default value is "10")                                                                                                    |
| remarksReporting   | remarks       | String<br>(containing<br>boolean<br>value) | "true" if getTables() and<br>getColumns() should report<br>TABLE_REMARKS; equivalent to using<br>setRemarksReporting() (default<br>value is "false")                                                                            |
| defaultBatchValue  | batchvalue    | String<br>(containing<br>integer<br>value) | the default batch value that triggers an execution request (default value is "10")                                                                                                    |
| includeSynonyms    | synonyms      | String<br>(containing<br>boolean<br>value) | "true" to include column information from<br>predefined "synonym" SQL entities when<br>you execute a DataBaseMetaData<br>getColumns() call; equivalent to<br>connection setIncludeSynonyms() call<br>(default value is "false") |

Table 3–1 Connection Properties Recognized by Oracle JDBC Drivers (Cont.)

See Table 18–4, "OCI Driver Client Parameters for Encryption and Integrity" and Table 18–5, "Thin Driver Client Parameters for Encryption and Integrity" for descriptions of encryption and integrity drivers.

#### Using Roles for Sys Logon

To specify the role (mode) for sys logon, use the internal\_logon connection property. (See Table 3-1, "Connection Properties Recognized by Oracle JDBC Drivers", for a complete description of this connection property.) To logon as sys, set the internal\_logon connection property to sysdba or sysoper.

**Note:** The ability to specify a role is supported only for  $s_{ys}$  user name.

**Example** The following example illustrates how to use the internal\_logon and sysdba arguments to specify sys logon.

Properties for Oracle Performance Extensions Some of these properties are for use with Oracle performance extensions. Setting these properties is equivalent to using corresponding methods on the OracleConnection object, as follows:

 Setting the defaultRowPrefetch property is equivalent to calling setDefaultRowPrefetch().

See "Oracle Row Prefetching" on page 13-20.

 Setting the remarksReporting property is equivalent to calling setRemarksReporting().

See "DatabaseMetaData TABLE\_REMARKS Reporting" on page 13-26.

 Setting the defaultBatchValue property is equivalent to calling setDefaultExecuteBatch().

See "Oracle Update Batching" on page 13-4.

**Example** The following example shows how to use the put() method of the java.util.Properties class, in this case to set Oracle performance extension parameters.

### **Opening a Connection for the JDBC OCI Driver**

For the JDBC OCI driver, you can specify the database by a TNSNAMES entry. You can find the available TNSNAMES entries listed in the file tnsnames.ora on the client computer from which you are connecting. On Windows NT, this file is located in the [ORACLE\_HOME]\NETWORK\ADMIN directory. On UNIX systems, you can find it in the /var/opt/oracle directory.

For example, if you want to connect to the database on host <code>myhost</code> as user <code>scott</code> with password tiger that has a <code>TNSNAMES</code> entry of <code>MyHostString</code>, enter:

```
Connection conn = DriverManager.getConnection
("jdbc:oracle:oci8:@MyHostString", "scott", "tiger");
```

Note that both the ":" and "@" characters are necessary.

For the JDBC OCI and Thin drivers, you can also specify the database with a Net8 keyword-value pair. This is less readable than a TNSNAMES entry but does not depend on the accuracy of the TNSNAMES.ORA file. The Net8 keyword-value pair also works with other JDBC drivers.

For example, if you want to connect to the database on host <code>myhost</code> that has a TCP/IP listener up on port 1521, and the SID (system identifier) is orcl, use a statement such as:

```
Connection conn = DriverManager.getConnection
  ("jdbc:oracle:oci8:@(description=(address=(host= myhost)
   (protocol=tcp)(port=1521))(connect_data=(sid=orcl)))","scott", "tiger");
```

**Note:** Oracle JDBC does not support login timeouts. Calling the static DriverManager.setLoginTimeout() method will have no effect.

#### Opening a Connection for the JDBC Thin Driver

Because you can use the JDBC Thin driver in applets that do not depend on an Oracle client installation, you cannot use a TNSNAMES entry to identify the database to which you want to connect. You have to either:

 Explicitly list the host name, TCP/IP port and Oracle SID of the database to which you want to connect.

or:

Use a keyword-value pair list.

Note: The JDBC Thin driver supports only the TCP/IP protocol.

For example, use this string if you want to connect to the database on host myhost that has a TCP/IP listener on port 1521 for the database SID (system identifier) orcl. You can logon as user scott, with password tiger:

```
Connection conn = DriverManager.getConnection
("jdbc:oracle:thin:@myhost:1521:orcl", "scott", "tiger");
```

You can also specify the database with a Net8 keyword-value pair. This is less readable than the first version, but also works with the other JDBC drivers.

```
Connection conn = DriverManager.getConnection
  ("jdbc:oracle:thin:@(description=(address=(host=myhost)
   (protocol=tcp)(port=1521))(connect_data=(sid=orcl)))", "scott", "tiger");
```

**Notes:** Oracle JDBC does not support login timeouts. Calling the static DriverManager.setLoginTimeout() method will have no effect.

### **Create a Statement Object**

Once you connect to the database and, in the process, create your Connection object, the next step is to create a Statement object. The createStatement() method of your JDBC Connection object returns an object of the JDBC Statement class. To continue the example from the previous section where the Connection object conn was created, here is an example of how to create the Statement object:

```
Statement stmt = conn.createStatement();
```

Note that there is nothing Oracle-specific about this statement; it follows standard JDBC syntax.

### Execute a Query and Return a Result Set Object

To query the database, use the executeQuery() method of your Statement object. This method takes a SQL statement as input and returns a JDBC ResultSet object.

To continue the example, once you create the Statement object stmt, the next step is to execute a query that populates a ResultSet object with the contents of the ENAME (employee name) column of a table of employees named EMP:

ResultSet rset = stmt.executeQuery ("SELECT ename FROM emp");

Again, there is nothing Oracle-specific about this statement; it follows standard JDBC syntax.

### **Process the Result Set**

Once you execute your query, use the next() method of your ResultSet object to iterate through the results. This method steps through the result set row by row, detecting the end of the result set when it is reached.

To pull data out of the result set as you iterate through it, use the appropriate getXXX() methods of the ResultSet object, where XXX corresponds to a Java datatype.

For example, the following code will iterate through the ResultSet object rset from the previous section and will retrieve and print each employee name:

```
while (rset.next())
System.out.println (rset.getString(1));
```

Once again, this is standard JDBC syntax. The next() method returns false when it reaches the end of the result set. The employee names are materialized as Java strings.

For a complete sample application showing how to execute a query and print the results, see "Listing Names from the EMP Table—Employee.java" on page 20-2.

### Close the Result Set and Statement Objects

You must explicitly close the ResultSet and Statement objects after you finish using them. This applies to all ResultSet and Statement objects you create when using the Oracle JDBC drivers. The drivers do not have finalizer methods; cleanup routines are performed by the close() method of the ResultSet and Statement classes. If you do not explicitly close your ResultSet and Statement objects, serious memory leaks could occur. You could also run out of cursors in the database. Closing a result set or statement releases the corresponding cursor in the database.

For example, if your ResultSet object is rset and your Statement object is stmt, close the result set and statement with these lines:

rset.close();
stmt.close();

When you close a Statement object that a given Connection object creates, the connection itself remains open.

**Note:** Typically, you should put close() statements in a finally clause.

#### Make Changes to the Database

To write changes to the database, such as for INSERT or UPDATE operations, you will typically create a PreparedStatement object. This allows you to execute a statement with varying sets of input parameters. The prepareStatement() method of your JDBC Connection object allows you to define a statement that

takes variable bind parameters, and returns a JDBC PreparedStatement object with your statement definition.

Use setXXX() methods on the PreparedStatement object to bind data into the prepared statement to be sent to the database. The various setXXX() methods are described in "Standard setObject() and Oracle setOracleObject() Methods" on page 5-11 and "Other setXXX() Methods" on page 5-12.

Note that there is nothing Oracle-specific about the functionality described here; it follows standard JDBC syntax.

The following example shows how to use a prepared statement to execute INSERT operations that add two rows to the EMP table. For the complete sample application, see "Inserting Names into the EMP Table—InsertExample.java" on page 20-3.

```
// Prepare to insert new names in the EMP table
PreparedStatement pstmt =
    conn.prepareStatement ("insert into EMP (EMPNO, ENAME) values (?, ?)");
// Add LESLIE as employee number 1500
pstmt.setInt (1, 1500); // The first ? is for EMPNO
pstmt.setString (2, "LESLIE"); // The second ? is for ENAME
// Do the insertion
pstmt.execute ();
// Add MARSHA as employee number 507
pstmt.setString (2, "MARSHA"); // The first ? is for EMPNO
pstmt.execute ();
// Close the statement
pstmt.close();
```

### Commit Changes

By default, DML operations (INSERT, UPDATE, DELETE) are committed automatically as soon as they are executed. This is known as *auto-commit* mode. You can, however, disable auto-commit mode with the following method call on the Connection object:

```
conn.setAutoCommit(false);
```

(For further discussion of auto-commit mode and an example of disabling it, see "Disabling Auto-Commit Mode" on page 19-6.)

If you disable auto-commit mode, then you must manually commit or roll back changes with the appropriate method call on the Connection object:

```
conn.commit();
```

or:

```
conn.rollback();
```

A COMMIT or ROLLBACK operation affects all DML statements executed since the last COMMIT or ROLLBACK.

#### Important:

- If auto-commit mode is disabled and you close the connection without explicitly committing or rolling back your last changes, then an implicit COMMIT operation is executed.
- Any DDL operation, such as CREATE or ALTER, always includes an implicit COMMIT. If auto-commit mode is disabled, this implicit COMMIT will not only commit the DDL statement, but also any pending DML operations that had not yet been explicitly committed or rolled back.

### **Close the Connection**

You must close your connection to the database once you finish your work. Use the close() method of the Connection object to do this:

conn.close();

**Note:** Typically, you should put close() statements in a finally clause.

# Sample: Connecting, Querying, and Processing the Results

The steps in the preceding sections are illustrated in the following example, which registers an Oracle JDBC Thin driver, connects to the database, creates a Statement object, executes a query, and processes the result set.

Note that the code for creating the Statement object, executing the query, returning and processing the ResultSet object, and closing the statement and connection all follow standard JDBC syntax.

```
import java.sql.*;
import java.math.*;
import java.io.*;
import java.awt.*;
class JdbcTest {
  public static void main (String args []) throws SQLException {
      // Load Oracle driver
      DriverManager.registerDriver (new oracle.jdbc.driver.OracleDriver());
      // Connect to the local database
      Connection conn = DriverManager.getConnection
                ("jdbc:oracle:thin:@myhost:1521:ORCL","scott", "tiger");
     // Ouery the employee names
      Statement stmt = conn.createStatement ();
      ResultSet rset = stmt.executeQuery ("SELECT ename FROM emp");
      // Print the name out
      while (rset.next ())
         System.out.println (rset.getString (1));
     //close the result set, statement, and the connection
      rset.close();
     stmt.close();
      conn.close();
   }
}
```

If you want to adapt the code for the OCI driver, replace the Connection statement with the following:

```
Connection conn = DriverManager.getConnection
("jdbc:oracle:oci8:@MyHostString", "scott", "tiger");
```

Where MyHostString is an entry in the TNSNAMES. ORA file.

# **Datatype Mappings**

The Oracle JDBC drivers support standard JDBC 1.0 and 2.0 types as well as Oracle-specific BFILE and ROWID datatypes and types of the REF CURSOR category.

This section documents standard and Oracle-specific SQL-Java default type mappings.

### **Table of Mappings**

For reference, Table 3–2 shows the default mappings between SQL datatypes, JDBC typecodes, standard Java types, and Oracle extended types.

The **SQL Datatypes** column lists the SQL types that exist in the database.

The **JDBC Typecodes** column lists data typecodes supported by the JDBC standard and defined in the java.sql.Types class, or by Oracle in the oracle.jdbc.driver.OracleTypes class. For standard typecodes, the codes are identical in these two classes.

The **Standard Java Types** column lists standard types defined in the Java language.

The **Oracle Extension Java Types** column lists the oracle.sql.\* Java types that correspond to each SQL datatype in the database. These are Oracle extensions that let you retrieve all SQL data in the form of a oracle.sql.\* Java type. Mapping SQL datatypes into the oracle.sql datatypes lets you store and retrieve data without losing information. Refer to "Package oracle.sql" on page 6-7 for more information on the oracle.sql.\* package.

| SQL Datatypes | JDBC Typecodes             | Standard Java Types  | Oracle Extension Java Types |
|---------------|----------------------------|----------------------|-----------------------------|
|               | STANDARD JDBC 1.0 TYPES:   |                      |                             |
| CHAR          | java.sql.Types.CHAR        | java.lang.String     | oracle.sql.CHAR             |
| VARCHAR2      | java.sql.Types.VARCHAR     | java.lang.String     | oracle.sql.CHAR             |
| LONG          | java.sql.Types.LONGVARCHAR | java.lang.String     | oracle.sql.CHAR             |
| NUMBER        | java.sql.Types.NUMERIC     | java.math.BigDecimal | oracle.sql.NUMBER           |
| NUMBER        | java.sql.Types.DECIMAL     | java.math.BigDecimal | oracle.sql.NUMBER           |
| NUMBER        | java.sql.Types.BIT         | boolean              | oracle.sql.NUMBER           |
| NUMBER        | java.sql.Types.TINYINT     | byte                 | oracle.sql.NUMBER           |

Table 3–2 Default Mappings Between SQL Types and Java Types

| SQL Datatypes              | JDBC Typecodes                        | Standard Java Types | Oracle Extension Java Types      |
|----------------------------|---------------------------------------|---------------------|----------------------------------|
| NUMBER                     | java.sql.Types.SMALLINT               | short               | oracle.sql.NUMBER                |
| NUMBER                     | java.sql.Types.INTEGER                | int                 | oracle.sql.NUMBER                |
| NUMBER                     | java.sql.Types.BIGINT                 | long                | oracle.sql.NUMBER                |
| NUMBER                     | java.sql.Types.REAL                   | float               | oracle.sql.NUMBER                |
| NUMBER                     | java.sql.Types.FLOAT                  | double              | oracle.sql.NUMBER                |
| NUMBER                     | java.sql.Types.DOUBLE                 | double              | oracle.sql.NUMBER                |
| RAW                        | java.sql.Types.BINARY                 | byte[]              | oracle.sql.RAW                   |
| RAW                        | java.sql.Types.VARBINARY              | byte[]              | oracle.sql.RAW                   |
| LONGRAW                    | java.sql.Types.LONGVARBINARY          | byte[]              | oracle.sql.RAW                   |
| DATE                       | java.sql.Types.DATE                   | java.sql.Date       | oracle.sql.DATE                  |
| DATE                       | java.sql.Types.TIME                   | java.sql.Time       | oracle.sql.DATE                  |
| DATE                       | java.sql.Types.TIMESTAMP              | javal.sql.Timestamp | oracle.sql.DATE                  |
|                            | STANDARD JDBC 2.0 TYPES:              |                     |                                  |
| BLOB                       | java.sql.Types.BLOB                   | java.sql.Blob       | oracle.sql.BLOB                  |
| CLOB                       | java.sql.Types.CLOB                   | java.sql.Clob       | oracle.sql.CLOB                  |
| user-defined object        | java.sql.Types.STRUCT                 | java.sql.Struct     | oracle.sql.STRUCT                |
| user-defined<br>reference  | java.sql.Types.REF                    | java.sql.Ref        | oracle.sql.REF                   |
| user-defined<br>collection | java.sql.Types.ARRAY                  | java.sql.Array      | oracle.sql.ARRAY                 |
|                            | ORACLE EXTENSIONS:                    |                     |                                  |
| BFILE                      | oracle.jdbc.driver.OracleTypes.BFILE  | n/a                 | oracle.sql.BFILE                 |
| ROWID                      | oracle.jdbc.driver.OracleTypes.ROWID  | n/a                 | oracle.sql.ROWID                 |
| REF CURSOR type            | oracle.jdbc.driver.OracleTypes.CURSOR | java.sql.ResultSet  | oracle.jdbc.driver.OracleResultS |

Table 3–2 Default Mappings Between SQL Types and Java Types (Cont.)

**Note:** Under JDK 1.1.x, the Oracle package oracle.jdbc2 is required to support JDBC 2.0 types. (Under JDK 1.2.x they are supported by the standard javal.sql package.)

For a list of all the Java datatypes to which you can validly map a SQL datatype, see "Valid SQL-JDBC Datatype Mappings" on page 21-2.

See Chapter 6, "Overview of Oracle Extensions", for more information on type mappings. In Chapter 6 you can also find more information on the following:

- packages oracle.sql, oracle.jdbc.driver, and oracle.jdbc2
- type extensions for the Oracle BFILE and ROWID datatypes and user-defined types of the REF CURSOR category

### **Notes Regarding Mappings**

This section goes into further detail regarding mappings for NUMBER and user-defined types.

### **Regarding User-Defined Types**

User-defined types such as objects, object references, and collections map by default to weak Java types (such as java.sql.Struct), but alternatively can map to strongly typed *custom Java classes*. Custom Java classes can implement one of two interfaces:

- the standard java.sql.SQLData (for user-defined objects only)
- the Oracle-specific oracle.sql.CustomDatum (primarily for user-defined objects, object references, and collections, but able to map from *any* SQL type where you want customized processing of any kind)

For information about custom Java classes and the SQLData and CustomDatum interfaces, see "Mapping Oracle Objects" on page 8-2 and "Creating and Using Custom Object Classes for Oracle Objects" on page 8-10. (Although these sections focus on custom Java classes for user-defined objects, there is some general information about other kinds of custom Java classes as well.)

### **Regarding NUMBER Types**

For the different typecodes that an Oracle NUMBER value can correspond to, call the getter routine that is appropriate for the size of the data for mapping to work properly. For example, call getByte() to get a Java tinyint value, for an item x where -128 < x < 128.

# Java Streams in JDBC

This section covers the following topics:

- Streaming LONG or LONG RAW Columns
- Streaming CHAR, VARCHAR, or RAW Columns
- Data Streaming and Multiple Columns
- Streaming and Row Prefetching
- Closing a Stream
- Streaming LOBs and External Files

This section describes how the Oracle JDBC drivers handle Java streams for several datatypes. Data streams allow you to read LONG column data of up to 2 gigabytes. Methods associated with streams let you read the data incrementally.

Oracle JDBC drivers support the manipulation of data streams in either direction between server and client. The drivers support all stream conversions: binary, ASCII, and Unicode. Following is a brief description of each type of stream:

- binary stream—Used for RAW bytes of data. This corresponds to the getBinaryStream() method.
- ASCII stream—Used for ASCII bytes in ISO-Latin-1 encoding. This corresponds to the getAsciiStream() method.
- Unicode stream—Used for Unicode bytes with the UCS-2 encoding. This corresponds to the getUnicodeStream() method.

The methods getBinaryStream(), getAsciiStream(), and getUnicodeStream() return the bytes of data in an InputStream object. These methods are described in greater detail in Chapter 7, "Working with LOBs and BFILEs".

For a complete sample application showing how to read and write stream data, see "Streams—StreamExample.java" on page 20-18.

### Streaming LONG or LONG RAW Columns

When a query selects one or more LONG or LONG RAW columns, the JDBC driver transfers these columns to the client in streaming mode. After a call to <code>executeQuery()</code> or <code>next()</code>, the data of the LONG column is waiting to be read.

To access the data in a LONG column, you can get the column as a Java InputStream and use the read() method of the InputStream object. As an alternative, you can get the data as a string or byte array, in which case the driver will do the streaming for you.

You can get LONG and LONG RAW data with any of the three stream types. The driver performs NLS conversions for you, depending on the character set of your database and the driver. For more information about NLS, see "JDBC and NLS" on page 18-2.

### LONG RAW Data Conversions

A call to getBinaryStream() returns RAW data "as-is". A call to getAsciiStream() converts the RAW data to hexadecimal and returns the ASCII representation. A call to getUnicodeStream() converts the RAW data to hexadecimal and returns the Unicode bytes.

For example, if your LONG RAW column contains the bytes 20 21 22, you receive the following bytes:

| LONG RAW | BinaryStream | ASCIIStream             | UnicodeStream                 |
|----------|--------------|-------------------------|-------------------------------|
| 20 21 22 | 20 21 22     | 49 52 49 53 49 54       | 0049 0052 0049 0053 0049 0054 |
|          |              | which is also           | which is also:                |
|          |              | '1' '4' '1' '5' '1' '6' | ·1· ·4· ·1· ·5· ·1· ·6·       |

For example, the LONG RAW value 20 is represented in hexadecimal as 14 or "1" "4". In ASCII, 1 is represented by "49" and "4" is represented by "52". In Unicode, a padding of zeros is used to separate individual values. So, the hexadecimal value 14 is represented as 0 "1" 0 "4". The Unicode representation is 0 "49" 0 "52".

#### LONG Data Conversions

When you get LONG data with getAsciiStream(), the drivers assume that the underlying data in the database uses an US7ASCII or WE8IS08859P1 character set. If the assumption is true, the drivers return bytes corresponding to ASCII characters. If the database is not using an US7ASCII or WE8IS08859P1 character set, a call to getAsciiStream() returns meaningless information.

When you get LONG data with getUnicodeStream(), you get a stream of Unicode characters in the UCS-2 encoding. This applies to all underlying database character sets that Oracle supports.

When you get LONG data with getBinaryStream(), there are two possible cases:

- If the driver is JDBC OCI and the client character set is not US7ASCII or WE8IS08859P1, then a call to getBinaryStream() returns UTF-8. If the client character set is US7ASCII or WE8IS08859P1, then the call returns a US7ASCII stream of bytes.
- If the driver is JDBC Thin and the database character set is not US7ASCII or WE8IS08859P1, then a call to getBinaryStream() returns UTF-8. If the server-side character set is US7ASCII or WE8IS08859P1, then the call returns a US7ASCII stream of bytes.

For more information on how the drivers return data based on character set, see "JDBC and NLS" on page 18-2.

**Note:** Receiving LONG or LONG RAW columns as a stream (the default case) requires you to pay special attention to the order in which you receive data from the database. For more information, see "Data Streaming and Multiple Columns" on page 3-25.

Table 3–3 summarizes LONG and LONG RAW data conversions for each stream type.

| Datatype | BinaryStream                                                                                                    | AsciiStream                                                                | UnicodeStream                                                 |
|----------|----------------------------------------------------------------------------------------------------|----------------------------------------------------------------------------|---------------------------------------------------------------|
| LONG     | bytes representing characters in<br>Unicode UTF-8. The bytes can<br>represent characters in US7ASCII or<br>WE8IS08859P1 if: | bytes representing<br>characters in ISO-Latin-1<br>(WE8ISO8859P1) encoding | bytes representing<br>characters in Unicode<br>UCS-2 encoding |
|          | <ul> <li>the value of NLS_LANG on the<br/>client is US7ASCII or<br/>WE8IS08859P1.</li> </ul>                                |                                                                            |                                                               |
|          | or:                                                                                                    |                                                                            |                                                               |
|          | • the database character set is<br>US7ASCII or WE8IS08859P1.                                                                |                                                                            |                                                               |
| LONG RAW | as-is                                                                                                    | ASCII representation of hexadecimal bytes                                  | Unicode representation of hexadecimal bytes                   |

Table 3–3 LONG and LONG RAW Data Conversions

### Streaming Example for LONG RAW Data

One of the features of a getXXXStream() method is that it allows you to fetch data incrementally. In contrast, getBytes() fetches all the data in one call. This section contains two examples of getting a stream of binary data. The first version uses the

getBinaryStream() method to obtain LONG RAW data; the second version uses the getBytes() method.

**Getting a LONG RAW Data Column with getBinaryStream()** This Java example writes the contents of a LONG RAW column to a file on the local file system. In this case, the driver fetches the data incrementally.

The following code creates the table that stores a column of LONG RAW data associated with the name LESLIE:

```
-- SQL code:
create table streamexample (NAME varchar2 (256), GIFDATA long raw);
insert into streamexample values ('LESLIE', '00010203040506070809');
```

The following Java code snippet writes the data from the LESLIE LONG RAW column into a file called leslie.gif:

```
ResultSet rset = stmt.executeQuery
                 ("select GIFDATA from streamexample where NAME='LESLIE'");
// get first row
if (rset.next())
{
    // Get the GIF data as a stream from Oracle to the client
    InputStream gif_data = rset.getBinaryStream (1);
   try
   {
      FileOutputStream file = null;
      file = new FileOutputStream ("leslie.gif");
      int chunk;
      while ((chunk = qif_data.read()) != -1)
         file.write(chunk);
   }
   catch (Exception e)
   {
      String err = e.toString();
      System.out.println(err);
   }
   finally
   {
      if file != null()
         file.close();
   }
}
```

In this example the contents of the GIFDATA column are transferred incrementally in chunk-sized pieces between the database and the client. The InputStream object returned by the call to getBinaryStream() reads the data directly from the database connection.

Getting a LONG RAW Data Column with getBytes() This version of the example gets the content of the GIFDATA column with getBytes() instead of getBinaryStream(). In this case, the driver fetches all the data in one call and stores it in a byte array. The previous code snippet can be rewritten as:

```
ResultSet rset2 = stmt.executeQuery
                  ("select GIFDATA from streamexample where NAME='LESLIE'");
// get first row
if (rset2.next())
{
   // Get the GIF data as a stream from Oracle to the client
  byte[] bytes = rset2.getBytes(1);
   try
   ł
      FileOutputStream file = null;
      file = new FileOutputStream ("leslie2.gif");
      file.write(bytes);
   }
   catch (Exception e)
   {
      String err = e.toString();
      System.out.println(err);
   }
  finally
   {
      if file != null()
         file.close();
   }
}
```

Because a LONG RAW column can contain up to 2 gigabytes of data, the getBytes() example will probably use much more memory than the getBinaryStream() example. Use streams if you do not know the maximum size of the data in your LONG or LONG RAW columns.

#### Avoiding Streaming for LONG or LONG RAW

The JDBC driver automatically streams any LONG and LONG RAW columns. However, there may be situations where you want to avoid data streaming. For example, if you have a very small LONG column, you might want to avoid returning the data incrementally and instead, return the data in one call.

To avoid streaming, use the defineColumnType() method to redefine the type of the LONG column. For example, if you redefine the LONG or LONG RAW column as type VARCHAR or VARBINARY, then the driver will not automatically stream the data.

If you redefine column types with defineColumnType(), you must declare the types of *all* columns in the query. If you do not, executeQuery() will fail. In addition, you must cast the Statement object to an oracle.jdbc.driver.OracleStatement object.

As an added benefit, using defineColumnType() saves the driver two round trips to the database when executing the query. Without defineColumnType(), the JDBC driver has to request the datatypes of the column types.

Using the example from the previous section, the Statement object stmt is cast to the OracleStatement and the column containing LONG RAW data is redefined to be of the type VARBINARAY. The data is not streamed—instead, it is returned in a byte array.

#### Streaming CHAR, VARCHAR, or RAW Columns

If you use the defineColumnType() Oracle extension to redefine a CHAR, VARCHAR, or RAW column as a LONGVARCHAR or LONGVARBINARY, then you can get the column as a stream. The program will behave as if the column were actually of type LONG or LONG RAW. Note that there is not much point to this, because these columns are usually short.

If you try to get a CHAR, VARCHAR, or RAW column as a data stream without redefining the column type, the JDBC driver will return a Java InputStream, but no real streaming occurs. In the case of these datatypes, the JDBC driver fully fetches the data into an in-memory buffer during a call to the <code>executeQuery()</code> method or <code>next()</code> method. The <code>getXXXStream()</code> entry points return a stream that reads data from this buffer.

#### **Data Streaming and Multiple Columns**

If your query selects multiple columns and one of the columns contains a data stream, then the contents of the columns following the stream column are not available until the stream has been read, and the stream column is no longer available once any following column is read. Any attempt to read a column beyond a streaming column closes the streaming column. See "Streaming Data Precautions" on page 3-28 for more information.

#### Streaming Example with Multiple Columns

Consider the following query:

```
ResultSet rset = stmt.executeQuery
        ("select DATECOL, LONGCOL, NUMBERCOL from TABLE");
while rset.next()
   //get the date data
   java.sql.Date date = rset.getDate(1);
   // get the streaming data
   InputStream is = rset.getAsciiStream(2);
   // Open a file to store the gif data
  FileOutputStream file = new FileOutputStream ("ascii.dat");
   // Loop, reading from the ascii stream and
   // write to the file
   int chunk;
   while ((chunk = is.read ()) != -1)
      file.write(chunk);
   // Close the file
   file.close();
```

```
//get the number column data
int n = rset.getInt(3);
}
```

The incoming data for each row has the following shape:

<a date><the characters of the long column><a number>

As you process each row of the iterator, you must complete any processing of the stream column before reading the number column.

An exception to this behavior is LOB data, which is also transferred between server and client as a Java stream. For more information on how the driver treats LOB data, see "Streaming LOBs and External Files" on page 3-27.

#### **Bypassing Streaming Data Columns**

There might be situations where you want to avoid reading a column that contains streaming data. If you do not want to read the data for the streaming column, then call the close() method of the stream object. This method discards the stream data and allows the driver to continue reading data for all the non-streaming columns that follow the stream. Even though you are intentionally discarding the stream, it is good programming practice to call the columns in SELECT-list order.

In the following example, the stream data in the LONG column is discarded and the data from only the DATE and NUMBER column is recovered:

```
ResultSet rset = stmt.executeQuery
         ("select DATECOL, LONGCOL, NUMBERCOL from TABLE");
while rset.next()
{
     //get the date
     java.sql.Date date = rset.getDate(1);
     // access the stream data and discard it with close()
     InputStream is = rset.getAsciiStream(2);
     is.close();
     // get the number column data
     int n = rset.getInt(3);
}
```

#### **Streaming LOBs and External Files**

The term *large object* (LOB) refers to a data item that is too large to be stored directly in a database table. Instead, a locator is stored in the database table and points to the location of the actual data. External files (binary files, or BFILEs) are managed similarly. The JDBC drivers can support these types through the use of streams:

- BLOBs (unstructured binary data)
- CLOBs (character data)
- BFILEs (external files)

LOBs and BFILEs behave differently from the other types of streaming data described in this chapter. The driver transfers data between server and client as a Java stream. However, unlike most Java streams, a locator representing the data is stored in the table. Thus, you can access the data at any time during the life of the connection.

#### Streaming BLOBs and CLOBs

When a query selects one or more CLOB or BLOB columns, the JDBC driver transfers to the client the data pointed to by the locator. The driver performs the transfer as a Java stream. To manipulate CLOB or BLOB data from JDBC, use methods in the Oracle extension classes <code>oracle.sql.BLOB</code> and <code>oracle.sql.CLOB</code>. These classes provide functionality such as reading from the CLOB or BLOB into an input stream, writing from an output stream into a CLOB or BLOB, determining the length of a CLOB or BLOB, and closing a CLOB or BLOB.

For a complete discussion of how to use streaming CLOB and BLOB data, see "Reading and Writing BLOB and CLOB Data" on page 7-6.

Important: The JDBC 2.0 specification states that
PreparedStatement methods setBinaryStream() and
setObject() can be used to input a stream value as a BLOB, and
that the PreparedStatement methods setAsciiStream(),
setUnicodeStream(), setCharacterStream(), and
setObject() can be used to input a stream value as a CLOB. This
bypasses the LOB locator, going directly to the LOB data itself.

In the implementation of the Oracle JDBC drivers, this functionality is supported *only* for a configuration using an 8.1.6 database and 8.1.6 JDBC OCI driver. **Do not use this functionality for any other configuration, as data corruption can result.** 

#### Streaming BFILEs

An external file, or BFILE, is used to store a locator to a file outside the database, stored somewhere on the filesystem of the data server. The locator points to the actual location of the file.

When a query selects one or more BFILE columns, the JDBC driver transfers to the client the file pointed to by the locator. The transfer is performed in a Java stream. To manipulate BFILE data from JDBC, use methods in the Oracle extension class oracle.sql.BFILE. This class provides functionality such as reading from the BFILE into an input stream, writing from an output stream into a BFILE, determining the length of a BFILE, and closing a BFILE.

For a complete discussion of how to use streaming BFILE data, see "Reading BFILE Data" on page 7-18.

#### **Closing a Stream**

You can discard the data from a stream at any time by calling the stream's close() method. You can also close and discard the stream by closing its result set or connection object. You can find more information about the close() method for data streams in "Bypassing Streaming Data Columns" on page 3-26. For information on how to avoid closing a stream and discarding its data by accident, see "Streaming Data Precautions" on page 3-28.

#### **Notes and Precautions on Streams**

This section discusses several noteworthy and cautionary issues regarding the use of streams:

- Streaming Data Precautions
- Using Streams to Avoid Limits on setBytes() and setString()
- Streaming and Row Prefetching

#### **Streaming Data Precautions**

This section describes some of the precautions you must take to ensure that you do not accidentally discard or lose your stream data. The drivers automatically discard stream data if you perform any JDBC operation that communicates with the database, other than reading the current stream. Two common precautions are described:

Use the stream data after you access it.

To recover the data from a column containing a data stream, it is not enough to get the column; you must immediately process its contents. Otherwise, the contents will be discarded when you get the next column.

• Call the stream column in SELECT-list order.

If your query selects multiple columns, the database sends each row as a set of bytes representing the columns in the SELECT order. If one of the columns contains stream data, the database sends the entire data stream before proceeding to the next column.

If you do not use the SELECT-list order to access data, then you can lose the stream data. That is, if you bypass the stream data column and access data in a column that follows it, the stream data will be lost. For example, if you try to access the data for the NUMBER column *before* reading the data from the stream data column, the JDBC driver first reads then discards the streaming data automatically. This can be very inefficient if the LONG column contains a large amount of data.

If you try to access the LONG column later in the program, the data will not be available and the driver will return a "Stream Closed" error.

The second point is illustrated in the following example:

If you get the stream but do not use it *before* you get the NUMBER column, the stream still closes automatically:

#### Using Streams to Avoid Limits on setBytes() and setString()

There is a limit on the maximum size of the array which can be bound using the PreparedStatement class setBytes() method, and on the size of the string which can be bound using the setString() method.

Above the limits, which depend on the version of the server you use, you should use setBinaryStream() or setCharacterStream() instead.

When connecting to an Oracle8 database, the limit for setBytes() is 2000 bytes (the maximum size of a RAW in Oracle8) and the limit for setString() is 4000 bytes (the maximum size of a VARCHAR2 in Oracle8).

When connecting to an Oracle7 database, the limit for setBytes() is 255 bytes (the maximum size of a RAW in Oracle7) and the limit for setString() is 2000 bytes (the maximum size of a VARCHAR2 in Oracle7).

The 8.1.6 Oracle JDBC drivers may not raise an error if you exceed the limit when using setBytes() or setString(), but you may receive the following error:

ORA-17070: Data size bigger than max size for this type

Future versions of the Oracle drivers will raise an error if the length exceeds these limits.

**Note:** This discussion applies to binds in SQL, not PL/SQL.

#### **Streaming and Row Prefetching**

If the JDBC driver encounters a column containing a data stream, row prefetching is set back to 1.

Row prefetching is an Oracle performance enhancement that allows multiple rows of data to be retrieved with each trip to the database. See "Oracle Row Prefetching" on page 13-20.

## Stored Procedure Calls in JDBC Programs

This section describes how the Oracle JDBC drivers support the following kinds of stored procedures:

- PL/SQL Stored Procedures
- Java Stored Procedures

#### **PL/SQL Stored Procedures**

Oracle JDBC drivers support execution of PL/SQL stored procedures and anonymous blocks. They support both SQL92 escape syntax and Oracle PL/SQL block syntax. The following PL/SQL calls would work with any Oracle JDBC driver:

As an example of using Oracle syntax, here is a PL/SQL code snippet that creates a stored function. The PL/SQL function gets a character sequence and concatenates a suffix to it:

```
create or replace function foo (vall char)
return char as
begin
   return vall || 'suffix';
end;
```

Your invocation call in your JDBC program should look like:

```
String result = cs.getString(1);
```

For complete sample applications that call PL/SQL stored procedures and functions in SQL92 syntax and Oracle PL/SQL block syntax, see "Calling PL/SQL Stored Procedures—PLSQLExample.java" on page 20-5 and "Executing Procedures in PL/SQL Blocks—PLSQL.java" on page 20-6.

#### **Java Stored Procedures**

You can use JDBC to invoke Java stored procedures through the SQL and PL/SQL engines. The syntax for calling Java stored procedures is the same as the syntax for calling PL/SQL stored procedures, presuming they have been properly "published" (that is, have had call specifications written to publish them to the Oracle data dictionary). See the *Oracle8i Java Stored Procedures Developer's Guide* for more information on writing, publishing, and using Java stored procedures.

# **Processing SQL Exceptions**

To handle error conditions, the Oracle JDBC drivers throws SQL exceptions, producing instances of class java.sql.SQLException or a subclass. Errors can originate either in the JDBC driver or in the database (RDBMS) itself. Resulting messages describe the error and identify the method that threw the error. Additional run-time information can also be appended.

Basic exception-handling can include retrieving the error message, retrieving the error code, retrieving the SQL state, and printing the stack trace. The SQLException class includes functionality to retrieve all of this information, where available.

Errors originating in the JDBC driver are listed with their ORA numbers in Appendix A, "JDBC Error Messages".

Errors originating in the RDBMS are documented in the *Oracle8i Error Messages* reference.

#### **Retrieving Error Information**

You can retrieve basic error information with these SQLException methods:

getMessage()

For errors originating in the JDBC driver, this method returns the error message with no prefix. For errors originating in the RDBMS, it returns the error message prefixed with the corresponding ORA number.

getErrorCode()

For errors originating in either the JDBC driver or the RDBMS, this method returns the five-digit ORA number.

getSQLState()

For errors originating in the JDBC driver, this returns no useful information. For errors originating in the RDBMS, this method returns a five-digit code indicating the SQL state. Your code should be prepared to handle null data.

The following example prints output from a getMessage() call.

```
catch(SQLException e);
{
   System.out.println("exception: " + e.getMessage());
}
```

This would print output such as the following for an error originating in the JDBC driver:

exception: Invalid column type

(There is no ORA number message prefix for errors originating in the JDBC driver, although you can get the ORA number with a getErrorCode() call.)

**Note:** Error message text is available in alternative languages and character sets supported by Oracle.

#### Printing the Stack Trace

The SQLException class provides the following method for printing a stack trace.

printStackTrace()

This method prints the stack trace of the throwable object to the standard error stream. You can also specify a java.io.PrintStream object or java.io.PrintWriter object for output.

The following code fragment illustrates how you can catch SQL exceptions and print the stack trace.

```
try { <some code> }
catch(SQLException e) { e.printStackTrace (); }
```

To illustrate how the JDBC drivers handle errors, assume the following code uses an incorrect column index:

```
// Iterate through the result and print the employee names
// of the code
try {
  while (rset.next ())
    System.out.println (rset.getString (5)); // incorrect column index
}
catch(SQLException e) { e.printStackTrace (); }
```

Assuming the column index is incorrect, executing the program would produce the following error text:

```
java.sql.SQLException: Invalid column index
at oracle.jdbc.dbaccess.DBError.check_error(DBError.java:235)
at oracle.jdbc.driver.OracleStatement.prepare_for_new_get(OracleStatemen
```

t.java:1560)
at oracle.jdbc.driver.OracleStatement.getStringValue(OracleStatement.jav
a:1653)
at oracle.jdbc.driver.OracleResultSet.getString(OracleResultSet.java:175
)
at Employee.main(Employee.java:41)

# 4

# **Overview of JDBC 2.0 Support**

A key aspect of Oracle JDBC with release 8.1.6 or higher is JDBC 2.0 functionality, both new functionality that was not previously supported, and the standardization of functionality that was previously supported through Oracle extensions.

This chapter provides an overview of JDBC 2.0 support in the release 8.1.6 and higher Oracle JDBC drivers, focusing in particular on any differences in support between the JDK 1.2.x and JDK 1.1.x environments. The following topics are discussed:

- Introduction
- JDBC 2.0 Support: JDK 1.2.x versus JDK 1.1.x
- Overview of JDBC 2.0 Features

# Introduction

With release 8.1.6 and higher, the Oracle JDBC drivers are compliant with the JDBC 2.0 specification. JDBC 2.0 functionality previously implemented through Oracle extensions in the oracle.jdbc2 package—such as structured objects, object references, arrays, and LOBs—is now implemented through the standard java.sql package in JDK 1.2.

If you are in a JDK 1.1.x environment, you can continue to use the oracle.jdbc2 package. With release 8.1.6 and higher, you can also use JDBC 2.0 features in connection objects, statement objects, result set objects, and database meta data objects under JDK 1.1.x by casting your objects to the Oracle types.

Furthermore, with release 8.1.6 and higher, you can use features of the JDBC 2.0 Optional Package (also known as the JDBC 2.0 Standard Extension API) under either JDK 1.2.x or JDK 1.1.x. These features, including connection pooling and distributed transactions, are supported through the standard <code>javax.sql</code> package. This package and the classes that implement its interfaces are now included with the JDBC classes ZIP file for either JDK 1.2.x or JDK 1.1.x.

### JDBC 2.0 Support: JDK 1.2.x versus JDK 1.1.x

Support for standard JDBC 2.0 features differs depending on whether you are using JDK 1.2.x or JDK 1.1.x. There are three areas to consider:

- datatype support—such as for objects, arrays, and LOBs—which is handled through the standard java.sql package under JDK 1.2.x and through the Oracle extension oracle.jdbc2 package under JDK 1.1.x
- standard feature support—such as result set enhancements and update batching—which is handled through standard objects such as Connection, ResultSet, and PreparedStatement under JDK 1.2.x, but requires Oracle-specific functionality under JDK 1.1.x
- extended feature support—features of the JDBC 2.0 Optional Package (also known as the Standard Extension API), including data sources, connection pooling, and distributed transactions—which, with release 8.1.6 and higher, has the same support and functionality in either JDK 1.2.x or JDK 1.1.x

This section also discusses performance enhancements available under JDBC 2.0—update batching and fetch size—that are also still available as Oracle extensions, then concludes with a brief discussion about migration from JDK 1.1.x to JDK 1.2.x.

#### **Datatype Support**

Oracle JDBC release 8.1.6 and higher fully supports JDK 1.2.x, which includes standard JDBC 2.0 functionality through implementation of interfaces in the standard java.sql package. These interfaces are implemented as appropriate by classes in the oracle.sql and oracle.jdbc.driver packages.

For JDBC 2.0 functionality under JDK 1.2.x, where you are using classes12.zip, no special imports are required. The following imports, both of which you will likely need even if you are not using JDBC 2.0 features, will suffice:

```
import java.sql.*;
import oracle.sql.*;
```

JDBC 2.0 features are not supported by JDK 1.1.x; however, Oracle provides extensions that allow you to use a significant subset of JDBC 2.0 datatypes under JDK 1.1.x, where you are using classes111.zip. These extensions support database objects, object references, arrays, and LOBs.

The package oracle.jdbc2 is included in classes111.zip. This package provides interfaces that mimic JDBC 2.0-related interfaces that became standard

with JDK 1.2.x for SQL3 and advanced datatypes. The interfaces in oracle.jdbc2 are implemented as appropriate by classes in the oracle.sql package for a JDK 1.1.x environment.

The following imports are required for JDBC 2.0 datatypes under JDK 1.1.x:

```
import java.sql.*;
import oracle.jdbc2.*;
import oracle.sql.*;
```

#### **Standard Feature Support**

In a JDK 1.2.x environment (using the JDBC classes in classes12.zip), JDBC 2.0 features such as scrollable result sets, updatable result sets, and update batching are supported through methods specified by standard JDBC 2.0 interfaces. Therefore, under JDK 1.2.x, you can use standard objects such as Connection, DatabaseMetaData, ResultSetMetaData, Statement, PreparedStatement, CallableStatement, and ResultSet to use these features.

With release 8.1.6 and higher in a JDK 1.1.x environment (using the JDBC classes in classes111.zip), Oracle JDBC provides support for these JDBC 2.0 features as Oracle extensions. To use this functionality, you must cast your objects to the Oracle types:

- OracleConnection
- OracleDatabaseMetaData
- OracleResultSetMetaData
- OracleStatement
- OraclePreparedStatement
- OracleCallableStatement
- OracleResultSet

For example, to use JDBC 2.0 result set enhancements, you must do the following:

- Explicitly type or cast scrollable or updatable result sets as type OracleResultSet.
- Explicitly type or cast connection objects as type OracleConnection whenever the connection object will be required to produce a statement object that will in turn produce a scrollable or updatable result set.

In addition, you might have to cast statement objects to OracleStatement, OraclePreparedStatement, or OracleCallableStatement, and cast database meta data objects to OracleDatabaseMetaData. This would be if you want to use JDBC 2.0 statement or database meta data methods described under "Summary of New Methods for Result Set Enhancements" on page 12-32.

#### **Extended Feature Support**

With release 8.1.6 and higher, features of the JDBC 2.0 Optional Package (also known as the Standard Extension API), including data sources, connection pooling, and distributed transactions, are supported equally in a JDK 1.2.x or 1.1.x environment.

The standard javax.sql package and classes that implement its interfaces are included in the JDBC classes ZIP file for either environment.

#### Standard versus Oracle Performance Enhancement APIs

There are two performance enhancements available under JDBC 2.0, which had previously been available as Oracle extensions:

- update batching
- fetch size / row prefetching

In each case, with release 8.1.6 and higher you have the option of using the standard model or the Oracle model. Do not, however, try to mix usage of the standard model and Oracle model within a single application for either of these features.

For more information, see the following sections:

- "Update Batching" on page 13-2
- "Fetch Size" on page 12-24
- "Oracle Row Prefetching" on page 13-20

#### Migration from JDK 1.1.x to JDK 1.2.x

The only migration requirements in going from JDK 1.1.x to JDK 1.2.x are as follows:

 Remove your imports of the oracle.jdbc2 package, as discussed above under "Datatype Support" on page 4-3.

- Replace any direct references to oracle.jdbc2.\* interfaces with references to the standard java.sql.\* interfaces.
- Type map objects (for mapping SQL structured objects to Java types), which must extend the java.util.Dictionary class under JDK 1.1.x, must implement the java.util.Map interface under JDK 1.2.x. Note, however, that the class java.util.Hashtable satisfies either requirement. If you used Hashtable objects for your type maps under JDK 1.1.x, then no change is necessary. For more information, see "Creating a Type Map Object and Defining Mappings for a SQLData Implementation" on page 8-12.

If these points do not apply to your code, then you do not need to make any code changes or recompile to run under JDK 1.2.x.

# **Overview of JDBC 2.0 Features**

Table 4–1 lists key areas of JDBC 2.0 functionality and points to where you can go in this manual for more information about Oracle support.

| Feature                                                                                               | Comments and References                                                                                                    |  |
|----------------------------------------------------------------------------------------------------|----------------------------------------------------------------------------------------------------|--|
| update batching                                                                                       | Also available previously as an Oracle extension. With release<br>8.1.6 and higher, under either JDK 1.2.x or JDK 1.1.x you can<br>use either the standard update batching model or the Oracle<br>model.                              |  |
|                                                                                                    | See "Update Batching" on page 13-2 for information.                                                                                                    |  |
| result set enhancements<br>(scrollable and updatable                                                  | With release 8.1.6 and higher, this is also available under JDK 1.1.x as an Oracle extension.                                                                                                    |  |
| result sets)                                                                                          | See Chapter 12, "Result Set Enhancements" for information.                                                                                                    |  |
| fetch size / row prefetching                                                                          | With release 8.1.6 and higher, the JDBC 2.0 fetch size feature is also available under JDK 1.1.x as an Oracle extension.                                                                                                    |  |
|                                                                                                    | Under either JDK 1.2.x or JDK 1.1.x, you can also use Oracle<br>row prefetching, which is largely equivalent to the JDBC 2.0<br>fetch size feature but predates JDBC 2.0.                                                             |  |
|                                                                                                    | See "Fetch Size" on page 12-24 and "Oracle Row Prefetching" on page 13-20 for information.                                                                                                    |  |
| use of JNDI (Java Naming<br>and Directory Interface) to<br>specify and obtain database<br>connections | This requires data sources, which are part of the JDBC 2.0<br>Optional Package (JDBC 2.0 Standard Extension API) in the<br>javax.sql package. With release 8.1.6 and higher this is<br>available under either JDK 1.2.x or JDK 1.1.x. |  |
|                                                                                                    | See "A Brief Overview of Oracle Data Source Support for<br>JNDI" on page 15-2 and "Creating a Data Source Instance,<br>Registering with JNDI, and Connecting" on page 15-7 for<br>information.                                        |  |
| connection pooling<br>(framework for connection<br>caching)                                           | This requires the JDBC 2.0 Optional Package (JDBC 2.0<br>Standard Extension API) in the javax.sql package. With<br>release 8.1.6 and higher this is available under either JDK<br>1.2.x or 1.1.x.                                     |  |
|                                                                                                    | See "Connection Pooling" on page 15-12 for information.                                                                                                    |  |
| connection caching (sample<br>Oracle implementation)                                                  | This requires the JDBC 2.0 Optional Package (JDBC 2.0<br>Standard Extension API) in the javax.sql package. With<br>release 8.1.6 and higher, this is available under either JDK<br>1.2.x or 1.1.x.                                    |  |
|                                                                                                    | See "Connection Caching" on page 15-17 for information.                                                                                                    |  |
|                                                                                                    |                                                                                                    |  |

Table 4–1 Key Areas of JDBC 2.0 Functionality

| Feature                                        | Comments and References                                                                                                    |  |
|------------------------------------------------|----------------------------------------------------------------------------------------------------|--|
| distributed transactions /<br>XA functionality | This requires the JDBC 2.0 Optional Package (JDBC 2.0<br>Standard Extension API) in the javax.sql package. With<br>release 8.1.6 and higher,, this is available under either JDK<br>1.2.x or 1.1.x.        |  |
|                                                | See Chapter 16, "Distributed Transactions" for information.                                                                                                    |  |
| miscellaneous $getXXX()$ methods               | See "Other getXXX() Methods" on page 5-7 for information<br>about which getXXX() methods are Oracle extensions under<br>JDK 1.2.x and 1.1.x, and about any differences in functionality<br>with JDBC 2.0.  |  |
| miscellaneous setXXX() methods                 | See "Other setXXX() Methods" on page 5-12 for information<br>about which setXXX() methods are Oracle extensions under<br>JDK 1.2.x and 1.1.x, and about any differences in functionality<br>with JDBC 2.0. |  |

Table 4–1 Key Areas of JDBC 2.0 Functionality (Cont.)

**Note:** The 8.1.6 and higher Oracle JDBC drivers do not support the Calendar datatype because it is not yet feasible to support java.sql.Date timezone information. Calendar input to setXXX() or getXXX() method calls for Date, Time, and Timestamp is ignored. The Calendar type will be supported in a future Oracle release.

# **Accessing and Manipulating Oracle Data**

This chapter describes data access in oracle.sql.\* formats, as opposed to standard Java formats. As described in the previous chapter, the oracle.sql.\* formats are a key factor of the Oracle JDBC extensions, offering significant advantages in efficiency and precision in manipulating SQL data.

Using oracle.sql.\* formats involves casting your result sets and statements to OracleResultSet, OracleStatement, OraclePreparedStatement, and OracleCallableStatement objects, as appropriate, and using the getOracleObject(), setOracleObject(), getXXX(), and setXXX() methods of these classes (where XXX corresponds to the types in the oracle.sql package).

This chapter covers the following topics:

- Data Conversion Considerations
- Result Set and Statement Extensions
- Comparison of Oracle get and set Methods to Standard JDBC
- Using Result Set Meta Data Extensions

# **Data Conversion Considerations**

When JDBC programs retrieve SQL data into Java, you can use standard Java types, or you can use types of the oracle.sql package. The classes in this package simply wrap the raw SQL data.

#### Standard Types versus Oracle Types

In processing speed and effort, the oracle.sql.\* classes provide the most efficient way of representing SQL data. These classes store the usual representations of SQL data as byte arrays. They do not reformat the data or perform any character-set conversions (aside from the usual network conversions) on it. The data remains in SQL format, and therefore no information is lost. For SQL primitive types (such as NUMBER, and CHAR), the oracle.sql.\* classes simply wrap the SQL data. For SQL structured types (such as objects and arrays), the classes provide additional information such as conversion methods and structure details.

If you are moving data within the database, then you will probably want to keep your data in oracle.sql.\* format. If you are displaying the data or performing calculations on it in a Java application running outside the database, then you will probably want to materialize the data as instances of standard types such as java.sql.\* or java.lang.\* types. Similarly, if you are using a parser that expects the data to be in a standard Java format, then you must use one of the standard formats instead of oracle.sql.\* format.

#### **Converting SQL NULL Data**

Java represents a SQL NULL datum by the Java value null. Java datatypes fall into two categories: primitive types (such as byte, int, float) and object types (class instances). The primitive types cannot represent null. Instead, they store the null as the value zero (as defined by the JDBC specification). This can lead to ambiguity when you try to interpret your results.

In contrast, Java object types can represent null. The Java language defines an object wrapper type corresponding to every primitive type (for example, Integer for int, Float for float) that can represent null. The object wrapper types must be used as the targets for SQL data to detect SQL NULL without ambiguity.

### **Result Set and Statement Extensions**

The JDBC Statement object returns an OracleResultSet object, typed as a java.sql.ResultSet. If you want to apply only standard JDBC methods to the object, keep it as a ResultSet type. However, if you want to use the Oracle extensions on the object, you must cast it to an OracleResultSet type. Although the type by which the Java compiler will identify the object is changed, the object itself is unchanged.

For example, assuming you have a standard Statement object stmt, do the following if you want to use only standard JDBC ResultSet methods:

```
ResultSet rs = stmt.executeQuery("SELECT * FROM emp");
```

If you need the extended functionality provided by the Oracle extensions to JDBC, you can select the results into a standard ResultSet object, as above, and then cast that object into an OracleResultSet object later.

Similarly, when you want to execute a stored procedure using a callable statement, the JDBC drivers will return an OracleCallableStatement object typed as a java.sql.CallableStatement. If you want to apply only standard JDBC methods to the object, then keep it as a CallableStatement type. However, if you want to use the Oracle extensions on the object, you must cast it to an OracleCallableStatement type. Although the type by which the Java compiler will identify the object is changed, the object itself is unchanged.

You use the standard JDBC java.sql.Connection.prepareStatement() method to create a PreparedStatement object. If you want to apply only standard JDBC methods to the object, keep it as a PreparedStatement type. However, if you want to use the Oracle extensions on the object, you must cast it to an OraclePreparedStatement type. While the type by which the Java compiler will identify the object is changed, the object itself is unchanged.

Key extensions to the result set and statement classes include getOracleObject() and setOracleObject() methods that you can use to access and manipulate data in oracle.sql.\* formats, instead of standard Java formats. For more information, see the next section: "Comparison of Oracle get and set Methods to Standard JDBC".

# Comparison of Oracle get and set Methods to Standard JDBC

This section describes get and set methods, particularly the JDBC standard getObject() and setObject() methods and the Oracle-specific getOracleObject() and setOracleObject() methods, and how to access data in oracle.sql.\* format compared with Java format.

Although there are specific getXXX() methods for all the Oracle SQL types (as described in "Other getXXX() Methods" on page 5-7), you can use the general get methods for convenience or simplicity, or if you are not certain in advance what type of data you will receive.

#### Standard getObject() Method

The standard JDBC getObject() method of a result set or callable statement returns data into a java.lang.Object object. The format of the data returned is based on its original type, as follows:

- For SQL datatypes that are not Oracle-specific, getObject() returns the default Java type corresponding to the column's SQL type, following the mapping specified in the JDBC specification.
- For Oracle-specific datatypes (such as ROWID, discussed in "Oracle ROWID Type" on page 6-26), getObject() returns an object of the appropriate oracle.sql.\* class (such as oracle.sql.ROWID).
- For Oracle objects, getObject() returns an object of the Java class specified in your type map. (Type maps specify the correlation between Java classes and database SQL types and are discussed in "Understanding Type Maps for SQLData Implementations" on page 8-11.) The getObject(parameter\_index) method uses the connection's default type map. The getObject(parameter\_index, map) enables you to pass in a type map. If the type map does not provide a mapping for a particular Oracle object, then getObject() returns an oracle.sql.STRUCT object.

For more information on getObject() return types, see Table 5–1, "Summary of getObject() and getOracleObject() Return Types" on page 5-6.

#### Oracle getOracleObject() Method

If you want to retrieve data from a result set or callable statement into an oracle.sql.\* object, then cast your result set to an OracleResultSet type or your callable statement to an OracleCallableStatement type, and use the getOracleObject() method.

When you use getOracleObject(), the data will be of the appropriate oracle.sql.\* type and is returned into an oracle.sql.Datum object (the oracle.sql type classes extend Datum). The signature for the method is:

public oracle.sql.Datum getOracleObject(int parameter\_index)

When you have retrieved data into a Datum object, you can use the standard Java instanceof operator to determine which oracle.sql.\* type it really is.

For more information on getOracleObject() return types, see Table 5–1, "Summary of getObject() and getOracleObject() Return Types" on page 5-6.

**Example:** Using getOracleObject() with a ResultSet The following example creates a table that contains a column of character data (in this case, a row number) and a column containing a BFILE locator. A SELECT statement retrieves the contents of the table into a result set. The getOracleObject() then retrieves the CHAR data into the char\_datum variable and the BFILE locator into the bfile\_datum variable. Note that because getOracleObject() returns a Datum object, the results must be cast to CHAR and BFILE, respectively.

```
stmt.execute ("CREATE TABLE bfile_table (x varchar2 (30), b bfile)");
stmt.execute
    ("INSERT INTO bfile_table VALUES ('one', bfilename ('TEST_DIR', 'file1'))");
ResultSet rset = stmt.executeQuery ("SELECT * FROM bfile_table");
while (rset.next ())
{
    CHAR char_datum = (CHAR) ((OracleResultSet)rset).getOracleObject (1);
    BFILE bfile_datum = (BFILE) ((OracleResultSet)rset).getOracleObject (2);
    ...
}
```

**Example:** Using getOracleObject() in a Callable Statement The following example prepares a call to the procedure myGetDate(), which associates a character string (in this case a name) with a date. The program passes the string SCOTT to the prepared call and registers the DATE type as an output parameter. After the call is executed, getOracleObject() retrieves the date associated with the name SCOTT. Note that because getOracleObject() returns a Datum object, the results are cast to a DATE object.

```
cstmt.registerOutParameter (2, Types.DATE);
```

```
cstmt.execute ();
DATE date = (DATE) ((OracleCallableStatement)cstmt).getOracleObject (2);
...
```

### Summary of getObject() and getOracleObject() Return Types

Table 5–1 summarizes the information in the preceding sections, "Standard getObject() Method" and "Oracle getOracleObject() Method" on page 5-4.

This table lists the underlying return types for each method for each Oracle SQL type, but keep in mind the signatures of the methods when you write your code:

- getObject(): Always returns data into a java.lang.Object instance.
- getOracleObject(): Always returns data into an oracle.sql.Datum instance.

You must cast the returned object to use any special functionality (see "Casting Your get Method Return Values" on page 5-10).

| Oracle SQL Type | getObject()<br>Underlying Return Type | getOracleObject()<br>Underlying Return Type |
|-----------------|---------------------------------------|---------------------------------------------|
| CHAR            | String                                | oracle.sql.CHAR                             |
| VARCHAR2        | String                                | oracle.sql.CHAR                             |
| LONG            | String                                | oracle.sql.CHAR                             |
| NUMBER          | java.math.BigDecimal                  | oracle.sql.NUMBER                           |
| RAW             | byte[]                                | oracle.sql.RAW                              |
| LONGRAW         | byte[]                                | oracle.sql.RAW                              |
| DATE            | java.sql.Timestamp                    | oracle.sql.DATE                             |
| ROWID           | oracle.sql.ROWID                      | oracle.sql.ROWID                            |
| REF CURSOR      | java.sql.ResultSet                    | (not supported)                             |
| BLOB            | oracle.sql.BLOB                       | oracle.sql.BLOB                             |
| CLOB            | oracle.sql.CLOB                       | oracle.sql.CLOB                             |
| BFILE           | oracle.sql.BFILE                      | oracle.sql.BFILE                            |
|                 |                                       |                                             |

Table 5–1 Summary of getObject() and getOracleObject() Return Types

| Oracle SQL Type                        | getObject()<br>Underlying Return Type          | getOracleObject()<br>Underlying Return Type |
|----------------------------------------|------------------------------------------------|---------------------------------------------|
| Oracle object                          | class specified in type map                    | oracle.sql.STRUCT                           |
|                                        | or oracle.sql.STRUCT<br>(if no type map entry) |                                             |
| Oracle object reference                | oracle.sql.REF                                 | oracle.sql.REF                              |
| collection (varray or<br>nested table) | oracle.sql.ARRAY                               | oracle.sql.ARRAY                            |

 Table 5–1
 Summary of getObject() and getOracleObject() Return Types (Cont.)

For information on type compatibility between all SQL and Java types, see Table 21–1, "Valid SQL Datatype-Java Class Mappings" on page 21-2.

#### Other getXXX() Methods

Standard JDBC provides a getXXX() for each standard Java type, such as
getByte(), getInt(), getFloat(), and so on. Each of these returns exactly
what the method name implies (a byte, an int, a float, and so on).

In addition, the OracleResultSet and OracleCallableStatement classes provide a full complement of getXXX() methods corresponding to all the oracle.sql.\*types. Each getXXX() method returns an oracle.sql.XXX object. For example, getROWID() returns an oracle.sql.ROWID object.

Some of these extensions are taken from the JDBC 2.0 specification. They return objects of type java.sql.\* (or oracle.jdbc2.\* under JDK 1.1.x), instead of oracle.sql.\*. For example, compare the following method names and return types:

java.sql.Blob getBlob(int parameter\_index)

oracle.sql.BLOB getBLOB(int parameter\_index)

Although there is no particular performance advantage in using the specific getXXX() methods, they can save you the trouble of casting, because they return specific object types.

#### Return Types and Input Parameter Types of getXXX() Methods

Table 5–2 summarizes the underlying return types and the input parameter types for each getXXX() method, and notes which are Oracle extensions under JDK 1.2.x

# and JDK 1.1.x. You must cast to an OracleResultSet or OracleCallableStatement to use methods that are Oracle extensions.

| Method                                       | Underlying Return<br>Type | Signature Type                          | Oracle<br>Ext for<br>JDK<br>1.2.x? | Oracle<br>Ext for<br>JDK<br>1.1.x? |
|----------------------------------------------|---------------------------|-----------------------------------------|------------------------------------|------------------------------------|
| getArray()                                   | oracle.sql.ARRAY          | java.sql.Array                          | No                                 | Yes                                |
|                                              |                           | (oracle.jdbc2.Array<br>under JDK 1.1.x) |                                    |                                    |
| getARRAY()                                   | oracle.sql.ARRAY          | oracle.sql.ARRAY                        | Yes                                | Yes                                |
| getAsciiStream()                             | java.io.InputStream       | java.io.InputStream                     | No                                 | No                                 |
| getBfile()                                   | oracle.sql.BFILE          | oracle.sql.BFILE                        | Yes                                | Yes                                |
| getBFILE()                                   | oracle.sql.BFILE          | oracle.sql.BFILE                        | Yes                                | Yes                                |
| getBigDecimal()<br>(see Notes section below) | java.math.BigDecimal      | java.math.BigDecimal                    | No                                 | No                                 |
| getBinaryStream()                            | java.io.InputStream       | java.io.InputStream                     | No                                 | No                                 |
| getBlob()                                    | oracle.sql.BLOB           | java.sql.Blob                           | No                                 | Yes                                |
|                                              |                           | (oracle.jdbc2.Blob<br>under JDK 1.1.x)  |                                    |                                    |
| getBLOB                                      | oracle.sql.BLOB           | oracle.sql.BLOB                         | Yes                                | Yes                                |
| getBoolean()                                 | boolean                   | boolean                                 | No                                 | No                                 |
| getByte()                                    | byte                      | byte                                    | No                                 | No                                 |
| getBytes()                                   | byte[]                    | byte[]                                  | No                                 | No                                 |
| getCHAR()                                    | oracle.sql.CHAR           | oracle.sql.CHAR                         | Yes                                | Yes                                |
| getCharacterStream()<br>(new with 8.1.6)     | java.io.Reader            | java.io.Reader                          | No                                 | Yes                                |
| getClob()                                    | oracle.sql.CLOB           | java.sql.Clob                           | No                                 | Yes                                |
|                                              |                           | (oracle.jdbc2.Clob<br>under JDK 1.1.x)  |                                    |                                    |
| getCLOB()                                    | oracle.sql.CLOB           | oracle.sql.CLOB                         | Yes                                | Yes                                |
| getDate()<br>(see Notes section below)       | java.sql.Date             | java.sql.Date                           | No                                 | No                                 |

#### Table 5–2 Summary of getXXX() Return Types

| Method                                      | Underlying Return<br>Type         | Signature Type                        | Oracle<br>Ext for<br>JDK<br>1.2.x? | Oracle<br>Ext for<br>JDK<br>1.1.x? |
|---------------------------------------------|-----------------------------------|---------------------------------------|------------------------------------|------------------------------------|
| getDATE()                                   | oracle.sql.DATE                   | oracle.sql.DATE                       | Yes                                | Yes                                |
| getDouble()                                 | double                            | double                                | No                                 | No                                 |
| getFloat()                                  | float                             | float                                 | No                                 | No                                 |
| getInt()                                    | int                               | int                                   | No                                 | No                                 |
| getLong()                                   | long                              | long                                  | No                                 | No                                 |
| getNUMBER()                                 | oracle.sql.NUMBER                 | oracle.sql.NUMBER                     | Yes                                | Yes                                |
| getOracleObject()                           | subclasses of<br>oracle.sql.Datum | oracle.sql.Datum                      | Yes                                | Yes                                |
| getRAW()                                    | oracle.sql.RAW                    | oracle.sql.RAW                        | Yes                                | Yes                                |
| getRef()                                    | oracle.sql.REF                    | java.sql.Ref                          | No                                 | Yes                                |
|                                             |                                   | (oracle.jdbc2.Ref<br>under JDK 1.1.x) |                                    |                                    |
| getREF()                                    | oracle.sql.REF                    | oracle.sql.REF                        | Yes                                | Yes                                |
| getROWID()                                  | oracle.sql.ROWID                  | oracle.sql.ROWID                      | Yes                                | Yes                                |
| getShort()                                  | short                             | short                                 | No                                 | No                                 |
| getString()                                 | String                            | String                                | No                                 | No                                 |
| getSTRUCT()                                 | oracle.sql.STRUCT.                | oracle.sql.STRUCT                     | Yes                                | Yes                                |
| getTime()<br>(see Notes section below)      | java.sql.Time                     | java.sql.Time                         | No                                 | No                                 |
| getTimestamp()<br>(see Notes section below) | java.sql.Timestamp                | java.sql.Timestamp                    | No                                 | No                                 |
| getUnicodeStream()                          | java.io.InputStream               | java.io.InputStream                   | No                                 | No                                 |

#### Table 5–2 Summary of getXXX() Return Types (Cont.)

#### Special Notes about getXXX() Methods

This section provides additional details about some of the getXXX() methods.

#### getBigDecimal() Note

JDBC 2.0 supports a simplified method signature for the getBigDecimal() method. The previous input signature was:

(int columnIndex, int scale) or (String columnName, int scale)

The new input signature is simply:

(int columnIndex) or (String columnName)

The scale parameter, used to specify the number of digits to the right of the decimal, is no longer necessary. The Oracle JDBC drivers retrieve numeric values with full precision.

#### getDate(), getTime(), and getTimestamp() Note

In JDBC 2.0, the getDate(), getTime(), and getTimestamp() methods have the following input signatures:

```
(int columnIndex, Calendar cal)
or:
(String columnName, Calendar cal)
```

In release 8.1.6 and higher, the Oracle JDBC drivers ignore the Calendar object input, because it is not currently feasible to support java.sql.Date timezone information together with the data. You should continue to use previous input signatures that take only the column index or column name. Calendar input will be supported in a future Oracle JDBC release.

#### **Casting Your get Method Return Values**

As described in "Standard getObject() Method" on page 5-4, Oracle's implementation of getObject() always returns a java.lang.Object instance, and getOracleObject() always returns an oracle.sql.Datum instance. Usually, you would cast the returned object to the appropriate class so that you could use particular methods and functionality of that class.

In addition, you have the option of using a specific getXXX() method instead of the generic getObject() or getOracleObject() methods. The getXXX() methods enable you to avoid casting, because the return type of getXXX() corresponds to the type of object returned. For example, getCLOB() returns an oracle.sql.CLOB instance, as opposed to a java.lang.Object instance.

**Example: Casting Return Values** This example assumes that you have fetched data of type CHAR into a result set (where it is in column 1). Because you want to

manipulate the CHAR data without losing precision, cast your result set to an OracleResultSet, and use getOracleObject() to return the CHAR data in oracle.sql.\* format. If you do not cast your result set, you have to use getObject(), which returns your character data into a Java String and loses some of the precision of your SQL data.

The getOracleObject() method returns an oracle.sql.CHAR object into an oracle.sql.Datum return variable unless you cast the output. Cast the getOracleObject() output to oracle.sql.CHAR if you want to use a CHAR return variable and any of the special functionality of that class (such as the getCharacterSet() method that returns the character set used to represent the characters).

```
CHAR char = (CHAR)ors.getOracleObject(1);
CharacterSet cs = char.getCharacterSet();
```

Alternatively, you can return the object into a generic <code>oracle.sql.Datum</code> return variable and cast it later when you must use the <code>CHARgetCharacterSet()</code> method.

```
Datum rawdatum = ors.getOracleObject(1);
...
CharacterSet cs = ((CHAR)rawdatum).getCharacterSet();
```

This uses the getCharacterSet() method of oracle.sql.CHAR. The getCharacterSet() method is not defined on oracle.sql.Datum and would not be reachable without the cast.

#### Standard setObject() and Oracle setOracleObject() Methods

Just as there is a standard getObject() and Oracle-specific getOracleObject() in result sets and callable statements for retrieving data, there is also a standard setObject() and an Oracle-specific setOracleObject() in Oracle prepared statements and callable statements for updating data. The setOracleObject() methods take oracle.sql.\* input parameters.

To bind standard Java types to a prepared statement or callable statement, use the setObject() method, which takes a java.lang.Object as input. The setObject() method does support a few of the oracle.sql.\* types—it has been implemented so that you can also input instances of the oracle.sql.\* classes that correspond to JDBC 2.0-compliant Oracle extensions: BLOB, CLOB, BFILE, STRUCT, REF, and ARRAY.

To bind oracle.sql.\* types to a prepared statement or callable statement, use the setOracleObject() method, which takes an oracle.sql.Datum (or any subclass) as input. To use setOracleObject(), you must cast your prepared statement or callable statement to an OraclePreparedStatement or OracleCallableStatement object.

Example: Using setObject() and setOracleObject() in a Prepared Statement This example assumes that you have fetched character data into a standard result set (where it is in column 1), and you want to cast the results to an OracleResultSet so that you can use Oracle-specific formats and methods. Because you want to use the data as oracle.sql.CHAR format, cast the results of the getOracleObject() (which returns type oracle.sql.Datum) to CHAR. Similarly, because you want to manipulate the data in column 2 as strings, cast the data to a Java String type (because getObject() returns data of type Object). In this example, rs represents the result set, charVal represents the data from column 1 in oracle.sql.CHAR format, and strVal represents the data from column 2 in Java String format.

```
CHAR charVal=(CHAR)((OracleResultSet)rs).getOracleObject(1);
String strVal=(String)rs.getObject(2);
...
```

For a prepared statement object ps, the setOracleObject() method binds the oracle.sql.CHAR data represented by the charVal variable to the prepared statement. To bind the oracle.sql.\* data, the prepared statement must be cast to an OraclePreparedStatement. Similarly, the setObject() method binds the Java String data represented by the variable strVal.

```
PreparedStatement ps= conn.prepareStatement("text_of_prepared_statement");
((OraclePreparedStatement)ps).setOracleObject(1,charVal);
ps.setObject(2,strVal);
```

#### Other setXXX() Methods

As with getXXX() methods, there are several specific setXXX() methods. Standard setXXX() methods are provided for binding standard Java types, and Oracle-specific setXXX() methods are provided for binding Oracle-specific types. Note: Under JDK 1.1.x, for compatibility with the JDBC 2.0 standard, OraclePreparedStatement and OracleCallableStatement classes provide setXXX() methods that take oracle.jdbc2 input parameters for BLOBS, CLOBS, object references, and arrays. For example, a setBlob() method takes an oracle.jdbc2.Blob input parameter, where it would take a java.sql.Blob input parameter under JDK 1.2.x.

Similarly, there are two forms of the setNull() method:

void setNull(int parameterIndex, int sqlType)

This is specified in the standard java.sql.PreparedStatement interface. This signature takes a parameter index and a SQL typecode defined by the java.sql.Types or oracle.jdbc.driver.OracleTypes class. Use this signature to set an object other than a REF, ARRAY, or STRUCT to NULL.

void setNull(int parameterIndex, int sqlType, String sql\_type\_name)

With JDBC 2.0, this signature is also specified in the standard java.sql.PreparedStatement interface. Under JDK 1.1.x, it is available as an Oracle extension. It takes a SQL type name in addition to a parameter index and a SQL type code. Use this method when the SQL typecode is java.sql.Types.REF, ARRAY, or STRUCT. (If the typecode is other than REF, ARRAY, or STRUCT, then the given SQL type name is ignored.)

Similarly, the <code>registerOutParameter()</code> method has a signature for use with <code>REF, ARRAY, or STRUCT</code> data:

For binding Oracle-specific types, using the appropriate specific setXXX() methods instead of methods for binding standard Java types may offer some performance advantage.

#### Input Parameter Types of setXXX() Methods

Table 5–3 summarizes the input types for all the setXXX() methods and notes which are Oracle extensions under JDK 1.2.x and JDK 1.1.x. To use methods that are Oracle extensions, you must cast your statement to an OraclePreparedStatement or OracleCallableStatement.

| Method                                            | Input Parameter Type                    | Oracle Ext<br>for JDK<br>1.2.x? | Oracle Ext<br>for JDK<br>1.1.x? |
|---------------------------------------------------|-----------------------------------------|---------------------------------|---------------------------------|
| setArray()                                        | java.sql.Array                          | No                              | Yes                             |
|                                                   | (oracle.jdbc2.Array under<br>JDK 1.1.x) |                                 |                                 |
| setARRAY()                                        | oracle.sql.ARRAY                        | Yes                             | Yes                             |
| setAsciiStream()<br>(see Notes section below)     | java.io.InputStream                     | No                              | No                              |
| setBfile()                                        | oracle.sql.BFILE                        | Yes                             | Yes                             |
| setBFILE()                                        | oracle.sql.BFILE                        | Yes                             | Yes                             |
| setBigDecimal()                                   | BigDecimal                              | No                              | No                              |
| setBinaryStream()<br>(see Notes section below)    | java.io.InputStream                     | No                              | No                              |
| setBlob()                                         | java.sql.Blob                           | No                              | Yes                             |
|                                                   | (oracle.jdbc2.Blob under<br>JDK 1.1.x)  |                                 |                                 |
| setBLOB()                                         | oracle.sql.BLOB                         | Yes                             | Yes                             |
| setBoolean()                                      | boolean                                 | No                              | No                              |
| setByte()                                         | byte                                    | No                              | No                              |
| setBytes()                                        | byte[]                                  | No                              | No                              |
| setCHAR()<br>(also see setFixedCHAR() method)     | oracle.sql.CHAR                         | Yes                             | Yes                             |
| setCharacterStream()<br>(see Notes section below) | java.io.Reader                          | No                              | Yes                             |
| setClob()                                         | java.sql.Clob                           | No                              | Yes                             |
|                                                   | (oracle.jdbc2.Clob under<br>JDK 1.1.x)  |                                 |                                 |
| setCLOB()                                         | oracle.sql.CLOB                         | Yes                             | Yes                             |
| setDate()<br>(see Notes section below)            | java.sql.Date                           | No                              | No                              |
| setDATE()                                         | oracle.sql.DATE                         | Yes                             | Yes                             |
|                                                   |                                         |                                 |                                 |

Table 5–3 Summary of setXXX() Input Parameter Types

| Method                                               | Input Parameter Type                  | Oracle Ext<br>for JDK<br>1.2.x? | Oracle Ext<br>for JDK<br>1.1.x? |
|------------------------------------------------------|---------------------------------------|---------------------------------|---------------------------------|
| setDouble()                                          | double                                | No                              | No                              |
| setFixedCHAR()<br>(see setFixedCHAR() section below) | java.lang.String                      | Yes                             | Yes                             |
| setFloat()                                           | float                                 | No                              | No                              |
| setInt()                                             | int                                   | No                              | No                              |
| setLong()                                            | long                                  | No                              | No                              |
| setNUMBER()                                          | oracle.sql.NUMBER                     | Yes                             | Yes                             |
| setRAW()                                             | oracle.sql.RAW                        | Yes                             | Yes                             |
| setRef()                                             | java.sql.Ref                          | No                              | Yes                             |
|                                                      | (oracle.jdbc2.Ref under<br>JDK 1.1.x) |                                 |                                 |
| setREF()                                             | oracle.sql.REF                        | Yes                             | Yes                             |
| setROWID()                                           | oracle.sql.ROWID                      | Yes                             | Yes                             |
| setShort()                                           | short                                 | No                              | No                              |
| setString()                                          | String                                | No                              | No                              |
| setSTRUCT()                                          | oracle.sql.STRUCT                     | Yes                             | Yes                             |
| setTime()<br>(see note below)                        | java.sql.Time                         | No                              | No                              |
| setTimestamp()<br>(see note below)                   | java.sql.Timestamp                    | No                              | No                              |
| setUnicodeStream()<br>(see note below)               | java.io.InputStream                   | No                              | No                              |

Table 5–3 Summary of setXXX() Input Parameter Types (Cont.)

For information on all supported type mappings between SQL and Java, see Table 21–1, "Valid SQL Datatype-Java Class Mappings" on page 21-2.

#### Setter Method Size Limitations on Oracle8 and Oracle7

Table 5-4 lists size limitations for the setBytes() and setString() methods for SQL binds to Oracle8 and Oracle7 databases. (These limitations do not apply to PL/SQL binds.) For information about how to work around these limits using the

stream API, see "Using Streams to Avoid Limits on setBytes() and setString()" on page 3-30.

Table 5–4 Size Limitations for setByes() and setString() Methods

|                             | Oracle8    | Oracle7    |
|-----------------------------|------------|------------|
| setBytes() size limitation  | 2000 bytes | 255 bytes  |
| setString() size limitation | 4000 bytes | 2000 bytes |

#### Setter Methods That Take Additional Input

The following setXXX() methods take an additional input parameter other than the parameter index and the data item itself:

 setAsciiStream(int paramIndex, InputStream istream, int length)

Takes the length of the stream, in bytes.

 setBinaryStream(int paramIndex, InputStream istream, int length)

Takes the length of the stream, in bytes.

 setCharacterStream(int paramIndex, Reader reader, int length)

Takes the length of the stream, in characters.

 setUnicodeStream(int paramIndex, InputStream istream, int length)

Takes the length of the stream, in bytes.

The particular usefulness of the setCharacterStream() method is that when a very large Unicode value is input to a LONGVARCHAR parameter, it can be more practical to send it through a java.io.Reader object. JDBC will read the data from the stream as needed, until it reaches the end-of-file mark. The JDBC driver will do any necessary conversion from Unicode to the database character format.

**Important:** The preceding stream methods can also be used for LOBs, **but only with an 8.1.6 and higher database and the 8.1.6 and higher JDBC OCI driver**. See "Reading and Writing BLOB and CLOB Data" on page 7-6 for more information.

- setDate(int paramIndex, Date x, Calendar cal)
- setTime(int paramIndex, Time x, Calendar cal)
- setTimestamp(int paramIndex, Timestamp x, Calendar cal)

The JDBC 2.0 signatures for setDate(), setTime(), and setTimestamp() include a Calendar object, but in release 8.1.6 and higher the Oracle JDBC drivers ignore this input because it is not yet feasible to support java.sql.Date timezone information together with the data. You should continue to use the previous signatures that take only the parameter index and data item. Calendar input will be supported in a future release.

#### Method setFixedCHAR() for Binding CHAR Data into WHERE Clauses

CHAR data in the database is padded to the column width. This leads to a limitation in using the setCHAR() method to bind character data into the WHERE clause of a SELECT statement—the character data in the WHERE clause must also be padded to the column width to produce a match in the SELECT statement. This is especially troublesome if you do not know the column width.

To remedy this, Oracle has added the setFixedCHAR() method to the OraclePreparedStatement class. This method executes a non-padded comparison.

Note:

- Remember to cast your prepared statement object to OraclePreparedStatement to use the setFixedCHAR() method.
- There is no need to use setFixedCHAR() for an INSERT statement. The database always automatically pads the data to the column width as it inserts it.

**Example** The following example demonstrates the difference between the setCHAR() and setFixedCHAR() methods.

```
pstmt.setString (1, "JDBC"); // Set the Bind Value
runQuery (pstmt);
                            // This will print " No of rows are 0"
CHAR ch = new CHAR("JDBC ", null);
((OraclePreparedStatement)pstmt).setCHAR(1, ch); // Pad it to 10 bytes
runQuery (pstmt);
                            // This will print "No of rows are 1"
((OraclePreparedStatement)pstmt).setFixedCHAR(1, "JDBC");
runQuery (pstmt);
                     // This will print "No of rows are 1"
void runQuery (PreparedStatement ps)
{
  // Run the Query
 ResultSet rs = pstmt.executeQuery ();
 while (rs.next())
   System.out.println("No of rows are " + rs.getInt(1));
 rs.close();
 rs = null;
}
```

### Limitations of the Oracle 8.0.x and 7.3.x JDBC Drivers

The Oracle 8.0.x JDBC drivers use the same protocol as the Oracle 7.3.x JDBC drivers. In both cases, Oracle datatypes are as defined for an Oracle 7.3.x database, and data items longer than 2K bytes must be LONG.

As with any LONG data, use the stream APIs to read and write data between your application and the database. Essentially, this means that you cannot use the normal getString() and setString() methods to read or write data longer than 2K bytes when using the 8.0.x and 7.3.x drivers.

The stream APIs include methods such as getBinaryStream(), setBinaryStream(), getAsciiStream(), and setAsciiStream(). These methods are discussed under "Java Streams in JDBC" on page 3-19.

# **Using Result Set Meta Data Extensions**

The oracle.jdbc.driver.OracleResultSetMetaData class is JDBC 2.0-compliant but does not implement the getSchemaName() and getTableName() methods because underlying protocol makes this unfeasible. Oracle does implement many methods to retrieve information about an Oracle result set, however.

The getColumnTypeName() method takes a column number and returns the SQL type name for columns of type REF, STRUCT, or ARRAY. In contrast, the getColumnType() method takes a column number and returns the SQL type. If the column stores an Oracle object or collection, then it returns an OracleTypes.STRUCT or an OracleTypes.ARRAY. For a list of the key methods provided by OracleResultSetMetadata, see "Class oracle.jdbc.driver.OracleResultSetMetaData" on page 6-21.

The following example uses several of the methods in the OracleResultSetMetadata class to retrieve the number of columns from the EMP table, and each column's numerical type and SQL type name.

```
DatabaseMetaData dbmd = conn.getMetaData();
ResultSet rset = dbmd.getTables("", "SCOTT", "EMP", null);
while (rset.next())
{
    OracleResultSetMetaData orsmd = ((OracleResultSet)rset).getMetaData();
    int numColumns = orsmd.getColumnCount();
    System.out.println("Num of columns = " + numColumns);
    for (int i=0; i<numColumns; i++)
    {
        System.out.print ("Column Name=" + orsmd.getColumnName (i+1));
        System.out.print (" Type=" + orsmd.getColumnType (i + 1) );
        System.out.println (" Type Name=" + orsmd.getColumnTypeName (i + 1));
    }
}
```

The program returns the following output:

```
Num of columns = 5
Column Name=TABLE_CAT Type=12 Type Name=VARCHAR2
Column Name=TABLE_SCHEM Type=12 Type Name=VARCHAR2
Column Name=TABLE_NAME Type=12 Type Name=VARCHAR2
Column Name=TABLE_TYPE Type=12 Type Name=VARCHAR2
Column Name=TABLE_REMARKS Type=12 Type Name=VARCHAR2
```

# **Overview of Oracle Extensions**

Oracle's extensions to the JDBC standard include Java packages and interfaces that let you access and manipulate Oracle datatypes and use Oracle performance extensions. Compared to standard JDBC, the extensions offer you greater flexibility in how you can manipulate the data. This chapter presents an overview of the packages and classes included in Oracle's extensions to standard JDBC. It also describes some of the key support features of the extensions.

This chapter includes these topics:

- Introduction to Oracle Extensions
- Support Features of the Oracle Extensions
- Oracle JDBC Packages and Classes
- Oracle Type Extensions

**Note:** This chapter focuses on type extensions, as opposed to performance extensions, which are discussed in detail in Chapter 13, "Performance Extensions".

# Introduction to Oracle Extensions

Oracle provides two implementations of its JDBC drivers—one that supports Sun Microsystems JDK 1.2.x and complies with the Sun JDBC 2.0 standard, and one that supports JDK 1.1.x and complies with the Sun JDBC 1.22 standard.

Beyond standard features, Oracle JDBC drivers provide Oracle-specific type extensions and performance extensions.

**Note:** The JDBC OCI, Thin, and server-side internal drivers support the same functionality and all the Oracle extensions.

Both implementations include the following Java packages:

- oracle.sql (classes to support all Oracle type extensions)
- oracle.jdbc.driver (classes to support database access and updates in Oracle type formats)

In addition to these packages, the implementation for JDK 1.1.x includes the following Java package. This package supports some JDBC 2.0 features by providing interfaces that mimic the JDBC 2.0 interfaces in the standard java.sql package:

oracle.jdbc2 (interfaces equivalent to standard JDBC 2.0 interfaces)

(For example, oracle.jdbc2.Struct mimics java.sql.Struct, which exists in JDK 1.2.)

"Oracle JDBC Packages and Classes" on page 6-7 further describes the preceding packages and their classes.

# Support Features of the Oracle Extensions

The Oracle extensions to JDBC include a number of features that enhance your ability to work with Oracle databases. Among these are support for Oracle datatypes, Oracle objects, and specific schema naming.

### **Support for Oracle Datatypes**

A key feature of the Oracle JDBC extensions is the type support in the oracle.sql package. This package includes classes that map to all the Oracle SQL datatypes, acting as wrappers for raw SQL data. This functionality provides two significant advantages in manipulating SQL data:

- Accessing data directly in SQL format is more efficient than first converting it to Java format.
- Performing mathematical manipulations of the data directly in SQL format avoids the loss of precision that occurs in converting between SQL and Java formats.

Once manipulations are complete and it is time to output the information, each of the oracle.sql.\* type support classes has all the necessary methods to convert data to appropriate Java formats. For a more detailed description of these general issues, see "Package oracle.sql" on page 6-7.

See the following for more information on specific  $\verb"oracle.sql", * datatype classes:$ 

- "Oracle Type Extensions" on page 6-26 for information on the oracle.sql.\* datatype classes for ROWIDs and REF CURSOR types
- Chapter 7, "Working with LOBs and BFILEs" for information on oracle.sql.\* datatype support for BLOBs, CLOBs, and BFILEs
- Chapter 8, "Working with Oracle Object Types" for information on oracle.sql.\* datatype support for composite data structures (Oracle objects) in the database
- Chapter 9, "Working with Oracle Object References" for information on oracle.sql.\* datatype support for object references
- Chapter 10, "Working with Oracle Collections" for information on oracle.sql.\* datatype support for collections (VARRAYs and nested tables)

## Support for Oracle Objects

Oracle8*i* supports the use of structured objects in the database, where an object datatype is a user-defined type with nested attributes. For example, a user application could define an Employee object type, where each Employee object has a firstname attribute (a character string), a lastname attribute (another character string), and an employeenumber attribute (integer).

Oracle's JDBC implementation supports Oracle object datatypes. When you work with Oracle object datatypes in a Java application, you must consider the following:

- how to map between Oracle object datatypes and Java classes
- how to store Oracle object attributes in corresponding Java objects (they can be stored in standard Java types or in oracle.sql.\* types)
- how to convert attribute data between SQL and Java formats
- how to access data

Oracle objects can be mapped either to the weak java.sql.Struct or oracle.sql.STRUCT types or to strongly typed customized classes. These strong types are referred to as *custom Java classes*, must implement either the standard java.sql.SQLData interface or the Oracle extension oracle.sql.CustomDatum interface, and are described in detail in Chapter 8, "Working with Oracle Object Types". Each interface specifies methods to convert data between SQL and Java.

To create custom Java classes to correspond to your Oracle objects, Oracle recommends that you use the Oracle8*i* JPublisher utility to create the classes. To do this, you must define attributes according to how you want to store the data. JPublisher performs this task seamlessly with command-line options and can generate either SQLData or CustomDatum implementations.

For SQLData implementations, a *type map* defines the correspondence between Oracle object datatypes and Java classes. Type maps are objects of a special Java class that specify which Java class corresponds to each Oracle object datatype. Oracle JDBC uses these type maps to determine which Java class to instantiate and populate when it retrieves Oracle object data from a result set. **Note:** Oracle recommends using the CustomDatum interface, instead of the SQLData interface, in situations where portability is not a concern. CustomDatum works more easily and flexibly in conjunction with other features of the Oracle Java platform offerings.

JPublisher automatically defines get methods of the custom Java classes, which retrieve data into your Java application. For more information on the JPublisher utility, see the *Oracle8i JPublisher User's Guide*.

Chapter 8, "Working with Oracle Object Types" describes Oracle JDBC support for Oracle objects.

### Support for Schema Naming

Oracle JDBC classes have the ability to accept and return fully qualified schema names. A fully qualified schema name has this syntax:

```
{[schema_name].}[sql_type_name]
```

Where *schema\_name* is the name of the schema and *sql\_type\_name* is the SQL type name of the object. Notice that the *schema\_name* and the *sql\_type\_name* is separated by a dot (".").

To specify an object type in JDBC, you use its fully qualified name (that is, a schema name and SQL type name). It is not necessary to enter a schema name if the type name is in current naming space (that is, the current schema). Schema naming follows these rules:

- Both the schema name and the type name may or may not be quoted. However, if the SQL type name has a dot in it, such as CORPORATE.EMPLOYEE, the type name must be quoted.
- The JDBC driver looks for the first unquoted dot in the object's name and uses the string before the dot as the schema name and the string following the dot as the type name. If no dot is found, the JDBC driver takes the current schema as default. That is, you can specify only the type name (without indicating a schema) instead of specifying the fully qualified name if the object type name belongs to the current schema. This also explains why you must quote the type name if the type name has a dot in it.

For example, assume that user Scott creates a type called person.address and then wants to use it in his session. Scott might want to skip the schema

name and pass in person.address to the JDBC driver. In this case, if person.address is not quoted, then the dot will be detected, and the JDBC driver will mistakenly interpret person as the schema name and address as the type name.

 JDBC passes the object type name string to the database unchanged. That is, the JDBC driver will not change the character case even if it is quoted.

For example, if ScOtT.PersonType is passed to the JDBC driver as an object type name, the JDBC driver will pass the string to the database unchanged. As another example, if there is white space between characters in the type name string, then the JDBC driver will not remove the white space.

# **Oracle JDBC Packages and Classes**

This section describes the Java packages that support the Oracle JDBC extensions and the key classes that are included in these packages:

- Package oracle.sql
- Package oracle.jdbc.driver
- Package oracle.jdbc2 (for JDK 1.1.x only)

You can refer to the Oracle JDBC Javadoc for more information about all the classes mentioned in this section.

### Package oracle.sql

The oracle.sql package supports direct access to data in SQL format. This package consists primarily of classes that provide Java mappings to SQL datatypes.

Essentially, the classes act as Java wrappers for the raw SQL data. Because data in an oracle.sql.\* object remains in SQL format, no information is lost. For SQL primitive types, these classes simply wrap the SQL data. For SQL structured types (objects and arrays), they provide additional information such as conversion methods and details of structure.

Each of the oracle.sql.\* datatype classes extends oracle.sql.Datum, a superclass that encapsulates functionality common to all the datatypes. Some of the classes are for JDBC 2.0-compliant datatypes. These classes, as Table 6–1 indicates, implement standard JDBC 2.0 interfaces in the java.sql package (oracle.jdbc2 for JDK 1.1.x), as well as extending the oracle.sql.Datum class.

#### Classes of the oracle.sql Package

Table 6-1 lists the oracle.sql datatype classes and their corresponding OracleSQL types.

| Java Class        | Oracle SQL Type and Interfaces Implemented if for JDBC 2.0                                          |
|-------------------|----------------------------------------------------------------------------------------------------|
| oracle.sql.STRUCT | STRUCT (objects) (JDBC 2.0)<br>implements java.sql.Struct (oracle.jdbc2.Struct<br>under JDK 1.1.x)  |
| oracle.sql.REF    | REF (object references) (JDBC 2.0)<br>implements java.sql.Ref (oracle.jdbc2.Ref under<br>JDK 1.1.x) |

Table 6–1 Oracle Datatype Classes

| Java Class        | Oracle SQL Type and Interfaces Implemented if for JDBC 2.0                                                           |
|-------------------|----------------------------------------------------------------------------------------------------|
| oracle.sql.ARRAY  | VARRAY or nested table (collections) (JDBC 2.0)<br>implements java.sql.Array (oracle.jdbc2.Array<br>under JDK 1.1.x) |
| oracle.sql.BLOB   | BLOB (binary large objects) (JDBC 2.0)<br>implements java.sql.Blob (oracle.jdbc2.Blob<br>under JDK 1.1.x)            |
| oracle.sql.CLOB   | CLOB (character large objects) (JDBC 2.0)<br>implements java.sql.Clob (oracle.jdbc2.Clob<br>under JDK 1.1.x)         |
| oracle.sql.BFILE  | BFILE (external files)                                                                                               |
| oracle.sql.CHAR   | CHAR, VARCHAR2                                                                                                    |
| oracle.sql.DATE   | DATE                                                                                                    |
| oracle.sql.NUMBER | NUMBER                                                                                                    |
| oracle.sql.RAW    | RAW                                                                                                    |
| oracle.sql.ROWID  | ROWID (row identifiers)                                                                                              |

Table 6–1 Oracle Datatype Classes (Cont.)

You can find more detailed information about each of these classes later in this chapter. Additional details about use of the Oracle extended types (STRUCT, REF, ARRAY, BLOB, CLOB, BFILE, and ROWID) are described in the following locations:

- "Oracle Type Extensions" on page 6-26
- Chapter 7, "Working with LOBs and BFILEs"
- Chapter 8, "Working with Oracle Object Types"
- Chapter 9, "Working with Oracle Object References"
- Chapter 10, "Working with Oracle Collections"

Notes:

- For information about retrieving data from a result set or callable statement object into oracle.sql.\* types, as opposed to Java types, see Chapter 5, "Accessing and Manipulating Oracle Data".
- The LONG and LONG RAW SQL types and REF CURSOR type category have no oracle.sql.\* classes. Use standard JDBC functionality for these types. For example, retrieve LONG or LONG RAW data as input streams using the standard JDBC result set and callable statement methods getAsciStream(), getBinaryStream(), getUnicodeStream(), and getCharacterStream(). Use getCursor() for REF CURSOR types.

In addition to the datatype classes, the oracle.sql package includes the following support classes and interfaces, primarily for use with objects and collections:

- oracle.sql.ArrayDescriptor class: Used in constructing oracle.sql.ARRAY objects; describes the SQL type of the array. (For information, see "Creating ARRAY Objects and Descriptors" on page 10-11.)
- oracle.sql.StructDescriptor class: Used in constructing oracle.sql.STRUCT objects, which you can use as a default mapping to Oracle objects in the database. (For information, see "Creating STRUCT Objects and Descriptors" on page 8-4.)
- oracle.sql.CustomDatum and oracle.sql.CustomDatumFactory interfaces: Used in Java classes implementing the Oracle CustomDatum scenario of Oracle object support. (The other possible scenario is the JDBC-standard SQLData implementation.) See "Understanding the CustomDatum Interface" on page 8-21 for more information on CustomDatum.

#### General oracle.sql.\* Datatype Support

Each of the Oracle datatype classes provides, among other things, the following:

- one or more constructors, typically with a constructor that uses raw bytes as input and a constructor that takes a Java type as input
- data storage as Java byte arrays for SQL data

- a getBytes() method, which returns the SQL data as a byte array (in the raw format in which JDBC received the data from the database)
- a toJdbc() method that converts the data into an object of a corresponding Java class as defined in the JDBC specification

The JDBC driver does not convert Oracle-specific datatypes that are not part of the JDBC specification, such as ROWID; the driver returns the object in the corresponding oracle.sql.\* format. For example, it returns an Oracle ROWID as an oracle.sql.ROWID.

- appropriate xxxValue() methods to convert SQL data to Java typed—for example: stringValue(), intValue(), booleanValue(), dateValue(), bigDecimalValue()
- additional conversion, get, and set methods as appropriate for the functionality of the datatype (such as methods in the LOB classes that get the data as a stream, and methods in the REF class that get and set object data through the object reference)

Refer to the Oracle JDBC Javadoc for additional information about these classes.

#### **Overview of Class oracle.sql.STRUCT**

For any given Oracle object type, it is usually desirable to define a custom mapping between SQL and Java. (If you use a SQLData custom Java class, the mapping must be defined in a type map.)

If you choose not to define a mapping, however, then data from the object type will be materialized in Java in an instance of the <code>oracle.sql.STRUCT</code> class.

The STRUCT class implements the standard JDBC 2.0 java.sql.Struct interface (oracle.jdbc2.Struct under JDK 1.1.x) and extends the oracle.sql.Datum class.

In the database, Oracle stores the raw bytes of object data in a linearized form. A STRUCT object is a wrapper for the raw bytes of an Oracle object. It contains the SQL type name of the Oracle object and a "values" array of oracle.sql.Datum objects that hold the attribute values in SQL format.

You can materialize a STRUCT's attributes as <code>oracle.sql.Datum[]</code> objects if you use the <code>getOracleAttributes()</code> method, or as <code>java.lang.Object[]</code> objects if you use the <code>getAttributes()</code> method. Materializing the attributes as <code>oracle.sql.\*</code> objects gives you all the advantages of the <code>oracle.sql.\*</code> format:

 Materializing oracle.sql.STRUCT data in oracle.sql.\* format completely preserves data by maintaining it in SQL format. No translation is performed. This is useful if you want to access data but not necessarily display it.

• It allows complete flexibility in how your Java application unpacks data.

#### Notes:

- Elements of the values array, although of the generic Datum type, actually contain data associated with the relevant oracle.sql.\* type appropriate for the given attribute. You can cast the element to the appropriate oracle.sql.\* type as desired. For example, a CHAR data attribute within the STRUCT is materialized as oracle.sql.Datum. To use it as CHAR data, you must cast it to the oracle.sql.CHAR type.
- Nested objects in the values array of a STRUCT object are materialized by the JDBC driver as instances of STRUCT.

In some cases, you might want to manually create a STRUCT object and pass it to a prepared statement or callable statement. To do this, you must also create a StructDescriptor object.

For more information about working with Oracle objects using the oracle.sql.STRUCT and StructDescriptor classes, see "Using the Default STRUCT Class for Oracle Objects" on page 8-3.

#### Overview of Class oracle.sql.REF

The oracle.sql.REF class is the generic class that supports Oracle object references. This class, as with all oracle.sql.\* datatype classes, is a subclass of the oracle.sql.Datum class. It implements the standard JDBC 2.0 java.sql.Ref interface (oracle.jdbc2.Ref under JDK 1.1.x).

The REF class has methods to retrieve and pass object references. Be aware, however, that selecting an object reference retrieves only a pointer to an object. This does not materialize the object itself. But the REF class also includes methods to retrieve and pass the object data.

You cannot create REF objects in your JDBC application—you can only retrieve existing REF objects from the database.

For more information about working with Oracle object references using the oracle.sql.REF class, see Chapter 9, "Working with Oracle Object References".

#### **Overview of Class oracle.sql.ARRAY**

The oracle.sql.ARRAY class supports Oracle collections—either VARRAYs or nested tables. If you select either a VARRAY or nested table from the database, then the JDBC driver materializes it as an object of the ARRAY class; the structure of the data is equivalent in either case. The oracle.sql.ARRAY class extends oracle.sql.Datum and implements the standard JDBC 2.0 java.sql.Array interface (oracle.jdbc2.Array under JDK 1.1.x).

You can use the setARRAY() method of the OraclePreparedStatement or OracleCallableStatement class to pass an array as an input parameter to a prepared statement. Similarly, you might want to manually create an ARRAY object to pass it to a prepared statement or callable statement, perhaps to insert into the database. This involves the use of ArrayDescriptor objects.

For more information about working with Oracle collections using the oracle.sql.ARRAY and ArrayDescriptor classes, see "Overview of Collection (Array) Functionality" on page 10-5.

#### Overview of Classes oracle.sql.BLOB, oracle.sql.CLOB, oracle.sql.BFILE

BLOBs and CLOBs (referred to collectively as "LOBs"), and BFILEs (for external files) are for data items that are too large to store directly in a database table. Instead, the database table stores a locator that points to the location of the actual data.

The oracle.sql package supports these datatypes in several ways:

- BLOBs point to large unstructured binary data items and are supported by the oracle.sql.BLOB class.
- CLOBs point to large fixed-width character data items (that is, characters that require a fixed number of bytes per character) and are supported by the oracle.sql.CLOB class.
- BFILEs point to the content of external files (operating system files) and are supported by the oracle.sql.BFILE class.

You can select a BLOB, CLOB, or BFILE locator from the database using a standard SELECT statement, but bear in mind that you are receiving only the locator, not the data itself. Additional steps are necessary to retrieve the data.

For information about how to access and manipulate locators and data for LOBs and BFILEs, see Chapter 7, "Working with LOBs and BFILEs".

#### Class oracle.sql.CHAR

The oracle.sql.CHAR class is used by Oracle JDBC in handling and converting string and character data. JDBC constructs and populates CHAR objects once character data has been read from the database.

CHAR objects that the driver constructs and returns can be in the database character set, UTF-8, or ISO-Latin-1 (WE81SO8859P1). CHAR objects that are Oracle8 object attributes are returned in the database character set.

A JDBC application will rarely need to construct CHAR objects directly, because the JDBC driver creates CHAR objects automatically as character data items are obtained from the database. There may be circumstances, however, where constructing CHAR objects directly is more efficient—for example, to repeatedly pass the same character data to one or more prepared statements without the overhead of converting from Java strings each time.

**CHAR Objects and Character Sets** The CHAR class has special functionality for NLS conversion of character data. A key attribute of the CHAR class, and a parameter always passed in when a CHAR object is constructed, is the NLS character set used in presenting the character data. Without the character set being known, the bytes of data in the CHAR object are meaningless.

The oracle.sql.CharacterSet class is instantiated to represent character sets. When you construct a CHAR object, you must provide character set information to the CHAR object by way of an instance of the CharacterSet class. Each instance of this class represents one of the NLS character sets that Oracle supports. A CharacterSet instance encapsulates methods and attributes of the character set, mainly involving functionality to convert to or from other character sets. You can find a complete list of the character sets that Oracle supports in the Oracle8i National Language Support Guide.

Constructing a CHAR Follow these general steps to construct a CHAR object:

 Create a CharacterSet object by calling the static CharacterSet.make() method. This method is a factory for the character set class. The make() method takes as input an integer Oracle ID that corresponds to a character set that Oracle supports. For example:

```
int oracleId = CharacterSet.JA16SJIS_CHARSET; // this is character set 832
...
CharacterSet mycharset = CharacterSet.make(oracleId);
```

Each character set that Oracle supports has a unique predefined Oracle ID.

**Note:** If you enter an invalid ID, an exception will *not* be thrown. Instead, when you try to use the character set, you will receive unpredictable results.

For more information on character sets and character set IDs, see the *Oracle8i National Language Support Guide*.

2. Construct a CHAR object. Pass to the constructor a string (or the bytes that represent the string) and the CharacterSet object that indicates how to interpret the bytes based on the character set. For example:

```
String mystring = "teststring";
...
CHAR mychar = new CHAR(teststring, mycharset);
```

The CHAR class has multiple constructors—they can take a string, a byte array, or an object as input along with the CharacterSet object. In the case of a string, the string is converted to the character set indicated by the CharacterSet object before being placed into the CHAR object.

Refer to the CHAR class Javadoc for more information.

#### Notes:

- The CharacterSet object cannot be null.
- The CharacterSet class is an abstract class, therefore it has no constructor. The only way to create instances is to use the make() method.
- The server recognizes the special value CharacterSet.DEFAULT\_CHARSET as the database character set. For the client, this value is not meaningful.
- Oracle does not intend or recommend that users extend the CharacterSet class.

**CHAR Conversion Methods** The CHAR class provides these methods for translating character data to strings:

 getString(): Converts the sequence of characters represented by the CHAR object to a string, returning a Java String object. If the character set is not recognized (that is, if you entered an invalid OracleID), then getString() throws a SQLException.

- toString(): Identical to getString(), but if the character set is not recognized (that is, if you entered an invalid OracleID), then toString() returns a hexadecimal representation of the CHAR data and does *not* throw a SQLException.
- getStringWithReplacement(): Identical to getString(), except a default replacement character replaces characters that have no Unicode representation in the character set of this CHAR object. This default character varies from character set to character set, but is often a question mark.

The server (database) and the client (or application running on the client) can use different character sets. When you use the methods of this class to transfer data between the server and the client, the JDBC drivers must convert the data from the server character set to the client character set (or the reverse). To convert the data, the drivers use Oracle's National Language Support (NLS). For more information on how the JDBC drivers convert between character sets, see "JDBC and NLS" on page 18-2. For more information on NLS, see the Oracle8i National Language Support Guide.

#### Classes oracle.sql.DATE, oracle.sql.NUMBER, and oracle.sql.RAW

These classes map to primitive SQL datatypes, which are a part of standard JDBC, and supply conversions to and from the corresponding JDBC Java types. For more information, see the Javadoc.

#### Class oracle.sql.ROWID

This class supports Oracle ROWIDs, which are unique identifiers for rows in database tables. You can select a ROWID as you would select any column of data from the table. Note, however, that you cannot manually update ROWIDs—the Oracle database updates them automatically as appropriate.

The oracle.sql.ROWID class does not implement any noteworthy functionality beyond what is in the oracle.sql.Datum superclass. However, ROWID does provide a stringValue() method that overrides the stringValue() method in the oracle.sql.Datum class and returns the hexadecimal representation of the ROWID bytes.

For information about accessing ROWID data, see "Oracle ROWID Type" on page 6-26.

## Package oracle.jdbc.driver

The oracle.jdbc.driver package includes classes that add extended features to enable data access in oracle.sql format. In addition, these classes provide Oracle-specific extensions to allow access to raw SQL format data by using oracle.sql.\* objects.

Table 6–2 lists key classes in this package for connections, statements, and result sets.

| Class                   | Key Functionality                                                                                                    |
|-------------------------|----------------------------------------------------------------------------------------------------|
| OracleDriver            | implements java.sql.Driver                                                                                                    |
| OracleConnection        | methods to return Oracle statement objects; methods<br>to set Oracle performance extensions for any<br>statement executed in the current connection<br>(implements java.sql.Connection)                 |
| OracleStatement         | <pre>methods to set Oracle performance extensions for<br/>individual statement; superclass of<br/>OraclePreparedStatement and<br/>OracleCallableStatement (implements<br/>java.sql.Statement)</pre>     |
| OraclePreparedStatement | <pre>set methods to bind oracle.sql.* types into a prepared statement (implements java.sql.PreparedStatement; extends OracleStatement; superclass of OracleCallableStatement)</pre>                     |
| OracleCallableStatement | <pre>get methods to retrieve data in oracle.sql format; set methods to bind oracle.sql.* types into a callable statement (implements java.sql.CallableStatement; extends OraclePreparedStatement)</pre> |
| OracleResultSet         | get methods to retrieve data in oracle.sql<br>format (implements java.sql.ResultSet)                                                                                                    |
| OracleResultSetMetaData | methods to get meta information about Oracle result<br>sets, such as column names and datatypes<br>(implements java.sql.ResultSetMetaData)                                                              |

Table 6–2 Connection, Statement, and Result Set Classes

| Class                  | Key Functionality                                                                                                    |
|------------------------|----------------------------------------------------------------------------------------------------|
| OracleDatabaseMetaData | methods to get meta information about the database,<br>such as database product name/version, table<br>information, and default transaction isolation level<br>(implements java.sql.DatabaseMetaData) |

Table 6–2 Connection, Statement, and Result Set Classes (Cont.)

The oracle.jdbc.driver package additionally includes the OracleTypes class, which defines integer constants used to identify SQL types. For standard types, it uses the same values as the standard java.sql.Types class. In addition, it adds constants for Oracle extended types.

The remainder of this section describes the classes of the oracle.jdbc.driver package. For more information about using these classes to access Oracle type extensions, see Chapter 5, "Accessing and Manipulating Oracle Data".

#### Class oracle.jdbc.driver.OracleDriver

Use this class to register the Oracle JDBC drivers for use by your application. You can input a new instance of this class to the static registerDriver() method of the java.sql.DriverManager class so that your application can access and use the Oracle drivers. The registerDriver() method takes as input a "driver" class, that is, a class that implements the java.sql.Driver interface, as is the case with OracleDriver.

Once you register the Oracle JDBC drivers, you can create your connection using the DriverManager class. For more information on registering drivers and writing a connection string, see "First Steps in JDBC" on page 3-2.

#### Class oracle.jdbc.driver.OracleConnection

This class extends standard JDBC connection functionality to create and return Oracle statement objects, set flags and options for Oracle performance extensions, and support type maps for Oracle objects.

"Additional Oracle Performance Extensions" on page 13-20 describes the performance extensions, including row prefetching, update batching, and metadata TABLE\_REMARKS reporting.

Key methods include:

- createStatement(): Allocates a new OracleStatement object.
- prepareStatement(): Allocates a new OraclePreparedStatement object.

- prepareCall(): Allocates a new OracleCallableStatement object.
- getTypeMap(): Retrieves the type map for this connection (for use in mapping Oracle object types to Java classes).
- setTypeMap(): Initializes or updates the type map for this connection (for use in mapping Oracle object types to Java classes).
- getTransactionIsolation(): Gets this connection's current isolation mode.
- setTransactionIsolation(): Changes the transaction isolation level using one of the TRANSACTION\_\* values.

These oracle.jdbc.driver.OracleConnection methods are Oracle-defined extensions:

- getDefaultExecuteBatch(): Retrieves the default update-batching value for this connection.
- setDefaultExecuteBatch(): Sets the default update-batching value for this connection.
- getDefaultRowPrefetch(): Retrieves the default row-prefetch value for this connection.
- setDefaultRowPrefetch(): Sets the default row-prefetch value for this connection.
- getRemarksReporting(): Returns true if TABLE\_REMARKS reporting is enabled.
- setRemarksReporting(): Enables or disables TABLE\_REMARKS reporting.

#### Class oracle.jdbc.driver.OracleStatement

This class extends standard JDBC statement functionality and is the superclass of the OraclePreparedStatement and OracleCallableStatement classes. Extended functionality includes support for setting flags and options for Oracle performance extensions on a statement-by-statement basis, as opposed to the OracleConnection class that sets these on a connection-wide basis.

"Additional Oracle Performance Extensions" on page 13-20 describes the performance extensions, including row prefetching and column type definitions.

#### Key methods include:

 executeQuery(): Executes a database query and returns an OracleResultSet object.

- getResultSet(): Retrieves an OracleResultSet object.
- close(): Closes the current statement.

These oracle.jdbc.driver.OracleStatement methods are Oracle-defined extensions:

- defineColumnType(): Defines the type you will use to retrieve data from a particular database table column.
- getRowPrefetch(): Retrieves the row-prefetch value for this statement.
- setRowPrefetch(): Sets the row-prefetch value for this statement.

#### Class oracle.jdbc.driver.OraclePreparedStatement

This class extends standard JDBC prepared statement functionality, is a subclass of the OracleStatement class, and is the superclass of the OracleCallableStatement class. Extended functionality consists of set methods for binding oracle.sql.\* types and objects into prepared statements, and methods to support Oracle performance extensions on a statement-by-statement basis.

"Additional Oracle Performance Extensions" on page 13-20 describes the performance extensions, including database update batching.

Key methods include:

- getExecuteBatch(): Retrieves the update-batching value for this statement.
- setExecuteBatch(): Sets the update-batching value for this statement.
- setOracleObject(): This is a generic set method for binding oracle.sql.\* data into a prepared statement as an oracle.sql.Datum object.
- setXXX(): These methods, such as setBLOB(), are for binding specific oracle.sql.\* types into prepared statements.
- setCustomDatum(): Binds a CustomDatum object (for use in mapping Oracle object types to Java) into a prepared statement.
- setNull(): Sets the value of the object specified by its SQL type name to NULL. For setNull(param\_index, type\_code, sql\_type\_name), if type\_code is REF, ARRAY, or STRUCT, then sql\_type\_name is the fully qualified name (schema.sql\_type\_name) of the SQL type.
- close(): Closes the current statement.

#### Class oracle.jdbc.driver.OracleCallableStatement

This class extends standard JDBC callable statement functionality and is a subclass of the <code>OracleStatement</code> and <code>OraclePreparedStatement</code> classes. Extended functionality includes <code>set</code> methods for binding structured objects and <code>oracle.sql.\*</code> objects into prepared statements, and <code>get</code> methods for retrieving data into <code>oracle.sql.\*</code> objects.

#### Key methods include:

- getOracleObject(): This is a generic get method for retrieving data into an oracle.sql.Datum object, which can be cast to the specific oracle.sql.\* type as necessary.
- getXXX(): These methods, such as getCLOB(), are for retrieving data into specific oracle.sql.\* objects.
- setOracleObject(): This is a generic set method for binding oracle.sql.\* data into a callable statement as an oracle.sql.Datum object.
- setXXX(): These methods, such as setBLOB(), are inherited from
   OraclePreparedStatement for binding specific oracle.sql.\* objects into callable statements.
- setNull(): Sets the value of the object specified by its SQL type name to NULL. For setNull(param\_index, type\_code, sql\_type\_name), if type\_code is REF, ARRAY, or STRUCT, then sql\_type\_name is the fully qualified (schema.type) name of the SQL type.
- registerOutParameter(): Registers the SQL typecode of the statement's output parameter. JDBC requires this for any callable statement with an OUT parameter. It takes an integer parameter index (the position of the output variable in the statement, relative to the other parameters) and an integer SQL type (the type constant defined in oracle.jdbc.driver.OracleTypes).

This is an overloaded method. One version of this method is for named types only—when the SQL typecode is OracleTypes.REF, STRUCT, or ARRAY. In this case, in addition to a parameter index and SQL type, the method also takes a String SQL type name (the name of the Oracle user-defined type in the database, such as EMPLOYEE).

• close(): Closes the current result set, if any, and the current statement.

#### Class oracle.jdbc.driver.OracleResultSet

This class extends standard JDBC result set functionality, implementing get methods for retrieving data into oracle.sql.\* objects.

Key methods include:

- getOracleObject(): This is a generic get method for retrieving data into an oracle.sql.Datum object. It can be cast to the specific oracle.sql.\* type as necessary.
- getXXX(): These methods, such as getCLOB(), are for retrieving data into oracle.sql.\* objects.

#### Class oracle.jdbc.driver.OracleResultSetMetaData

This class extends standard JDBC result set metadata functionality to retrieve information about Oracle result set objects.

Key methods include the following:

- getColumnCount(): Returns the number of columns in an Oracle result set.
- getColumnName(): Returns the name of a specified column in an Oracle result set.
- getColumnType(): Returns the SQL type of a specified column in an Oracle result set. If the column stores an Oracle object or collection, then this method returns OracleTypes.STRUCT or OracleTypes.ARRAY respectively.
- getColumnTypeName(): Returns the SQL type name of the data stored in the column. If the column stores an array or collection, then this method returns its SQL type name. If the column stores REF data, then this method returns the SQL type name of the objects to which the object reference points.
- getTableName(): Returns the name of the table from which an Oracle result set column was selected.

#### Class oracle.jdbc.driver.OracleTypes

The OracleTypes class defines constants that JDBC uses to identify SQL types. Each variable in this class has a constant integer value. The oracle.jdbc.driver.OracleTypes class duplicates the typecode definitions of the standard Java java.sql.Types class and contains these additional typecodes for Oracle extensions:

OracleTypes.BFILE

- OracleTypes.ROWID
- OracleTypes.CURSOR (for REF CURSOR types)

As in java.sql.Types, all the variable names are in all-caps.

JDBC uses the SQL types identified by the elements of the OracleTypes class in two main areas: registering output parameters, and in the setNull() method of the PreparedStatement class.

**OracleTypes and Registering Output Parameters** The typecodes in java.sql.Types or oracle.jdbc.driver.OracleTypes identify the SQL types of the output parameters in the registerOutParameter() method of the java.sql.CallableStatement interface and oracle.jdbc.driver.OracleCallableStatement class.

These are the forms that registerOutputParameter() can take for CallableStatement and OracleCallableStatement (assume a standard callable statement object cs):

```
cs.registerOutParameter(int index, int sqlType);
cs.registerOutParameter(int index, int sqlType, String sql_name);
cs.registerOutParameter(int index, int sqlType, int scale);
```

In these signatures, *index* represents the parameter index, *sqlType* is the typecode for the SQL datatype, *sql\_name* is the name given to the datatype (for user-defined types, when *sqlType* is a STRUCT, REF, or ARRAY typecode), and *scale* represents the number of digits to the right of the decimal point (when *sqlType* is a NUMERIC or DECIMAL typecode).

**Note:** The second signature is standard under JDBC 2.0 in a JDK 1.2.x environment, but is an Oracle extension under JDK 1.1.x.

The following example uses a CallableStatement to call a procedure named charout, which returns a CHAR datatype. Note the use of the OracleTypes.CHAR typecode in the registerOutParameter() method (although java.sql.Types.CHAR could have been used as well).

```
CallableStatement cs = conn.prepareCall ("BEGIN charout (?); END;");
cs.registerOutParameter (1, OracleTypes.CHAR);
cs.execute ();
System.out.println ("Out argument is: " + cs.getString (1));
```

The next example uses a CallableStatement to call structout, which returns a STRUCT datatype. The form of registerOutParameter() requires you to specify the typecode (Types.STRUCT or OracleTypes.STRUCT), as well as the SQL name (EMPLOYEE).

The example assumes that no type mapping has been declared for the EMPLOYEE type, so it is retrieved into a STRUCT datatype. To retrieve the value of EMPLOYEE as an oracle.sql.STRUCT object, the statement object cs is cast to an OracleCallableStatement and the Oracle extension getSTRUCT() method is invoked.

```
CallableStatement cs = conn.prepareCall ("BEGIN structout (?); END;");
cs.registerOutParameter (1, OracleTypes.STRUCT, "EMPLOYEE");
cs.execute ();
```

```
// get the value into a STRUCT because it
// is assumed that no type map has been defined
STRUCT emp = ((OracleCallableStatement)cs).getSTRUCT (1);
```

**OracleTypes** and the setNull() Method The typecodes in Types and OracleTypes identify the SQL type of the data item, which the setNull() method sets to NULL. The setNull() method can be found in the java.sql.PreparedStatement interface and the oracle.jdbc.driver.OraclePreparedStatement class.

These are the forms that setNull() can take for PreparedStatement and OraclePreparedStatement objects (assume a standard prepared statement object ps):

ps.setNull(int index, int sqlType);
ps.setNull(int index, int sqlType, String sql\_name);

In these signatures, *index* represents the parameter index, *sqlType* is the typecode for the SQL datatype, and *sql\_name* is the name given to the datatype (for user-defined types, when *sqlType* is a STRUCT, REF, or ARRAY typecode). If you enter an invalid *sqlType*, a Parameter Type Conflict exception is thrown.

**Note:** The second signature is standard under JDBC 2.0 in a JDK 1.2.x environment, but is an Oracle extension under JDK 1.1.x.

The following example uses a PreparedStatement to insert a NULL numeric value into the database. Note the use of OracleTypes.NUMERIC to identify the numeric object set to NULL (although Types.NUMERIC could have been used as well).

```
PreparedStatement pstmt =
    conn.prepareStatement ("INSERT INTO num_table VALUES (?)");
pstmt.setNull (1, OracleTypes.NUMERIC);
pstmt.execute ();
```

In this example, the prepared statement inserts a NULL STRUCT object of type EMPLOYEE into the database.

# Package oracle.jdbc2 (for JDK 1.1.x only)

The oracle.jdbc2 package is an Oracle implementation for use with JDK 1.1.x, containing classes and interfaces that mimic a subset of standard JDBC 2.0 classes and interfaces (which exist in the JDK 1.2 version of the standard java.sql package).

The following interfaces are implemented by oracle.sql.\* type classes for JDBC 2.0-compliant Oracle type extensions under JDK 1.1.x.

- oracle.jdbc2.Array is implemented by oracle.sql.ARRAY
- oracle.jdbc2.Struct is implemented by oracle.sql.STRUCT
- oracle.jdbc2.Ref is implemented by oracle.sql.REF
- oracle.jdbc2.Clob is implemented by oracle.sql.CLOB
- oracle.jdbc2.Blob is implemented by oracle.sql.BLOB

In addition, the oracle.jdbc2 package includes the following interfaces for users employing the JDBC-standard SQLData interface to create Java classes that map to Oracle objects. Again, these interfaces mimic java.sql interfaces available with JDK 1.2:

- oracle.jdbc2.SQLData is implemented by classes that map to Oracle objects; users must provide this implementation
- oracle.jdbc2.SQLInput is implemented by classes that read object data;
   Oracle provides a SQLInput class that the JDBC drivers use
- oracle.jdbc2.SQLOutput is implemented by classes that write object data; Oracle provides a SQLOutput class that the JDBC drivers use

The SQLData interface is one of the two facilities you can use to support Oracle objects in Java. The other choice is the Oracle CustomDatum interface, included in the oracle.sql package. See "Understanding the SQLData Interface" on page 8-15 for more information about SQLData, SQLInput, and SQLOutput.

# **Oracle Type Extensions**

See other chapters in this book for information about key Oracle type extensions:

- Chapter 7, "Working with LOBs and BFILEs"
- Chapter 8, "Working with Oracle Object Types"
- Chapter 9, "Working with Oracle Object References"
- Chapter 10, "Working with Oracle Collections"

This section covers additional Oracle type extensions and concludes with a discussion of differences between the Oracle8*i* JDBC drivers and the Oracle 8.0.x and 7.3.x drivers regarding support of Oracle extensions.

Oracle JDBC drivers support the Oracle-specific BFILE and ROWID datatypes and REF CURSOR types, which were introduced in Oracle7 and are not part of the standard JDBC specification. This section describes the ROWID and REF CURSOR type extensions. See Chapter 7 for information about BFILEs.

ROWID is supported as a Java string, and REF CURSOR types are supported as JDBC result sets.

### **Oracle ROWID Type**

A ROWID is an identification tag unique for each row of an Oracle database table. The ROWID can be thought of as a virtual column, containing the ID for each row.

The oracle.sql.ROWID class is supplied as a wrapper for type ROWID SQL data.

ROWIDs provide functionality similar to the getCursorName() method specified in the java.sql.ResultSet interface, and the setCursorName() method specified in the java.sql.Statement interface.

If you include the ROWID pseudo-column in a query, then you can retrieve the ROWIDs with the result set getString() method (passing in either the column index or the column name). You can also bind a ROWID to a PreparedStatement parameter with the setString() method. This allows in-place updates, as in the example that follows.

**Note:** The oracle.sql.ROWID class replaces oracle.jdbc.driver.ROWID, which was used in previous releases of Oracle JDBC.

**Example: ROWID** The following example shows how to access and manipulate ROWID data.

```
Statement stmt = conn.createStatement();
// Query the employee names with "FOR UPDATE" to lock the rows.
// Select the ROWID to identify the rows to be updated.
ResultSet rset =
   stmt.executeQuery ("SELECT ename, rowid FROM emp FOR UPDATE");
// Prepare a statement to update the ENAME column at a given ROWID
PreparedStatement pstmt =
   conn.prepareStatement ("UPDATE emp SET ename = ? WHERE rowid = ?");
// Loop through the results of the query
while (rset.next ())
{
    String ename = rset.getString (1);
    oracle.sql.ROWID rowid = rset.getROWID (2); // Get the ROWID as a String
    pstmt.setString (1, ename.toLowerCase ());
    pstmt.setROWID (2, rowid); // Pass ROWID to the update statement
    pstmt.executeUpdate (); // Do the update
}
```

### Oracle REF CURSOR Type Category

A cursor variable holds the memory location (address) of a query work area, rather than the contents of the area. Declaring a cursor variable creates a pointer. In SQL, a pointer has the datatype REF x, where REF is short for REFERENCE and x represents the entity being referenced. A REF CURSOR, then, identifies a reference to a cursor variable. Because many cursor variables might exist to point to many work areas, REF CURSOR can be thought of as a category or "datatype specifier" that identifies many different types of cursor variables.

To create a cursor variable, begin by identifying a type that belongs to the REF CURSOR category. For example:

DECLARE TYPE DeptCursorTyp IS REF CURSOR

Then create the cursor variable by declaring it to be of the type DeptCursorTyp:

```
dept_cv DeptCursorTyp - - declare cursor variable
...
```

REF CURSOR, then, is a *category* of datatypes, rather than a particular datatype.

Stored procedures can return cursor variables of the REF CURSOR category. This output is equivalent to a database cursor or a JDBC result set. A REF CURSOR essentially encapsulates the results of a query.

In JDBC, REF CURSORs are materialized as ResultSet objects and can be accessed as follows:

- 1. Use a JDBC callable statement to call a stored procedure. It must be a callable statement, as opposed to a prepared statement, because there is an output parameter.
- 2. The stored procedure returns a REF CURSOR.
- 3. The Java application casts the callable statement to an Oracle callable statement and uses the getCursor() method of the OracleCallableStatement class to materialize the REF CURSOR as a JDBC ResultSet object.
- **4.** The result set is processed as requested.

**Important:** Beginning with release 8.1.6, the cursor associated with a REF CURSOR is closed whenever the statement object that produced the REF CURSOR is closed.

Unlike in previous releases, the cursor associated with a REF CURSOR is *not* closed when the result set object in which the REF CURSOR was materialized is closed.

# **Example: Accessing REF CURSOR Data** This example shows how to access REF CURSOR data.

```
import oracle.jdbc.driver.*;
...
CallableStatement cstmt;
ResultSet cursor;
```

// Use a PL/SQL block to open the cursor

In the preceding example:

- A CallableStatement object is created by using the prepareCall() method of the connection class.
- The callable statement implements a PL/SQL procedure that returns a REF CURSOR.
- As always, the output parameter of the callable statement must be registered to define its type. Use the typecode OracleTypes.CURSOR for a REF CURSOR.
- The callable statement is executed, returning the REF CURSOR.
- The CallableStatement object is cast to an OracleCallableStatement object to use the getCursor() method, which is an Oracle extension to the standard JDBC API, and returns the REF CURSOR into a ResultSet object.

For a full sample application using a REF CURSOR, see "REF CURSORs—RefCursorExample.java" on page 20-37.

#### Support for Oracle Extensions in 8.0.x and 7.3.x JDBC Drivers

Some of the Oracle type extensions supported by the Oracle8*i* JDBC drivers are either not supported or are supported differently by the Oracle 8.0.x and 7.3.x JDBC drivers. Following are the key points:

- The 8.0.x and 7.3.x drivers have no oracle.sql package, meaning there are no wrapper types such as oracle.sql.NUMBER and oracle.sql.CHAR that you can use to wrap raw SQL data.
- The 8.0.x and 7.3.x drivers do not support Oracle object and collection types.
- The 8.0.x and 7.3.x drivers support the Oracle ROWID datatype with the OracleRowid class in the oracle.jdbc.driver package.

- The 8.0.x drivers support the Oracle BLOB, CLOB, and BFILE datatypes with the OracleBlob, OracleClob, and OracleBfile classes in the oracle.jdbc.driver package. These classes do not include LOB and BFILE manipulation methods—you must instead use the PL/SQL DBMS\_LOB package.
- The 7.3.x drivers do not support BLOB, CLOB, and BFILE.

Table 6–3 summarizes these differences. "OracleTypes Definition" refers to static typecode constants defined in the oracle.jdbc.driver.OracleTypes class.

| Oracle Datatype    | OracleTypes Definition | Type Extension,<br>8 <i>i</i> Drivers | Type Extension,<br>8.0.x/7.3.x drivers                             |
|--------------------|------------------------|---------------------------------------|--------------------------------------------------------------------|
| NUMBER             | OracleTypes.NUMBER     | oracle.sql.NUMBER                     | no type extension for wrapper class                                |
| CHAR               | OracleTypes.CHAR       | oracle.sql.CHAR                       | no type extension for wrapper class                                |
| RAW                | OracleTypes.RAW        | oracle.sql.RAW                        | no type extension for wrapper class                                |
| DATE               | OracleTypes.DATE       | oracle.sql.DATE                       | no type extension for wrapper class                                |
| ROWID              | OracleTypes.ROWID      | oracle.sql.ROWID                      | oracle.jdbc.driver.OracleRowid                                     |
| BLOB               | OracleTypes.BLOB       | oracle.sql.BLOB                       | oracle.jdbc.driver.OracleBlob in 8.0.x;<br>not supported in 7.3.x  |
| CLOB               | OracleTypes.CLOB       | oracle.sql.CLOB                       | oracle.jdbc.driver.OracleClob in 8.0.x;<br>not supported in 7.3.x  |
| BFILE              | n/a                    | oracle.sql.BFILE                      | oracle.jdbc.driver.OracleBfile in 8.0.x;<br>not supported in 7.3.x |
| structured object  | OracleTypes.STRUCT     | oracle.sql.STRUCT or<br>custom class  | not supported                                                      |
| object reference   | OracleTypes.REF        | oracle.sql.REF or<br>custom class     | not supported                                                      |
| collection (array) | OracleTypes.ARRAY      | oracle.sql.ARRAY or<br>custom class   | not supported                                                      |

Table 6–3 Support for Oracle Type Extensions, 8.0.x and 7.3.x JDBC Drivers

7

# Working with LOBs and BFILEs

This chapter describes how you use JDBC and the oracle.sql.\* classes to access and manipulate LOB and BFILE locators and data, covering the following topics:

- Oracle Extensions for LOBs and BFILEs
- Working with BLOBs and CLOBs
- Working with BFILEs

# **Oracle Extensions for LOBs and BFILEs**

LOBs ("large objects") are stored in a way that optimizes space and provides efficient access. The JDBC drivers provide support for two types of LOBs: BLOBs (unstructured binary data) and CLOBs (character data). BLOB and CLOB data is accessed and referenced by using a locator, which is stored in the database table and points to the BLOB or CLOB data, which is outside the table.

BFILEs are large binary data objects stored in operating system files outside of database tablespaces. These files use reference semantics. They can also be located on tertiary storage devices such as hard disks, CD-ROMs, PhotoCDs and DVDs. As with BLOBs and CLOBs, a BFILE is accessed and referenced by a locator which is stored in the database table and points to the BFILE data.

To work with LOB data, you must first obtain the LOB locator from the table. Then you can read or write LOB data and perform data manipulation. The following sections also describe how to create and populate a LOB column in a table.

The JDBC drivers support these  $\verb"oracle.sql.*$  classes for BLOBs, CLOBs, and BFILEs:

- oracle.sql.BLOB
- oracle.sql.CLOB
- oracle.sql.BFILE

The oracle.sql.BLOB and CLOB classes implement the java.sql.Blob and Clob interfaces, respectively (oracle.jdbc2.Blob and Clob interfaces under JDK 1.1.x). By contrast, BFILE is an Oracle extension, without a corresponding java.sql (or oracle.jdbc2) interface.

Instances of these classes contain only the locators for these datatypes, not the data. After accessing the locators, you must perform some additional steps to access the data. These steps are described in "Reading and Writing BLOB and CLOB Data" on page 7-6 and "Reading BFILE Data" on page 7-18.

**Note:** You cannot create BLOB, CLOB, or BFILE objects in your JDBC application—you can only retrieve existing BLOBs, CLOBs, or BFILEs from the database.

# Working with BLOBs and CLOBs

This section describes how to read and write data to and from binary large objects (BLOBs) and character large objects (CLOBs) in an Oracle database, using LOB locators.

For general information about Oracle8*i* LOBs and how to use them, see the Oracle8*i* Application Developer's Guide—Large Objects (LOBs).

# Getting and Passing BLOB and CLOB Locators

Standard as well as Oracle-specific getter and setter methods are available for retrieving or passing LOB locators from or to the database.

### Retrieving BLOB and CLOB Locators

Given a standard JDBC result set (java.sql.ResultSet) or callable statement (java.sql.CallableStatement) that includes BLOB or CLOB locators, you can access the locators by using standard getter methods, as follows. All the standard and Oracle-specific getter methods discussed here take either an int column index or a String column name as input.

- Under JDK 1.2.x, you can use the standard getBlob() and getClob() methods, which return java.sql.Blob and Clob objects, respectively.
- Under JDK 1.1.x, there is no standard BLOB or CLOB functionality, but you can use the generic getObject() method, which returns java.lang.Object, and cast the output as desired.

If you retrieve or cast the result set or callable statement to an OracleResultSet or OracleCallableStatement object, then you can use Oracle extensions as follows:

- Under either JDK 1.2.x or JDK 1.1.x, you can use getBLOB() and getCLOB(), which return oracle.sql.BLOB and CLOB objects, respectively.
- Under either JDK 1.2.x or JDK 1.1.x, you can also use the getOracleObject() method, which returns an oracle.sql.Datum object, and cast the output appropriately.
- Under JDK 1.1.x, you also have the option of using the Oracle extensions getBlob() and getClob(), which return oracle.jdbc2.Blob and Clob objects, respectively. (These Blob and Clob interfaces mimic the standard interfaces available in JDK 1.2.x.)

**Note:** If using getObject() or getOracleObject(), then remember to cast the output, as necessary. For more information, see "Casting Your get Method Return Values" on page 5-10.

**Example:** Getting BLOB and CLOB Locators from a Result Set Assume the database has a table called lob\_table with a column for a BLOB locator, blob\_col, and a column for a CLOB locator, clob\_col. This example assumes that you have already created the Statement object, stmt.

First, select the LOB locators into a standard result set, then get the LOB data into appropriate Java classes:

```
// Select LOB locator into standard result set.
ResultSet rs =
    stmt.executeQuery ("SELECT blob_col, clob_col FROM lob_table");
while (rs.next())
{
    // Get LOB locators into Java wrapper classes.
    java.sql.Blob blob = (java.sql.Blob)rs.getObject(1);
    java.sql.Clob clob = (java.sql.Clob)rs.getObject(2);
    (...process...)
}
```

The output is cast to java.sql.Blob and Clob. As an alternative, you can cast the output to oracle.sql.BLOB and CLOB to take advantage of extended functionality offered by the oracle.sql.\* classes. For example, you can rewrite the above code to get the LOB locators as:

```
// Get LOB locators into Java wrapper classes.
oracle.sql.BLOB blob = (BLOB)rs.getObject(1);
oracle.sql.CLOB clob = (CLOB)rs.getObject(2);
(...process...)
```

**Example: Getting a CLOB Locator from a Callable Statement** The callable statement methods for retrieving LOBs are identical to the result set methods.

For example, if you have an OracleCallableStatement ocs that calls a function func that has a CLOB output parameter, then set up the callable statement as in the following example.

This example registers <code>OracleTypes.CLOB</code> as the typecode of the output parameter.

```
OracleCallableStatement ocs =
   (OracleCallableStatement)conn.prepareCall("{? = call func()}");
ocs.registerOutParameter(1, OracleTypes.CLOB);
ocs.execute();
oracle.sql.CLOB clob = ocs.getCLOB(1);
```

## Passing BLOB and CLOB Locators

Given a standard JDBC prepared statement (java.sql.PreparedStatement) or callable statement (java.sql.CallableStatement), you can use standard setter methods to pass LOB locators, as follows. All the standard and Oracle-specific setter methods discussed here take an int parameter index and the LOB locator as input.

- Under JDK 1.2.x, you can use the standard setBlob() and setClob() methods, which take java.sql.Blob and Clob locators as input.
- Under JDK 1.1.x, there is no standard BLOB or CLOB functionality, but you can use the generic setObject() method, which simply specifies a java.lang.Object input.

Given an Oracle-specific OraclePreparedStatement or OracleCallableStatement, then you can use Oracle extensions as follows:

- Under either JDK 1.2.x or JDK 1.1.x, you can use setBLOB() and setCLOB(), which take oracle.sql.BLOB and CLOB locators as input, respectively.
- Under either JDK 1.2.x or JDK 1.1.x, you can also use the setOracleObject() method, which simply specifies an oracle.sql.Datum input.
- Under JDK 1.1.x, you also have the option of using the Oracle extensions setBlob() and setClob(), which take oracle.jdbc2.Blob and Clob locators as input, respectively. (These Blob and Clob interfaces mimic the standard interfaces available in JDK 1.2.x.)

**Example:** Passing a BLOB Locator to a Prepared Statement If you have an OraclePreparedStatement object ops and a BLOB named my\_blob, then write the BLOB to the database as follows:

## Example: Passing a CLOB Locator to a Callable Statement $\, { m If you \ have \ an}$

OracleCallableStatement object ocs and a CLOB named my\_clob, then input the CLOB to the stored procedure proc as follows:

```
OracleCallableStatement ocs =
   (OracleCallableStatement)conn.prepareCall("{call proc(?))}");
ocs.setClob(1, my_clob);
ocs.execute();
```

# Reading and Writing BLOB and CLOB Data

Once you have a LOB locator, you can use JDBC methods to read and write the LOB data. LOB data is materialized as a Java array or stream. However, unlike most Java streams, a locator representing the LOB data is stored in the table. Thus, you can access the LOB data at any time during the life of the connection.

To read and write the LOB data, use the methods in the oracle.sql.BLOB or oracle.sql.CLOB class, as appropriate. These classes provide functionality such as reading from the LOB into an input stream, writing from an output stream into a LOB, determining the length of a LOB, and closing a LOB.

#### Notes:

- To write LOB data, the application must acquire a write lock on the LOB object. One way to accomplish this is through a SELECT FOR UPDATE. Also, disable auto-commit mode.
- The implementation of the data access API uses direct native calls in the JDBC OCI and server-side internal drivers, thereby providing better performance. You can use the same API on the LOB classes in all Oracle JDBC drivers.
- In the case of the JDBC Thin driver only, the implementation of the data access API uses the PL/SQL DBMS\_LOB package internally. You never have to use DBMS\_LOB directly. This is in contrast to the 8.0.x drivers. For more information on the DBMS\_LOB package, see the *Oracle8i Supplied PL/SQL Packages Reference*.

To read and write LOB data, you can use these methods:

 To read from a BLOB, use the getBinaryStream() method of an oracle.sql.BLOB object to retrieve the entire BLOB as an input stream. This returns a java.io.InputStream object.

As with any InputStream object, use one of the overloaded read() methods to read the LOB data, and use the close() method when you finish.

• To write to a BLOB, use the getBinaryOutputStream() method of an oracle.sql.BLOB object to retrieve the BLOB as an output stream. This returns a java.io.OutputStream object to be written back to the BLOB.

As with any OutputStream object, use one of the overloaded write() methods to update the LOB data, and use the close() method when you finish.

• To read from a CLOB, use the getAsciiStream() or getCharacterStream() method of an oracle.sql.CLOB object to retrieve the entire CLOB as an input stream. The getAsciiStream() method returns an ASCII input stream in a java.io.InputStream object. The getCharacterStream() method returns a Unicode input stream in a java.io.Reader object.

As with any InputStream or Reader object, use one of the overloaded read() methods to read the LOB data, and use the close() method when you finish.

You can also use the getSubString() method of oracle.sql.CLOB object to retrieve a subset of the CLOB as a character string of type java.lang.String.

 To write to a CLOB, use the getAsciiOutputStream() or getCharacterOutputStream() method of an oracle.sql.CLOB object to retrieve the CLOB as an output stream to be written back to the CLOB. The getAsciiOutputStream() method returns an ASCII output stream in a java.io.OutputStream object. The getCharacterOutputStream() method returns a Unicode output stream in a java.io.Writer object.

As with any OutputStream or Writer object, use one of the overloaded write() methods to update the LOB data, and use the flush() and close() methods when you finish.

#### Notes:

- The stream "write" methods described in this section write directly to the database when you write to the output stream. You do *not* need to execute an UPDATE/COMMIT to write the data.
- When writing to or reading from a CLOB, the JDBC drivers perform all character set conversions for you.

Important: The JDBC 2.0 specification states that
PreparedStatement methods setBinaryStream() and
setObject() can be used to input a stream value as a BLOB, and
that the PreparedStatement methods setAsciiStream(),
setUnicodeStream(), setCharacterStream(), and
setObject() can be used to input a stream value as a CLOB. This
bypasses the LOB locator, going directly to the LOB data itself.

In the implementation of the Oracle JDBC drivers, this functionality is supported *only* for a configuration using an 8.1.6 and higher database and 8.1.6 and higher JDBC OCI driver. **Do not use this functionality for any other configuration, as data corruption may result.** 

**Example:** Reading BLOB Data Use the getBinaryStream() method of the oracle.sql.BLOB class to read BLOB data. The getBinaryStream() method reads the BLOB data into a binary stream.

The following example uses the getBinaryStream() method to read BLOB data into a byte stream and then reads the byte stream into a byte array (returning the number of bytes read, as well).

```
// Read BLOB data from BLOB locator.
InputStream byte_stream = my_blob.getBinaryStream();
byte [] byte_array = new byte [10];
int bytes_read = byte_stream.read(byte_array);
...
```

Example: Reading CLOB Data The following example uses the getCharacterStream() method to read CLOB data into a Unicode character

stream. It then reads the character stream into a character array (returning the number of characters read, as well).

```
// Read CLOB data from CLOB locator into Reader char stream.
Reader char_stream = my_clob.getCharacterStream();
char [] char_array = new char [10];
int chars_read = char_stream.read (char_array, 0, 10);
...
```

The next example uses the getAsciiStream() method of the oracle.sql.CLOB class to read CLOB data into an ASCII character stream. It then reads the ASCII stream into a byte array (returning the number of bytes read, as well).

```
// Read CLOB data from CLOB locator into Input ASCII character stream
Inputstream asciiChar_stream = my_clob.getAsciiStream();
byte[] asciiChar_array = new byte[10];
int asciiChar_read = asciiChar_stream.read(asciiChar_array,0,10);
```

**Example:** Writing BLOB Data Use the getBinaryOutputStream() method of an oracle.sql.BLOB object to write BLOB data.

The following example reads a vector of data into a byte array, then uses the getBinaryOutputStream() method to write an array of character data to a BLOB.

java.io.OutputStream outstream;

```
// read data into a byte array
byte[] data = {0, 1, 2, 3, 4, 5, 6, 7, 8, 9};
// write the array of binary data to a BLOB
outstream = ((BLOB)my_blob).getBinaryOutputStream();
outstream.write(data);
...
```

**Example:** Writing CLOB Data Use the getCharacterOutputStream() method or the getAsciiOutputStream() method to write data to a CLOB. The getCharacterOutputStream() method returns a Unicode output stream; the getAsciiOutputStream() method returns an ASCII output stream.

The following example reads a vector of data into a character array, then uses the getCharacterOutputStream() method to write the array of character data to a CLOB. The getCharacterOutputStream() method returns a java.io.Writer instance in an oracle.sql.CLOB object, not a java.sql.Clob object.

```
java.io.Writer writer;
// read data into a character array
char[] data = {'0','1','2','3','4','5','6','7','8','9'};
// write the array of character data to a CLOB
writer = ((CLOB)my_clob).getCharacterOutputStream();
writer.write(data);
writer.flush();
writer.close();
...
```

The next example reads a vector of data into a byte array, then uses the getAsciiOutputStream() method to write the array of ASCII data to a CLOB. Because getAsciiOutputStream() returns an ASCII output stream, you must cast the output to a oracle.sql.CLOB datatype.

```
java.io.OutputStream out;
// read data into a byte array
byte[] data = {'0','1','2','3','4','5','6','7','8','9'};
// write the array of ascii data to a CLOB
out = ((CLOB)clob).getAsciiOutputStream();
out.write(data);
out.flush();
out.close();
```

# Creating and Populating a BLOB or CLOB Column

Create and populate a BLOB or CLOB column in a table by using SQL statements.

**Note:** You cannot create a new BLOB or CLOB locator in your application, such as with a Java new statement. You must create the locator through a SQL operation, and then select it into your application.

Create a BLOB or CLOB column in a table with the SQL CREATE TABLE statement, then populate the LOB. This includes creating the LOB entry in the table, obtaining the LOB locator, creating a file handler for the data (if you are reading the data from a file), and then copying the data into the LOB.

#### Creating a BLOB or CLOB Column in a New Table

To create a BLOB or CLOB column in a new table, execute the SQL CREATE TABLE statement. The following example code creates a BLOB column in a new table. This example assumes that you have already created your Connection object conn and Statement object stmt:

```
String cmd = "CREATE TABLE my_blob_table (x varchar2 (30), c blob)";
stmt.execute (cmd);
```

In this example, the VARCHAR2 column designates a row number, such as 1 or 2, and the BLOB column stores the locator of the BLOB data.

#### Populating a BLOB or CLOB Column in a New Table

This example demonstrates how to populate a BLOB or CLOB column by reading data from a stream. These steps assume that you have already created your Connection object conn and Statement object stmt. The table my\_blob\_table is the table that was created in the previous section.

The following example writes the GIF file john.gif to a BLOB.

1. Begin by using SQL statements to create the BLOB entry in the table. Use the empty\_blob syntax to create the BLOB locator.

stmt.execute ("INSERT INTO my\_blob\_table VALUES ('row1', empty\_blob())");

2. Get the BLOB locator from the table.

```
BLOB blob;
cmd = "SELECT * FROM my_blob_table WHERE X='rowl'";
ResultSet rest = stmt.executeQuery(cmd);
BLOB blob = ((OracleResultSet)rset).getBLOB(2);
```

3. Declare a file handler for the john.gif file, then print the length of the file. This value will be used later to ensure that the entire file is read into the BLOB. Next, create a FileInputStream object to read the contents of the GIF file, and an OutputStream object to retrieve the BLOB as a stream.

```
File binaryFile = new File("john.gif");
System.out.println("john.gif length = " + binaryFile.length());
FileInputStream instream = new FileInputStream(binaryFile);
OutputStream outstream = blob.getBinaryOutputStream();
```

 Call getBufferSize() to retrieve the ideal buffer size (according to calculations by the JDBC driver) to use in writing to the BLOB, then create the buffer byte array.

```
int size = blob.getBufferSize();
byte[] buffer = new byte[size];
int length = -1;
```

5. Use the read() method to read the GIF file to the byte array buffer, then use the write() method to write it to the BLOB. When you finish, close the input and output streams.

```
while ((length = instream.read(buffer)) != -1)
    outstream.write(buffer, 0, length);
instream.close();
outstream.close();
```

Once your data is in the BLOB or CLOB, you can manipulate the data. This is described in the next section, "Accessing and Manipulating BLOB and CLOB Data".

# Accessing and Manipulating BLOB and CLOB Data

Once you have your BLOB or CLOB locator in a table, you can access and manipulate the data to which it points. To access and manipulate the data, you first must select their locators from a result set or from a callable statement. "Getting and Passing BLOB and CLOB Locators" on page 7-3 describes these techniques in detail.

After you select the locators, you can retrieve the BLOB or CLOB data. You will usually want to cast the result set to the OracleResultSet datatype so that you can retrieve the data in oracle.sql.\* format. After retrieving the BLOB or CLOB data, you can manipulate it however you want.

This example is a continuation of the example in the previous section. It uses the SQL SELECT statement to select the BLOB locator from the table my\_blob\_table into a result set. The result of the data manipulation is to print the length of the BLOB in bytes.

```
// Select the blob - what we are really doing here
// is getting the blob locator into a result set
BLOB blob;
cmd = "SELECT * FROM my_blob_table";
ResultSet rset = stmt.executeQuery (cmd);
// Get the blob data - cast to OracleResult set to
// retrieve the data in oracle.sgl format
```

```
String index = ((OracleResultSet)rset).getString(1);
blob = ((OracleResultSet)rset).getBLOB(2);
// get the length of the blob
int length = blob.length();
// print the length of the blob
System.out.println("blob length" + length);
// read the blob into a byte array
// then print the blob from the array
byte bytes[] = blob.getBytes(1, length);
printBytes(bytes, length);
```

# Additional BLOB and CLOB Features

In addition to what has already been discussed in this chapter, the <code>oracle.sql.BLOB</code> and <code>CLOB</code> classes have a number of methods for further functionality.

**Note:** The oracle.sql.CLOB class supports all the character sets that the Oracle data server supports for CLOB types.

#### Additional BLOB Methods

The oracle.sql.BLOB class includes the following methods:

- getBinaryOutputStream(): Returns a java.io.OutputStream to write data to the BLOB as a stream.
- getBinaryStream(): Returns the BLOB data for this Blob instance as a stream of bytes.
- getBufferSize(): Returns the ideal buffer size, according to calculations by the JDBC driver, to use in reading and writing BLOB data. This value is a multiple of the chunk size (see getChunkSize() below) and is close to 32K.
- getBytes(): Reads from the BLOB data, starting at a specified point, into a supplied buffer.
- getChunkSize(): Returns the Oracle chunking size, which can be specified by the database administrator when the LOB column is first created. This value, in Oracle blocks, determines the size of the chunks of data read or written by the

LOB data layer in accessing or modifying the BLOB value. Part of each chunk stores system-related information, and the rest stores LOB data. Performance is enhanced if read and write requests use some multiple of the chunk size.

- length(): Returns the length of the BLOB in bytes.
- position(): Determines the byte position in the BLOB where a given pattern begins.
- putBytes(): Writes BLOB data, starting at a specified point, from a supplied buffer.

#### **Additional CLOB Methods**

The oracle.sql.CLOB class includes the following methods:

- getAsciiOutputStream(): Returns a java.io.OutputStream to write data to the CLOB as a stream.
- getAsciiStream(): Returns the CLOB value designated by the Clob object as a stream of ASCII bytes.
- getBufferSize(): Returns the ideal buffer size, according to calculations by the JDBC driver, to use in reading and writing CLOB data. This value is a multiple of the chunk size (see getChunkSize() below) and is close to 32K.
- getCharacterOutputStream(): Returns a java.io.Writer to write data to the CLOB as a stream.
- getCharacterStream(): Returns the CLOB data as a stream of Unicode characters.
- getChars(): Retrieves characters from a specified point in the CLOB data into a character array.
- getChunkSize(): Returns the Oracle chunking size, which can be specified by the database administrator when the LOB column is first created. This value, in Oracle blocks, determines the size of the chunks of data read or written by the LOB data layer in accessing or modifying the CLOB value. Part of each chunk stores system-related information and the rest stores LOB data. Performance is enhanced if you make read and write requests using some multiple of the chunk size.
- length(): Returns the length of the CLOB in characters.
- position(): Determines the character position in the CLOB at which a given substring begins.

- putChars(): Writes characters from a character array to a specified point in the CLOB data.
- getSubString(): Retrieves a substring from a specified point in the CLOB data.
- putString(): Writes a string to a specified point in the CLOB data.

## **Creating Empty LOBs**

Before writing data to an internal LOB, you must make sure the LOB column/attribute is not null: it must contain a locator. You can accomplish this by initializing the internal LOB as an empty LOB in an INSERT or UPDATE statement, using the <code>empty\_lob()</code> method defined in the <code>oracle.sql.BLOB</code> and <code>oracle.sql.CLOB</code> classes:

- public static BLOB empty\_lob() throws SQLException
- public static CLOB empty\_lob() throws SQLException

A JDBC driver creates an empty LOB instance without making database round trips. You can use empty LOBs in the following:

- setXXX() methods of the OraclePreparedStatement class
- updateXXX() methods of updatable result sets
- attributes of STRUCT objects
- elements of ARRAY objects

**Note:** Because an empty\_lob() method creates a special marker that does not contain a locator, a JDBC application cannot read or write to it. The JDBC driver throws the exception ORA-17098 Invalid empty LOB operation if a JDBC application attempts to read or write to an empty LOB.

# Working with BFILEs

This section describes how to read and write data to and from external binary files (BFILEs), using file locators.

# **Getting and Passing BFILE Locators**

Getter and setter methods are available for retrieving or passing BFILE locators from or to the database.

#### **Retrieving BFILE Locators**

Given a standard JDBC result set or callable statement object that includes BFILE locators, you can access the locators by using the standard result set getObject() method. This method returns an oracle.sql.BFILE object.

You can also access the locators by casting your result set to OracleResultSet or your callable statement to OracleCallableStatement and using the getOracleObject() or getBFILE() method.

#### Notes:

- In the OracleResultSet and OracleCallableStatement classes, getBFILE() and getBfile() both return oracle.sql.BFILE. There is no java.sql interface (or oracle.jdbc2 interface) for BFILEs.
- If using getObject() or getOracleObject(), remember to cast the output, as necessary. For more information, see "Casting Your get Method Return Values" on page 5-10.

**Example:** Getting a BFILE locator from a Result Set Assume that the database has a table called bfile\_table with a single column for the BFILE locator bfile\_col. This example assumes that you have already created your Statement object stmt.

Select the BFILE locator into a standard result set. If you cast the result set to an OracleResultSet, you can use getBFILE() to get the BFILE locator:

```
// Select the BFILE locator into a result set
ResultSet rs = stmt.executeQuery("SELECT bfile_col FROM bfile_table");
while (rs.next())
{
    oracle.sql.BFILE my_bfile = ((OracleResultSet)rs).getBFILE(1);
}
```

Note that as an alternative, you can use getObject() to return the BFILE locator. In this case, because getObject() returns a java.lang.Object, cast the results to BFILE. For example:

```
oracle.sql.BFILE my_bfile = (BFILE)rs.getObject(1);
```

**Example:** Getting a BFILE Locator from a Callable Statement Assume you have an OracleCallableStatement object ocs that calls a function func that has a BFILE output parameter. The following code example sets up the callable statement, registers the output parameter as OracleTypes.BFILE, executes the statement, and retrieves the BFILE locator:

```
OracleCallableStatement ocs =
   (OracleCallableStatement)conn.prepareCall("{? = call func()}");
   ocs.registerOutParameter(1, OracleTypes.BFILE);
   ocs.execute();
   oracle.sql.BFILE bfile = ocs.getBFILE(1);
```

#### **Passing BFILE Locators**

To pass a BFILE locator to a prepared statement or callable statement (to update a BFILE locator, for example), you can do one of the following:

Use the standard setObject() method.

or:

 Cast the statement to OraclePreparedStatement or OracleCallableStatement, and use the setOracleObject() or setBFILE() method.

These methods take the parameter index and an oracle.sql.BFILE object as input.

**Example:** Passing a BFILE Locator to a Prepared Statement Assume you want to insert a BFILE locator into a table, and you have an OraclePreparedStatement object ops to insert data into a table. The first column is a string (to designate a row number), the second column is a BFILE, and you have a valid oracle.sql.BFILE object (bfile). Write the BFILE to the database as follows:

**Example:** Passing a BFILE Locator to a Callable Statement Passing a BFILE locator to a callable statement is similar to passing it to a prepared statement. In this case, the BFILE locator is passed to the myGetFileLength() procedure, which returns the BFILE length as a numeric value.

# **Reading BFILE Data**

To read BFILE data, you must first get the BFILE locator. You can get the locator from either a callable statement or a result set. "Getting and Passing BFILE Locators" on page 7-16 describes this.

Once you obtain the locator, you can invoke a number of methods on the BFILE without opening it. For example, you can use the oracle.sql.BFILE methods fileExists() and isFileOpen() to determine whether the BFILE exists and if it is open. If you want to read and manipulate the data, however, you must open and close the BFILE, as follows:

- Use the openFile() method of the oracle.sql.BFILE class to open a BFILE.
- When you are done, use the closeFile() method of the BFILE class.

BFILE data is materialized as a Java stream. To read from a BFILE, use the getBinaryStream() method of an oracle.sql.BFILE object to retrieve the entire file as an input stream. This returns a java.io.InputStream object.

As with any InputStream object, use one of the overloaded read() methods to read the file data, and use the close() method when you finish.

Notes:

- BFILEs are read-only. You cannot insert data or otherwise write to a BFILE.
- You cannot use JDBC to create a new BFILE. They are created only externally.

**Example:** Reading BFILE Data The following example uses the getBinaryStream() method of an oracle.sql.BFILE object to read BFILE data into a byte stream and then read the byte stream into a byte array. The example assumes that the BFILE has already been opened.

```
// Read BFILE data from a BFILE locator
Inputstream in = bfile.getBinaryStream();
byte[] byte_array = new byte{10};
int byte_read = in.read(byte_array);
```

## Creating and Populating a BFILE Column

This section discusses how to create a BFILE column in a table with SQL operations and specify the location where the BFILE resides. The examples below assume that you have already created your Connection object conn and Statement object stmt.

#### Creating a BFILE Column in a New Table

To work with BFILE data, create a BFILE column in a table, and specify the location of the BFILE. To specify the location of the BFILE, use the SQL CREATE DIRECTORY...AS statement to specify an alias for the directory where the BFILE resides. Then execute the statement. In this example, the directory alias is test\_dir, and the BFILE resides in the /home/work directory.

```
String cmd;
cmd = "CREATE DIRECTORY test_dir AS '/home/work'";
stmt.execute (cmd);
```

Use the SQL CREATE TABLE statement to create a table containing a BFILE column, then execute the statement. In this example, the name of the table is my\_bfile\_table.

```
// Create a table containing a BFILE field
cmd = "CREATE TABLE my_bfile_table (x varchar2 (30), b bfile)";
```

```
stmt.execute (cmd);
```

In this example, the VARCHAR2 column designates a row number, and the BFILE column stores the locator of the BFILE data.

#### Populating a BFILE Column

Use the SQL INSERT INTO...VALUES statement to populate the VARCHAR2 and BFILE fields, then execute the statement. The BFILE column is populated with the locator to the BFILE data. To populate the BFILE column, use the bfilename function to specify the directory alias and the name of the BFILE file.

In this example, the name of the directory alias is test\_dir. The locator of the BFILE file1.data is loaded into the BFILE column on row one, and the locator of the BFILE jdbcTest.data is loaded into the bfile column on row two.

As an alternative, you might want to create the row for the row number and BFILE locator now, but wait until later to insert the locator. In this case, insert the row number into the table, and null as a place holder for the BFILE locator.

```
cmd ="INSERT INTO my_bfile_table VALUES ('three', null)";
stmt.execute(cmd);
```

Here, three is inserted into the row number column, and null is inserted as the place holder. Later in your program, insert the BFILE locator into the table by using a prepared statement.

First get a valid BFILE locator into the bfile object:

```
rs = stmt.executeQuery("SELECT b FROM my_bfile_table WHERE x='two'");
rs.next();
oracle.sql.BFILE bfile = ((OracleResultSet)rs).getBFILE(1);
```

Then, create your prepared statement. Note that because this example uses the setBFILE() method to identify the BFILE, the prepared statement must be cast to an OraclePreparedStatement:

Now row two and row three contain the same BFILE.

Once you have the BFILE locators available in a table, you can access and manipulate the BFILE data. The next section, "Accessing and Manipulating BFILE Data", describes this.

## Accessing and Manipulating BFILE Data

Once you have the BFILE locator in a table, you can access and manipulate the data to which it points. To access and manipulate the data, you must first select its locator from a result set or a callable statement.

The following code continues the example from "Populating a BFILE Column" on page 7-20, getting the locator of the BFILE from row two of a table into a result set. The result set is cast to an OracleResultSet so that oracle.sql.\* methods can be used on it. Several of the methods applied to the BFILE, such as getDirAlias() and getName(), do not require you to open the BFILE. Methods that manipulate the BFILE data, such as reading, getting the length, and displaying, *do* require you to open the BFILE.

When you finish manipulating the BFILE data, you must close the BFILE. For a complete BFILE example, see "BFILEs—FileExample.java" on page 20-39.

```
// select the bfile locator
cmd = "SELECT * FROM my_bfile_table WHERE x = 'two'";
rset = stmt.executeQuery (cmd);
if (rset.next ())
    BFILE bfile = ((OracleResultSet)rset).getBFILE (2);
// for these methods, you do not have to open the bfile
println("getDirAlias() = " + bfile.getDirAlias());
println("getName() = " + bfile.getName());
println("fileExists() = " + bfile.fileExists());
println("isFileOpen() = " + bfile.isFileOpen());
```

```
// now open the bfile to get the data
bfile.openFile();
// get the BFILE data as a binary stream
InputStream in = bfile.getBinaryStream();
int length ;
// read the bfile data in 6-byte chunks
byte[] buf = new byte[6];
while ((length = in.read(buf)) != -1)
    // append and display the bfile data in 6-byte chunks
   StringBuffer sb = new StringBuffer(length);
   for (int i=0; i<length; i++)</pre>
      sb.append( (char)buf[i] );
   System.out.println(sb.toString());
}
// we are done working with the input stream. Close it.
in.close();
// we are done working with the BFILE. Close it.
bfile.closeFile();
```

# Additional BFILE Features

In addition to the features already discussed in this chapter, the oracle.sql.BFILE class has a number of methods for further functionality, including the following:

- openFile(): Opens the external file for read-only access.
- closeFile(): Closes the external file.
- getBinaryStream(): Returns the contents of the external file as a stream of bytes.
- getBytes(): Reads from the external file, starting at a specified point, into a supplied buffer.
- getName(): Gets the name of the external file.
- getDirAlias(): Gets the directory alias of the external file.
- length(): Returns the length of the BFILE in bytes.

- position(): Determines the byte position at which the given byte pattern begins.
- isFileOpen(): Determines whether the BFILE is open (for read-only access).

# Working with Oracle Object Types

This chapter describes JDBC support for user-defined object types. It discusses functionality of the generic, weakly typed oracle.sql.STRUCT class, as well as how to map to custom Java classes that implement either the JDBC standard SQLData interface or the Oracle CustomDatum interface. The following topics are covered:

- Mapping Oracle Objects
- Using the Default STRUCT Class for Oracle Objects
- Creating and Using Custom Object Classes for Oracle Objects
- Using JPublisher to Create Custom Object Classes
- Describing an Object Type

**Note:** For general information about Oracle object features and functionality, see the *Oracle8i Application Developer's Guide - Object-Relational Features.* 

# **Mapping Oracle Objects**

Oracle object types provide support for composite data structures in the database. For example, you can define a type Person that has attributes such as name (type CHAR), phone number (type CHAR), and employee number (type NUMBER).

Oracle provides tight integration between its Oracle object features and its JDBC functionality. You can use a standard, generic JDBC type to map to Oracle objects, or you can customize the mapping by creating custom Java type definition classes. In this book, Java classes that you create to map to Oracle objects will be referred to as *custom Java classes* or, more specifically, *custom object classes*. This is as opposed to *custom references classes* to map to object references, and *custom collection classes* to map to Oracle collections. Custom object classes can implement either a standard JDBC interface or an Oracle extension interface to read and write data.

JDBC materializes Oracle objects as instances of particular Java classes. Two main steps in using JDBC to access Oracle objects are: 1) creating the Java classes for the Oracle objects, and 2) populating these classes. You have two options:

 Let JDBC materialize the object as a STRUCT. This is described in "Using the Default STRUCT Class for Oracle Objects" on page 8-3.

or:

Explicitly specify the mappings between Oracle objects and Java classes. This includes customizing your Java classes for object data. The driver then must be able to populate instances of the custom object classes that you specify. This imposes a set of constraints on the Java classes. To satisfy these constraints, you can define your classes to implement either the JDBC standard java.sql.SQLData interface or the Oracle extension oracle.sql.CustomDatum interface. This is described in "Creating and Using Custom Object Classes for Oracle Objects" on page 8-10.

You can use the Oracle JPublisher utility to generate custom Java classes.

**Note:** When you use the SQLData interface, you must use a Java type map to specify your SQL-Java mapping, unless weakly typed java.sql.Struct objects will suffice. See "Understanding Type Maps for SQLData Implementations" on page 8-11.

# Using the Default STRUCT Class for Oracle Objects

If you choose not to supply a custom Java class for your SQL-Java mapping for an Oracle object, then Oracle JDBC will materialize the object as an instance of the <code>oracle.sql.STRUCT class</code>.

You would typically want to use STRUCT objects, instead of custom Java objects, in situations where you are manipulating data. For example, your Java application might be a tool to manipulate data within the database, as opposed to being an end-user application. You can select data from the database into STRUCT objects and create STRUCT objects for inserting data into the database. STRUCT objects completely preserve data, because they maintain the data in SQL format. Using STRUCT objects is more efficient and more precise in these situations where the information does not need to be in a user-friendly format.

For a complete sample application using the STRUCT class to access and manipulate SQL object data, see "Weakly Typed Objects—PersonObject.java" on page 20-29.

## STRUCT Class Functionality

This section discusses standard versus Oracle-specific features of the oracle.sql.STRUCT class, introduces STRUCT descriptors, and lists methods of the STRUCT class to give an overview of its functionality.

#### Standard java.sql.Struct Methods

If your code must comply with standard JDBC 2.0, then use a java.sql.Struct instance (oracle.jdbc2.Struct under JDK 1.1.x), and use the following standard methods:

- getAttributes(map): Retrieves the values of the attributes, using entries in the specified type map to determine the Java classes to use in materializing any attribute that is a structured object type. The Java types for other attribute values would be the same as for a getObject() call on data of the underlying SQL type (the default JDBC types).
- getAttributes(): This is the same as the preceding getAttributes(map) method, except it uses the default type map for the connection.
- getSQLTypeName(): Returns a Java String that represents the fully qualified name (*schema.sql\_type\_name*) of the Oracle object type that this Struct represents (such as SCOTT.EMPLOYEE).

#### Oracle oracle.sql.STRUCT Class Methods

If you want to take advantage of the extended functionality offered by Oracle-defined methods, then use an oracle.sql.STRUCT instance.

The oracle.sql.STRUCT class implements the java.sql.Struct interface (oracle.jdbc2.Struct interface under JDK 1.1.x) and provides extended functionality beyond the JDBC 2.0 standard.

The STRUCT class includes the following methods in addition to standard Struct functionality:

- getOracleAttributes(): Retrieves the values of the values array as oracle.sql.\* objects.
- getDescriptor(): Returns the StructDescriptor object for the SQL type that corresponds to this STRUCT object.
- getConnection(): Returns the current connection.
- toJdbc(): Consults the default type map of the connection, to determine what class to map to, and then uses toClass().
- toJdbc(map): Consults the specified type map to determine what class to map to, and then uses toClass().

## **STRUCT Descriptors**

Creating and using a STRUCT object requires the existence of a descriptor—an instance of the oracle.sql.StructDescriptor class—to exist for the SQL type (such as EMPLOYEE) that will correspond to the STRUCT object. You need only one StructDescriptor object for any number of STRUCT objects that correspond to the same SQL type.

STRUCT descriptors are further discussed in "Creating STRUCT Objects and Descriptors" on page 8-4.

# **Creating STRUCT Objects and Descriptors**

This section describes how to create STRUCT objects and descriptors and lists useful methods of the StructDescriptor class.

#### Steps in Creating StructDescriptor and STRUCT Objects

This section describes how to construct an oracle.sql.STRUCT object for a given Oracle object type. To create a STRUCT object, you must:

- 1. Create a StructDescriptor object (if one does not already exist) for the given Oracle object type.
- 2. Use the StructDescriptor to construct the STRUCT object.

A StructDescriptor is an instance of the oracle.sql.StructDescriptor class and describes a type of SQL structured object (Oracle object). Only one StructDescriptor is necessary for each Oracle object type. The driver caches StructDescriptor objects to avoid recreating them if the type has already been encountered.

Before you can construct a STRUCT object, a StructDescriptor must first exist for the given Oracle object type. If a StructDescriptor object does not exist, you can create one by calling the static StructDescriptor.createDescriptor() method. This method requires you to pass in the SQL type name of the Oracle object type and a connection object:

Where *sql\_type\_name* is a Java string containing the name of the Oracle object type (such as EMPLOYEE) and connection is your connection object.

Once you have your StructDescriptor object for the Oracle object type, you can construct the STRUCT object. To do this, pass in the StructDescriptor, your connection object, and an array of Java objects containing the attributes you want the STRUCT to contain.

```
STRUCT struct = new STRUCT(structdesc, connection, attributes);
```

Where structdesc is the StructDescriptor created previously, connection is your connection object, and attributes is an array of type java.lang.Object[].

#### **Using StructDescriptor Methods**

A StructDescriptor can be thought of as a "type object". This means that it contains information about the object type, including the typecode, the type name, and how to convert to and from the given type. Remember, there should be only one StructDescriptor object for any one Oracle object type. You can then use that descriptor to create as many STRUCT objects as you need for that type.

The StructDescriptor class includes the following methods:

 getName(): Returns the fully qualified SQL type name of the Oracle object (that is, in *schema.sql\_type\_name* format, such as CORPORATE.EMPLOYEE).

- getLength(): Returns the number of fields in the object type.
- getMetaData(): Returns the meta data regarding this type (like the getMetaData() method of a result set object). The returned ResultSetMetaData object contains the attribute name, attribute typecode, and attribute type precision information. The "column" index in the ResultSetMetaData object maps to the position of the attribute in the STRUCT, with the first attribute being at index 1.

The getMetaData() method is further discussed in "Functionality for Getting Object Meta Data" on page 8-33.

#### Serializable STRUCT Descriptors

As "Steps in Creating StructDescriptor and STRUCT Objects" on page 8-4 explains, when you create a STRUCT object, you first must create a StructDescriptor object. Do this by calling the StructDescriptor.createDescriptor() method. In Oracle8*i* release 8.1.7, the oracle.sql.StructDescriptor class is serializable, meaning that you can write the complete state of a StructDescriptor object to an output stream for later use. Recreate the StructDescriptor object by reading its serialized state from an input stream. This is referred to as *deserializing*. With the StructDescriptor object serialized, you do not need to call the StructDescriptor.createDescriptor() method—you simply deserialize the StructDescriptor object.

It is advisable to serialize a StructDescriptor object when the object type is complex but not changed often.

If you create a StructDescriptor object through deserialization, you must supply the appropriate database connection instance for the StructDescriptor object, using the setConnection() method.

The following code provides the connection instance for a StructDescriptor object:

public void setConnection (Connection conn) throws SQLException

**Note:** The JDBC driver does not verify that the connection object from the setConnection() method connects to the same database from which the type descriptor was initially derived.

### **Retrieving STRUCT Objects and Attributes**

This section discusses how to retrieve and manipulate Oracle objects and their attributes, using either Oracle-specific features or JDBC 2.0 standard features.

**Note:** The JDBC driver seamlessly handles embedded objects (STRUCT objects that are attributes of STRUCT objects) in the same way that it normally handles objects. When the JDBC driver retrieves an attribute that is an object, it follows the same rules of conversion, using the type map if it is available, or using default mapping if it is not.

#### Retrieving an Oracle Object as an oracle.sql.STRUCT Object

You can retrieve an Oracle object directly into an oracle.sql.STRUCT instance. In the following example, getObject() is used to get a NUMBER object from column 1 (coll) of the table struct\_table. Because getObject() returns an Object type, the return is cast to an oracle.sql.STRUCT. This example assumes that the Statement object stmt has already been created.

```
String cmd;
cmd = "CREATE TYPE type_struct AS object (field1 NUMBER,field2 DATE)";
stmt.execute(cmd);
cmd = "CREATE TABLE struct_table (col1 type_struct)";
stmt.execute(cmd);
cmd = "INSERT INTO struct_table VALUES (type_struct(10,'01-apr-01'))";
stmt.execute(cmd);
cmd = "INSERT INTO struct_table VALUES (type_struct(20,'02-may-02'))";
stmt.execute(cmd);
```

ResultSet rs= stmt.executeQuery("SELECT \* FROM struct\_table");
oracle.sql.STRUCT oracleSTRUCT=(oracle.sql.STRUCT)rs.getObject(1);

Another way to return the object as a STRUCT object is to cast the result set to an OracleResultSet object and use the Oracle extension getSTRUCT() method:

oracle.sql.STRUCT oracleSTRUCT=((OracleResultSet)rs).getSTRUCT(1);

#### Retrieving an Oracle Object as a java.sql.Struct Object

Alternatively, referring back to the previous example, you can use standard JDBC functionality such as getObject() to retrieve an Oracle object from the database as an instance of java.sql.Struct (oracle.jdbc2.Struct under JDK 1.1.x). Because getObject() returns a java.lang.Object, you must cast the output of the method to a Struct. For example:

```
ResultSet rs= stmt.executeQuery("SELECT * FROM struct_table");
java.sql.Struct jdbcStruct = (java.sql.Struct)rs.getObject(1);
```

#### **Retrieving Attributes as oracle.sql Types**

If you want to retrieve Oracle object attributes from a STRUCT or Struct instance as oracle.sql types, use the getOracleAttributes() method of the oracle.sql.STRUCT class (for a Struct instance, you will have to cast to a STRUCT instance):

Referring back to the previous examples:

oracle.sql.Datum[] attrs = oracleSTRUCT.getOracleAttributes();

or:

```
oracle.sql.Datum[] attrs =
((oracle.sql.SIRUCT)jdbcStruct).getOracleAttributes();
```

#### **Retrieving Attributes as Standard Java Types**

If you want to retrieve Oracle object attributes as standard Java types from a STRUCT or Struct instance, use the standard getAttributes() method:

```
Object[] attrs = jdbcStruct.getAttributes();
```

# **Binding STRUCT Objects into Statements**

To bind an oracle.sql.STRUCT object to a prepared statement or callable statement, you can either use the standard setObject() method (specifying the typecode), or cast the statement object to an Oracle statement object and use the Oracle extension setOracleObject() method. For example:

```
PreparedStatement ps= conn.prepareStatement("text_of_prepared_statement");
STRUCT mySTRUCT = new STRUCT (...);
ps.setObject(1, mySTRUCT, Types.STRUCT); //OracleTypes.STRUCT under JDK 1.1.x
```

#### or:

```
PreparedStatement ps= conn.prepareStatement("text_of_prepared_statement");
STRUCT mySTRUCT = new STRUCT (...);
((OraclePreparedStatement)ps).setOracleObject(1, mySTRUCT);
```

# **STRUCT Automatic Attribute Buffering**

The Oracle JDBC driver furnishes public methods to enable and disable buffering of STRUCT attributes. (See "ARRAY Automatic Element Buffering" on page 10-9 for a discussion of how to buffer ARRAY elements.)

The following methods are included with the oracle.sql.STRUCT class:

- public void setAutoBuffering(boolean enable)
- public boolean getAutoBuffering()

The setAutoBuffering(boolean) method enables or disables auto-buffering. The getAutoBuffering() method returns the current auto-buffering mode. By default, auto-buffering is disabled.

It is advisable to enable auto-buffering in a JDBC application when the STRUCT attributes will be accessed more than once by the getAttributes() and getArray() methods (presuming the ARRAY data is able to fit into the JVM memory without overflow).

**Important:** Buffering the converted attributes may cause the JDBC application to consume a significant amount of memory.

When you enable auto-buffering, the oracle.sql.STRUCT object keeps a local copy of all the converted attributes. This data is retained so that a second access of this information does not require going through the data format conversion process.

# **Creating and Using Custom Object Classes for Oracle Objects**

If you want to create custom object classes for your Oracle objects, then you must define entries in the type map that specify the custom object classes that the drivers will instantiate for the corresponding Oracle objects.

You must also provide a way to create and populate instances of the custom object class from the Oracle object and its attribute data. The driver must be able to read from a custom object class and write to it. In addition, the custom object class can provide get and set methods corresponding to the Oracle object's attributes, although this is not necessary. To create and populate the custom classes and provide these read/write capabilities, you can choose between these two interfaces:

- the JDBC standard SQLData interface
- the CustomDatum and CustomDatumFactory interfaces provided by Oracle

The custom object class you create must implement one of these interfaces. The CustomDatum interface can also be used to implement the custom reference class corresponding to the custom object class. If you are using the SQLData interface, however, you can only use weak reference types in Java (java.sql.Ref or oracle.sql.REF). The SQLData interface is for mapping SQL objects only.

As an example, assume you have an Oracle object type, EMPLOYEE, in the database that consists of two attributes: Name (which is type CHAR) and EmpNum (employee number, which is type NUMBER). You use the type map to specify that the EMPLOYEE object should map to a custom object class that you call JEmployee. You can implement either the SQLData or CustomDatum interface in the JEmployee class.

You can create custom object classes yourself, but the most convenient way to create them is to employ the Oracle JPublisher utility to create them for you. As of release 8.1.6, JPublisher supports the standard SQLData interface as well as the Oracle-specific CustomDatum interface, and is able to generate classes that implement either one. See "Using JPublisher to Create Custom Object Classes" on page 8-29 for more information.

The following section compares CustomDatum and SQLData functionality.

# **Relative Advantages of CustomDatum Versus SQLData**

In deciding which of these two interface implementations to use, consider the following:

Advantages of CustomDatum:

- It does not require an entry in the type map for the Oracle object.
- It has awareness of Oracle extensions.
- You can construct a CustomDatum from an oracle.sql.STRUCT. This is more efficient because it avoids unnecessary conversions to native Java types.
- You can obtain the corresponding Datum object (which is in oracle.sql format) from the CustomDatum object, using the toDatum() method.
- It provides better performance: CustomDatum works directly with Datum types, which is the internal format used by the driver to hold Oracle objects.

Advantages of SQLData:

It is a JDBC standard, making your code more portable.

The SQLData interface is for mapping SQL objects only. The CustomDatum interface is more flexible, enabling you to map SQL objects as well as any other SQL type for which you want to customize processing. You can create a CustomDatum object from any datatype found in an Oracle database. This could be useful, for example, for serializing RAW data in Java.

### Understanding Type Maps for SQLData Implementations

If you use the SQLData interface in a custom object class, then you must create type map entries that specify the custom object class to use in mapping the SQL object type to Java. You can either use the default type map of the connection object, or a type map that you specify when you retrieve the data from the result set. The ResultSet interface getObject() method has a signature that lets you specify a type map:

rs.getObject(int columnIndex);

or:

rs.getObject(int columnIndex, Map map);

For a description of how to create these custom object classes with SQLData, see "Creating and Using Custom Object Classes for Oracle Objects" on page 8-10.

When using a SQLData implementation, if you do not include a type map entry, then the object will map to the oracle.sql.STRUCT class by default. (CustomDatum implementations, by contrast, have their own mapping functionality so that a type map entry is not required. When using a CustomDatum implementation, use the Oracle getCustomDatum() method instead of the standard getObject() method.)

The type map relates a Java class to the SQL type name of an Oracle object. This one-to-one mapping is stored in a hash table as a keyword-value pair. When you read data from an Oracle object, the JDBC driver considers the type map to determine which Java class to use to materialize the data from the SQL object type. When you write data to an Oracle object, the JDBC driver gets the SQL type name from the Java class by calling the getSQLTypeName() method of the SQLData interface. The actual conversion between SQL and Java is performed by the driver.

The attributes of the Java class that corresponds to an Oracle object can use either Java native types or Oracle native types (instances of the oracle.sql.\*classes) to store attributes.

# Creating a Type Map Object and Defining Mappings for a SQLData Implementation

When using a SQLData implementation, the JDBC applications programmer is responsible for providing a type map, which must be an instance of a class as follows:

 under JDK 1.2.x, an instance of a class that implements the standard java.util.Map interface

or:

 under JDK 1.1.x, an instance of a class that extends the standard java.util.Dictionary class (or an instance of the Dictionary class itself)

You have the option of creating your own class to accomplish this, but under either JDK 1.2.x or JDK 1.1.x, the standard class java.util.Hashtable meets the requirement.

**Note:** If you are migrating from JDK 1.1.x to JDK 1.2.x, you must ensure that your code uses a class that implements the Map interface. If you were using the java.util.Hashtable class under 1.1.x, then no change is necessary.

Hashtable and other classes used for type maps implement a put() method that takes keyword-value pairs as input, where each key is a fully qualified SQL type name and the corresponding value is an instance of a specified Java class.

A type map is associated with a connection instance. The standard java.sql.Connection interface and the Oracle-specific oracle.jdbc.driver.OracleConnection class include a getTypeMap() method. Under JDK 1.2.x, both return a Map object; under JDK 1.1.x, both return a Dictionary object.

The remainder of this section covers the following topics:

- Adding Entries to an Existing Type Map
- Creating a New Type Map

#### Adding Entries to an Existing Type Map

When a connection instance is first established, the default type map is empty. You must populate it to use any SQL-Java mapping functionality.

Follow these general steps to add entries to an existing type map.

 Use the getTypeMap() method of your OracleConnection object to return the connection's type map object. The getTypeMap() method returns a java.util.Map object (or java.util.Dictionary under JDK 1.1.x). For example, presuming an OracleConnection instance oraconn:

java.util.Map myMap = oraconn.getTypeMap();

**Note:** If the type map in the OracleConnection instance has not been initialized, then the first call to getTypeMap() returns an empty map.

2. Use the type map's put() method to add map entries. The put() method takes two arguments: a SQL type name string and an instance of a specified Java class that you want to map to.

myMap.put(sqlTypeName, classObject);

The *sqlTypeName* is a string that represents the fully qualified name of the SQL type in the database. The *classObject* is the Java class object to which you want to map the SQL type. Get the class object with the Class.forName() method, as follows:

```
myMap.put(sqlTypeName, Class.forName(className));
```

For example, if you have a PERSON SQL datatype defined in the CORPORATE database schema, then map it to a Person Java class defined as Person with this statement:

```
myMap.put("CORPORATE.PERSON", Class.forName("Person"));
```

The map has an entry that maps the PERSON SQL datatype in the CORPORATE database to the Person Java class.

**Note:** SQL type names in the type map must be all uppercase, because that is how the Oracle database stores SQL names.

#### Creating a New Type Map

Follow these general steps to create a new type map. This example uses an instance of java.util.Hashtable, which extends java.util.Dictionary and, under JDK 1.2.x, also implements java.util.Map.

1. Create a new type map object.

Hashtable newMap = new Hashtable();

2. Use the put() method of the type map object to add entries to the map. For more information on the put() method, see Step 2 under "Adding Entries to an Existing Type Map" on page 8-13. For example, if you have an EMPLOYEE SQL type defined in the CORPORATE database, then you can map it to an Employee class object defined by Employee.java, with this statement:

```
newMap.put("CORPORATE.EMPLOYEE", class.forName("Employee"));
```

3. When you finish adding entries to the map, use the OracleConnection object's setTypeMap() method to overwrite the connection's existing type map. For example:

oraconn.setTypeMap(newMap);

In this example, setTypeMap() overwrites the oraconn connection's original map with newMap.

**Note:** The default type map of a connection instance is used when mapping is required but no map name is specified, such as for a result set getObject() call that does not specify the map as input.

#### Materializing Object Types not Specified in the Type File

If you do not provide a type map with an appropriate entry when using a getObject() call, then the JDBC driver will materialize an Oracle object as an instance of the oracle.sql.STRUCT class. If the Oracle object type contains embedded objects, and they are not present in the type map, the driver will materialize the embedded objects as instances of oracle.sql.STRUCT as well. If the embedded objects are present in the type map, a call to the getAttributes() method will return embedded objects as instances of the specified Java classes from the type map.

#### Understanding the SQLData Interface

One of the choices in making an Oracle object and its attribute data available to Java applications is to create a custom object class that implements the SQLData interface. Note that if you use this interface, you must supply a type map that specifies the Oracle object types in the database and the names of the corresponding custom object classes that you will create for them.

The SQLData interface defines methods that translate between SQL and Java for Oracle database objects. Standard JDBC provides a SQLData interface and companion SQLInput and SQLOutput interfaces in the java.sql package (oracle.jdbc2 package under JDK 1.1.x).

If you create a custom object class that implements SQLData, then you must provide a readSQL() method and a writeSQL() method, as specified by the SQLData interface.

The JDBC driver calls your readSQL() method to read a stream of data values from the database and populate an instance of your custom object class. Typically, the driver would use this method as part of an OracleResultSet object getObject() call.

Similarly, the JDBC driver calls your writeSQL() method to write a sequence of data values from an instance of your custom object class to a stream that can be written to the database. Typically, the driver would use this method as part of an OraclePreparedStatement object setObject() call.

#### Understanding the SQLInput and SQLOutput Interfaces

The JDBC driver includes classes that implement the SQLInput and SQLOutput interfaces. It is not necessary to implement the SQLOutput or SQLInput objects—the JDBC drivers will do this for you.

The SQLInput implementation is an input stream class, an instance of which must be passed in to the readSQL() method. SQLInput includes a readXXX() method for every possible Java type that attributes of an Oracle object might be converted to, such as readObject(), readInt(), readLong(), readFloat(), readBlob(), and so on. Each readXXX() method converts SQL data to Java data and returns it into an output parameter of the corresponding Java type. For example, readInt() returns an integer.

The SQLOutput implementation is an output stream class, an instance of which must be passed in to the writeSQL() method. SQLOutput includes a writeXXX() method for each of these Java types. Each writeXXX() method converts Java data to SQL data, taking as input a parameter of the relevant Java type. For example, writeString() would take as input a string attribute from your Java class.

#### Implementing readSQL() and writeSQL() Methods

When you create a custom object class that implements SQLData, you must implement the readSQL() and writeSQL() methods, as described here.

You must implement readSQL() as follows:

public void readSQL(SQLInput stream, String sql\_type\_name) throws SQLException

 The readSQL() method takes as input a SQLInput stream and a string that indicates the SQL type name of the data (in other words, the name of the Oracle object type, such as EMPLOYEE).

When your Java application calls getObject(), the JDBC driver creates a SQLInput stream object and populates it with data from the database. The driver can also determine the SQL type name of the data when it reads it from the database. When the driver calls readSQL(), it passes in these parameters.

 For each Java datatype that maps to an attribute of the Oracle object, readSQL() must call the appropriate readXXX() method of the SQLInput stream that is passed in.

For example, if you are reading EMPLOYEE objects that have an employee name as a CHAR variable and an employee number as a NUMBER variable, you must have a readString() call and a readInt() call in your readSQL() method.

JDBC calls these methods according to the order in which the attributes appear in the SQL definition of the Oracle object type.

 The readSQL() method takes the data that the readXXX() methods read and convert, and assigns them to the appropriate fields or elements of a custom object class instance.

You must implement writeSQL() as follows:

public void writeSQL(SQLOutput stream) throws SQLException

The writeSQL() method takes as input a SQLOutput stream.

When your Java application calls setObject(), the JDBC driver creates a SQLOutput stream object and populates it with data from a custom object class instance. When the driver calls writeSQL(), it passes in this stream parameter.

 For each Java datatype that maps to an attribute of the Oracle object, writeSQL() must call the appropriate writeXXX() method of the SQLOutput stream that is passed in.

For example, if you are writing to EMPLOYEE objects that have an employee name as a CHAR variable and an employee number as a NUMBER variable, then you must have a writeString() call and a writeInt() call in your writeSQL() method. These methods must be called according to the order in which attributes appear in the SQL definition of the Oracle object type.

 The writeSQL() method then writes the data converted by the writeXXX() methods to the SQLOutput stream so that it can be written to the database once you execute the prepared statement.

"SQLData Implementation—SQLDataExample.java" on page 20-42 contains a sample implementation of the SQLData interface for a given SQL object definition.

# Reading and Writing Data with a SQLData Implementation

This section describes how to read data from an Oracle object or write data to an Oracle object if your corresponding Java class implements SQLData.

#### Reading SQLData Objects from a Result Set

This section summarizes the steps to read data from an Oracle object into your Java application when you choose the SQLData implementation for your custom object class.

These steps assume you have already defined the Oracle object type, created the corresponding custom object class, updated the type map to define the mapping between the Oracle object and the Java class, and defined a statement object stmt.

1. Query the database to read the Oracle object into a JDBC result set.

```
ResultSet rs = stmt.executeQuery("SELECT emp_col FROM personnel");
```

The PERSONNEL table contains one column, EMP\_COL, of SQL type EMP\_OBJECT. This SQL type is defined in the type map to map to the Java class Employee.

2. Use the getObject() method of your result set to populate an instance of your custom object class with data from one row of the result set. The getObject() method returns the user-defined SQLData object because the type map contains an entry for Employee.

```
if (rs.next())
Employee emp = (Employee)rs.getObject(1);
```

Note that if the type map did not have an entry for the object, then getObject() would return an oracle.sql.STRUCT object. Cast the output to type STRUCT, because the getObject() method signature returns the generic java.lang.Object type.

```
if (rs.next())
    STRUCT empstruct = (STRUCT)rs.getObject(1);
```

The getObject() call triggers readSQL() and readXXX() calls from the SQLData interface, as described above.

**Note:** If you want to avoid using a type map, then use the getSTRUCT() method. This method always returns a STRUCT object, even if there is a mapping entry in the type map.

3. If you have get methods in your custom object class, then use them to read data from your object attributes. For example, if EMPLOYEE has an EmpName (employee name) of type CHAR, and an EmpNum (employee number) of type NUMBER, then provide a getEmpName() method that returns a Java String and a getEmpNum() method that returns an integer (int). Then invoke them in your Java application, as follows:

```
String empname = emp.getEmpName();
int empnumber = emp.getEmpNum();
```

**Note:** Alternatively, fetch data by using a callable statement object, which also has a getObject() method.

#### Retrieving SQLData Objects from a Callable Statement OUT Parameter

Suppose you have an OracleCallableStatement ocs that calls a PL/SQL function GETEMPLOYEE(). The program passes an employee number (empnumber) to the function; the function returns the corresponding Employee object.

 Prepare an OracleCallableStatement to call the GETEMPLOYEE() function.

```
OracleCallableStatement ocs =
  (OracleCallableStatement)conn.prepareCall("{ ? = call GETEMPLOYEE(?) }");
```

2. Declare the empnumber as the input parameter to GETEMPLOYEE(). Register the SQLData object as the OUT parameter, with typecode OracleTypes.STRUCT. Then, execute the statement.

```
ocs.setInt(2, empnumber);
ocs.registerOutParameter(1, OracleTypes.STRUCT, "EMP_OBJECT");
ocs.execute();
```

3. Use the getObject() method to retrieve the employee object. The following code assumes that there is a type map entry to map the Oracle object to Java type Employee:

Employee emp = (Employee)ocs.getObject(1);

If there is no type map entry, then getObject() would return an oracle.sql.STRUCT object. Cast the output to type STRUCT, because the getObject() method signature returns the generic java.lang.Object type:

STRUCT emp = (STRUCT)ocs.getObject(1);

#### Passing SQLData Objects to a Callable Statement as an IN Parameter

Suppose you have a PL/SQL function addEmployee(?) that takes an Employee object as an IN parameter and adds it to the PERSONNEL table. In this example, emp is a valid Employee object.

Prepare an OracleCallableStatement to call the addEmployee(?) function.

```
OracleCallableStatement ocs =
  (OracleCallableStatement) conn.prepareCall("{ call addEmployee(?) }");
```

2. Use setObject() to pass the emp object as an IN parameter to the callable statement. Then, execute the statement.

```
ocs.setObject(1, emp);
ocs.execute();
```

#### Writing Data to an Oracle Object Using a SQLData Implementation

This section describes the steps in writing data to an Oracle object from your Java application when you choose the SQLData implementation for your custom object class.

This description assumes you have already defined the Oracle object type, created the corresponding Java class, and updated the type map to define the mapping between the Oracle object and the Java class.

1. If you have set methods in your custom object class, then use them to write data from Java variables in your application to attributes of your Java datatype object.

```
emp.setEmpName(empname);
emp.setEmpNum(empnumber);
```

This statement uses the emp object and the empname and empnumber variables assigned in "Reading SQLData Objects from a Result Set" on page 8-17.

**2.** Prepare a statement that updates an Oracle object in a row of a database table, as appropriate, using the data provided in your Java datatype object.

```
PreparedStatement pstmt = conn.prepareStatement
("INSERT INTO PERSONNEL VALUES (?)");
```

This assumes conn is your connection object.

**3.** Use the setObject() method of the prepared statement to bind your Java datatype object to the prepared statement.

pstmt.setObject(1, emp);

4. Execute the statement, which updates the database.

```
pstmt.executeUpdate();
```

### Understanding the CustomDatum Interface

One of the choices in making an Oracle object and its attribute data available to Java applications is to create a custom object class that implements the oracle.sql.CustomDatum and oracle.sql.CustomDatumFactory interfaces (or you can implement CustomDatumFactory in a separate class). The CustomDatum and CustomDatumFactory interfaces are supplied by Oracle and are not a part of the JDBC standard.

**Note:** The JPublisher utility supports the generation of classes that implement the CustomDatum and CustomDatumFactory interfaces. See "Using JPublisher to Create Custom Object Classes" on page 8-29.

#### Understanding CustomDatum Features

The CustomDatum interface has these advantages:

- It recognizes Oracle extensions to the JDBC; CustomDatum uses oracle.sql.Datum types directly.
- It does not require a type map to specify the names of the Java custom classes you want to create.
- It provides better performance: CustomDatum works directly with Datum types, the internal format the driver uses to hold Oracle objects.

The CustomDatum and CustomDatumFactory interfaces do the following:

- The toDatum() method of the CustomDatum class transforms the data into an oracle.sql.\* representation.
- CustomDatumFactory specifies a create() method equivalent to a constructor for your custom object class. It creates and returns a CustomDatum instance. The JDBC driver uses the create() method to return an instance of the custom object class to your Java application or applet. It takes as input an oracle.sql.Datum object and an integer indicating the corresponding SQL typecode as specified in the OracleTypes class.

CustomDatum and CustomDatumFactory have the following definitions:

public interface CustomDatum
{

```
Datum toDatum (OracleConnection conn) throws SQLException;
}
public interface CustomDatumFactory
{
    CustomDatum create (Datum d, int sql_Type_Code) throws SQLException;
}
```

Where *conn* represents the Connection object, *d* represents an object of type oracle.sql.Datum, and *sql\_Type\_Code* represents the SQL typecode (from the standard Types or OracleTypes class) of the Datum object.

#### **Retrieving and Inserting Object Data**

The JDBC drivers provide the following methods to retrieve and insert object data as instances of CustomDatum.

To retrieve object data:

 Use the Oracle-specific OracleResultSet class getCustomDatum() method (assume an OracleResultSet object ors):

ors.getCustomDatum (int col\_index, CustomDatumFactory factory);

This method takes as input the column index of the data in your result set, and a CustomDatumFactory instance. For example, you can implement a getFactory() method in your custom object class to produce the CustomDatumFactory instance to input to getCustomDatum(). The type map is not required when using Java classes that implement CustomDatum.

or:

 Use the standard getObject(index, map) method specified by the ResultSet interface to retrieve data as instances of CustomDatum. In this case, you must have an entry in the type map that identifies the factory class to be used for the given object type, and its corresponding SQL type name.

To insert object data:

 Use the Oracle-specific OraclePreparedStatement class setCustomDatum() method (assume an OraclePreparedStatement object ops):

ops.setCustomDatum (int bind\_index, CustomDatum custom\_obj);

This method takes as input the parameter index of the bind variable and the name of the object containing the variable.

or:

 Use the standard setObject() method specified by the PreparedStatement interface. You can also use this method, in its different forms, to insert CustomDatum instances without requiring a type map.

The following sections describe the  ${\tt getCustomDatum()}$  and  ${\tt setCustomDatum()}$  methods.

To continue the example of an Oracle object EMPLOYEE, you might have something like the following in your Java application:

CustomDatum datum = ors.getCustomDatum(1, Employee.getFactory());

In this example, ors is an Oracle result set, getCustomDatum() is a method in the OracleResultSet class used to retrieve a CustomDatum object, and the EMPLOYEE is in column 1 of the result set. The static Employee.getFactory() method will return a CustomDatumFactory to the JDBC driver. The JDBC driver will call create() from this object, returning to your Java application an instance of the Employee class populated with data from the result set.

#### Notes:

- CustomDatum and CustomDatumFactory are defined as separate interfaces so that different Java classes can implement them if you wish (such as an Employee class and an EmployeeFactory class).
- To use the CustomDatum interface, your custom object classes must import oracle.sql.\* (or at least CustomDatum, CustomDatumFactory, and Datum).

"CustomDatum Implementation—CustomDatumExample.java" on page 20-46 contains an example implementation of the CustomDatum interface for a given SQL object definition.

# Reading and Writing Data with a CustomDatum Implementation

This section describes how to read data from an Oracle object or write data to an Oracle object if your corresponding Java class implements CustomDatum.

#### Reading Data from an Oracle Object Using a CustomDatum Implementation

This section summarizes the steps in reading data from an Oracle object into your Java application. These steps apply whether you implement CustomDatum manually or use JPublisher to produce your custom object classes.

These steps assume you have already defined the Oracle object type, created the corresponding custom object class or had JPublisher create it for you, and defined a statement object stmt.

1. Query the database to read the Oracle object into a result set, casting to an Oracle result set.

OracleResultSet ors = (OracleResultSet)stmt.executeQuery ("SELECT Emp\_col FROM PERSONNEL");

Where PERSONNEL is a one-column table. The column name is Emp\_col of type Employee\_object.

2. Use the getCustomDatum() method of your Oracle result set to populate an instance of your custom object class with data from one row of the result set. The getCustomDatum() method returns an oracle.sql.CustomDatum object, which you can cast to your specific custom object class.

```
if (ors.next())
Employee emp = (Employee)ors.getCustomDatum(1, Employee.getFactory());
```

or:

```
if (ors.next())
CustomDatum datum = ors.getCustomDatum(1, Employee.getFactory());
```

This example assumes that Employee is the name of your custom object class and ors is the name of your OracleResultSet object.

In case you do not want to use getCustomDatum(), the JDBC drivers let you use the getObject() method of a standard JDBC ResultSet to retrieve CustomDatum data. However, you must have an entry in the type map that identifies the factory class to be used for the given object type, and its corresponding SQL type name.

For example, if the SQL type name for your object is EMPLOYEE, then the corresponding Java class is Employee, which will implement CustomDatum. The corresponding Factory class is EmployeeFactory, which will implement CustomDatumFactory.

Use this statement to declare the EmployeeFactory entry for your type map:

```
map.put ("EMPLOYEE", Class.forName ("EmployeeFactory"));
```

Then use the form of getObject() where you specify the map object:

```
Employee emp = (Employee) rs.getObject (1, map);
```

If the connection's default type map already has an entry that identifies the factory class to be used for the given object type, and its corresponding SQL type name, then you can use this form of getObject():

```
Employee emp = (Employee) rs.getObject (1);
```

3. If you have get methods in your custom object class, use them to read data from your object attributes into Java variables in your application. For example, if EMPLOYEE has EmpName of type CHAR and EmpNum (employee number) of type NUMBER, provide a getEmpName() method that returns a Java string and a getEmpNum() method that returns an integer. Then invoke them in your Java application as follows:

```
String empname = emp.getEmpName();
int empnumber = emp.getEmpNum();
```

**Note:** Alternatively, you can fetch data into a callable statement object. The OracleCallableStatement class also has a getCustomDatum() method.

#### Writing Data to an Oracle Object Using a CustomDatum Implementation

This section summarizes the steps in writing data to an Oracle object from your Java application. These steps apply whether you implement CustomDatum manually or use JPublisher to produce your custom object classes.

These steps assume you have already defined the Oracle object type and created the corresponding custom object class (or had JPublisher create it for you).

**Note:** The type map is not used when you are performing database INSERT and UPDATE operations.

1. If you have set methods in your custom object class, then use them to write data from Java variables in your application to attributes of your Java datatype object.

```
emp.setEmpName(empname);
emp.setEmpNum(empnumber);
```

This statement uses the emp object and the empname and empnumber variables defined in "Reading Data from an Oracle Object Using a CustomDatum Implementation" on page 8-24.

2. Write an Oracle prepared statement that updates an Oracle object in a row of a database table, as appropriate, using the data provided in your Java datatype object.

```
OraclePreparedStatement opstmt = conn.prepareStatement
("UPDATE PERSONNEL SET Employee = ? WHERE Employee.EmpNum = 28959);
```

This assumes conn is your Connection object.

**3.** Use the setCustomDatum() method of the Oracle prepared statement to bind your Java datatype object to the prepared statement.

opstmt.setCustomDatum(1, emp);

The setCustomDatum() method calls the toDatum() method of the custom object class instance to retrieve an oracle.sql.STRUCT object that can be written to the database.

In this step you could also use the setObject() method to bind the Java datatype. For example:

```
opstmt.setObject(1,emp);
```

**Note:** You can use your Java datatype objects as either IN or OUT bind variables.

# Additional Uses for CustomDatum

The CustomDatum interface offers far more flexibility than the SQLData interface. The SQLData interface is designed to let you customize the mapping of only SQL object types (that is, Oracle8 object types) to Java types of your choice. Implementing the SQLData interface lets the JDBC driver populate fields of a custom Java class instance from the original SQL object data, and the reverse, after performing the appropriate conversions between Java and SQL types. The CustomDatum interface goes beyond supporting the customization of SQL object types to Java types. It lets you provide a mapping between Java object types and *any* SQL type supported by the oracle.sql package.

It might be useful to provide custom Java classes to wrap oracle.sql.\* types and perhaps implement customized conversions or functionality as well. The following are some possible scenarios:

- to perform encryption and decryption or validation of data
- to perform logging of values that have been read or are being written
- to parse character columns (such as character fields containing URL information) into smaller components
- to map character strings into numeric constants
- to map data into more desirable Java formats (such as mapping a DATE field to java.util.Date format)
- to customize data representation (for example, data in a table column is in feet but you want it represented in meters after it is selected)
- to serialize and deserialize Java objects—into or out of RAW fields, for example

For example, use CustomDatum to store instances of Java objects that do not correspond to a particular SQL Oracle8 object type in the database in columns of SQL type RAW. The create() method in CustomDatumFactory would have to implement a conversion from an object of type oracle.sql.RAW to the desired Java object. The toDatum() method in CustomDatum would have to implement a conversion from the Java object to an oracle.sql.RAW object. This can be done, for example, by using Java serialization.

Upon retrieval, the JDBC driver transparently retrieves the raw bytes of data in the form of an oracle.sql.RAW and calls the CustomDatumFactory's create() method to convert the oracle.sql.RAW object to the desired Java class.

When you insert the Java object into the database, you can simply bind it to a column of type RAW to store it. The driver transparently calls the CustomDatum.toDatum() method to convert the Java object to an oracle.sql.RAW object. This object is then stored in a column of type RAW in the database.

Support for the CustomDatum interfaces is also highly efficient because the conversions are designed to work using oracle.sql.\* formats, which happen to be the internal formats used by the JDBC drivers. Moreover, the type map, which is necessary for the SQLData interface, is not required when using Java classes that

implement CustomDatum. For more information on why classes that implement CustomDatum do not need a type map, see "Understanding the CustomDatum Interface" on page 8-21.

# Using JPublisher to Create Custom Object Classes

A convenient way to create custom object classes, as well as other kinds of custom Java classes, is to use the Oracle JPublisher utility. It generates a full definition for a custom Java class, which you can instantiate to hold the data from an Oracle object. JPublisher-generated classes include methods to convert data from SQL to Java and from Java to SQL, as well as getter and setter methods for the object attributes.

This section offers a brief overview. For more information, see the *Oracle8i JPublisher User's Guide.* 

### JPublisher Functionality

You can direct JPublisher to create custom object classes that implement either the SQLData interface or the CustomDatum interface, according to how you set the JPublisher type mappings.

If you use the CustomDatum interface, JPublisher will also create a custom reference class to map to object references for the Oracle object type. If you use the SQLData interface, JPublisher will not produce a custom reference class; you would use standard java.sql.Ref instances instead.

If you want additional functionality, you can subclass the custom object class and add features as desired. When you run JPublisher, there is a command-line option for specifying both a generated class name and the name of the subclass you will implement. For the SQL-Java mapping to work properly, JPublisher must know the subclass name, which is incorporated into some of the functionality of the generated class.

**Note:** Hand-editing the JPublisher-generated class, instead of subclassing it, is not recommended. If you hand-edit this class and later have to re-run JPublisher for some reason, you would have to re-implement your changes.

### JPublisher Type Mappings

JPublisher offers various choices for how to map user-defined types and their attribute types between SQL and Java. The rest of this section lists categories of SQL types and the mapping options available for each category.

For general information about SQL-Java type mappings, see "Datatype Mappings" on page 3-16.

For more information about JPublisher features or options, see the *Oracle8i* JPublisher User's Guide.

#### **Categories of SQL Types**

JPublisher categorizes SQL types into the following groups, with corresponding JPublisher options as noted:

user-defined types (UDT)—Oracle objects, references, and collections

Use the JPublisher -usertypes option to specify the type-mapping implementation for UDTs—either a standard SQLData implementation or an Oracle-specific CustomDatum implementation.

numeric types—anything stored in the database as SQL type NUMBER

Use the JPublisher -numbertypes option to specify type-mapping for numeric types.

LOB types—SQL types BLOB and CLOB

Use the JPublisher -lobtypes option to specify type-mapping for LOB types.

• built-in types—anything stored in the database as a SQL type not covered by the preceding categories; for example: CHAR, VARCHAR2, LONG, and RAW

Use the JPublisher -builtintypes option to specify type-mapping for built-in types.

#### **Type-Mapping Modes**

JPublisher defines the following type-mapping modes, two of which apply to numeric types only:

- JDBC mapping (setting jdbc)—Uses standard default mappings between SQL types and Java native types. For a custom object class, uses a SQLData implementation.
- Oracle mapping (setting oracle)—Uses corresponding oracle.sql types to map to SQL types. For a custom object, reference, or collection class, uses a CustomDatum implementation.
- object-JDBC mapping (for numeric types only) (setting objectjdbc)—This is an extension of JDBC mapping. Where relevant, object-JDBC mapping uses numeric object types from the standard java.lang package (such as java.lang.Integer, Float, and Double), instead of primitive Java types (such as int, float, and double). The java.lang types are nullable, while the primitive types are not.

 BigDecimal mapping (for numeric types only) (setting bigdecimal)—Uses java.math.BigDecimal to map to all numeric attributes; appropriate if you are dealing with large numbers but do not want to map to the oracle.sql.NUMBER class.

**Note:** Using BigDecimal mapping can significantly degrade performance.

### Mapping the SQL Object Type to Java

Use the JPublisher -usertypes option to determine how JPublisher will implement the custom Java class that corresponds to a SQL object type:

• A setting of -usertypes=oracle (the default setting) instructs JPublisher to create a CustomDatum implementation for the custom object class.

This will also result in JPublisher producing a CustomDatum implementation for the corresponding custom reference class.

 A setting of -usertypes=jdbc instructs JPublisher to create a SQLData implementation for the custom object class. No custom reference class can be created—you must use java.sql.Ref or oracle.sql.REF for the reference type.

The next section discusses type mapping options that you can use for object attributes.

**Note:** You can also use JPublisher with a -usertypes=oracle setting in creating CustomDatum implementations to map SQL collection types.

The -usertypes=jdbc setting is not valid for mapping SQL collection types. (The SQLData interface is intended only for mapping SQL object types.)

#### Mapping Attribute Types to Java

If you do not specify mappings for the attribute types of the SQL object type, JPublisher uses the following defaults:

- For numeric attribute types, the default mapping is object-JDBC.
- For LOB attribute types, the default mapping is Oracle.

For built-in type attribute types, the default mapping is JDBC.

If you want alternate mappings, use the -numbertypes, -lobtypes, and -builtintypes options as necessary, depending on the attribute types you have and the mappings you desire.

If an attribute type is itself a SQL object type, it will be mapped according to the -usertypes setting.

**Important:** Be especially aware that if you specify a SQLData implementation for the custom object class and want the code to be portable, you must be sure to use portable mappings for the attribute types. The defaults for numeric types and built-in types are portable, but for LOB types you must specify -lobtypes=jdbc.

#### Summary of SQL Type Categories and Mapping Settings

Table 8–1 summarizes JPublisher categories for SQL types, the mapping settings relevant for each category, and the default settings.

| SQL Type<br>Category | JPublisher<br>Mapping Option | Mapping Settings                     | Default    |
|----------------------|------------------------------|--------------------------------------|------------|
| UDT types            | -usertypes                   | oracle, jdbc                         | oracle     |
| numeric types        | -numbertypes                 | oracle, jdbc, objectjdbc, bigdecimal | objectjdbc |
| LOB types            | -lobtypes                    | oracle, jdbc                         | oracle     |
| built-in types       | -builtintypes                | oracle, jdbc                         | jdbc       |

Table 8–1 JPublisher SQL Type Categories, Supported Settings, and Defaults

**Note:** The JPublisher -mapping option used in previous releases will be deprecated but is currently still supported. For information about how JPublisher converts -mapping option settings to settings for the new mapping options, see the *Oracle8i JPublisher User's Guide*.

# **Describing an Object Type**

Release 8.1.6 and higher includes new functionality to retrieve information about a structured object type regarding its attribute names and types. This is similar conceptually to retrieving information from a result set about its column names and types, and in fact uses an almost identical API.

# **Functionality for Getting Object Meta Data**

The oracle.sql.StructDescriptor class, discussed earlier in "STRUCT Descriptors" on page 8-4 and "Steps in Creating StructDescriptor and STRUCT Objects" on page 8-4, now includes functionality to retrieve meta data about a structured object type.

The StructDescriptor class has a getMetaData() method with the same functionality as the standard getMetaData() method available in result set objects. It returns a set of attribute information such as attribute names and types. Call this method on a StructDescriptor object to get meta data about the Oracle object type that the StructDescriptor object describes. (Remember that each structured object type must have an associated StructDescriptor object.)

The signature of the <code>StructDescriptor class getMetaData()</code> method is the same as the signature specified for <code>getMetaData()</code> in the standard <code>ResultSet</code> interface:

ResultSetMetaData getMetaData() throws SQLException

However, this method actually returns an instance of

oracle.jdbc.driver.StructMetaData, a class that supports structured object meta data in the same way that the standard java.sql.ResultSetMetaData interface specifies support for result set meta data.

The StuctMetaData class includes the following standard methods that are also specified by ResultSetMetaData:

String getColumnName(int column) throws SQLException

This returns a String that specifies the name of the specified attribute, such as "salary".

int getColumnType(int column) throws SQLException

This returns an int that specifies the typecode of the specified attribute, according to the java.sql.Types and oracle.jdbc.driver.OracleTypes classes.

- String getColumnTypeName(int column) throws SQLException This returns a string that specifies the type of the specified attribute, such as "BigDecimal".
- int getColumnCount() throws SQLException

This returns the number of attributes in the object type.

As well as the following method, supported only by StructMetaData:

String getOracleColumnClassName(int column)

throws SQLException

This returns the fully-qualified name of the oracle.sql.Datum subclass whose instances are manufactured if the OracleResultSet class getOracleObject() method is called to retrieve the value of the specified attribute. For example, "oracle.sql.NUMBER".

To use getOracleColumnClassName(), you must cast the ResultSetMetaData object (that was returned by the getMetaData() method) to a StructMetaData object.

**Note:** In all the preceding method signatures, "column" is something of a misnomer. Where you specify a "column" of 4, you really refer to the fourth attribute of the object.

### Steps for Retrieving Object Meta Data

Use the following steps to obtain meta data about a structured object type:

- 1. Create or acquire a StructDescriptor instance that describes the relevant structured object type.
- 2. Call the getMetaData() method on the StructDescriptor instance.
- 3. Call the meta data getter methods as desired—getColumnName(), getColumnType(), and getColumnTypeName().

**Note:** If one of the structured object attributes is itself a structured object, repeat steps 1 through 3.

**Example** The following method shows how to retrieve information about the attributes of a structured object type. This includes the initial step of creating a StructDescriptor instance.

```
11
// Print out the ADT's attribute names and types
11
void getAttributeInfo (Connection conn, String type_name) throws SQLException
{
  // get the type descriptor
  StructDescriptor desc = StructDescriptor.createDescriptor (type_name, conn);
  // get type meta data
 ResultSetMetaData md = desc.getMetaData ();
  // get # of attrs of this type
  int numAttrs = desc.length ();
  // temporary buffers
  String attr_name;
  int attr_type;
  String attr_typeName;
  System.out.println ("Attributes of "+type_name+" :");
  for (int i=0; i<numAttrs; i++)</pre>
   attr_name = md.getColumnName (i+1);
   attr_type = md.getColumnType (i+1);
    System.out.println (" index"+(i+1)+" name="+attr_name+" type="+attr_type);
    // drill down nested object
    if (attrType == OracleTypes.STRUCT)
    {
      attr_typeName = md.getColumnTypeName (i+1);
      // recursive calls to print out nested object meta data
      getAttributeInfo (conn, attr_typeName);
    }
 }
}
```

# Working with Oracle Object References

This chapter describes Oracle extensions to standard JDBC that let you access and manipulate object references. The following topics are discussed:

- Oracle Extensions for Object References
- Overview of Object Reference Functionality
- Retrieving and Passing an Object Reference
- Accessing and Updating Object Values through an Object Reference
- Custom Reference Classes with JPublisher

# **Oracle Extensions for Object References**

Oracle supports the use of references (pointers) to Oracle database objects. Oracle JDBC provides support for object references as:

- columns in a SELECT-list
- IN or OUT bind variables
- attributes in an Oracle object
- elements in a collection (array) type object

In SQL, an object reference (REF) is strongly typed. For example, a reference to an EMPLOYEE object would be defined as an EMPLOYEE REF, not just a REF.

When you select an object reference in Oracle JDBC, be aware that you are retrieving only a pointer to an object, not the object itself. You have the choice of materializing the reference as a weakly typed oracle.sql.REF instance (or a java.sql.Ref instance for portability), or materializing it as an instance of a custom Java class that you have created in advance, which is strongly typed. Custom Java classes used for object references are referred to as *custom reference classes* in this manual and must implement the oracle.sql.CustomDatum interface.

The oracle.sql.REF class implements the standard java.sql.Ref interface (oracle.jdbc2.Ref under JDK 1.1.x).

You can retrieve a REF instance through a result set or callable statement object, and pass an updated REF instance back to the database through a prepared statement or callable statement object. The REF class includes functionality to get and set underlying object attribute values, and get the SQL base type name of the underlying object (for example, EMPLOYEE).

Custom reference classes include this same functionality, as well as having the advantage of being strongly typed. This can help you find coding errors during compilation that might not otherwise be discovered until runtime.

For more information about custom reference classes, see "Custom Reference Classes with JPublisher" on page 9-10.

For a complete sample application using the REF class to access SQL object data, see "Weakly Typed Object References—StudentRef.java" on page 20-32.

Notes:

- If you are using the oracle.sql.CustomDatum interface for custom object classes, you will presumably use CustomDatum for corresponding custom reference classes as well. If you are using the standard java.sql.SQLData interface for custom object classes, however, you can only use weak Java types for references (java.sql.Ref or oracle.sql.REF). The SQLData interface is for mapping SQL object types only.
- You cannot create REF objects in your JDBC application; you can only retrieve existing REF objects from the database.
- You cannot have a reference to an array, even though arrays, like objects, are structured types.

# **Overview of Object Reference Functionality**

To access and update object data through an object reference, you must obtain the reference instance through a result set or callable statement and then pass it back as a bind variable in a prepared statement or callable statement. It is the reference instance that contains the functionality to access and update object attributes.

This section summarizes the following:

- statement and result set getter and setter methods for passing REF instances from and to the database
- REF class functionality to get and set object attributes

Remember that you can use custom reference classes instead of the ARRAY class. See "Custom Reference Classes with JPublisher" on page 9-10.

### **Object Reference Getter and Setter Methods**

Use the following result set, callable statement, and prepared statement methods to retrieve and pass object references. Code examples are provided later in the chapter.

Result Set and Callable Statement Getter Methods The OracleResultSet and OracleCallableStatement classes support getREF() and getRef() methods to retrieve REF objects as output parameters—either as oracle.sql.REF instances or java.sql.Ref instances (oracle.jdbc2.Ref under JDK 1.1.x). You can also use the getObject() method. These methods take as input a String column name or int column index.

**Prepared and Callable Statement Setter Methods** The OraclePreparedStatement and OracleCallableStatement classes support setREF() and setRef() methods to take REF objects as bind variables and pass them to the database. You can also use the setObject() method. These methods take as input a String parameter name or int parameter index as well as, respectively, an oracle.sql.REF instance or a java.sql.Ref instance (oracle.jdbc2.Ref under JDK 1.1.x).

# **Key REF Class Methods**

Use the following oracle.sql.REF class methods to retrieve the SQL object type name and retrieve and pass the underlying object data.

 getBaseTypeName(): Retrieves the fully-qualified SQL structured type name of the referenced object (for example, EMPLOYEE).

This is a standard method specified by the java.sql.Ref interface.

getValue(): Retrieves the referenced object from the database, allowing you to access its attribute values. It optionally takes a type map object, or else you can use the default type map of the database connection object.

This method is an Oracle extension.

 setValue(): Sets the referenced object in the database, allowing you to update its attribute values. It takes an instance of the object type as input (either a STRUCT instance or an instance of a custom object class).

This method is an Oracle extension.

# **Retrieving and Passing an Object Reference**

This section discusses JDBC functionality for retrieving and passing object references.

# Retrieving an Object Reference from a Result Set

To demonstrate how to retrieve object references, the following example first defines an Oracle object type ADDRESS, which is then referenced in the PEOPLE table:

```
create type ADDRESS as object
 (street_name VARCHAR2(30),
 house_no NUMBER);
create table PEOPLE
 (coll VARCHAR2(30),
 col2 NUMBER,
 col3 REF ADDRESS);
```

The ADDRESS object type has two attributes: a street name and a house number. The PEOPLE table has three columns: a column for character data, a column for numeric data, and a column containing a reference to an ADDRESS object.

To retrieve an object reference, follow these general steps:

- 1. Use a standard SQL SELECT statement to retrieve the reference from a database table REF column.
- 2. Use getREF() to get the address reference from the result set into a REF object.
- **3.** Let Address be the Java custom class corresponding to the SQL object type ADDRESS.
- 4. Add the correspondence between the Java class Address and the SQL type ADDRESS to your type map.
- 5. Use the getValue() method to retrieve the contents of the Address reference. Cast the output to a Java Address object.

Here is the code for these steps (other than adding Address to the type map), where stmt is a previously defined statement object. The PEOPLE database table is defined earlier in this section:

```
ResultSet rs = stmt.executeQuery("SELECT col3 FROM PEOPLE");
while (rs.next())
{
```

```
REF ref = ((OracleResultSet)rs).getREF(1);
Address a = (Address)ref.getValue();
}
```

As with other SQL types, you could retrieve the reference with the getObject() method of your result set. Note that this would require you to cast the output. For example:

```
REF ref = (REF)rs.getObject(1);
```

There are no performance advantages in using getObject() instead of getREF(); however, using getREF() allows you to avoid casting the output.

# **Retrieving an Object Reference from a Callable Statement**

To retrieve an object reference as an OUT parameter in PL/SQL blocks, you must register the bind type for your OUT parameter.

1. Cast your callable statement to an OracleCallableStatement:

```
OracleCallableStatement ocs =
   (OracleCallableStatement)conn.prepareCall("{? = call func()}");
```

Register the OUT parameter with this form of the registerOutParameter() method:

```
ocs.registerOutParameter
    (int param_index, int sql_type, String sql_type_name);
```

Where *param\_index* is the parameter index and *sql\_type* is the SQL typecode (in this case, OracleTypes.REF). The *sql\_type\_name* is the name of the structured object type that this reference is used for. For example, if the OUT parameter is a reference to an ADDRESS object (as in "Retrieving and **Passing an Object Reference**" on page 9-6), then ADDRESS is the *sql\_type\_name* that should be passed in.

3. Execute the call:

```
ocs.execute();
```

# Passing an Object Reference to a Prepared Statement

Pass an object reference to a prepared statement in the same way as you would pass any other SQL type. Use either the setObject() method or the setREF() method of a prepared statement object.

Continuing the example in "Retrieving and Passing an Object Reference" on page 9-6, use a prepared statement to update an address reference based on ROWID, as follows:

```
PreparedStatement pstmt =
    conn.prepareStatement ("update PEOPLE set ADDR_REF = ? where ROWID = ?");
((OraclePreparedStatement)pstmt).setREF (1, addr_ref);
((OraclePreparedStatement)pstmt).setROWID (2, rowid);
```

# Accessing and Updating Object Values through an Object Reference

You can use the REF object setValue() method to update the value of an object in the database through an object reference. To do this, you must first retrieve the reference to the database object and create a Java object (if one does not already exist) that corresponds to the database object.

For example, you can use the code in the section "Retrieving and Passing an Object Reference" on page 9-6 to retrieve the reference to a database ADDRESS object:

```
ResultSet rs = stmt.executeQuery("SELECT col3 FROM PEOPLE");
if (rs.next())
{
    REF ref = rs.getREF(1);
    Address a = (Address)ref.getValue();
}
```

Then, you can create a Java Address object (this example omits the content for the constructor of the Address class) that corresponds to the database ADDRESS object. Use the setValue() method of the REF class to set the value of the database object:

```
Address addr = new Address(...);
ref.setValue(addr);
```

Here, the setValue() method updates the database ADDRESS object immediately.

# **Custom Reference Classes with JPublisher**

This chapter primarily describes the functionality of the oracle.sql.REF class, but it is also possible to access Oracle object references through custom Java classes or, more specifically, *custom reference classes*.

Custom reference classes offer all the functionality described earlier in this chapter, as well as the advantage of being strongly typed. A custom reference class must satisfy three requirements:

- It must implement the oracle.sql.CustomDatum interface described under "Creating and Using Custom Object Classes for Oracle Objects" on page 8-10. Note that the standard JDBC SQLData interface, which is an alternative for custom object classes, is not intended for custom reference classes.
- It, or a companion class, must implement the oracle.sql.CustomDatumFactory interface, for creating instances of the custom reference class.
- It must provide a way to refer to the object data. JPublisher accomplishes this by using an oracle.sql.REF attribute.

You can create custom reference classes yourself, but the most convenient way to produce them is through the Oracle JPublisher utility. If you use JPublisher to generate a custom object class to map to an Oracle object, and you specify that JPublisher use a CustomDatum implementation, then JPublisher will also generate a custom reference class that implements CustomDatum and CustomDatumFactory and includes an oracle.sql.REF attribute. (The CustomDatum implementation will be used if JPublisher's -usertypes mapping option is set to oracle, which is the default.)

Custom reference classes are strongly typed. For example, if you define an Oracle object EMPLOYEE, then JPublisher can generate an Employee custom object class and an EmployeeRef custom reference class. Using EmployeeRef instances instead of generic oracle.sql.REF instances makes it easier to catch errors during compilation instead of at runtime—for example, if you accidentally assign some other kind of object reference into an EmployeeRef variable.

Be aware that the standard SQLData interface supports only SQL object mappings. For this reason, if you instruct JPublisher to implement the standard SQLData interface in creating a custom object class, then JPublisher will *not* generate a custom reference class. In this case your only option is to use standard java.sql.Ref instances (or oracle.sql.REF instances) to map to your object references. (Specifying the SQLData implementation is accomplished by setting JPublisher's UDT attributes mapping option to jdbc.) For more information about JPublisher, see "Using JPublisher to Create Custom Object Classes" on page 8-29, or refer to the *Oracle8i JPublisher User's Guide*.

# 10

## **Working with Oracle Collections**

This chapter describes Oracle extensions to standard JDBC that let you access and manipulate Oracle collections, which map to Java arrays, and their data. The following topics are discussed:

- Oracle Extensions for Collections (Arrays)
- Overview of Collection (Array) Functionality
- Creating and Using Arrays
- Using a Type Map to Map Array Elements
- Custom Collection Classes with JPublisher

## **Oracle Extensions for Collections (Arrays)**

An Oracle *collection*—either a variable array (VARRAY) or a nested table in the database—maps to an array in Java. JDBC 2.0 arrays are used to materialize Oracle collections in Java. The terms "collection" and "array" are sometimes used interchangeably, although "collection" is more appropriate on the database side, and "array" is more appropriate on the JDBC application side.

Oracle supports only *named* collections, where you specify a SQL type name to describe a type of collection.

JDBC lets you use arrays as any of the following:

- columns in a SELECT-list
- IN or OUT bind variables
- attributes in an Oracle object

The rest of this section discusses creating and materializing collections.

The remainder of the chapter describes how to access and update collection data through Java arrays. For a complete code example of creating a table with a collection column and then manipulating and printing the contents, see "Weakly Typed Arrays—ArrayExample.java" on page 20-34.

#### **Choices in Materializing Collections**

In your application, you have the choice of materializing a collection as an instance of the oracle.sql.ARRAY class, which is weakly typed, or materializing it as an instance of a custom Java class that you have created in advance, which is strongly typed. Custom Java classes used for collections are referred to as *custom collection classes* in this manual. A custom collection class must implement the Oracle oracle.sql.CustomDatum interface. In addition, the custom class or a companion class must implement oracle.sql.CustomDatumFactory. (The standard java.sql.SQLData interface is for mapping SQL object types only.)

The oracle.sql.ARRAY class implements the standard java.sql.Array interface (oracle.jdbc2.Array under JDK 1.1.x).

The ARRAY class includes functionality to retrieve the array as a whole, retrieve a subset of the array elements, and retrieve the SQL base type name of the array elements. You cannot write to the array, however, as there are no setter methods.

Custom collection classes, as with the ARRAY class, allow you to retrieve all or part of the array and get the SQL base type name. They also have the advantage of being strongly typed, which can help you find coding errors during compilation that might not otherwise be discovered until runtime.

Furthermore, custom collection classes produced by JPublisher offer the feature of being writable, with individually accessible elements. (This is also something you could implement in a custom collection class yourself.)

**Note:** There is no difference in your code between accessing VARRAYs and accessing nested tables. ARRAY class methods can determine if they are being applied to a VARRAY or nested table, and respond by taking the appropriate actions.

For more information about custom collection classes, see "Custom Collection Classes with JPublisher" on page 10-24.

#### **Creating Collections**

This section presents background information about creating Oracle collections.

Because Oracle supports only named collections, you must declare a particular VARRAY type name or nested table type name. "VARRAY" and "nested table" are not types themselves, but categories of types.

A SQL type name is assigned to a collection when you create it, as in the following SQL syntax:

CREATE TYPE <sql\_type\_name> AS <datatype>;

A VARRAY is an array of varying size. It has an ordered set of data elements, and all the elements are of the same datatype. Each element has an index, which is a number corresponding to the element's position in the VARRAY. The number of elements in a VARRAY is the "size" of the VARRAY. You must specify a maximum size when you declare the VARRAY type. For example:

CREATE TYPE myNumType AS VARRAY(10) OF NUMBER;

This statement defines <code>myNumType</code> as a SQL type name that describes a VARRAY of <code>NUMBER</code> values that can contain no more than 10-elements.

A nested table is an unordered set of data elements, all of the same datatype. The database stores a nested table in a separate table which has a single column, and the type of that column is a built-in type or an object type. If the table is an object type,

it can also be viewed as a multi-column table, with a column for each attribute of the object type. Create a nested table with this SQL syntax:

CREATE TYPE myNumList AS TABLE OF integer;

This statement identifies myNumList as a SQL type name that defines the table type used for the nested tables of the type INTEGER.

## **Overview of Collection (Array) Functionality**

You can obtain collection data in an array instance through a result set or callable statement and pass it back as a bind variable in a prepared statement or callable statement.

The oracle.sql.ARRAY class, which implements the standard java.sql.Array interface (oracle.jdbc2.Array interface under JDK 1.1.x), provides the necessary functionality to access and update the data of an Oracle collection (either a VARRAY or nested table).

This section discusses the following:

- statement and result set getter and setter methods for passing collections to and from the database as Java arrays
- ARRAY descriptors and ARRAY class methods

Remember that you can use custom collection classes instead of the ARRAY class. See "Custom Collection Classes with JPublisher" on page 10-24.

#### **Array Getter and Setter Methods**

Use the following result set, callable statement, and prepared statement methods to retrieve and pass collections as Java arrays. Code examples are provided later in the chapter.

Result Set and Callable Statement Getter Methods The OracleResultSet and OracleCallableStatement classes support getARRAY() and getArray() methods to retrieve ARRAY objects as output parameters—either as oracle.sql.ARRAY instances or java.sql.Array instances (oracle.jdbc2.Array under JDK 1.1.x). You can also use the getObject() method. These methods take as input a String column name or int column index.

**Prepared and Callable Statement Setter Methods** The OraclePreparedStatement and OracleCallableStatement classes support setARRAY() and setArray() methods to take updated ARRAY objects as bind variables and pass them to the database. You can also use the setObject() method. These methods take as input a String parameter name or int parameter index as well as, respectively, an oracle.sql.ARRAY instance or a java.sql.Array instance (oracle.jdbc2.Array under JDK 1.1.x).

#### **ARRAY Descriptors and ARRAY Class Functionality**

The section introduces ARRAY descriptors and lists methods of the ARRAY class to provide an overview of its functionality.

#### **ARRAY Descriptors**

Creating and using an ARRAY object requires the existence of a descriptor—an instance of the oracle.sql.ArrayDescriptor class—to exist for the SQL type of the collection being materialized in the array. You need only one ArrayDescriptor object for any number of ARRAY objects that correspond to the same SQL type.

ARRAY descriptors are further discussed in "Creating ARRAY Objects and Descriptors" on page 10-11.

#### **ARRAY Class Methods**

The oracle.sql.ARRAY class includes the following methods:

- getDescriptor(): Returns the ArrayDescriptor object that describes the array type.
- getArray(): Retrieves the contents of the array in "default" JDBC types. If it retrieves an array of objects, then getArray() uses the default type map of the database connection object to determine the types.
- getOracleArray(): Identical to getArray(), but retrieves the elements in oracle.sql.\* format.
- getBaseType(): Returns the SQL typecode for the array elements (see "Class oracle.jdbc.driver.OracleTypes" on page 6-21 for information about typecodes).
- getBaseTypeName(): Returns the SQL type name of the elements of this array.
- getSQLTypeName() (Oracle extension): Returns the fully qualified SQL type name of the array as a whole.
- getResultSet(): Materializes the array elements as a result set.
- getConnection(): Returns the connection instance associated with this array.
- length(): Returns the number of elements in the array.

**Note:** As an example of the difference between getBaseTypeName() and getSQLTypeName(), if you define ARRAY\_OF\_PERSON as the array type for an array of PERSON objects in the SCOTT schema, then getBaseTypeName() would return "SCOTT.PERSON" and getSQLTypeName() would return "SCOTT.ARRAY\_OF\_PERSON".

### **ARRAY Performance Extension Methods**

This section discusses the following topics:

- Accessing oracle.sql.ARRAY Elements as Arrays of Java Primitive Types
- ARRAY Automatic Element Buffering
- ARRAY Automatic Indexing

#### Accessing oracle.sql.ARRAY Elements as Arrays of Java Primitive Types

The oracle.sql.ARRAY class contains methods that return array elements as Java primitive types. These methods allow you to access collection elements more efficiently than accessing them as Datum instances and then converting each Datum instance to its Java primitive value.

**Note:** These specialized methods of the oracle.sql.ARRAY class are restricted to numeric collections.

Here are the methods:

public int[] getIntArray()throws SQLException

public int[] getIntArray(long index, int count)
 throws SQLException

public long[] getLongArray()throws SQLException

```
public long[] getLongArray(long index, int count)
    throws SQLException
```

public float[] getFloatArray()throws SQLException

```
public float[] getFloatArray(long index, int count)
    throws SQLException
```

public double[] getDoubleArray()throws SQLException

```
public double[] getDoubleArray(long index, int count)
    throws SQLException
```

public short[] getShortArray()throws SQLException

```
public short[] getShortArray(long index, int count)
    throws SQLException
```

Each method using the first signature returns collection elements as an XXX[], where XXX is a Java primitive type. Each method using the second signature returns a slice of the collection containing the number of elements specified by count, starting at the index location.

#### **ARRAY Automatic Element Buffering**

The Oracle JDBC driver provides public methods to enable and disable buffering of ARRAY contents. (See "STRUCT Automatic Attribute Buffering" on page 8-9 for a discussion of how to buffer STRUCT attributes.)

The following methods are included with the oracle.sql.ARRAY class:

- public void setAutoBuffering(boolean enable)
- public boolean getAutoBuffering()

The setAutoBuffering() method enables or disables auto-buffering. The getAutoBuffering() method returns the current auto-buffering mode. By default, auto-buffering is disabled.

It is advisable to enable auto-buffering in a JDBC application when the ARRAY elements will be accessed more than once by the getAttributes() and getArray() methods (presuming the ARRAY data is able to fit into the JVM memory without overflow).

**Important:** Buffering the converted elements may cause the JDBC application to consume a significant amount of memory.

When you enable auto-buffering, the oracle.sql.ARRAY object keeps a local copy of all the converted elements. This data is retained so that a second access of this information does not require going through the data format conversion process.

#### **ARRAY Automatic Indexing**

If an array is in auto-indexing mode, the array object maintains an index table to hasten array element access.

The oracle.sql.ARRAY class contains the following methods to support automatic array-indexing:

- public synchronized void setAutoIndexing (boolean enable, int direction) throws SQLException
- public synchronized void setAutoIndexing (boolean enable) throws SQLException

The setAutoIndexing() method sets the auto-indexing mode for the oracle.sql.ARRAY object. The direction parameter gives the array object a hint: specify this parameter to help the JDBC driver determine the best indexing scheme. The following are the values you can specify for the direction parameter:

- ARRAY.ACCESS\_FORWARD
- ARRAY.ACCESS\_REVERSE
- ARRAY.ACCESS\_UNKNOWN

The setAutoIndexing(boolean) method signature sets the access direction as ARRAY.ACCESS\_UNKNOWN by default.

By default, auto-indexing is not enabled. For a JDBC application, enable auto-indexing for ARRAY objects if random access of array elements may occur through the getArray() and getResultSet() methods.

## **Creating and Using Arrays**

This section discusses how to create array objects and how to retrieve and pass collections as array objects, including the following topics.

- Creating ARRAY Objects and Descriptors
- Retrieving an Array and Its Elements
- Passing Arrays to Statement Objects

#### **Creating ARRAY Objects and Descriptors**

This section describes how to create ARRAY objects and descriptors and lists useful methods of the ArrayDescriptor class.

#### Steps in Creating ArrayDescriptor and ARRAY Objects

This section describes how to construct an <code>oracle.sql.ARRAY</code> object. To do this, you must:

- 1. Create an ArrayDescriptor object (if one does not already exist) for the array.
- 2. Use the ArrayDescriptor object to construct the oracle.sql.ARRAY object for the array you want to pass.

An ArrayDescriptor is an object of the oracle.sql.ArrayDescriptor class and describes the SQL type of an array. Only one array descriptor is necessary for any one SQL type. The driver caches ArrayDescriptor objects to avoid recreating them if the SQL type has already been encountered. You can reuse the same descriptor object to create multiple instances of an oracle.sql.ARRAY object for the same array type.

Collections are strongly typed. Oracle supports only named collections, that is, a collection given a SQL type name. For example, when you create a collection with the CREATE TYPE statement:

CREATE TYPE num\_varray AS varray(22) OF NUMBER(5,2);

Where NUM\_VARRAY is the SQL type name for the collection type.

**Note:** The name of the collection type is not the same as the type name of the elements. For example:

```
CREATE TYPE person AS object
(cl NUMBER(5), c2 VARCHAR2(30));
CREATE TYPE array_of_persons AS varray(10)
OF person;
```

In the preceding statements, the SQL name of the collection type is ARRAY\_OF\_PERSON. The SQL name of the collection elements is PERSON.

Before you can construct an Array object, an ArrayDescriptor must first exist for the given SQL type of the array. If an ArrayDescriptor does not exist, then you must construct one by passing the SQL type name of the collection type and your Connection object (which JDBC uses to go to the database to gather meta data) to the constructor.

```
ArrayDescriptor arraydesc = ArrayDescriptor.createDescriptor
(sql_type_name, connection);
```

Where *sql\_type\_name* is the type name of the array and *connection* is your Connection object.

Once you have your ArrayDescriptor object for the SQL type of the array, you can construct the ARRAY object. To do this, pass in the array descriptor, your connection object, and a Java object containing the individual elements you want the array to contain.

ARRAY array = new ARRAY(arraydesc, connection, elements);

Where arraydesc is the array descriptor created previously, connection is your connection object, and elements is a Java array. The two possibilities for the contents of elements are:

- an array of Java primitives—for example, int[]
- an array of Java objects, such as xxx[] where xxx is the name of a Java class—for example, Integer[]

**Note:** The setARRAY(), setArray(), and setObject() methods of the OraclePreparedStatement class take an object of the type oracle.sql.ARRAY as an argument, not an array of objects.

#### Using ArrayDescriptor Methods

An ARRAY descriptor can be referred to as a *type object*. It has information about the SQL name of the underlying collection, the typecode of the array's elements, and, if it is an array of structured objects, the SQL name of the elements. The descriptor also contains the information on about to convert to and from the given type. You need only one descriptor object for any one type, then you can use that descriptor to create as many arrays of that type as you want.

The ArrayDescriptor class has the following methods for retrieving an element's typecode and type name:

- createDescriptor(): This is a factory for ArrayDescriptor instances; looks up the name in the database and determine the characteristics of the array.
- getBaseType(): Returns the integer typecode associated with this ARRAY descriptor (according to integer constants defined in the OracleTypes class, which "Package oracle.jdbc.driver" on page 6-16 describes).
- getBaseName(): Returns a string with the type name associated with this array element if it is a STRUCT or REF.
- getArrayType(): Returns an integer indicating whether the array is a VARRAY or nested table. ArrayDescriptor.TYPE\_VARRAY and ArrayDescriptor.TYPE\_NESTED\_TABLE are the possible return values.
- getMaxLength(): Returns the maximum number of elements for this array type.
- getConnection(): Returns the connection instance that was used in creating the ARRAY descriptor (a new descriptor must be created for each connection instance).

**Note:** You cannot use a collection within a collection. You can, however, use a structured object with a collection attribute, or a collection with structured object elements.

#### Serializable ARRAY Descriptors

As "Steps in Creating ArrayDescriptor and ARRAY Objects" on page 10-11 discusses, when you create an ARRAY object, you first must create an ArrayDescriptor object. Create the ArrayDescriptor object by calling the ArrayDescriptor.createDescriptor() method. In Oracle8*i* release 8.1.7, the oracle.sql.ArrayDescriptor class is serializable, meaning that you can write the state of an ArrayDescriptor object to an output stream for later use. Recreate the ArrayDescriptor object by reading its serialized state from an input stream. This is referred to as *deserializing*. With the ArrayDescriptor object serialized, you do not need to call the createDescriptor() method—simply deserialize the ArrayDescriptor object.

It is advisable to serialize an ArrayDescriptor object when the object type is complex but not changed often.

If you create an ArrayDescriptor object through deserialization, you must provide the appropriate database connection instance for the ArrayDescriptor object using the setConnection() method.

The following code furnishes the connection instance for an ArrayDescriptor object:

public void setConnection (Connection conn) throws SQLException

**Note:** The JDBC driver does not verify that the connection object from the setConnection() method connects to the same database from which the type descriptor was initially derived.

#### **Retrieving an Array and Its Elements**

This section first discusses how to retrieve an ARRAY instance as a whole from a result set, and then how to retrieve the elements from the ARRAY instance.

#### **Retrieving the Array**

You can retrieve a SQL array from a result set by casting the result set to an OracleResultSet object and using the getARRAY() method, which returns an oracle.sql.ARRAY object. If you want to avoid casting the result set, then you can get the data with the standard getObject() method specified by the java.sql.ResultSet interface, and cast the output to an oracle.sql.ARRAY object.

#### **Data Retrieval Methods**

Once you have the array in an ARRAY object, you can retrieve the data using one of these three overloaded methods of the oracle.sql.ARRAY class:

- getArray()
- getOracleArray()
- getResultSet()

Oracle also provides methods that enable you to retrieve all the elements of an array, or a subset.

**Note:** In case you are working with an array of structured objects, Oracle provides versions of these three methods that enable you to specify a type map so that you can choose how to map the objects to Java.

getOracleArray() The getOracleArray() method is an Oracle-specific extension that is not specified in the standard Array interface (java.sql.Array under JDK 1.2.x or oracle.jdbc2.Array under JDK 1.1.x). The getOracleArray() method retrieves the element values of the array into a Datum[] array. The elements are of the oracle.sql.\* datatype corresponding to the SQL type of the data in the original array.

For an array of structured objects, this method will use <code>oracle.sql.STRUCT</code> instances for the elements.

Oracle also provides a getOracleArray(index, count) method to get a subset of the array elements.

getResultSet() The getResultSet() method returns a result set that contains elements of the array designated by the ARRAY object. The result set contains one row for each array element, with two columns in each row. The first column stores the index into the array for that element, and the second column stores the element value. In the case of VARRAYs, the index represents the position of the element in the array. In the case of nested tables, which are by definition unordered, the index reflects only the return order of the elements in the particular query.

Oracle recommends using getResultSet() when getting data from nested tables. Nested tables can have an unlimited number of elements. The ResultSet object returned by the method initially points at the first row of data. You get the contents of the nested table by using the next() method and the appropriate getXXX() method. In contrast, getArray() returns the entire contents of the nested table at one time.

The getResultSet() method uses the connection's default type map to determine the mapping between the SQL type of the Oracle object and its corresponding Java datatype. If you do not want to use the connection's default type map, another version of the method, getResultSet(map), enables you to specify an alternate type map.

Oracle also provides the getResultSet(index, count) and getResultSet(index, count, map) methods to retrieve a subset of the array elements.

getArray() The getArray() method is a standard JDBC method that returns the array elements into a java.lang.Object instance that you can cast as appropriate (see "Comparing the Data Retrieval Methods" on page 10-16). The elements are converted to the Java types corresponding to the SQL type of the data in the original array.

Oracle also provides a getArray(*index*, *count*) method to retrieve a subset of the array elements.

#### **Comparing the Data Retrieval Methods**

If you use getOracleArray() to return the array elements, the use by that method of oracle.sql.Datum instances avoids the expense of data conversion from SQL to Java. The data inside a Datum (or subclass) instance remains in raw SQL format.

If you use getResultSet() to return an array of primitive datatypes, then the JDBC driver returns a ResultSet object that contains, for each element, the index into the array for the element and the element value. For example:

```
ResultSet rset = intArray.getResultSet();
```

In this case, the result set contains one row for each array element, with two columns in each row. The first column stores the index into the array; the second column stores the element value.

If you use getArray() to retrieve an array of primitive datatypes, then a java.lang.Object that contains the element values is returned. The elements of this array are of the Java type corresponding to the SQL type of the elements. For example:

BigDecimal[] values = (BigDecimal[]) intArray.getArray();

Where intArray is an oracle.sql.ARRAY, corresponding to a VARRAY of type NUMBER. The values array contains an array of elements of type java.math.BigDecimal, because the SQL NUMBER datatype maps to Java BigDecimal by default, according to the Oracle JDBC drivers.

**Note:** Using BigDecimal is a resource-intensive operation in Java. Because Oracle JDBC maps numeric SQL data to BigDecimal by default, using getArray() may impact performance, and is not recommended for numeric collections.

#### Retrieving Elements of a Structured Object Array According to a Type Map

By default, if you are working with an array whose elements are structured objects, and you use getArray() or getResultSet(), then the Oracle objects in the array will be mapped to their corresponding Java datatypes according to the default mapping. This is because these methods use the connection's default type map to determine the mapping.

However, if you do not want default behavior, then you can use the getArray(map) or getResultSet(map) method to specify a type map that contains alternate mappings. If there are entries in the type map corresponding to the Oracle objects in the array, then each object in the array is mapped to the corresponding Java type specified in the type map. For example:

Object[] object = (Object[])objArray.getArray(map);

Where objArray is an oracle.sql.ARRAY object and map is a java.util.Map object.

If the type map does not contain an entry for a particular Oracle object, then the element is returned as an oracle.sql.STRUCT object.

The getResultSet(map) method behaves similarly to the getArray(map) method.

For more information on using type maps with arrays, see "Using a Type Map to Map Array Elements" on page 10-22.

#### **Retrieving a Subset of Array Elements**

If you do not want to retrieve the entire contents of an array, then you can use signatures of getArray(), getResultSet(), and getOracleArray() that let you retrieve a subset. To retrieve a subset of the array, pass in an index and a count

to indicate where in the array you want to start and how many elements you want to retrieve. As described above, you can specify a type map or use the default type map for your connection to convert to Java types. For example:

```
Object object = arr.getArray(index, count, map);
Object object = arr.getArray(index, count);
```

Similar examples using getResultSet() are:

ResultSet rset = arr.getResultSet(index, count, map); ResultSet rset = arr.getResultSet(index, count);

A similar example using getOracleArray() is:

```
Datum arr = arr.getOracleArray(index, count);
```

Where arr is an oracle.sql.ARRAY object, *index* is type long, *count* is type int, and *map* is a java.util.Map object.

**Note:** There is no performance advantage in retrieving a subset of an array, as opposed to the entire array.

#### Retrieving Array Elements into an oracle.sql.Datum Array

Use getOracleArray() to return an oracle.sql.Datum[] array. The elements of the returned array will be of the oracle.sql.\* type that correspond to the SQL datatype of the elements of the original array. For example:

```
Datum arraydata[] = arr.getOracleArray();
```

Where arr is an oracle.sql.ARRAY object. For an example of retrieving an array and its contents, see "Weakly Typed Arrays—ArrayExample.java" on page 20-34.

The following example assumes that a connection object conn and a statement object stmt have already been created. In the example, an array with the SQL type name NUM\_ARRAY is created to store a VARRAY of NUMBER data. The NUM\_ARRAY is in turn stored in a table VARRAY\_TABLE.

A query selects the contents of the VARRAY\_TABLE. The result set is cast to an OracleResultSet object; getARRAY() is applied to it to retrieve the array data into my\_array, which is an oracle.sql.ARRAY object.

Because <code>my\_array</code> is of type <code>oracle.sql.ARRAY</code>, you can apply the methods <code>getSQLTypeName()</code> and <code>getBaseType()</code> to it to return the name of the SQL type of each element in the array and its integer code.

The program then prints the contents of the array. Because the contents of my\_array are of the SQL datatype NUMBER, it must first be cast to the BigDecimal datatype. In the for loop, the individual values of the array are cast to BigDecimal and printed to standard output.

```
stmt.execute ("CREATE TYPE num_varray AS VARRAY(10) OF NUMBER(12, 2)");
stmt.execute ("CREATE TABLE varray table (coll num varray)");
stmt.execute ("INSERT INTO varray_table VALUES (num_varray(100, 200))");
ResultSet rs = stmt.executeQuery("SELECT * FROM varray_table");
ARRAY my_array = ((OracleResultSet)rs).getARRAY(1);
// return the SQL type names, integer codes,
// and lengths of the columns
System.out.println ("Array is of type " + array.getSQLTypeName());
System.out.println ("Array element is of typecode " + array.getBaseType());
System.out.println ("Array is of length " + array.length());
// get Array elements
BigDecimal[] values = (BigDecimal[]) my_array.getArray();
for (int i=0; i<values.length; i++)</pre>
  BigDecimal out_value = (BigDecimal) values[i];
   System.out.println(">> index " + i + " = " + out_value.intValue());
}
```

Note that if you use getResultSet() to obtain the array, you would first get the result set object, then use the next() method to iterate through it. Notice the use of the parameter indexes in the getInt() method to retrieve the element index and the element value.

```
ResultSet rset = my_array.getResultSet();
while (rset.next())
{
    // The first column contains the element index and the
    // second column contains the element value
    System.out.println(">> index " + rset.getInt(1)+" = " + rset.getInt(2));
}
```

#### **Passing Arrays to Statement Objects**

This section discusses how to pass arrays to prepared statement objects or callable statement objects.

#### Passing an Array to a Prepared Statement

Pass an array to a prepared statement as follows (use similar steps to pass an array to a callable statement). Note that you can use arrays as either IN or OUT bind variables.

1. Construct an ArrayDescriptor object for the SQL type that the array will contain (unless one has already been created for this SQL type). See "Steps in Creating ArrayDescriptor and ARRAY Objects" on page 10-11 for information about creating ArrayDescriptor objects.

```
ArrayDescriptor descriptor = ArrayDescriptor.createDescriptor
(sql_type_name, connection);
```

Where sql\_type\_name is a Java string specifying the user-defined SQL type name of the array, and *connection* is your Connection object. See "Oracle Extensions for Collections (Arrays)" on page 10-2 for information about SQL typenames.

2. Define the array that you want to pass to the prepared statement as an oracle.sql.ARRAY object.

ARRAY array = new ARRAY(descriptor, connection, elements);

Where *descriptor* is the ArrayDescriptor object previously constructed and *elements* is a java.lang.Object containing a Java array of the elements.

- **3.** Create a java.sql.PreparedStatement object containing the SQL statement to execute.
- 4. Cast your prepared statement to an OraclePreparedStatement and use the setARRAY() method of the OraclePreparedStatement object to pass the array to the prepared statement.

(OraclePreparedStatement)stmt.setARRAY(parameterIndex, array);

Where *parameterIndex* is the parameter index, and *array* is the oracle.sql.ARRAY object you constructed previously.

5. Execute the prepared statement.

#### Passing an Array to a Callable Statement

To retrieve a collection as an OUT parameter in PL/SQL blocks, execute the following to register the bind type for your OUT parameter.

1. Cast your callable statement to an OracleCallableStatement:

```
OracleCallableStatement ocs =
  (OracleCallableStatement)conn.prepareCall("{? = call func()}");
```

Register the OUT parameter with this form of the regsiterOutParameter() method:

```
ocs.registerOutParameter
   (int param_index, int sql_type, string sql_type_name);
```

Where *param\_index* is the parameter index, *sql\_type* is the SQL typecode, and *sql\_type\_name* is the name of the array type. In this case, the *sql\_type* is OracleTypes.ARRAY.

**3.** Execute the call:

```
ocs.execute();
```

**4.** Get the value:

oracle.sql.ARRAY array = ocs.getARRAY(1);

## Using a Type Map to Map Array Elements

If your array contains Oracle objects, then you can use a type map to associate the objects in the array with the corresponding Java class. If you do not specify a type map, or if the type map does not contain an entry for a particular Oracle object, then each element is returned as an oracle.sql.STRUCT object.

If you want the type map to determine the mapping between the Oracle objects in the array and their associated Java classes, then you must add an appropriate entry to the map. For instructions on how to add entries to an existing type map or how to create a new type map, see "Understanding Type Maps for SQLData Implementations" on page 8-11.

The following example illustrates how you can use a type map to map the elements of an array to a custom Java object class. In this case, the array is a nested table. The example begins by defining an EMPLOYEE object that has a name attribute and employee number attribute. EMPLOYEE\_LIST is a nested table type of EMPLOYEE objects. Then an EMPLOYEE\_TABLE is created to store the names of departments within a corporation and the employees associated with each department. In the EMPLOYEE\_TABLE, the employees are stored in the form of EMPLOYEE\_LIST tables.

If you want to retrieve all the employees belonging to the SALES department into an array of instances of the custom object class <code>EmployeeObj</code>, then you must add an entry to the type map to specify mapping between the <code>EMPLOYEE</code> SQL type and the <code>EmployeeObj</code> custom object class.

To do this, first create your statement and result set objects, then select the EMPLOYEE\_LIST associated with the SALES department into the result set. Cast the result set to OracleResultSet so you can use the getARRAY() method to retrieve the EMPLOYEE\_LIST into an ARRAY object (employeeArray in the example below). The EmployeeObj custom object class in this example implements the SQLData interface. "Custom Object Class—SQLData Implementation" on page 20-43 contains the code that creates the EmployeeObj type.

Now that you have the EMPLOYEE\_LIST object, get the existing type map and add an entry that maps the EMPLOYEE SQL type to the EmployeeObj Java type.

```
// add type map entry to map SQL type
// "EMPLOYEE" to Java type "EmployeeObj"
Map map = conn.getTypeMap();
map.put("EMPLOYEE", Class.forName("EmployeeObj"));
```

ARRAY employeeArray = ((OracleResultSet)rs).getARRAY(1);

Next, retrieve the SQL EMPLOYEE objects from the EMPLOYEE\_LIST. To do this, invoke the getArray() method of the employeeArray array object. This method returns an array of objects. The getArray() method returns the EMPLOYEE objects into the employees object array.

```
// Retrieve array elements
Object[] employees = (Object[]) employeeArray.getArray();
```

Finally, create a loop to assign each of the EMPLOYEE SQL objects to the EmployeeObj Java object emp.

```
// Each array element is mapped to EmployeeObj object.
for (int i=0; i<employees.length; i++)
{
    EmployeeObj emp = (EmployeeObj) employees[i];
    ...
}</pre>
```

## **Custom Collection Classes with JPublisher**

This chapter primarily describes the functionality of the oracle.sql.ARRAY class, but it is also possible to access Oracle collections through custom Java classes or, more specifically, *custom collection classes*.

You can create custom collection classes yourself, but the most convenient way is to use the Oracle JPublisher utility. Custom collection classes generated by JPublisher offer all the functionality described earlier in this chapter, as well as the following advantages (it is also possible to implement such functionality yourself):

- They are strongly typed. This can help you find coding errors during compilation that might not otherwise be discovered until runtime.
- They can be changeable, or *mutable*. Custom collection classes produced by JPublisher, unlike the ARRAY class, allow you to get and set individual elements using the getElement() and setElement() methods. (This is also something you could implement in a custom collection class yourself.)

A custom collection class must satisfy three requirements:

- It must implement the oracle.sql.CustomDatum interface described under "Creating and Using Custom Object Classes for Oracle Objects" on page 8-10. Note that the standard JDBC SQLData interface, which is an alternative for custom object classes, is not intended for custom collection classes.
- It, or a companion class, must implement the oracle.sql.CustomDatumFactory interface, for creating instances of the custom collection class.
- It must have a means of storing the collection data. Typically it will directly or indirectly include an oracle.sql.ARRAY attribute for this purpose (this is the case with a JPublisher-produced custom collection class).

A JPublisher-generated custom collection class implements CustomDatum and CustomDatumFactory and indirectly includes an oracle.sql.ARRAY attribute. The custom collection class will have an oracle.jpub.runtime.MutableArray attribute. The MutableArray class has an oracle.sql.ARRAY attribute.

**Note:** When you use JPublisher to create a custom collection class, you must use the CustomDatum implementation. This will be true if JPublisher's -usertypes mapping option is set to oracle, which is the default.

You cannot use a SQLData implementation for a custom collection class (that implementation is for custom object classes only). Setting the -usertypes mapping option to jdbc is invalid.

As an example of custom collection classes being strongly typed, if you define an Oracle collection MYVARRAY, then JPublisher can generate a MyVarray custom collection class. Using MyVarray instances, instead of generic oracle.sql.ARRAY instances, makes it easier to catch errors during compilation instead of at runtime—for example, if you accidentally assign some other kind of array into a MyVarray variable.

If you do not use custom collection classes, then you would use standard java.sql.Array instances (or oracle.sql.ARRAY instances) to map to your collections.

For more information about JPublisher, see "Using JPublisher to Create Custom Object Classes" on page 8-29, or refer to the *Oracle8i JPublisher User's Guide*.

# 11

## Accessing PL/SQL Index-by Tables

The Oracle JDBC 8.1.7 OCI driver enables JDBC applications to make PL/SQL calls with index-by table parameters.

This chapter discusses the following topics:

- Overview
- Binding IN Parameters
- Receiving OUT Parameters

See "Accessing a PL/SQL Index-by Table from JDBC—IndexTableExample.java" on page 20-10 for a complete code example that uses PL/SQL index-by table parameters.

#### Important:

- The features in this chapter are supported by the OCI driver only.
- Index-by tables of PL/SQL records are not supported.

## Overview

With Oracle8*i* release 8.1.7, the Oracle JDBC OCI driver supports PL/SQL index-by tables of scalar datatypes. Table 11–1 displays the supported scalar types and the corresponding JDBC typecodes.

| JDBC Types |
|------------|
| NUMERIC    |
| NUMERIC    |
| NUMERIC    |
| NUMERIC    |
| NUMERIC    |
| NUMERIC    |
| NUMERIC    |
| VARCHAR    |
|            |

Table 11–1 PL/SQL Types and Corresponding JDBC Types

**Note:** Oracle JDBC does not support RAW, DATE, and PL/SQL RECORD as element types.

Typical Oracle JDBC input binding, output registration, and data-access methods do not support PL/SQL index-by tables. This chapter introduces additional methods to support these types.

The OraclePreparedStatement and OracleCallableStatement classes define the additional methods. These methods include the following:

- setPlsqlIndexTable()
- registerIndexTableOutParameter()
- getOraclePlsqlIndexTable()
- getPlsqlIndexTable()

These methods handle PL/SQL index-by tables as IN, OUT (including function return values), or IN OUT parameters. For general information about PL/SQL syntax, see the *PL/SQL User's Guide and Reference*.

The following sections describe the methods used to bind and register  $\ensuremath{\text{PL/SQL}}$  index-by tables.

## **Binding IN Parameters**

To bind a PL/SQL index-by table parameter in the IN parameter mode, use the setPlsqlIndexTable() method defined in the OraclePreparedStatement and OracleCallableStatement classes.

```
synchronized public void setPlsqlIndexTable
```

(int paramIndex, Object arrayData, int maxLen, int curLen, int elemSqlType, int elemMaxLen) throws SQLException

Note: This method applies to the  ${\tt IN}\,$  OUT parameter mode as well.

Table 11-2 describes the arguments of the setPlsqlIndexTable() method.

| Argument         | Description                                                                                                    |
|------------------|----------------------------------------------------------------------------------------------------|
| int paramIndex   | This argument indicates the parameter position within the statement.                                                                                                    |
| Object arrayData | This argument is an array of values to be bound to the PL/SQL<br>index-by table parameter. The value is of type<br>java.lang.Object, and the value can be a Java primitive<br>type array such as int[] or a Java object array such as<br>BigDecimal[].                                                                                       |
| int maxLen       | This argument specifies the maximum table length of the index-by table bind value which defines the maximum possible curLen for batch updates. For standalone binds, maxLen should use the same value as curLen.                                                                                                    |
| int curLen       | This argument specifies the actual size of the index-by table bind<br>value in arrayData. If the curLen value is smaller than the<br>size of arrayData, only the curLen number of table<br>elements is passed to the database. If the curLen value is larger<br>than the size of arrayData, the entire arrayData is sent to<br>the database. |
| int elemSqlType  | This argument specifies the index-by table element type based on the values defined in the OracleTypes class.                                                                                                    |
| int elemMaxLen   | This argument specifies the index-table element maximum<br>length in case the element type is CHAR, VARCHAR, or RAW. This<br>value is ignored for other types.                                                                                                    |

Table 11–2 Arguments of the setPIsqlIndexTable () Method

The following code example uses the setPlsqlIndexTable() method to bind an index-by table as an IN parameter:

```
// Prepare the statement
OracleCallableStatement procin = (OracleCallableStatement)
   conn.prepareCall ("begin procin (?); end;");
// index-by table bind value
int[] values = { 1, 2, 3 };
// maximum length of the index-by table bind value. This
// value defines the maximum possible "currentLen" for batch
// updates. For standalone binds, "maxLen" should be the
// same as "currentLen".
int maxLen = values.length;
// actual size of the index-by table bind value
int currentLen = values.length;
// index-by table element type
int elemSqlType = OracleTypes.NUMBER;
// index-by table element length in case the element type
// is CHAR, VARCHAR or RAW. This value is ignored for other
// types.
int elemMaxLen = 0;
// set the value
procin.setPlsqlIndexTable (1, values,
                           maxLen, currentLen,
                           elemSqlType, elemMaxLen);
// execute the call
procin.execute ();
```

### **Receiving OUT Parameters**

This section describes how to register a PL/SQL index-by table as an OUT parameter. In addition, it describes how to access the OUT bind values in various mapping styles.

**Note:** The methods this section describes apply to function return values and the IN OUT parameter mode as well.

#### **Registering the OUT Parameters**

To register a PL/SQL index-by table as an OUT parameter, use the registerIndexTableOutParameter() method defined in the OracleCallableStatement class.

synchronized registerIndexTableOutParameter (int paramIndex, int maxLen, int elemSqlType, int elemMaxLen) throws SQLException

Table 11-3 describes the arguments of the registerIndexTableOutParameter() method.

| Argument        | Description                                                                                                    |
|-----------------|----------------------------------------------------------------------------------------------------|
| int paramIndex  | This argument indicates the parameter position within the statement.                                                                                              |
| int maxLen      | This argument specifies the maximum table length of the index-by table bind value to be returned.                                                                 |
| int elemSqlType | This argument specifies the index-by table element type based on the values defined in the OracleTypes class.                                                     |
| int elemMaxLen  | This argument specifies the index-by table element maximum<br>length in case the element type is CHAR, VARCHAR, or RAW. This<br>value is ignored for other types. |

Table 11–3 Arguments of the registerIndexTableOutParameter () Method

The following code example uses the registerIndexTableOutParameter() method to register an index-by table as an OUT parameter:

// maximum length of the index-by table value. This
// value defines the maximum table size to be returned.
int maxLen = 10;

```
// index-by table element type
int elemSqlType = OracleTypes.NUMBER;
// index-by table element length in case the element type
// is CHAR, VARCHAR or RAW. This value is ignored for other
// types
int elemMaxLen = 0;
// register the return value
funcnone.registerIndexTableOutParameter
   (1, maxLen, elemSqlType, elemMaxLen);
```

#### Accessing the OUT Parameter Values

To access the OUT bind value, the OracleCallableStatement class defines multiple methods that return the index-by table values in different mapping styles. There are three mapping choices available in JDBC drivers:

| Mappings                     | Methods to Use                 |
|------------------------------|--------------------------------|
| JDBC default mappings        | getPlsqlIndexTable(int)        |
| Oracle mappings              | getOraclePlsqlIndexTable(int)  |
| Java primitive type mappings | getPlsqlIndexTable(int, Class) |

#### JDBC Default Mappings

The getPlsqlIndexTable() method with the (int) signature returns index-by table elements using JDBC default mappings.

```
public Object getPlsqlIndexTable (int paramIndex)
    throws SQLException
```

Table 11-4 describes the argument of the getPlsqlIndexTable() method.

Table 11–4 Argument of the getPlsqlIndexTable () Method

| Argument       | Description                                                          |
|----------------|----------------------------------------------------------------------|
| int paramIndex | This argument indicates the parameter position within the statement. |

The return value is a Java array. The elements of this array are of the default Java type corresponding to the SQL type of the elements. For example, for an index-by table with elements of NUMERIC typecode, the element values are mapped to

BigDecimal by the Oracle JDBC driver, and the getPlsqlIndexTable() method returns a BigDecimal[] array. For a JDBC application, you must cast the return value to a BigDecimal[] array to access the table element values. (See "Datatype Mappings" on page 3-16 for a list of default mappings.)

The following code example uses the getPlsqlIndexTable() method to return index-by table elements with JDBC default mapping:

```
// access the value using JDBC default mapping
BigDecimal[] values =
    (BigDecimal[]) procout.getPlsqlIndexTable (1);
// print the elements
for (int i=0; i<values.length; i++)
    System.out.println (values[i].intValue());</pre>
```

#### **Oracle Mappings**

The getOraclePlsqlIndexTable() method returns index-by table elements using Oracle mapping.

```
public Datum[] getOraclePlsqlIndexTable (int paramIndex)
    throws SQLException
```

Table 11–5 describes the argument of the getOraclePlsqlIndexTable() method.

| Argument       | Description                                                          |
|----------------|----------------------------------------------------------------------|
| int paramIndex | This argument indicates the parameter position within the statement. |

Table 11–5 Argument of the getOraclePlsqlIndexTable () Method

The return value is an oracle.sql.Datum array and the elements in the Datum array will be the default Datum type corresponding to the element's SQL type. For example, the element values of an index-by table of numeric elements are mapped to the oracle.sql.NUMBER type in Oracle mapping, and the getOraclePlsqlIndexTable() method returns an oracle.sql.Datum array (Datum[]) that contains oracle.sql.NUMBER elements.

The following code example uses the getOraclePlsqlIndexTable() method to access the elements of a PL/SQL index-by table OUT parameter, using Oracle mapping. (The code for registration is omitted.)

#### Java Primitive Type Mappings

The getPlsqlIndexTable() method with the (int, Class) signature returns index-by table elements in Java primitive types. The return value is a Java array.

```
synchronized public Object getPlsqlIndexTable
(int paramIndex, Class primitiveType) throws SQLException
```

Table 11-6 describes the arguments of the getPlsqlIndexTable() method.

| Argument            | Description                                                                                                    |
|---------------------|----------------------------------------------------------------------------------------------------|
| int paramIndex      | This argument indicates the parameter position within the statement.                                                                                                    |
| Class primitiveType | This argument specifies a Java primitive type to which the index-by table elements are to be converted. For example, if you specify java.lang.Integer.TYPE, the return value is an int array. |
|                     | The following are the possible values of this parameter:                                                                                                    |
|                     | java.lang.Integer.TYPE<br>java.lang.Long.TYPE<br>java.lang.Float.TYPE<br>java.lang.Double.TYPE<br>java.lang.Short.TYPE                                                                        |

Table 11–6 Arguments of the getPlsqlIndexTable () Method

The following code example uses the getPlsqlIndexTable() method to access the elements of a PL/SQL index-by table of numbers. In the example, the second parameter specifies java.lang.Integer.TYPE, so the return value of the getPlsqlIndexTable() method is an int array.

```
OracleCallableStatement functione = (OracleCallableStatement)
  conn.prepareCall ("begin ? := funcnone; end;");
// maximum length of the index-by table value. This
// value defines the maximum table size to be returned.
int maxLen = 10;
// index-by table element type
int elemSqlType = OracleTypes.NUMBER;
// index-by table element length in case the element type
// is CHAR, VARCHAR or RAW. This value is ignored for other
// types
int elemMaxLen = 0;
// register the return value
functione.registerIndexTableOutParameter (1, maxLen,
                                        elemSqlType, elemMaxLen);
// execute the call
funcnone.execute ();
// access the value as a Java primitive array.
int[] values = (int[])
  funcnone.getPlsqlIndexTable (1, java.lang.Integer.TYPE);
// print the elements
for (int i=0; i<values.length; i++)</pre>
   System.out.println (values[i]);
```

# <u>12</u>

## **Result Set Enhancements**

Standard JDBC 2.0 features in JDK 1.2.x include enhancements to result set functionality—processing forward or backward, positioning relatively or absolutely, seeing changes to the database made internally or externally, and updating result set data and then copying the changes to the database.

This chapter discusses these features, including the following topics:

- Overview
- Creating Scrollable or Updatable Result Sets
- Positioning and Processing in Scrollable Result Sets
- Updating Result Sets
- Fetch Size
- Refetching Rows
- Seeing Database Changes Made Internally and Externally
- Summary of New Methods for Result Set Enhancements

The Oracle JDBC drivers also include extensions to support these features in a JDK 1.1.x environment.

For more general and conceptual information about JDBC 2.0 result set enhancements, refer to the Sun Microsystems JDBC 2.0 API specification.

## Overview

This section provides an overview of JDBC 2.0 result set functionality and categories, and some discussion of implementation requirements for the Oracle JDBC drivers.

### **Result Set Functionality and Result Set Categories Supported in JDBC 2.0**

Result set functionality in JDBC 2.0 includes enhancements for scrollability and positioning, sensitivity to changes by others, and updatability.

- Scrollability, positioning, and sensitivity are determined by the result set type.
- Updatability is determined by the *concurrency type*.

Specify the desired result set type and concurrency type when you create the statement object that will produce the result set.

Together, the various result set types and concurrency types provide for six different categories of result set.

This section provides an overview of these enhancements, types, and categories.

#### Scrollability, Positioning, and Sensitivity

*Scrollability* refers to the ability to move backward as well as forward through a result set. Associated with scrollability is the ability to move to any particular position in the result set, through either *relative positioning* or *absolute positioning*.

Relative positioning allows you to move a specified number of rows forward or backward from the current row. Absolute positioning allows you to move to a specified row number, counting from either the beginning or the end of the result set.

Under JDBC 1.0 (in JDK 1.1.x) you can scroll only forward, using the <code>next()</code> method as described in "Process the Result Set" on page 3-11, and there is no positioning functionality. You can start only at the beginning and iterate row-by-row until the end.

Under JDBC 2.0 (in JDK 1.2.x), scrollable/positionable result sets are also available.

When creating a scrollable/positionable result set, you must also specify *sensitivity*. This refers to the ability of a result set to detect and reveal changes made to the underlying database from outside the result set.

A *sensitive* result set can see changes made to the database while the result set is open, providing a dynamic view of the underlying data. Changes made to the underlying columns values of rows in the result set are visible.

An *insensitive* result set is *not* sensitive to changes made to the database while the result set is open, providing a static view of the underlying data. You would need to retrieve a new result set to see changes made to the database.

Sensitivity is not an option in a JDBC 1.0/non-scrollable result set.

#### **Result Set Types for Scrollability and Sensitivity**

When you create a result set under JDBC 2.0 functionality, you must choose a particular result set type to specify whether the result set is scrollable/positional and sensitive to underlying database changes.

If the JDBC 1.0 functionality is all you desire, JDBC 2.0 continues to support this through the *forward-only* result set type. A forward-only result set cannot be sensitive.

If you want a scrollable result set, you must also specify sensitivity. Specify the *scroll-sensitive* type for the result set to be scrollable and sensitive to underlying changes. Specify the *scroll-insensitive* type for the result set to be scrollable but not sensitive to underlying changes.

To summarize, the following three result set types are available with JDBC 2.0:

- forward-only (JDBC 1.0 functionality—not scrollable, not positionable, and not sensitive)
- scroll-sensitive (scrollable and positionable; also sensitive to underlying database changes)
- scroll-insensitive (scrollable and positionable but not sensitive to underlying database changes)

**Note:** The sensitivity of a scroll-sensitive result set (how often it is updated to see external changes) is affected by fetch size. See Fetch Size on page 12-24 and "Oracle Implementation of Scroll-Sensitive Result Sets" on page 12-30.

#### Updatability

*Updatability* refers to the ability to update data in a result set and then (presumably) copy the changes to the database. This includes inserting new rows into the result set or deleting existing rows.

Updatability might also require database write locks to mediate access to the underlying database. Because you cannot have multiple write locks concurrently, updatability in a result set is associated with *concurrency* in database access.

Result sets can optionally be updatable under JDBC 2.0, but not under JDBC 1.0.

**Note:** Updatability is independent of scrollability and sensitivity, although it is typical for an updatable result set to also be scrollable so that you can position it to particular rows that you want to update or delete.

#### **Concurrency Types for Updatability**

The concurrency type of a result set determines whether it is updatable. Under JDBC 2.0, the following concurrency types are available:

- updatable (updates, inserts, and deletes can be performed on the result set and copied to the database)
- read-only (the result set cannot be modified in any way)

#### **Summary of Result Set Categories**

Because scrollability and sensitivity are independent of updatability, the three result set types and two concurrency types combine for a total of six *result set categories*:

- forward-only/read-only
- forward-only/updatable
- scroll-sensitive/read-only
- scroll-sensitive/updatable
- scroll-insensitive/read-only
- scroll-insensitive/updatable

**Note:** A forward-only updatable result set has no positioning functionality. You can only update rows as you iterate through them with the next() method.

### **Oracle JDBC Implementation Overview for Result Set Enhancements**

This section discusses key aspects of the Oracle JDBC implementation of result set enhancements for scrollability—through use of a client-side cache—and for updatability—through use of ROWIDs.

It is permissible for customers to implement their own client-side caching mechanism, and Oracle provides an interface to use in doing so.

#### **Oracle JDBC Implementation for Result Set Scrollability**

Because the underlying Oracle8*i* server does *not* support scrollable cursors, Oracle JDBC must implement scrollability in a separate layer.

It is important to be aware that this is accomplished by using a client-side memory cache to store rows of a scrollable result set.

**Important:** Because all rows of any scrollable result set are stored in the client-side cache, a situation where the result set contains many rows, many columns, or very large columns might cause the client-side Java virtual machine to fail. *Do not specify scrollability for a large result set*.

Scrollable cursors in the Oracle server, and therefore a server-side cache, will be supported in a future Oracle release.

#### **Oracle JDBC Implementation for Result Set Updatability**

To support updatability, Oracle JDBC uses ROWIDs to uniquely identify database rows that appear in a result set. For every query into an updatable result set, the Oracle JDBC driver automatically retrieves the ROWID along with the columns you select.

**Note:** Client-side caching is not required by updatability in and of itself. In particular, a forward-only updatable result set will not require a client-side cache.

#### Implementing a Custom Client-Side Cache for Scrollability

There is some flexibility in how to implement client-side caching in support of JDBC 2.0 scrollable result sets.

Although Oracle JDBC provides a complete implementation, it also supplies an interface, OracleResultSetCache, that you can implement as desired:

```
public interface OracleResultSetCache
  /**
   * Save the data in the i-th row and j-th column.
   */
 public void put (int i, int j, Object value) throws IOException;
  /**
   * Return the data stored in the i-th row and j-th column.
   */
 public Object get (int i, int j) throws IOException;
  /**
   * Remove the i-th row.
   */
 public void remove (int i) throws IOException;
  /**
   * Remove the data stored in i-th row and j-th column
   */
 public void remove (int i, int j) throws IOException;
  /**
   * Remove all data from the cache.
   */
 public void clear () throws IOException;
  /**
  * Close the cache.
   */
 public void close () throws IOException;
}
```

If you implement this interface with your own class, your application code must instantiate your class and then use the setResultSetCache() method of an OracleStatement, OraclePreparedStatement, or OracleCallableStatement object to set the caching mechanism to use your implementation. Following is the method signature:

 void setResultSetCache(OracleResultSetCache cache) throws SQLException

Call this method prior to executing a query. The result set produced by the query will then use your specified caching mechanism.

## **Creating Scrollable or Updatable Result Sets**

Under JDBC 1.0, no special attention is required in creating and using a result set. A result set is produced automatically to store the results of a query, and no result set types or categories must be specified, because there is only one kind of result set available—forward-only/read-only. For example (given a connection object conn):

```
Statement stmt = conn.createStatement();
ResultSet rs = stmt.executeQuery("SELECT empno, sal FROM emp");
```

In using JDBC 2.0 result set enhancements, however, you may specify the result set type (for scrollability and sensitivity) and the concurrency type (for updatability) when you create a generic statement or prepare a prepared statement or callable statement that will execute a query.

(Note, however, that callable statements are intended to execute stored procedures and functions and rarely return a result set. Still, the callable statement class is a subclass of the prepared statement class and so inherits this functionality.)

This section discusses the creation of result sets to use JDBC 2.0 enhancements.

## Specifying Result Set Scrollability and Updatability

Under JDBC 2.0, Connection classes have new createStatement(),
prepareStatement(), and prepareCall() method signatures that take a result
set type and a concurrency type as input:

- Statement createStatement
   (int resultSetType, int resultSetConcurrency)
- PreparedStatement prepareStatement
   (String sql, int resultSetType, int resultSetConcurrency)
- CallableStatement prepareCall
   (String sql, int resultSetType, int resultSetConcurrency)

The statement objects created will have the intelligence to produce the appropriate kind of result sets.

You can specify one of the following static constant values for result set type:

- ResultSet.TYPE\_FORWARD\_ONLY
- ResultSet.TYPE\_SCROLL\_INSENSITIVE
- ResultSet.TYPE\_SCROLL\_SENSITIVE

**Note:** See "Oracle Implementation of Scroll-Sensitive Result Sets" on page 12-30 for information about possible performance impact.

And you can specify one of the following static constant values for concurrency type:

- ResultSet.CONCUR\_READ\_ONLY
- ResultSet.CONCUR\_UPDATABLE

**Note:** If you are using the Oracle JDBC drivers in a JDK 1.1.x environment, the static constants discussed here are part of the Oracle extensions, belonging only to the OracleResultSet class, which you must specify. For example:

OracleResultSet.TYPE\_SCROLL\_SENSITIVE

instead of:

ResultSet.TYPE\_SCROLL\_SENSITIVE

After creating a Statement, PreparedStatement, or CallableStatement object, you can verify its result set type and concurrency type by calling the following methods on the statement object:

- int getResultSetType() throws SQLException
- int getResultSetConcurrency() throws SQLException

**Example** Following is an example of a prepared statement object that specifies a scroll-sensitive and updatable result set for queries executed through that statement (where conn is a connection object):

```
PreparedStatement pstmt = conn.prepareStatement
    ("SELECT empno, sal FROM emp WHERE empno = ?",
    ResultSet.TYPE_SCROLL_SENSITIVE, ResultSet.CONCUR_UPDATABLE);
pstmt.setString(1, "28959");
ResultSet rs = pstmt.executeQuery();
...
```

#### **Result Set Limitations and Downgrade Rules**

Some types of result sets are not feasible for certain kinds of queries. If you specify an unfeasible result set type or concurrency type for the query you execute, the JDBC driver follows a set of rules to determine the best feasible types to use instead.

The actual result set type and concurrency type are determined when the statement is executed, with the driver issuing a SQLWarning on the statement object if the desired result set type or concurrency type is not feasible. The SQLWarning object will contain the reason why the requested type was not feasible. Check for warnings to verify whether you received the type of result set that you requested, or call the methods described in "Verifying Result Set Type and Concurrency Type" on page 12-11.

#### **Result Set Limitations**

The following limitations are placed on queries for enhanced result sets. Failure to follow these guidelines will result in the JDBC driver choosing an alternative result set type or concurrency type.

To produce an updatable result set:

A query can select from only a single table and cannot contain any join operations.

In addition, for inserts to be feasible, the query must select all non-nullable columns and all columns that do not have a default value.

- A query cannot use "SELECT \* ". (But see the workaround below.)
- A query must select table columns only. It cannot select derived columns or aggregates such as the SUM or MAX of a set of columns.
- A query cannot use ORDER BY.

To produce a scroll-sensitive result set:

- A query cannot use "SELECT \* ". (But see the workaround below.)
- A query can select from only a single table.
- A query cannot use ORDER BY.

In fact, you cannot use ORDER BY for any result set where you will want to refetch rows. This applies to scroll-insensitive/updatable result sets as well as scroll-sensitive result sets. (See "Summary of New Methods for Result Set Enhancements" on page 12-32 for general information about refetching.) **Workaround** As a workaround for the "SELECT \*" limitation, you can use table aliases as in the following example:

```
SELECT t.* FROM TABLE t ...
```

**Hint:** There is a simple way to determine if your query will probably produce a scroll-sensitive or updatable result set: If you can legally add a ROWID column to the query list, then the query is probably suitable for either a scroll-sensitive or an updatable result set. (You can try this out using SQL\*Plus, for example.)

#### **Result Set Downgrade Rules**

If the specified result set type or concurrency type is not feasible, the Oracle JDBC driver uses the following rules in choosing alternate types:

- If the specified result set type is TYPE\_SCROLL\_SENSITIVE, but the JDBC driver cannot fulfill that request, then the driver attempts a downgrade to TYPE\_SCROLL\_INSENSITIVE.
- If the specified (or downgraded) result set type is TYPE\_SCROLL\_INSENSITIVE, but the JDBC driver cannot fulfill that request, then the driver attempts a downgrade to TYPE\_FORWARD\_ONLY.

#### Furthermore:

 If the specified concurrency type is CONCUR\_UPDATABLE, but the JDBC driver cannot fulfill that request, then the JDBC driver attempts a downgrade to CONCUR\_READ\_ONLY.

#### Notes:

- Criteria that would prevent the JDBC driver from fulfilling the result set type specifications are listed in "Result Set Limitations" on page 12-10.
- Any manipulations of the result set type and concurrency type by the JDBC driver are independent of each other.

#### Verifying Result Set Type and Concurrency Type

After a query has been executed, you can verify the result set type and concurrency type that the JDBC driver actually used, by calling methods on the result set object.

int getType() throws SQLException

```
This method returns an int value for the result set type used for the query.
ResultSet.TYPE_FORWARD_ONLY,
ResultSet.TYPE_SCROLL_SENSITIVE, or
ResultSet.TYPE_SCROLL_INSENSITIVE are the possible values.
```

int getConcurrency() throws SQLException

This method returns an int value for the concurrency type used for the query. ResultSet.CONCUR\_READ\_ONLY or ResultSet.CONCUR\_UPDATABLE are the possible values.

## Positioning and Processing in Scrollable Result Sets

Scrollable result sets (result set type TYPE\_SCROLL\_SENSITIVE or TYPE\_SCROLL\_INSENSITIVE) allow you to iterate through, them either forward or backward, and to position the result set to any desired row.

This section discusses positioning within a scrollable result set and how to process a scrollable result set backward, instead of forward.

For a complete sample application demonstrating this functionality, see "Positioning in a Result Set—ResultSet2.java" on page 20-51.

#### Positioning in a Scrollable Result Set

In a scrollable result set, you can use several result set methods to move to a desired position and to check the current position.

#### Methods for Moving to a New Position

The following result set methods are available for moving to a new position in a scrollable result set:

- void beforeFirst() throws SQLException
- void afterLast() throws SQLException
- boolean first() throws SQLException
- boolean last() throws SQLException
- boolean absolute(int row) throws SQLException
- boolean relative(int row) throws SQLException

**Note:** You cannot position a forward-only result set. Any attempt to position it or to determine the current position will result in a SQL exception.

**beforeFirst()** Method Positions to before the first row of the result set, or has no effect if there are no rows in the result set.

This is where you would typically start iterating through a result set to process it going forward, and is the default initial position for any kind of result set.

You are outside the result set bounds after a beforeFirst() call. There is no valid current row, and you cannot position relatively from this point.

afterLast() Method Positions to after the last row of the result set, or has no effect if there are no rows in the result set.

This is where you would typically start iterating through a result set to process it going backward.

You are outside the result set bounds after an afterLast() call. There is no valid current row, and you cannot position relatively from this point.

first() Method Positions to the first row of the result set, or returns false if there are no rows in the result set.

**last()** Method Positions to the last row of the result set, or returns false if there are no rows in the result set.

**absolute()** Method Positions to an absolute row from either the beginning or end of the result set. If you input a positive number, it positions from the beginning; if you input a negative number, it positions from the end. This method returns false if there are no rows in the result set.

Attempting to move forward beyond the last row, such as an absolute(11) call if there are 10 rows, will position to after the last row, having the same effect as an afterLast() call.

Attempting to move backward beyond the first row, such as an <code>absolute(-11)</code> call if there are 10 rows, will position to before the first row, having the same effect as a <code>beforeFirst()</code> call.

**Note:** Calling absolute(1) is equivalent to calling first(); calling absolute(-1) is equivalent to calling last().

**relative()** Method Moves to a position relative to the current row, either forward if you input a positive number or backward if you input a negative number, or returns false if there are no rows in the result set.

The result set must be at a valid current row for use of the relative() method.

Attempting to move forward beyond the last row will position to after the last row, having the same effect as an afterLast() call.

Attempting to move backward beyond the first row will position to before the first row, having the same effect as a beforeFirst() call.

A relative(0) call is valid but has no effect.

**Important:** You cannot position relatively from before the first row (which is the default initial position) or after the last row. Attempting relative positioning from either of these positions would result in a SQL exception.

#### Methods for Checking the Current Position

The following result set methods are available for checking the current position in a scrollable result set:

boolean isBeforeFirst() throws SQLException

Returns true if the position is before the first row.

boolean isAfterLast() throws SQLException

Returns true if the position is after the last row.

boolean isFirst() throws SQLException

Returns true if the position is at the first row.

boolean isLast() throws SQLException

Returns true if the position is at the last row.

int getRow() throws SQLException

Returns the row number of the current row, or returns 0 if there is no valid current row.

**Note:** The boolean methods—isFirst(), isLast(), isAfterFirst(), and isAfterLast()—all return false (and do *not* throw an exception) if there are no rows in the result set.

#### **Processing a Scrollable Result Set**

In a scrollable result set you can iterate backward instead of forward as you process the result set. The following methods are available:

- boolean next() throws SQLException
- boolean previous() throws SQLException

The previous() method works similarly to the next() method, in that it returns true as long as the new current row is valid, and false as soon as it runs out of rows (has passed the first row).

#### **Backward versus Forward Processing**

You can process the entire result set going forward, using the next() method as in JDBC 1.0. This is documented in "Process the Result Set" on page 3-11. The default initial position in the result set is before the first row, appropriately, but you can call the beforeFirst() method if you have moved elsewhere since the result set was created.

To process the entire result set going backward, call <code>afterLast()</code>, then use the previous() method. For example (where conn is a connection object):

```
/* NOTE: The specified concurrency type, CONCUR_UPDATABLE, is not relevant to
this example. */
Statement stmt = conn.createStatement
        (ResultSet.TYPE_SCROLL_SENSITIVE, ResultSet.CONCUR_UPDATABLE);
ResultSet rs = stmt.executeQuery("SELECT empno, sal FROM emp");
rs.afterLast();
while (rs.previous())
{
    System.out.println(rs.getString("empno") + " " + rs.getFloat("sal"));
}...
```

Unlike relative positioning, you can (and typically do) use next() from before the first row and previous() from after the last row. You do not have to be at a valid current row to use these methods.

Note: In a non-scrollable result set, you can process only with the next() method. Attempting to use the previous() method will cause a SQL exception.

#### **Presetting the Fetch Direction**

The JDBC 2.0 standard allows the ability to pre-specify the direction, known as the *fetch direction*, for use in processing a result set. This allows the JDBC driver to optimize its processing. The following result set methods are specified:

- void setFetchDirection(int direction) throws SQLException
- int getFetchDirection() throws SQLException

With Oracle8*i* release 8.1.6 and higher, however, the Oracle JDBC drivers support only the forward preset value, which you can specify by inputting the ResultSet.FETCH\_FORWARD static constant value.

The values <code>ResultSet.FETCH\_REVERSE</code> and <code>ResultSet.FETCH\_UNKNOWN</code> are not supported—attempting to specify them causes a SQL warning, and the settings are ignored.

## **Updating Result Sets**

A concurrency type of CONCUR\_UPDATABLE allows you to update rows in the result set, delete rows from the result set, or insert rows into the result set.

After you perform an UPDATE or INSERT operation in a result set, you propagate the changes to the database in a separate step that you can skip if you want to cancel the changes.

A DELETE operation in a result set, however, is immediately executed (but not necessarily committed) in the database as well.

For sample applications demonstrating this functionality, see "Inserting and Deleting Rows in a Result Set—ResultSet3.java" on page 20-54 and "Updating Rows in a Result Set—ResultSet4.java" on page 20-58.

**Note:** When using an updatable result set, it is typical to also make it scrollable. This allows you to position to any row that you want to change. With a forward-only updatable result set, you can change rows only as you iterate through them with the <code>next()</code> method.

#### Performing a DELETE Operation in a Result Set

The result set deleteRow() method will delete the current row. Following is the method signature:

void deleteRow() throws SQLException

**Important:** Unlike UPDATE and INSERT operations in a result set, which require a separate step to propagate the changes to the database, a DELETE operation in a result set is immediately executed in the corresponding row in the database as well.

Once you call deleteRow(), the changes will be made permanent with the next transaction COMMIT operation. Remember also that by default, the auto-commit flag is set to true. Therefore, unless you override this default, any deleteRow() operation will be executed and committed immediately.

Presuming the result set is also scrollable, you can position to a row using any of the available positioning methods (except beforeFirst() and afterLast(), which

do not go to a valid current row), and then delete that row, as in the following example (presuming a result set rs):

```
...
rs.absolute(5);
rs.deleteRow();
...
```

See "Positioning in a Scrollable Result Set" on page 12-13 for information about the positioning methods.

**Important:** In a forward-only result set in Oracle8*i* release 8.1.6 and higher, the deleted row remains in the result set object even after it has been deleted from the database.

In a scrollable result set, by contrast, a DELETE operation is evident in the local result set object—the row would no longer be in the result set after the DELETE. The row preceding the deleted row becomes the current row, and row numbers of subsequent rows are changed accordingly.

Refer to "Seeing Internal Changes" on page 12-27 for more information.

#### Performing an UPDATE Operation in a Result Set

Performing a result set UPDATE operation requires two separate steps to first update the data in the result set and then copy the changes to the database.

Presuming the result set is also scrollable, you can position to a row using any of the available positioning methods (except beforeFirst() and afterLast(), which do not go to a valid current row), and then update that row as desired.

See "Positioning in a Scrollable Result Set" on page 12-13 for information about the positioning methods.

Here are the steps for updating a row in the result set and database:

1. Call the appropriate updateXXX() methods to update the data in the columns you want to change.

With JDBC 2.0, a result set object has an <code>updateXXX()</code> method for each datatype, as with the <code>setXXX()</code> methods previously available for updating the database directly.

Each of these methods takes an int for the column number or a string for the column name and then an item of the appropriate datatype to set the new value. Following are a couple of examples for a result set rs:

```
rs.updateString(1, "mystring");
rs.updateFloat(2, 10000.0f);
```

2. Call the updateRow() method to copy the changes to the database (or the cancelRowUpdates() method to cancel the changes).

Once you call updateRow(), the changes are executed and will be made permanent with the next transaction COMMIT operation. Be aware that by default, the auto-commit flag is set to true so that any executed operation is committed immediately.

If you choose to cancel the changes before copying them to the database, call the cancelRowUpdates() method instead. This will also revert to the original values for that row in the local result set object. Note that once you call the updateRow() method, the changes are written to the transaction and cannot be canceled unless you roll back the transaction (auto-commit must be disabled to allow a ROLLBACK operation).

Positioning to a different row before calling updateRow() also cancels the changes and reverts to the original values in the result set.

Before calling updateRow(), you can call the usual getXXX() methods to verify that the values have been updated correctly. These methods take an int column index or string column name as input. For example:

```
float myfloat = rs.getFloat(2);
...process myfloat to see if it's appropriate...
```

**Note:** In Oracle 8*i* release 8.1.6 and higher, result set UPDATE operations are visible in the local result set object for all result set types (forward-only, scroll-sensitive, and scroll-insensitive).

Refer to "Seeing Internal Changes" on page 12-27 for more information.

**Example** Following is an example of a result set UPDATE operation that is also copied to the database. The tenth row is updated. (The column number is used to specify column 1, and the column name—sal— is used to specify column 2.)

. . .

```
Statement stmt = conn.createStatement
    (ResultSet.TYPE_SCROLL_SENSITIVE, ResultSet.CONCUR_UPDATABLE);
ResultSet rs = stmt.executeQuery("SELECT empno, sal FROM emp");
if (rs.absolute(10)) // (returns false if row does not exist)
{
    rs.updateString(1, "28959");
    rs.updateFloat("sal", 100000.0f);
    rs.updateRow();
}
// Changes will be made permanent with the next COMMIT operation.
...
```

#### Performing an INSERT Operation in a Result Set

Result set INSERT operations use what is called the result set *insert-row*, which is a staging area that holds the data for the inserted row until it is copied to the database. You must explicitly move to this row to write the data that will be inserted.

As with UPDATE operations, result set INSERT operations require separate steps to first write the data to the insert-row and then copy it to the database .

Following are the steps in executing a result set INSERT operation.

1. Move to the insert-row by calling the result set moveToInsertRow() method.

**Note:** The result set will remember the current position prior to the moveToInsertRow() call. Afterward, you can go back to it with a moveToCurrentRow() call.

2. As with UPDATE operations, use the appropriate updateXXX() methods to write data to the columns. For example:

```
rs.updateString(1, "mystring");
rs.updateFloat(2, 10000.0f);
```

(Note that you can specify a string for column name, instead of an integer for column number.)

**Important:** Each column value in the insert-row is undefined until you call the updateXXX() method for that column. You must call this method and specify a non-null value for all non-nullable columns, or else attempting to copy the row into the database will result in a SQL exception.

It is permissible, however, to *not* call updateXXX() for a nullable column. This will result in a value of null.

3. Copy the changes to the database by calling the result set insertRow() method.

Once you call insertRow(), the insert is executed and will be made permanent with the next transaction COMMIT operation.

Positioning to a different row before calling insertRow() cancels the insert and clears the insert-row.

Before calling insertRow() you can call the usual getXXX() methods to verify that the values have been set correctly in the insert-row. These methods take an int column index or string column name as input. For example:

```
float myfloat = rs.getFloat(2);
...process myfloat to see if it's appropriate...
```

**Note:** In Oracle8*i* release 8.1.6 and higher, no result set type (neither scroll-sensitive, scroll-insensitive, nor forward-only) can see a row inserted by a result set INSERT operation.

Refer to "Seeing Internal Changes" on page 12-27 for more information.

**Example** The following example performs a result set INSERT operation, moving to the insert-row, writing the data, copying the data into the database, and then returning to what was the current row prior to going to the insert-row. (The column number is used to specify column 1, and the column name—sal— is used to specify column 2.)

```
Statement stmt = conn.createStatement
    (ResultSet.TYPE_SCROLL_SENSITIVE, ResultSet.CONCUR_UPDATABLE);
```

. . .

```
ResultSet rs = stmt.executeQuery("SELECT empno, sal FROM emp");
rs.moveToInsertRow();
rs.updateString(1, "28959");
rs.updateFloat("sal", 100000.0f);
rs.insertRow();
// Changes will be made permanent with the next COMMIT operation.
rs.moveToCurrentRow(); // Go back to where we came from...
...
```

#### **Update Conflicts**

It is important to be aware of the following facts regarding updatable result sets with the Oracle8*i* release 8.1.6 and higher JDBC drivers:

- The drivers do not enforce write locks for an updatable result set.
- The drivers do not check for conflicts with a result set DELETE or UPDATE operation.

A conflict will occur if you try to perform a DELETE or UPDATE operation on a row updated by another committed transaction.

The Oracle JDBC drivers use the ROWID to uniquely identify a row in a database table. As long as the ROWID is still valid when a driver tries to send an UPDATE or DELETE operation to the database, the operation will be executed.

#### The driver will not report any changes made by another committed transaction. Any conflicts are silently ignored and your changes will overwrite the previous changes.

To avoid such conflicts, use the Oracle FOR UPDATE feature when executing the query that produces the result set. This will avoid conflicts, but will also prevent simultaneous access to the data. Only a single write lock can be held concurrently on a data item.

## **Fetch Size**

By default, when Oracle JDBC executes a query, it receives the result set 10 rows at a time from the database cursor. This is the default Oracle *row-prefetch value*. You can change the number of rows retrieved with each trip to the database cursor by changing the row-prefetch value (see "Oracle Row Prefetching" on page 13-20 for more information).

JDBC 2.0 also allows you to specify the number of rows fetched with each database round trip for a query, and this number is referred to as the *fetch size*. In Oracle JDBC, the row-prefetch value is used as the default fetch size in a statement object. Setting the fetch size overrides the row-prefetch setting and affects subsequent queries executed through that statement object.

Fetch size is also used in a result set. When the statement object executes a query, the fetch size of the statement object is passed to the result set object produced by the query. However, you can also set the fetch size in the result set object to override the statement fetch size that was passed to it. (Also note that changes made to a statement object's fetch size after a result set is produced will have no affect on that result set.)

The result set fetch size, either set explicitly, or by default equal to the statement fetch size that was passed to it, determines the number of rows that are retrieved in any subsequent trips to the database for that result set. This includes any trips that are still required to complete the original query, as well as any *refetching* of data into the result set. (Data can be refetched, either explicitly or implicitly, to update a scroll-sensitive or scroll-insensitive/updatable result set. See "Refetching Rows" on page 12-26.)

#### Setting the Fetch Size

The following methods are available in all Statement, PreparedStatement, CallableStatement, and ResultSet objects for setting and getting the fetch size:

- void setFetchSize(int rows) throws SQLException
- int getFetchSize() throws SQLException

To set the fetch size for a query, call setFetchSize() on the statement object prior to executing the query. If you set the fetch size to N, then N rows are fetched with each trip to the database.

After you have executed the query, you can call setFetchSize() on the result set object to override the statement object fetch size that was passed to it. This will affect any subsequent trips to the database to get more rows for the original query, as well as affecting any later refetching of rows. (See "Refetching Rows" on page 12-26.)

#### Use of Standard Fetch Size versus Oracle Row-Prefetch Setting

Using the JDBC 2.0 fetch size is fundamentally similar to using the Oracle row-prefetch value, except that with the row-prefetch value you do not have the flexibility of distinct values in the statement object and result set object. The row prefetch value would be used everywhere.

Furthermore, JDBC 2.0 fetch size usage is portable and can be used with other JDBC drivers. Oracle row-prefetch usage is vendor-specific.

See "Oracle Row Prefetching" on page 13-20 for a general discussion of this Oracle feature.

**Note:** Do not mix the JDBC 2.0 fetch size API and the Oracle row prefetching API in your application. You can use one or the other, but not both.

## **Refetching Rows**

The result set refreshRow() method is supported for some types of result sets for *refetching* data. This consists of going back to the database to re-obtain the database rows that correspond to N rows in the result set, starting with the current row, where N is the fetch size (described above in "Fetch Size" on page 12-24). This lets you see the latest updates to the database that were made outside of your result set, subject to the isolation level of the enclosing transaction.

Because refetching re-obtains only rows that correspond to rows already in your result set, it does nothing about rows that have been inserted or deleted in the database since the original query. It ignores rows that have been inserted, and rows will remain in your result set even after the corresponding rows have been deleted from the database. When there is an attempt to refetch a row that has been deleted in the database, the corresponding row in the result set will maintain its original values.

Following is the refreshRow() method signature:

void refreshRow() throws SQLException

You must be at a valid current row when you call this method, not outside the row bounds and not at the insert-row.

With Oracle8*i* release 8.1.6 and higher, the refreshRow() method is supported for the following result set categories:

- scroll-sensitive/read-only
- scroll-sensitive/updatable
- scroll-insensitive/updatable

Oracle JDBC might support additional result set categories in future releases.

For a code sample that explicitly refetches data using the refreshRow() method, see "Refetching Rows in a Result Set—ResultSet6.java" on page 20-63.

**Note:** Scroll-sensitive result set functionality is implemented through implicit calls to refreshRow(). See "Oracle Implementation of Scroll-Sensitive Result Sets" on page 12-30 for details.

## Seeing Database Changes Made Internally and Externally

This section discusses the ability of a result set to see the following:

- its own changes (DELETE, UPDATE, or INSERT operations within the result set), referred to as *internal changes*
- changes made from elsewhere (either from your own transaction outside the result set, or from other committed transactions), referred to as *external changes*

Near the end of the section is a summary table.

**Note:** External changes are referred to as "other's changes" in the Sun Microsystems JDBC 2.0 specification.

#### **Seeing Internal Changes**

The ability of an updatable result set to see its own changes depends on both the result set type and the kind of change (UPDATE, DELETE, or INSERT). This is discussed at various points throughout the "Updating Result Sets" section beginning on on page 12-18, and is summarized as follows:

 Internal DELETE operations are visible for scrollable result sets (scroll-sensitive or scroll-insensitive), but are not visible for forward-only result sets.

After you delete a row in a scrollable result set, the preceding row becomes the new current row, and subsequent row numbers are updated accordingly.

- Internal UPDATE operations are always visible, regardless of the result set type (forward-only, scroll-sensitive, or scroll-insensitive).
- Internal INSERT operations are never visible, regardless of the result set type (neither forward-only, scroll-sensitive, nor scroll-insensitive).

An internal change being "visible" essentially means that a subsequent getXXX() call will see the data changed by a preceding updateXXX() call on the same data item.

JDBC 2.0 DatabaseMetaData objects include the following methods to verify this. Each takes a result set type as input (ResultSet.TYPE\_FORWARD\_ONLY, ResultSet.TYPE\_SCROLL\_SENSITIVE, or ResultSet.TYPE\_SCROLL\_INSENSITIVE).

- boolean ownDeletesAreVisible(int) throws SQLException
- boolean ownUpdatesAreVisible(int) throws SQLException

boolean ownInsertsAreVisible(int) throws SQLException

**Note:** When you make an internal change that causes a trigger to execute, the trigger changes are effectively external changes. However, if the trigger affects data in the row you are updating, you *will* see those changes for any scrollable/updatable result set, because an implicit row refetch occurs after the update.

#### Seeing External Changes

Only a scroll-sensitive result set can see external changes to the underlying database, and it can only see the changes from external UPDATE operations. Changes from external DELETE or INSERT operations are never visible.

**Note:** Any discussion of seeing changes from outside the enclosing transaction presumes the transaction itself has an isolation level setting that allows the changes to be visible.

For implementation details of scroll-sensitive result sets, including exactly how and how soon external updates become visible, see "Oracle Implementation of Scroll-Sensitive Result Sets" on page 12-30.

JDBC 2.0 DatabaseMetaData objects include the following methods to verify this. Each takes a result set type as input (ResultSet.TYPE\_FORWARD\_ONLY, ResultSet.TYPE\_SCROLL\_SENSITIVE, or ResultSet.TYPE\_SCROLL\_INSENSITIVE).

- boolean othersDeletesAreVisible(int) throws SQLException
- boolean othersUpdatesAreVisible(int) throws SQLException
- boolean othersInsertsAreVisible(int) throws SQLException

**Note:** Explicit use of the refreshRow() method, described in "Refetching Rows" on page 12-26, is distinct from this discussion of visibility. For example, even though external updates are "invisible" to a scroll-insensitive result set, you can explicitly refetch rows in a scroll-insensitive/updatable result set and retrieve external changes that have been made. "Visibility" refers only to the fact that the scroll-insensitive/updatable result set would not see such changes automatically and implicitly.

#### Visibility versus Detection of External Changes

Regarding changes made to the underlying database by external sources, there are two similar but distinct concepts with respect to visibility of the changes from your local result set:

- visibility of changes
- detection of changes

A change being "visible" means that when you look at a row in the result set, you can see new data values from changes made by external sources to the corresponding row in the database.

A change being "detected", however, means that the result set is *aware* that this is a new value since the result set was first populated.

With Oracle8*i* release 8.1.6 and higher, even when an Oracle result set sees new data (as with an external UPDATE in a scroll-sensitive result set), it has no awareness that this data has changed since the result set was populated. Such changes are not "detected".

JDBC 2.0 DatabaseMetaData objects include the following methods to verify this. Each takes a result set type as input (ResultSet.TYPE\_FORWARD\_ONLY, ResultSet.TYPE\_SCROLL\_SENSITIVE, or ResultSet.TYPE\_SCROLL\_INSENSITIVE).

- boolean deletesAreDetected(int) throws SQLException
- boolean updatesAreDetected(int) throws SQLException
- boolean insertsAreDetected(int) throws SQLException

It follows, then, that result set methods specified by JDBC 2.0 to detect changes—rowDeleted(), rowUpdated(), and rowInserted()—will always return false with the 8.1.6 Oracle JDBC drivers. There is no use in calling them.

#### Summary of Visibility of Internal and External Changes

Table 12–1 summarizes the discussion in the preceding sections regarding whether a result set object in the Oracle JDBC implementation can see changes made internally through the result set itself, and changes made externally to the underlying database from elsewhere in your transaction or from other committed transactions.

| Result Set Type    | Can See<br>Internal<br>DELETE? | Can See<br>Internal<br>UPDATE? | Can See<br>Internal<br>INSERT? | Can See<br>External<br>DELETE? | Can See<br>External<br>UPDATE? | Can See<br>External<br>INSERT? |
|--------------------|--------------------------------|--------------------------------|--------------------------------|--------------------------------|--------------------------------|--------------------------------|
| forward-only       | no                             | yes                            | no                             | no                             | no                             | no                             |
| scroll-sensitive   | yes                            | yes                            | no                             | no                             | yes                            | no                             |
| scroll-insensitive | yes                            | yes                            | no                             | no                             | no                             | no                             |

Table 12–1 Visibility of Internal and External Changes for Oracle JDBC

For implementation details of scroll-sensitive result sets, including exactly how and how soon external updates become visible, see "Oracle Implementation of Scroll-Sensitive Result Sets" on page 12-30.

#### Notes:

- Remember that explicit use of the refreshRow() method, described in "Refetching Rows" on page 12-26, is distinct from the concept of "visibility" of external changes. This is discussed in "Seeing External Changes" on page 12-28.
- Remember that even when external changes are "visible", as with UPDATE operations underlying a scroll-sensitive result set, they are not "detected". The result set rowDeleted(), rowUpdated(), and rowInserted() methods always return false. This is further discussed in "Visibility versus Detection of External Changes" on page 12-29.

#### **Oracle Implementation of Scroll-Sensitive Result Sets**

The Oracle implementation of scroll-sensitive result sets involves the concept of a *window*, with a window size that is based on the fetch size. The window size affects how often rows are updated in the result set.

Once you establish a current row by moving to a specified row (as described in "Positioning in a Scrollable Result Set" on page 12-13), the window consists of the N

rows in the result set starting with that row, where N is the fetch size being used by the result set (see "Fetch Size" on page 12-24). Note that there is no current row, and therefore no window, when a result set is first created. The default position is before the first row, which is not a valid current row.

As you move from row to row, the window remains unchanged as long as the current row stays within that window. However, once you move to a new current row outside the window, you redefine the window to be the N rows starting with the new current row.

Whenever the window is redefined, the N rows in the database corresponding to the rows in the new window are automatically refetched through an implicit call to the refreshRow() method (described in "Refetching Rows" on page 12-26), thereby updating the data throughout the new window.

So external updates are not instantaneously visible in a scroll-sensitive result set; they are only visible after the automatic refetches just described.

For a sample application that demonstrates the functionality of a scroll-sensitive result set, see "Scroll-Sensitive Result Set—ResultSet5.java" on page 20-60.

**Note:** Because this kind of refetching is not a highly efficient or optimized methodology, there are significant performance concerns. Consider carefully before using scroll-sensitive result sets as currently implemented. There is also a significant tradeoff between sensitivity and performance. The most sensitive result set is one with a fetch size of 1, which would result in the new current row being refetched every time you move between rows. However, this would have a significant impact on the performance of your application.

## Summary of New Methods for Result Set Enhancements

This section summarizes all the new connection, result set, statement, and database meta data methods added for JDBC 2.0 result set enhancements. These methods are more fully discussed throughout this chapter.

#### **Modified Connection Methods**

Following is an alphabetical summary of modified connection methods that allow you to specify result set and concurrency types when you create statement objects.

Statement createStatement
 (int resultSetType, int resultSetConcurrency)

This method now allows you to specify result set type and concurrency type when you create a generic Statement object.

 CallableStatement prepareCall (String sql, int resultSetType, int resultSetConcurrency)

This method now allows you to specify result set type and concurrency type when you create a PreparedStatement object.

PreparedStatement prepareStatement
 (String sql, int resultSetType, int resultSetConcurrency)

This method now allows you to specify result set type and concurrency type when you create a CallableStatement object.

#### **New Result Set Methods**

Following is an alphabetical summary of new result set methods for JDBC 2.0 result set enhancements.

boolean absolute(int row) throws SQLException

Move to an absolute row position in the result set.

void afterLast() throws SQLException

Move to after the last row in the result set (you will not be at a valid current row after this call).

void beforeFirst() throws SQLException

Move to before the first row in the result set (you will not be at a valid current row after this call).

void cancelRowUpdates() throws SQLException

Cancel an UPDATE operation on the current row. (Call this after the updateXXX() calls but before the updateRow() call.)

void deleteRow() throws SQLException

Delete the current row.

boolean first() throws SQLException

Move to the first row in the result set.

int getConcurrency() throws SQLException

Returns an int value for the concurrency type used for the query (either ResultSet.CONCUR\_READ\_ONLY or ResultSet.CONCUR\_UPDATABLE).

int getFetchSize() throws SQLException

Check the fetch size to determine how many rows are fetched in each database round trip (also available in statement objects).

int getRow() throws SQLException

Returns the row number of the current row. Returns 0 if there is no valid current row.

int getType() throws SQLException

Returns an int value for the result set type used for the query (either ResultSet.TYPE\_FORWARD\_ONLY, ResultSet.TYPE\_SCROLL\_SENSITIVE, or ResultSet.TYPE\_SCROLL\_INSENSITIVE).

void insertRow() throws SQLException

Write a result set INSERT operation to the database. Call this after calling updateXXX() methods to set the data values.

boolean isAfterLast() throws SQLException

Returns true if the position is after the last row.

boolean isBeforeFirst() throws SQLException

Returns true if the position is before the first row.

boolean isFirst() throws SQLException

Returns true if the position is at the first row.

boolean isLast() throws SQLException

Returns true if the position is at the last row.

boolean last() throws SQLException

Move to the last row in the result set.

void moveToCurrentRow() throws SQLException

Move from the insert-row staging area back to what had been the current row prior to the moveToInsertRow() call.

void moveToInsertRow() throws SQLException

Move to the insert-row staging area to set up a row to be inserted.

boolean next() throws SQLException

Iterate forward through the result set.

boolean previous() throws SQLException

Iterate backward through the result set.

void refreshRow() throws SQLException

Refetch the database rows corresponding to the current window in the result set, to update the data. This method is called implicitly for scroll-sensitive result sets.

boolean relative(int row) throws SQLException

Move to a relative row position, either forward or backward from the current row.

void setFetchSize(int rows) throws SQLException

Set the fetch size to determine how many rows are fetched in each database round trip when refetching (also available in statement objects).

void updateRow() throws SQLException

Write an UPDATE operation to the database after using updateXXX() methods to update the data values.

void updateXXX() throws SQLException

Set or update data values in a row to be updated or inserted. There is an updateXXX() method for each datatype. After calling all the appropriate updateXXX() methods for the columns to be updated or inserted, call

updateRow() for an UPDATE operation or insertRow() for an INSERT operation.

#### **New Statement Methods**

Following is an alphabetical summary of new statement methods for JDBC 2.0 result set enhancements. These methods are available in generic statement, prepared statement, and callable statement objects.

int getFetchSize() throws SQLException

Check the fetch size to determine how many rows are fetched in each database round trip when executing a query (also available in result set objects).

void setFetchSize(int rows) throws SQLException

Set the fetch size to determine how many rows are fetched in each database round trip when executing a query (also available in result set objects).

 void setResultSetCache(OracleResultSetCache cache) throws SQLException

Use your own client-side cache implementation for scrollable result sets. Create your own class that implements the <code>OracleResultSetCache</code> interface, then use the <code>setResultSetCache()</code> method to input an instance of this class to the statement object that will create the result set.

int getResultSetType() throws SQLException

Check the result set type of result sets produced by this statement object (which was specified when the statement object was created).

int getResultSetConcurrency() throws SQLException

Check the concurrency type of result sets produced by this statement object (which was specified when the statement object was created).

#### New Database Meta Data Methods

Following is an alphabetical summary of new database meta data methods for JDBC 2.0 result set enhancements.

boolean ownDeletesAreVisible(int) throws SQLException

Returns true if, in this JDBC implementation, the specified result set type can see the effect of its own internal DELETE operations.

boolean ownUpdatesAreVisible(int) throws SQLException

Returns true if, in this JDBC implementation, the specified result set type can see the effect of its own internal UPDATE operations.

boolean ownInsertsAreVisible(int) throws SQLException

Returns true if, in this JDBC implementation, the specified result set type can see the effect of its own internal INSERT operations.

boolean othersDeletesAreVisible(int) throws SQLException

Returns true if, in this JDBC implementation, the specified result set type can see the effect of an external DELETE operation in the database.

boolean othersUpdatesAreVisible(int) throws SQLException

Returns true if, in this JDBC implementation, the specified result set type can see the effect of an external UPDATE operation in the database.

boolean othersInsertsAreVisible(int) throws SQLException

Returns true if, in this JDBC implementation, the specified result set type can see the effect of an external INSERT operation in the database.

boolean deletesAreDetected(int) throws SQLException

Returns true if, in this JDBC implementation, the specified result set type can detect when an external DELETE operation occurs in the database. This method always returns false in Oracle8*i* release 8.1.6 and higher.

boolean updatesAreDetected(int) throws SQLException

Returns true if, in this JDBC implementation, the specified result set type can detect when an external UPDATE operation occurs in the database. This method always returns false in Oracle8*i* release 8.1.6 and higher.

boolean insertsAreDetected(int) throws SQLException

Returns true if, in this JDBC implementation, the specified result set type can detect when an external INSERT operation occurs in the database. This method always returns false in Oracle8*i* release 8.1.6 and higher.

# **Performance Extensions**

This chapter describes the Oracle performance extensions to the JDBC standard.

In the course of discussing update batching, it also includes a discussion of the standard update-batching model provided with JDBC 2.0.

This chapter covers the following topics:

- Update Batching
- Additional Oracle Performance Extensions

**Note:** For a general overview of Oracle extensions and detailed discussion of Oracle packages and type extensions, see Chapter 6, "Overview of Oracle Extensions".

# **Update Batching**

You can reduce the number of round trips to the database, thereby improving application performance, by grouping multiple UPDATE, DELETE, or INSERT statements into a single "batch" and having the whole batch sent to the database and processed in one trip. This is referred to in this manual as *update batching* and in the Sun Microsystems JDBC 2.0 specification as *batch updates*.

This is especially useful with prepared statements, when you are repeating the same statement with different bind variables.

With Oracle8*i* release 8.1.6 and higher, Oracle JDBC supports two distinct models for update batching:

- the standard model, supported since Oracle8*i* release 8.1.6 and implementing the Sun Microsystems JDBC 2.0 Specification, which is referred to as *standard update batching*
- the Oracle-specific model, supported since release 8.1.5 and independent of the Sun Microsystems JDBC 2.0 Specification, which is referred to as Oracle update batching

**Note:** It is important to be aware that you cannot mix theses models. In any single application, you can use the syntax of one model or the other, but not both. The Oracle JDBC driver will throw exceptions when you mix these syntaxes.

# **Overview of Update Batching Models**

This section compares and contrasts the general models and types of statements supported for standard update batching and Oracle update batching.

## Oracle Model versus Standard Model

Oracle update batching uses a *batch value* that typically results in implicit processing of a batch. The batch value is the number of operations you want to batch (accumulate) for each trip to the database. As soon as that many operations have been added to the batch, the batch is executed. Note the following:

- You can set a default batch for the connection object, which applies to any prepared statement executed in that connection.
- For any individual prepared statement object, you can set a statement batch value that overrides the connection batch value.

• You can choose to explicitly execute a batch at any time, overriding both the connection batch value and the statement batch value.

Standard update batching is a manual, explicit model. There is no batch value. You manually add operations to the batch and then explicitly choose when to execute the batch.

Oracle update batching is a more efficient model because the driver knows ahead of time how many operations will be batched. In this sense, the Oracle model is more static and predictable. With the standard model, the driver has no way of knowing in advance how many operations will be batched. In this sense, the standard model is more dynamic in nature.

If you want to use update batching, here is how to choose between the two models:

- Use Oracle update batching if portability is not critical. This will probably result in the greatest performance improvement.
- Use standard update batching if portability is a higher priority than performance.

## **Types of Statements Supported**

As implemented by Oracle, update batching is intended for use with prepared statements, when you are repeating the same statement with different bind variables. Be aware of the following:

• Oracle update batching supports *only* Oracle prepared statement objects. In an Oracle callable statement, both the connection default batch value and the statement batch value are overridden with a value of 1. In an Oracle generic statement, there is no statement batch value, and the connection default batch value is overridden with a value of 1.

Note that because Oracle update batching is vendor-specific, you must actually use (or cast to) OraclePreparedStatement objects, not general PreparedStatement objects.

- To adhere to the JDBC 2.0 standard, Oracle's implementation of standard update batching supports callable statements and generic statements, as well as prepared statements. You can migrate standard update batching syntax into an Oracle JDBC application without difficulty.
- You can batch only UPDATE, INSERT, or DELETE operations. Executing a batch that includes an operation that attempts to return a result set will cause an exception.

**Note:** The Oracle implementation of standard update batching does not implement true batching for generic statements and callable statements. Although Oracle JDBC supports the use of standard batching syntax for Statement and CallableStatement objects, you will see performance improvement for only PreparedStatement objects.

Note that with standard update batching, you can use either standard PreparedStatement, CallableStatement, and Statement objects, or Oracle-specific OraclePreparedStatement, OracleCallableStatement, and OracleStatement objects.

# **Oracle Update Batching**

The Oracle update batching feature associates a batch value (limit) with each prepared statement object. With Oracle update batching, instead of the JDBC driver executing a prepared statement each time its <code>executeUpdate()</code> method is called, the driver adds the statement to a batch of accumulated execution requests. The driver will pass all the operations to the database for execution once the batch value is reached. For example, if the batch value is 10, then each batch of 10 operations will be sent to the database and processed in one trip.

A method in the OracleConnection class allows you to set a default batch value for the Oracle connection as a whole, and this batch value is relevant to any Oracle prepared statement in the connection. For any particular Oracle prepared statement, a method in the OraclePreparedStatement class allows you to set a statement batch value that overrides the connection batch value. You can also override both batch values by choosing to manually execute the pending batch.

#### Notes:

- Do not mix standard update batching syntax with Oracle update batching syntax in the same application. The JDBC driver will throw an exception when you mix these syntaxes.
- Disable auto-commit mode if you use either update batching model. In case an error occurs while you are executing a batch, this allows you the option of committing or rolling back the operations that executed successfully prior to the error.

## **Oracle Update Batching Characteristics and Limitations**

Note the following limitations and implementation details regarding Oracle update batching:

- By default, there is no statement batch value, and the connection (default) batch value is 1.
- Batch values between 5 and 30 tend to be the most effective. Setting a very high value might even have a negative effect. It is worth trying different values to verify the effectiveness for your particular application.
- Regardless of the batch value in effect, if any of the bind variables of an Oracle prepared statement is (or becomes) a stream type, then the Oracle JDBC driver sets the batch value to 1 and sends any queued requests to the database for execution.
- The Oracle JDBC driver automatically executes the sendBatch() method of an Oracle prepared statement in any of the following circumstances: 1) the connection receives a COMMIT request, either as a result of invoking the commit() method or as a result of auto-commit mode; 2) the statement receives a close() request; or 3) the connection receives a close() request.

**Note:** A connection COMMIT request, statement close, or connection close has no effect on a pending batch if you use standard update batching—only if you use Oracle update batching.

# Setting the Connection Batch Value

You can specify a default batch value for any Oracle prepared statement in your Oracle connection. To do this, use the setDefaultExecuteBatch() method of the OracleConnection object. For example, the following code sets the default batch value to 20 for all prepared statement objects associated with the connection object:

((OracleConnection)conn).setDefaultExecuteBatch(20);

Even though this sets the default batch value for all the prepared statements of the connection, you can override it by calling setDefaultBatch() on individual Oracle prepared statements.

The connection batch value will apply to statement objects created after this batch value was set.

Note that instead of calling setDefaultExecuteBatch(), you can set the defaultBatchValue Java property if you use a Java Properties object in establishing the connection. See "Specifying a Database URL and Properties Object" on page 3-6.

### Setting the Statement Batch Value

Use the following steps to set the statement batch value for a particular Oracle prepared statement. This will override any connection batch value set using the setDefaultExecuteBatch() method of the OracleConnection instance for the connection in which the statement executes.

1. Write your prepared statement and specify input values for the first row:

2. Cast your prepared statement to an OraclePreparedStatement object, and apply the setExecuteBatch() method. In this example, the batch size of the statement is set to 2.

((OraclePreparedStatement)ps).setExecuteBatch(2);

If you wish, insert the getExecuteBatch() method at any point in the program to check the default batch value for the statement:

```
System.out.println (" Statement Execute Batch Value " +
((OraclePreparedStatement)ps).getExecuteBatch());
```

**3.** If you send an execute-update call to the database at this point, then no data will be sent to the database, and the call will return 0.

4. If you enter a set of input values for a second row and an execute-update, then the number of batch calls to executeUpdate() will be equal to the batch value of 2. The data will be sent to the database, and both rows will be inserted in a single round trip.

```
ps.setInt (1, 11);
ps.setString (2, "Applications");
```

```
ps.setString (3, "Indonesia");
int rows = ps.executeUpdate ();
System.out.println ("Number of rows updated now: " + rows);
ps.close ();
```

## **Checking the Batch Value**

To check the overall connection batch value of an Oracle connection instance, use the OracleConnection class getDefaultExecuteBatch() method:

```
Integer batch_val = ((OracleConnection)conn).getDefaultExecuteBatch();
```

To check the particular statement batch value of an Oracle prepared statement, use the OraclePreparedStatement class getExecuteBatch() method:

Integer batch\_val = ((OraclePreparedStatement)ps).getExecuteBatch();

**Note:** If no statement batch value has been set, then getExecuteBatch() will return the connection batch value.

## **Overriding the Batch Value**

If you want to execute accumulated operations before the batch value in effect is reached, then use the sendBatch() method of the OraclePreparedStatement object.

For this example, presume you set the connection batch value to 20. (This sets the default batch value for all prepared statement objects associated with the connection to 20.) You could accomplish this by casting your connection to an OracleConnection object and applying the setDefaultExecuteBatch() method for the connection, as follows:

((OracleConnection)conn).setDefaultExecuteBatch (20);

Override the batch value as follows:

1. Write your prepared statement and specify input values for the first row as usual, then execute the statement:

```
PreparedStatement ps =
    conn.prepareStatement ("insert into dept values (?, ?, ?)");
```

```
ps.setInt (1, 32);
ps.setString (2, "Oracle");
ps.setString (3, "USA");
System.out.println (ps.executeUpdate ());
```

The batch is not executed at this point. The ps.executeUpdate() method returns "0".

 If you enter a set of input values for a second operation and call executeUpdate() again, the data will still not be sent to the database, because the batch value in effect for the statement is the connection batch value: 20.

Note that the value of rows in the println statement is "0".

3. If you apply the sendBatch() method at this point, then the two previously batched operations will be sent to the database in a single round trip. The sendBatch() method also returns the total number of updated rows. This property of sendBatch() is used by println to print the number of updated rows.

## Committing the Changes in Oracle Batching

After you execute the batch, you must still commit the changes, presuming auto-commit is disabled as recommended.

Calling commit() on the connection object in Oracle batching not only commits operations in batches that have been executed, but also issues an implicit sendBatch() call to execute all pending batches. So commit() effectively commits changes for all operations that have been added to a batch.

## **Update Counts in Oracle Batching**

In a non-batching situation, the executeUpdate() method of an OraclePreparedStatement object will return the number of database rows affected by the operation.

In an Oracle batching situation, this method returns the number of rows affected at the time the method is invoked, as follows:

- If an executeUpdate() call results in the operation being added to the batch, then the method returns a value of 0, because nothing was written to the database yet.
- If an executeUpdate() call results in the batch value being reached and the batch being executed, then the method will return the total number of rows affected by all operations in the batch.

Similarly, the sendBatch() method of an OraclePreparedStatement object returns the total number of rows affected by all operations in the batch.

## **Example: Oracle Update Batching**

The following example illustrates how you use the Oracle update batching feature. It assumes you have imported the oracle.jdbc.driver.\* classes.

```
...
Connection conn =
DriverManager.getConnection("jdbc:oracle:oci8:","scott","tiger");
conn.setAutoCommit(false);
PreparedStatement ps =
conn.prepareStatement("insert into dept values (?, ?, ?)");
//Change batch size for this statement to 3
((OraclePreparedStatement)ps).setExecuteBatch (3);
ps.setInt(1, 23);
ps.setString(2, "Sales");
ps.setString(3, "USA");
ps.executeUpdate(); //JDBC queues this for later execution
```

```
ps.setInt(1, 24);
ps.setString(2, "Blue Sky");
ps.setString(3, "Montana");
ps.executeUpdate(); //JDBC queues this for later execution
ps.setInt(1, 25);
ps.setString(2, "Applications");
ps.setString(3, "India");
ps.executeUpdate(); //The queue size equals the batch value of 3
                    //JDBC sends the requests to the database
ps.setInt(1, 26);
ps.setString(2, "HR");
ps.setString(3, "Mongolia");
ps.executeUpdate(); //JDBC queues this for later execution
((OraclePreparedStatement)ps).sendBatch(); // JDBC sends the queued request
conn.commit();
ps.close();
. . .
```

For complete sample applications for Oracle update batching, including how to execute the batch both implicitly and explicitly, see "Oracle Update Batching with Implicit Execution—SetExecuteBatch.java" on page 20-70 and "Oracle Update Batching with Explicit Execution—SendBatch.java" on page 20-72.

**Note:** Updates deferred through batching can affect the results of other queries. In the following example, if the first query is deferred due to batching, then the second will return unexpected results:

```
UPDATE emp SET name = "Sue" WHERE name = "Bob";
SELECT name FROM emp WHERE name = "Sue";
```

# **Standard Update Batching**

With Oracle8*i* release 8.1.6 and higher, Oracle implements the standard update batching model according to the Sun Microsystems JDBC 2.0 Specification. Because it is a JDBC 2.0 feature, it is intended for use in a JDK 1.2.x environment. To use standard update batching in a JDK 1.1.x environment, you must cast to Oracle statement objects.

This model, unlike the Oracle update batching model, depends on explicitly adding statements to the batch using an <code>addBatch()</code> method and explicitly executing the batch using an <code>executeBatch()</code> method. (In the Oracle model, you invoke <code>executeUpdate()</code> as in a non-batching situation, but whether an operation is added to the batch or the whole batch is executed is typically determined implicitly, depending on whether a pre-determined batch value is reached.)

#### Notes:

- Do not mix standard update batching syntax with Oracle update batching syntax in the same application. The Oracle JDBC driver will throw exceptions when these syntaxes are mixed.
- Disable auto-commit mode if you use either update batching model. In case an error occurs while you are executing a batch, this allows you the option of committing or rolling back the operations that executed successfully prior to the error.

## Limitations in the Oracle Implementation of Standard Batching

Note the following limitations and implementation details regarding Oracle's implementation of standard update batching:

 In Oracle JDBC applications, update batching is intended for use with prepared statements that are being executed repeatedly with different sets of bind values.

The Oracle implementation of standard update batching does not implement true batching for generic statements and callable statements. Even though Oracle JDBC supports the use of standard batching syntax for Statement and CallableStatement objects, you are unlikely to see performance improvement.

• Oracle's implementation of standard update batching does not support stream types as bind values. (This is also true of Oracle update batching.) Any attempt to use stream types will result in an exception.

## Adding Operations to the Batch

When any statement object is first created, its statement batch is empty. Use the standard addBatch() method to add an operation to the statement batch. This method is specified in the standard java.sql.Statement, PreparedStatement, and CallableStatement interfaces, which are

implemented by classes oracle.jdbc.driver.OracleStatement, OraclePreparedStatement, and OracleCallableStatement, respectively.

For a Statement object (or OracleStatement), the addBatch() method takes a Java string with a SQL operation as input. For example (assume a Connection instance conn):

```
Statement stmt = conn.createStatement();
stmt.addBatch("INSERT INTO emp VALUES(1000, 'Joe Jones')");
stmt.addBatch("INSERT INTO dept VALUES(260, 'Sales')");
stmt.addBatch("INSERT INTO emp_dept VALUES(1000, 260)");
...
```

At this point, three operations are in the batch.

(Remember, however, that in the Oracle implementation of standard update batching, you will probably see no performance improvement in batching generic statements.)

For prepared statements, update batching is used to batch multiple executions of the same statement with different sets of bind parameters. For a PreparedStatement or OraclePreparedStatement object, the addBatch() method takes no input—it simply adds the operation to the batch using the bind parameters last set by the appropriate setXXX() methods. (This is also true for CallableStatement or OracleCallableStatement objects, but remember that in the Oracle implementation of standard update batching, you will probably see no performance improvement in batching callable statements.)

For example (again assuming a Connection instance conn):

At this point, two operations are in the batch.

Because a batch is associated with a single prepared statement object, you can batch only repeated executions of a single prepared statement, as in this example.

## **Executing the Batch**

To execute the current batch of operations, use the <code>executeBatch()</code> method of the statement object. This method is specified in the standard <code>Statement</code> interface, which is extended by the standard <code>PreparedStatement</code> and <code>CallableStatement</code> interfaces.

Following is an example that repeats the prepared statement addBatch() calls shown previously and then executes the batch:

The executeBatch() method returns an int array, typically one element per batched operation, indicating success or failure in executing the batch and sometimes containing information about the number of rows affected. This is discussed in "Update Counts in the Oracle Implementation of Standard Batching" on page 13-15.

#### Notes:

- After calling addBatch(), you must call either executeBatch() or clearBatch() before a call to executeUpdate(), otherwise there will be a SQL exception.
- When a batch is executed, operations are performed in the order in which they were batched.
- The statement batch is reset to empty once executeBatch() has returned.
- An executeBatch() call closes the statement object's current result set, if one exists.

## Committing the Changes in the Oracle Implementation of Standard Batching

After you execute the batch, you must still commit the changes, presuming auto-commit is disabled as recommended.

Calling commit() commits non-batched operations and commits batched operations for statement batches that have been executed, but for the Oracle implementation of standard batching, has no effect on pending statement batches that have *not* been executed.

## Clearing the Batch

To clear the current batch of operations instead of executing it, use the clearBatch() method of the statement object. This method is specified in the standard Statement interface, which is extended by the standard PreparedStatement and CallableStatement interfaces.

Following is an example that repeats the prepared statement addBatch() calls shown previously but then clears the batch under certain circumstances:

```
pstmt.addBatch();

if (...condition...)
{
    int[] updateCounts = pstmt.executeBatch();
    ...
}
else
{
    pstmt.clearBatch();
    ...
}
```

#### Notes:

- After calling addBatch(), you must call either
   executeBatch() or clearBatch() before a call to
   executeUpdate(), otherwise there will be a SQL exception.
- A clearBatch() call resets the statement batch to empty.
- Nothing is returned by the clearBatch() method.

## Update Counts in the Oracle Implementation of Standard Batching

If a statement batch is executed successfully (no batch exception is thrown), then the integer array—or *update counts* array—returned by the statement <code>executeBatch()</code> call will always have one element for each operation in the batch. In the Oracle implementation of standard update batching, the values of the array elements are as follows:

- For a prepared statement batch, it is not possible to know the number of rows affected in the database by each individual statement in the batch. Therefore, all array elements have a value of -2. According to the JDBC 2.0 specification, a value of -2 indicates that the operation was successful but the number of rows affected is unknown.
- For a generic statement batch or callable statement batch, the array contains the actual update counts indicating the number of rows affected by each operation. The actual update counts can be provided because Oracle JDBC cannot use true batching for generic and callable statements in the Oracle implementation of standard update batching.

In your code, upon successful execution of a batch, you should be prepared to handle either -2's or true update counts in the array elements. For a successful batch execution, the array contains either all -2's or all positive integers.

**Note:** For information about possible values in the update counts array for an *unsuccessful* batch execution, see "Error Handling in the Oracle Implementation of Standard Batching" on page 13-17.

## Example: Standard Update Batching

This example combines the sample fragments in the previous sections, accomplishing the following steps:

- disabling auto-commit mode (which you should always do when using either update batching model)
- creating a prepared statement object
- adding operations to the batch associated with the prepared statement object
- executing the batch
- committing the operations from the batch

Assume a Connection instance conn:

You can process the update counts array to determine if the batch executed successfully. This is discussed in the next section ("Error Handling in the Oracle Implementation of Standard Batching").

For a complete sample application, see "Standard Update Batching—BatchUpdates.java" on page 20-68.

## Error Handling in the Oracle Implementation of Standard Batching

If any one of the batched operations fails to complete successfully (or attempts to return a result set) during an <code>executeBatch()</code> call, then execution stops and a <code>java.sql.BatchUpdateException</code> is generated (a subclass of <code>java.sql.SQLException</code>).

After a batch exception, the update counts array can be retrieved using the getUpdateCounts() method of the BatchUpdateException object. This returns an int array of update counts, just as the executeBatch() method does. In the Oracle implementation of standard update batching, contents of the update counts array are as follows after a batch exception:

• For a prepared statement batch, it is not possible to know which operation failed. The array has one element for each operation in the batch, and each element has a value of -3. According to the JDBC 2.0 specification, a value of -3 indicates that an operation did not complete successfully. In this case, it was presumably just one operation that actually failed, but because the JDBC driver does not know which operation that was, it labels all the batched operations as failures.

You should always perform a ROLLBACK operation in this situation.

• For a generic statement batch or callable statement batch, the update counts array is only a partial array containing the actual update counts up to the point of the error. The actual update counts can be provided because Oracle JDBC cannot use true batching for generic and callable statements in the Oracle implementation of standard update batching.

For example, if there were 20 operations in the batch, the first 13 succeeded, and the 14th generated an exception, then the update counts array will have 13 elements, containing actual update counts of the successful operations.

You can either commit or roll back the successful operations in this situation, as you prefer.

In your code, upon failed execution of a batch, you should be prepared to handle either -3's or true update counts in the array elements when an exception occurs.

For a failed batch execution, you will have either a full array of -3's or a partial array of positive integers.

## Intermixing Batched Statements and Non-Batched Statements

You cannot call executeUpdate() for regular, non-batched execution of an operation if the statement object has a pending batch of operations (essentially, if the batch associated with that statement object is non-empty).

You can, however, intermix batched operations and non-batched operations in a single statement object if you execute non-batched operations either prior to adding any operations to the statement batch or after executing the batch. Essentially, you can call executeUpdate() for a statement object only when its update batch is empty. If the batch is non-empty, then an exception will be generated.

For example, it is legal to have a sequence such as the following:

```
. . .
PreparedStatement pstmt =
          conn.prepareStatement("INSERT INTO employees VALUES(?, ?)");
pstmt.setInt(1, 2000);
pstmt.setString(2, "Milo Mumford");
int scount = pstmt.executeUpdate(); // OK; no operations in pstmt batch
pstmt.setInt(1, 3000);
pstmt.setString(2, "Sulu Simpson");
                                    // Now start a batch
pstmt.addBatch();
pstmt.setInt(1, 4000);
pstmt.setString(2, "Stan Leland");
pstmt.addBatch();
int[] bcounts = pstmt.executeBatch();
pstmt.setInt(1, 5000);
pstmt.setString(2, "Amy Feiner");
int scount = pstmt.executeUpdate(); // OK; pstmt batch was executed
. . .
```

Intermixing non-batched operations on one statement object and batched operations on another statement object within your code is permissible. Different statement objects are independent of each other with regards to update batching operations. A COMMIT request will affect all non-batched operations and all successful operations in executed batches, but will not affect any pending batches.

# **Additional Oracle Performance Extensions**

In addition to update batching, discussed previously, Oracle JDBC drivers support the following extensions that improve performance by reducing round trips to the database:

prefetching rows

This reduces round trips to the database by fetching multiple rows of data each time data is fetched—the extra data is stored in client-side buffers for later access by the client. The number of rows to prefetch can be set as desired.

specifying column types

This avoids an inefficiency in the normal JDBC protocol for performing and returning the results of queries.

suppressing database metadata TABLE\_REMARKS columns

This avoids an expensive outer join operation.

Oracle provides several extensions to connection properties objects to support these performance extensions. These extensions enable you to set the remarksReporting flag and default values for row prefetching and update batching. For more information, see "Specifying a Database URL and Properties Object" on page 3-6.

# **Oracle Row Prefetching**

Oracle JDBC drivers include extensions that allow you to set the number of rows to prefetch into the client while a result set is being populated during a query. This feature reduces the number of round trips to the server.

**Note:** With JDBC 2.0, the ability to preset the fetch size has become standard functionality. For information about the standard implementation of this feature, see "Fetch Size" on page 12-24.

# Setting the Oracle Prefetch Value

Standard JDBC receives the result set one row at a time, and each row requires a round trip to the database. The row-prefetching feature associates an integer row-prefetch setting with a given statement object. JDBC fetches that number of rows at a time from the database during the query. That is, JDBC will fetch N rows that match the query criteria and bring them all back to the client at once, where N

is the prefetch setting. Then, once your next() calls have run through those N rows, JDBC will go back to fetch the next N rows that match the criteria.

You can set the number of rows to prefetch for a particular Oracle statement (any type of statement). You can also reset the default number of rows that will be prefetched for all statements in your connection. The default number of rows to prefetch to the client is 10.

Set the number of rows to prefetch for a particular statement as follows:

- Cast your statement object to an OracleStatement, OraclePreparedStatement, or OracleCallableStatement object, as applicable, if it is not already one of these.
- 2. Use the setRowPrefetch() method of the statement object to specify the number of rows to prefetch, passing in the number as an integer. If you want to check the current prefetch number, use the getRowPrefetch() method of the Statement object, which returns an integer.

Set the default number of rows to prefetch for all statements in a connection, as follows:

- 1. Cast your Connection object to an OracleConnection object.
- 2. Use the setDefaultRowPrefetch() method of your OracleConnection object to set the default number of rows to prefetch, passing in an integer that specifies the desired default. If you want to check the current setting of the default, then use the getDefaultRowPrefetch() method of the OracleConnection object. This method returns an integer.

Equivalently, instead of calling setDefaultRowPrefetch(), you can set the defaultRowPrefetch Java property if you use a Java Properties object in establishing the connection. See "Specifying a Database URL and Properties Object" on page 3-6.

#### Notes:

- Do not mix the JDBC 2.0 fetch size API and the Oracle row-prefetching API in your application. You can use one or the other, but not both.
- Be aware that setting the Oracle row-prefetch value can affect not only queries, but also: 1) explicitly refetching rows in a result set through the result set refreshRow() method available with JDBC 2.0 (relevant for scroll-sensitive/read-only, scroll-sensitive/updatable, and scroll-insensitive/updatable result sets); and 2) the "window" size of a scroll-sensitive result set, affecting how often automatic refetches are performed. The Oracle row-prefetch value will be overridden, however, by any setting of the fetch size. See "Fetch Size" on page 12-24 for more information.

**Example:** Row Prefetching The following example illustrates the row-prefetching feature. It assumes you have imported the oracle.jdbc.driver.\* classes.

```
Connection conn =
       DriverManager.getConnection("jdbc:oracle:oci8:","scott","tiger");
//Set the default row-prefetch setting for this connection
((OracleConnection)conn).setDefaultRowPrefetch(7);
/* The following statement gets the default row-prefetch value for
   the connection, that is, 7.
 */
Statement stmt = conn.createStatement();
/* Subsequent statements look the same, regardless of the row
   prefetch value. Only execution time changes.
 */
ResultSet rset = stmt.executeQuery("SELECT ename FROM emp");
System.out.println( rset.next () );
while( rset.next () )
    System.out.println( rset.getString (1) );
//Override the default row-prefetch setting for this statement
( (OracleStatement)stmt ).setRowPrefetch (2);
```

```
ResultSet rset = stmt.executeQuery("SELECT ename FROM emp");
System.out.println( rset.next () );
while( rset.next() )
   System.out.println( rset.getString (1) );
```

```
stmt.close();
```

For complete sample applications, including how to set the connection default row-prefetch value and the statement row-prefetch value, see "Oracle Row Prefetching Specified in Connection—RowPrefetch\_connection.java" on page 20-73 and "Oracle Row Prefetching Specified in Statement—RowPrefetch\_statement.java" on page 20-75.

## **Oracle Row-Prefetching Limitations**

There is no maximum prefetch setting, but empirical evidence suggests that 10 is effective. Oracle does not recommend exceeding this value in most situations. If you do not set the default row-prefetch value for a connection, 10 is the default.

A statement object receives the default row-prefetch setting from the associated connection at the time the statement object is created. Subsequent changes to the connection's default row-prefetch setting have no effect on the statement's row-prefetch setting.

If a column of a result set is of datatype LONG or LONG RAW (that is, the streaming types), JDBC changes the statement's row-prefetch setting to 1, even if you never actually read a value of either of those types.

If you use the form of the DriverManager class getConnection() method that takes a Properties object as an argument, then you can set the connection's default row-prefetch value that way. See "Specifying a Database URL and Properties Object" on page 3-6.

# **Defining Column Types**

Oracle JDBC drivers enable you to inform the driver of the types of the columns in an upcoming query, saving a round trip to the database that would otherwise be necessary to describe the table.

When standard JDBC performs a query, it first uses a round trip to the database to determine the types that it should use for the columns of the result set. Then, when JDBC receives data from the query, it converts the data, as necessary, as it populates the result set.

When you specify column types for a query, you avoid the first round trip to the database. The server, which is optimized to do so, performs any necessary type conversions.

For a complete sample application, see "Oracle Column Type Definitions—DefineColumnType.java" on page 20-77.

Following these general steps to define column types for a query:

- Cast your statement object to an OracleStatement, OraclePreparedStatement, or OracleCallableStatement object, as applicable, if it is not already one of these.
- 2. If necessary, use the clearDefines() method of your Statement object to clear any previous column definitions for this Statement object.
- 3. For each column of the expected result set, invoke the defineColumnType() method of your Statement object, passing it these parameters:
  - column index (integer)
  - typecode (integer)

Use the static constants of the java.sql.Types class or oracle.jdbc.driver.OracleTypes class (such as Types.INTEGER, Types.FLOAT, Types.VARCHAR, OracleTypes.VARCHAR, and OracleTypes.ROWID). Typecodes for standard types are identical in these two classes.

type name (string) (structured objects, object references, and arrays only)

For structured objects, object references, and arrays, you must also specify the type name (for example, Employee, EmployeeRef, or EmployeeArray).

• (optionally) maximum field size (integer)

Optionally specify a maximum data length for this column.

You cannot specify a maximum field size parameter if you are defining the column type for a structured object, object reference, or array. If you try to include this parameter, it will be ignored.

For example, assuming stmt is an Oracle statement, use this syntax:

stmt.defineColumnType(column\_index, typeCode);

or (recommended if the column is VARCHAR or equivalent and you know the length limit):

stmt.defineColumnType(column\_index, typeCode, max\_size);

or (for structured object, object reference, and array columns):

stmt.defineColumnType(column\_index, typeCode, typeName);

Set a maximum field size if you do not want to receive the full default length of the data. Calling the setMaxFieldSize() method of the standard JDBC Statement class sets a restriction on the amount of data returned. Specifically, the size of the data returned will be the minimum of:

the maximum field size set in defineColumnType()

or:

the maximum field size set in setMaxFieldSize()

or:

the natural maximum size of the datatype

Once you complete these steps, use the statement's executeQuery() method to perform the query.

**Note:** You must define the datatype for *every* column of the expected result set. If the number of columns for which you specify types does not match the number of columns in the result set, the process fails with a SQL exception.

**Example: Defining Column Types** The following example illustrates the use of this feature. It assumes you have imported the oracle.jdbc.driver.\* classes.

```
Connection conn =
    DriverManager.getConnection("jdbc:oracle:oci8:","scott","tiger");
Statement stmt = conn.createStatement();
/*Ask for the column as a string:
 *Avoid a round trip to get the column type.
 *Convert from number to string on the server.
 */
((OracleStatement)stmt).defineColumnType(1, Types.VARCHAR);
ResultSet rset = stmt.executeQuery("select empno from emp");
```

```
while (rset.next() )
    System.out.println(rset.getString(1));
```

stmt.close();

As this example shows, you must cast the statement (stmt) to type OracleStatement in the invocation of the defineColumnType() method. The connection's createStatement() method returns an object of type java.sql.Statement, which does not have the defineColumnType() and clearDefines() methods. These methods are provided only in the OracleStatement implementation.

The define-extensions use JDBC types to specify the desired types. The allowed define types for columns depend on the internal Oracle type of the column.

All columns can be defined to their "natural" JDBC types; in most cases, they can be defined to the Types.CHAR or Types.VARCHAR typecode.

Table 13-1 lists the valid column definition arguments you can use in the defineColumnType() method.

| If the column has Oracle You can use defineColumnType()<br>SQL type: to define it as: |                                                                                             |  |
|---------------------------------------------------------------------------------------|---------------------------------------------------------------------------------------------|--|
| NUMBER, VARNUM                                                                        | BIGINT, TINYINT, SMALLINT, INTEGER, FLOAT, REAL,<br>DOUBLE, NUMERIC, DECIMAL, CHAR, VARCHAR |  |
| CHAR, VARCHAR2                                                                        | CHAR, VARCHAR                                                                               |  |
| LONG                                                                                  | CHAR, VARCHAR, LONGVARCHAR                                                                  |  |
| LONGRAW                                                                               | LONGVARBINARY, VARBINARY, BINARY                                                            |  |
| RAW                                                                                   | VARBINARY, BINARY                                                                           |  |
| DATE                                                                                  | DATE, TIME, TIMESTAMP, CHAR, VARCHAR                                                        |  |
| ROWID                                                                                 | ROWID                                                                                       |  |

Table 13–1 Valid Column Type Specifications

# DatabaseMetaData TABLE\_REMARKS Reporting

The getColumns(), getProcedureColumns(), getProcedures(), and getTables() methods of the database metadata classes are slow if they must report TABLE\_REMARKS columns, because this necessitates an expensive outer join. For this reason, the JDBC driver does *not* report TABLE\_REMARKS columns by default.

You can enable TABLE\_REMARKS reporting by passing a true argument to the setRemarksReporting() method of an OracleConnection object.

Equivalently, instead of calling setRemarksReporting(), you can set the remarksReporting Java property if you use a Java Properties object in establishing the connection. See "Specifying a Database URL and Properties Object" on page 3-6.

If you are using a standard java.sql.Connection object, you must cast it to OracleConnection to use setRemarksReporting().

# Example: TABLE\_REMARKS Reporting

Assuming conn is the name of your standard Connection object, the following statement enables TABLE\_REMARKS reporting.

( (oracle.jdbc.driver.OracleConnection)conn ).setRemarksReporting(true);

## Considerations for getProcedures() and getProcedureColumns() Methods

According to JDBC versions 1.1 and 1.2, the methods getProcedures() and getProcedureColumns() treat the catalog, schemaPattern, columnNamePattern, and procedureNamePattern parameters in the same way. In the Oracle definition of these methods, the parameters are treated differently:

- catalog: Oracle does not have multiple catalogs, but it does have packages. Consequently, the catalog parameter is treated as the package name. This applies both on input (the catalog parameter) and output (the catalog column in the returned ResultSet). On input, the construct " " (the empty string) retrieves procedures and arguments without a package, that is, standalone objects. A null value means to drop from the selection criteria, that is, return information about both stand-alone and packaged objects (same as passing in "%"). Otherwise the catalog parameter should be a package name pattern (with SQL wild cards, if desired).
- schemaPattern: All objects within Oracle must have a schema, so it does not make sense to return information for those objects without one. Thus, the construct " " (the empty string) is interpreted on input to mean the objects in the current schema (that is, the one to which you are currently connected). To be consistent with the behavior of the catalog parameter, null is interpreted to drop the schema from the selection criteria (same as passing in "%"). It can also be used as a pattern with SQL wild cards.

 procedureNamePattern and columnNamePattern: The empty string (" ") does not make sense for either parameter, because all procedures and arguments must have names. Thus, the construct " " will raise an exception. To be consistent with the behavior of other parameters, null has the same effect as passing in "%".

# <u>14</u>

# **Statement Caching**

This chapter describes the benefits and use of statement caching, an Oracle JDBC extension.

This following topics are discussed:

- About Statement Caching
- Using Statement Caching

# **About Statement Caching**

Statement caching improves performance by caching executable statements that are used repeatedly, such as in a loop or in a method that is called repeatedly.

Statement caching can have two benefits:

- prevent the overhead of repeated cursor creation
- prevent repeated statement parsing and creation

# **Basics of Statement Caching**

A statement cache is used to cache statements associated with a particular physical connection. Enabling statement caching automatically enables implicit and explicit statement caching. Both of these types of statement caching share the same cache.

For a simple connection, the cache is associated with an OracleConnection object. For a pooled connection, the cache is associated with an OraclePooledConnection object. The OracleConnection and OraclePooledConnection objects include methods to enable statement caching. When statement caching is enabled, a statement object is cached when you call the "close" methods.

Because each physical connection has its own cache, multiple caches can exist if you enable statement caching for multiple physical connections. When statement caching is enabled on a pooled connection, all the logical connections will use the *same* cache. If you try to enable statement caching on a logical connection of a pooled connection, this will throw an exception.

As mentioned above, there are two forms of statement caching:

- implicit
- explicit

# **Implicit Statement Caching**

When you enable statement caching, *implicit statement caching* automatically caches the prepared or callable statement when you call the close() method of this statement object. The prepared and callable statements are cached and retrieved using standard connection object and statement object methods.

Plain statements are not implicitly cached because implicit statement caching uses a SQL string as a key, and plain statements are created without a SQL string. Therefore, implicit statement caching applies only to the

OraclePreparedStatement and OracleCallableStatement objects, which are created with a SQL string. When one of these statements is created, the JDBC driver automatically searches the cache for a matching statement. The match criteria are the following:

- The SQL string in the statement must be identical (case-sensitive) to one in the cache.
- The statement type must be the same (prepared or callable).
- The scrollable type of result sets produced by the statement must be the same (forward-only or scrollable). You can determine the scrollability when you create the statement. (See "Specifying Result Set Scrollability and Updatability" on page 12-8 for complete details.)

Figure 14–1 illustrates the implicit statement caching concept.

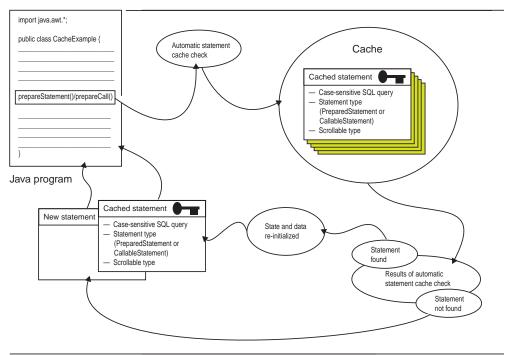

Figure 14–1 Implicit Statement Caching Process

If a match is found during the cache search, the cached statement is returned. If a match is not found, then a new statement is created and returned. The new statement, along with its cursor and state, are cached when you call the close() method of the statement object.

When a cached OraclePreparedStatement or OracleCallableStatement object is retrieved, the state and data information are automatically re-initialized and reset to default values, while metadata is saved. The Least Recently Used (LRU) scheme performs the statement cache operation.

**Note:** By default, the JDBC driver does not clear metadata. However, if you call the setStmtCacheSize() method with the clearMetaData parameter set to true, then metadata is also cleared. Clearing metadata is not typical. See "Enabling and Disabling Statement Caching" on page 14-6 for complete details.

You can prevent a particular statement from being implicitly cached by calling a special method. This method is discussed in "Disabling Implicit Statement Caching for a Particular Statement" on page 14-8.

# **Explicit Statement Caching**

When you enable statement caching, *explicit statement caching*, which is based on a user-defined key, enables you to cache and retrieve selected prepared, callable, and plain statements. The *key* is an arbitrary Java string that you provide.

To explicitly cache a statement and to retrieve an explicitly cached statement, use the Oracle "WithKey" methods. Employing these methods, specify the key as an input parameter. As the name implies, explicit statement caching is performed on each statement object you want to cache.

If the JDBC driver finds the matching statement with the specified key, then the statement is returned. If the JDBC driver cannot find a matching statement in the cache, it will return a null value.

# **Comparing Implicit and Explicit Statement Caching**

Because explicit statement caching retains the statement data and state, in addition to the metadata, it has a performance edge over implicit statement caching, which retains only the metadata. However, because explicit statement caching saves all three types of information for re-use, you must be cautious when using this type of caching—you may not be aware of what was retained for data and state in the previous statement.

Implicit statement caching uses standard methods to allocate and retrieve statement objects. Explicit statement caching uses standard methods to allocate statements and specialized Oracle "WithKey" methods to cache and retrieve statement objects.

Implicit statement caching uses the SQL string of a prepared or callable statement as the key, requiring no action on your part. Explicit statement caching requires you to provide a Java string, which it uses as the key.

During implicit statement caching, if the JDBC driver cannot find a statement in cache, it will automatically create one. During explicit statement caching, if the JDBC driver cannot find a matching statement in cache, it will return a null value.

 Table 14–1 compares the different methods employed in implicit and explicit statement caching.

Table 14–1 Comparing Methods Used in Statement Caching

|          | Allocate                                                      | Cache          | Retrieve                                                                      |
|----------|---------------------------------------------------------------|----------------|-------------------------------------------------------------------------------|
| Implicit | <pre>prepareStatement() prepareCall()</pre>                   | close()        | <pre>prepareStatement() prepareCall()</pre>                                   |
| Explicit | <pre>createStatement() prepareStatement() prepareCall()</pre> | closeWithKey() | createStatementWithKey()<br>prepareCallWithKey()<br>prepareStatementWithKey() |

# **Using Statement Caching**

This section discusses the following topics:

- Enabling and Disabling Statement Caching
- Checking for Statement Creation Status
- Physically Closing a Cached Statement
- Using Implicit Statement Caching
- Using Explicit Statement Caching

# **Enabling and Disabling Statement Caching**

You can dynamically enable and disable statement caching. Enable statement caching by calling the setStmtCacheSize() method of your connection object, setting the cache to a value greater than zero. The cache size you specify is the maximum number of statements in the cache.

The setStmtCacheSize() method has the following signatures:

- setStmtCacheSize (int size)
- setStmtCacheSize (int size, boolean clearMetaData)

The size parameter sets the maximum number of statements in the cache. The optional clearMetaData parameter allows you to specify if metadata is to be cleared when the cached statement is retrieved.

## Notes:

- When you enable or disable statement caching for a particular physical connection, you do this for *both* implicit and explicit statement caching. Therefore, it is possible to do statement caching both implicitly and explicitly during the same session.
- Implicit and explicit statement caching share the *same* cache.
   Therefore, consider this when you set the statement cache size

The following code specifies a cache size of ten statements:

((OracleConnection)conn).setStmtCacheSize(10);

Disable statement caching by calling the setStmtCacheSize() method and setting the cache to zero. To check the cache size, use the getStmtCacheSize() method.

The following code disables statement caching by setting the cache size to zero. Additionally, it verifies the new cache setting in the last line of code.

```
((OracleConnection)conn).setStmtCacheSize(0);
System.out.println("Stmt Cache size is " +
   ((OracleConnection)conn).getStmtCacheSize());
```

# **Checking for Statement Creation Status**

By calling the creationState() method of a statement object, you can determine if a statement was newly created or if it was retrieved from cache on an implicit or explicit lookup. The creationState() method returns the following integer values for plain, prepared, and callable statements:

- NEW The statement was newly created.
- IMPLICIT The statement was retrieved on an implicit statement lookup.
- EXPLICIT The statement was retrieved on an explicit statement lookup.

For example, the JDBC driver returns <code>OracleStatement.EXPLICIT</code> for an explicitly cached statement. The following code checks the statement creation status for <code>stmt</code>:

```
int state = ((OracleStatement)stmt).creationState()
    ...(process state)
```

# **Physically Closing a Cached Statement**

With statement caching enabled, you cannot truly physically close statements manually. The close() method of a statement object caches the statement instead of closing it. The statement is physically closed automatically under one of three conditions: (1) when the associated connection is closed, (2) when the cache reaches its size limit and the least recently used statement object is preempted from cache by the LRU scheme, or (3) if you call the close() method on a statement for which statement caching is disabled. (See "Disabling Implicit Statement Caching for a Particular Statement" on page 14-8 for more details.)

# **Using Implicit Statement Caching**

Once you enable statement caching, by default all prepared and callable statements are automatically cached. Implicit statement caching includes the following steps:

- 1. Enable statement caching as described in "Enabling and Disabling Statement Caching" on page 14-6.
- 2. Allocate a statement using one of the standard methods.
- **3.** Optionally disable implicit statement caching for any particular statement you do not want to cache.
- 4. Cache the statement using the close() method.
- **5.** Retrieve the implicitly cached statement by calling the appropriate standard "prepare" method.

For a complete code example of implicit statement caching, see "Implicit Statement Caching—StmtCache1.java" on page 20-78. The following sections explain the implicit statement caching steps in more detail.

## Allocating a Statement for Implicit Caching

To allocate a statement for implicit statement caching, use either the prepareStatement() or prepareCall() method as you would normally. (These are methods of the connection object.)

The following code allocates a new statement object called pstmt:

```
PreparedStatement pstmt = conn.prepareStatement
  ("UPDATE emp SET ename = ? WHERE rowid = ?");
```

# **Disabling Implicit Statement Caching for a Particular Statement**

With statement caching enabled for a connection, by default all callable and prepared statements of that connection are automatically cached. To prevent a particular callable or prepared statement from being implicitly cached, use the setDisableStmtCaching() method of the statement object. To help you manage cache space, you can call the setDisableStmtCaching() method on any infrequently used statement.

The following code disables implicit statement caching for pstmt:

```
PreparedStatement pstmt = conn.prepareStatement ("SELECT 1 from DUAL");
((OraclePreparedStatement)pstmt).setDisableStmtCaching (true);
pstmt.close ();
```

#### Implicitly Caching a Statement

To cache an allocated statement, call the close() method of the statement object. When you call the close() method on an OraclePreparedStatement or OracleCallableStatement object, the JDBC driver automatically puts this statement in cache, unless you have disabled caching for this statement.

The following code caches the pstmt statement:

```
((OraclePreparedStatement)pstmt).close ();
```

#### **Retrieving an Implicitly Cached Statement**

To recall an implicitly cached statement, call either the prepareStatement() or prepareCall() method, depending on the statement type.

The following code recalls  ${\tt pstmt}$  from cache using the  ${\tt prepareStatement}$  ( ) method:

```
pstmt = conn.prepareStatement ("UPDATE emp SET ename = ? WHERE rowid = ?");
```

If you call the creationState() method on the pstmt statement object, the method returns IMPLICIT. If the pstmt statement object was not in cache, then the creationState() method returns NEW to indicate a new statement was recently created by the JDBC driver.

Table 14–2 describes the methods used to allocate statements and retrieve implicitly cached statements.

| Method             | Functionality for Implicit Statement Caching                                                                                                    |
|--------------------|----------------------------------------------------------------------------------------------------|
| prepareStatement() | triggers a cache search that either finds and returns the<br>desired cached OraclePreparedStatement object or<br>allocates a new OraclePreparedStatement object if a<br>match is not found |
| prepareCall()      | triggers a cache search that either finds and returns the desired cached OracleCallableStatement object or allocates a new OracleCallableStatement object if a match is not found          |

Table 14–2 Methods Used in Statement Allocation and Implicit Statement Caching

## **Using Explicit Statement Caching**

A plain, prepared, or callable statement can be explicitly cached when you enable statement caching. Explicit statement caching includes the following steps:

- 1. Enable statement caching as described in "Enabling and Disabling Statement Caching" on page 14-6.
- 2. Allocate a statement using one of the standard methods.
- Explicitly cache the statement by closing it with a key, using the closeWithKey() method.
- **4.** Retrieve the explicitly cached statement by calling the appropriate Oracle "WithKey" method, specifying the appropriate key.
- 5. Re-cache an open, explicitly cached statement by closing it again with the closeWithKey() method. Each time a cached statement is closed, it is re-cached with its key.

For a complete code example of explicit statement caching, see "Explicit Statement Caching—StmtCache2.java" on page 20-81. The following sections explain the explicit statement caching steps in more detail.

#### Allocating a Statement for Explicit Caching

To allocate a statement for explicit statement caching, use either the createStatement(), prepareStatement(), or prepareCall() method as
you would normally. (These are methods of the connection object.)

The following code allocates a new statement object called pstmt:

```
PreparedStatement pstmt =
    conn.prepareStatement ("UPDATE emp SET ename = ? WHERE rowid = ?");
```

#### **Explicitly Caching a Statement**

To explicitly cache an allocated statement, call the closeWithKey() method of the statement object, specifying a key. The key is an arbitrary Java string that you provide. The closeWithKey() method caches a statement as is. This means the data, state, and metadata are retained and not cleared.

The following code caches the pstmt statement with the key "mykey":

```
((OraclePreparedStatement)pstmt).closeWithKey ("mykey");
```

#### Retrieving an Explicitly Cached Statement

```
To recall an explicitly cached statement, call either the createStatementWithKey(), prepareStatementWithKey(), or prepareCallWithKey() method, depending on the statement type.
```

If you retrieve a statement with a specified key, the JDBC driver searches the cache for the statement, based on the specified key. If a match is found, the matching statement is returned, along with its state, data, and metadata. This information is returned as it was when last closed. If a match is not found, the JDBC driver returns null.

The following code recalls <code>pstmt</code> from cache using the <code>"mykey"</code> key with the <code>prepareStatementWithKey()</code> method. Recall that the <code>pstmt</code> statement object was cached with the <code>"mykey"</code> key.

```
pstmt = ((OracleConnection)conn).prepareStatementWithKey ("mykey");
```

If you call the creationState() method on the pstmt statement object, the method returns EXPLICIT.

Important: When you retrieve an explicitly cached statement, be sure to use the method that is appropriate for your statement type when specifying the key. For example, if you used the prepareStatement() method to allocate a statement, then use the prepareStatementWithKey() method to retrieve that statement from cache. The JDBC driver cannot verify the type of statement it is returning.

Table 14–3 describes the methods used to retrieve explicitly cached statements.

| Method                               | Functionality for Explicit Statement Caching                         |
|--------------------------------------|----------------------------------------------------------------------|
| createStatementWithKey()             | specifies the key needed to retrieve a plain statement from cache    |
| <pre>prepareStatementWithKey()</pre> | specifies the key needed to retrieve a prepared statement from cache |
| prepareCallWithKey()                 | specifies the key needed to retrieve a callable statement from cache |

 Table 14–3
 Methods Used to Retrieve Explicitly Cached Statements

# <u>15</u>

## **Connection Pooling and Caching**

This chapter discusses the Oracle JDBC implementations of (1) data sources, a standard facility for specifying resources to use, including databases; (2) connection pooling, which is a framework for caches of database connections; and (3) connection caching, including documentation of a sample Oracle implementation. You will also find related discussion of Oracle JDBC support for the standard Java Naming and Directory Interface (JNDI).

The following topics are discussed:

- Data Sources
- Connection Pooling
- Connection Caching

**Notes:** This chapter discusses features of the JDBC 2.0 Optional Package, formerly known as the JDBC 2.0 Standard Extension API, which are available through the javax packages from Sun Microsystems. These packages are not part of the standard JDK, but relevant packages are included with the classes111.zip and classes12.zip files.

For further introductory and general information on these topics, refer to the Sun Microsystems specification for the JDBC 2.0 Optional Package.

## **Data Sources**

The JDBC 2.0 extension API introduces the concept of *data sources*, which are standard, general-use objects for specifying databases or other resources to use. Data sources can optionally be bound to Java Naming and Directory Interface (JNDI) entities so that you can access databases by logical names, for convenience and portability.

This functionality is a more standard and versatile alternative to the connection functionality described under "Open a Connection to a Database" on page 3-3. The data source facility provides a complete replacement for the previous JDBC DriverManager facility.

You can use both facilities in the same application, but ultimately developers will be encouraged to use data sources for their connections, regardless of whether connection pooling or distributed transactions are required. Eventually, Sun Microsystems will probably deprecate DriverManager and related classes and functionality.

For further introductory and general information about data sources and JNDI, refer to the Sun Microsystems specification for the JDBC 2.0 Optional Package.

## A Brief Overview of Oracle Data Source Support for JNDI

The standard Java Naming and Directory Interface, or JNDI, provides a way for applications to find and access remote services and resources. These services can be any enterprise services, but for a JDBC application would include database connections and services.

JNDI allows an application to use logical names in accessing these services, removing vendor-specific syntax from application code. JNDI has the functionality to associate a logical name with a particular source for a desired service.

All Oracle JDBC data sources are JNDI-referenceable. The developer is not required to use this functionality, but accessing databases through JNDI logical names makes the code more portable.

**Note:** Using JNDI functionality requires the file jndi.zip to be in the CLASSPATH. This file is included in the Oracle database plus JServer option product CD, but is not included in the classes12.zip and classes111.zip files. You must add it to the CLASSPATH separately. (You can also obtain it from the Sun Microsystems Web site, but it is advisable to use the version from Oracle, because that has been tested with the Oracle drivers.)

## **Data Source Features and Properties**

"First Steps in JDBC" on page 3-2 includes sections on how to use the JDBC DriverManager class to register driver classes and open database connections. The problem with this model is that it requires your code to include vendor-specific class names, database URLs, and possibly other properties, such as machine names and port numbers.

With JDBC 2.0 data source functionality, using JNDI, you do not need to register the vendor-specific JDBC driver class name, and you can use logical names for URLs and other properties. This allows your application code for opening database connections to be portable to other environments.

#### **Data Source Interface and Oracle Implementation**

A JDBC data source is an instance of a class that implements the standard javax.sql.DataSource interface:

```
public interface DataSource
{
    Connection getConnection() throws SQLException;
    Connection getConnection(String username, String password)
        throws SQLException;
    ...
}
```

Oracle implements this interface with the OracleDataSource class in the oracle.jdbc.pool package. The overloaded getConnection() method returns an OracleConnection instance, optionally taking a user name and password as input.

To use other values, you can set properties using appropriate setter methods discussed in the next section. For alternative user names and passwords, you can also use the getConnection() signature that takes these as input—this would take priority over the property settings.

**Note:** The OracleDataSource class and all subclasses implement the java.io.Serializable and javax.naming.Referenceable interfaces.

#### **Data Source Properties**

The OracleDataSource class, as with any class that implements the DataSource interface, provides a set of properties that can be used to specify a database to connect to. These properties follow the JavaBeans design pattern.

Table 15–1 and Table 15–2 document OracleDataSource properties. The properties in Table 15–1 are standard properties according to the Sun Microsystems specification. (Be aware, however, that Oracle does not implement the standard roleName property.) The properties in Table 15–2 are Oracle extensions.

| Name            | Туре   | Description                                                                                                    |
|-----------------|--------|----------------------------------------------------------------------------------------------------|
| databaseName    | String | name of the particular database on the server; also<br>known as the "SID" in Oracle terminology                                                                                                    |
| dataSourceName  | String | name of the underlying data source class (for connection<br>pooling, this is an underlying pooled connection data<br>source class; for distributed transactions, this is an<br>underlying XA data source class) |
| description     | String | description of the data source                                                                                                    |
| networkProtocol | String | network protocol for communicating with the server; for Oracle, this applies only to the OCI drivers and defaults to $tcp$                                                                                      |
|                 |        | (Other possible settings include ipc. See the <i>Net8</i> Administrator's Guide for more information.)                                                                                                    |
| password        | String | login password for the user name                                                                                                    |
| portNumber      | int    | number of the port where the server listens for requests                                                                                                    |
| serverName      | String | name of the database server                                                                                                    |
| user            | String | name for the login account                                                                                                    |

Table 15–1 Standard Data Source Properties

The OracleDataSource class implements the following setter and getter methods for the standard properties:

public synchronized void setDatabaseName(String dbname)

- public synchronized String getDatabaseName()
- public synchronized void setDataSourceName(String dsname)
- public synchronized String getDataSourceName()
- public synchronized void setDescription(String desc)
- public synchronized String getDescription()
- public synchronized void setNetworkProtocol(String np)
- public synchronized String getNetworkProtocol()
- public synchronized void setPassword(String pwd)
- public synchronized void setPortNumber(int pn)
- public synchronized int getPortNumber()
- public synchronized void setServerName(String sn)
- public synchronized String getServerName()
- public synchronized void setUser(String user)
- public synchronized String getUser()

Note that there is no getPassword() method, for security reasons.

Table 15–2 Oracle Extended Data Source Properties

| Name       | Туре   | Description                                                                                                    |
|------------|--------|----------------------------------------------------------------------------------------------------|
| driverType | String | category of the Oracle JDBC driver you are using—can be oci8, thin, or kprb (server-side internal)                                                                                                    |
| url        | String | URL of the database connect string; as a convenience for<br>customers migrating from older versions of Oracle JDBC, you<br>can use this in place of the Oracle tnsEntry and<br>driverType properties and the standard portNumber,<br>networkProtocol, serverName, and<br>databaseName properties |
| tnsEntry   | String | TNS entry name—relevant only for OCI drivers and assumes<br>an Oracle client installation with TNS_ADMIN environment<br>variable set appropriately                                                                                                    |

The OracleDataSource class implements the following setter and getter methods for the Oracle extended properties:

- public synchronized void setDriverType(String dt)
- public synchronized String getDriverType()
- public synchronized void setURL(String url)
- public synchronized String getURL()
- public synchronized void setTNSEntryName(String tns)
- public synchronized String getTNSEntryName()

If you are using the server-side internal driver—driverType property is set to kprb—then any other property settings are ignored.

If you are using a Thin or OCI driver, note the following:

 A URL setting can include settings for user and password, as in the following example, in which case this takes precedence over individual user and password property settings:

jdbc:oracle:thin:scott/tiger@localhost:1521:orcl

- Settings for user and password are required, either directly, through the URL setting, or through the getConnection() call. The user and password settings in a getConnection() call take precedence over any property settings.
- If the url property is set, then any tnsEntry, driverType, portNumber, networkProtocol, serverName, and databaseName property settings are ignored.
- If the tnsEntry property is set (which presumes the url property is not set), then any databaseName, serverName, portNumber, and networkProtocol settings are ignored.
- If you are using an OCI driver (which presumes the driverType property is set to oci8) and the networkProtocol is set to ipc, then any other property settings are ignored.

#### Creating a Data Source Instance and Connecting (without JNDI)

This section shows an example of the most basic use of a data source to connect to a database, without using JNDI functionality. Note that this requires vendor-specific, hard-coded property settings.

Create an OracleDataSource instance, initialize its connection properties as appropriate, and get a connection instance as in the following example:

```
...
OracleDataSource ods = new OracleDataSource();
ods.setDriverType("oci8");
ods.setServerName("dlsun999");
ods.setNetworkProtocol("tcp");
ods.setDatabaseName("816");
ods.setPortNumber(1521);
ods.setUser("scott");
ods.setPassword("tiger");
Connection conn = ods.getConnection();
....
```

Or optionally override the user name and password:

```
...
Connection conn = ods.getConnection("bill", "lion");
...
```

For a complete sample program, see "Data Source without JNDI—DataSource.java" on page 20-84.

### Creating a Data Source Instance, Registering with JNDI, and Connecting

This section exhibits JNDI functionality in using data sources to connect to a database. Vendor-specific, hard-coded property settings are required only in the portion of code that binds a data source instance to a JNDI logical name. From that point onward, you can create portable code by using the logical name in creating data sources from which you will get your connection instances.

For a complete sample, see "Data Source with JNDI—DataSourceJNDI.java" on page 20-85.

**Note:** Creating and registering data sources is typically handled by a JNDI administrator, not in a JDBC application.

#### **Initialize Connection Properties**

Create an OracleDataSource instance, and then initialize its connection properties as appropriate, as in the following example:

• • •

```
OracleDataSource ods = new OracleDataSource();
ods.setDriverType("oci8");
ods.setServerName("dlsun999");
ods.setNetworkProtocol("tcp");
ods.setDatabaseName("816");
ods.setPortNumber(1521);
ods.setUser("scott");
ods.setPassword("tiger");
...
```

#### **Register the Data Source**

Once you have initialized the connection properties of the OracleDataSource instance ods, as shown in the preceding example, you can register this data source instance with JNDI, as in the following example:

```
Context ctx = new InitialContext();
ctx.bind("jdbc/sampledb", ods);
...
```

Calling the JNDI InitialContext() constructor creates a Java object that references the initial JNDI naming context. System properties that are not shown instruct JNDI which service provider to use.

The ctx.bind() call binds the OracleDataSource instance to a logical JNDI name. This means that anytime after the ctx.bind() call, you can use the logical name jdbc/sampledb in opening a connection to the database described by the properties of the OracleDataSource instance ods. The logical name jdbc/sampledb is logically bound to this database.

The JNDI name space has a hierarchy similar to that of a file system. In this example, the JNDI name specifies the subcontext jdbc under the root naming context and specifies the logical name sampledb within the jdbc subcontext.

The Context interface and InitialContext class are in the standard javax.naming package.

**Notes:** The JDBC 2.0 Specification requires that all JDBC data sources be registered in the jdbc naming subcontext of a JNDI namespace or in a child subcontext of the jdbc subcontext.

#### Register the Data Source for the Oracle8i JNDI

To bind the OracleDataSource, OracleConnectionPoolDataSource and OracleXADataSource instances into JNDI, use the bindds command of the Oracle8*i* sess\_sh (session shell) tool. The sess\_sh tool is furnished with Oracle8*i* as an interactive interface to the session namespace of a database instance. The sess\_sh tool offers shell commands that give the session namespace much of the "look and feel" of a UNIX file system. (Once you start the sess\_sh tool, a \$ command-line prompt appears.) See the Oracle8*i* Java Tools Reference manual for a complete description on using the bindds command.

Use the following syntax to bind a data source in an Oracle8i JNDI namespace:

#### \$ bindds <datasource\_name> [options]

Table 15-3 describes the bindds command options.

| Option                                                           | Description                                                                                                    |
|------------------------------------------------------------------|----------------------------------------------------------------------------------------------------|
| -h, -help                                                        | prints out information about bindds options                                                                                                |
| -version                                                         | prints out version information                                                                                                    |
| -describe                                                        | prints out a description of what the command does                                                                                          |
| -rebind                                                          | forces a bind if the data source object is already bound                                                                                   |
| -g, -G, -grant<br><schema1,schema2></schema1,schema2>            | adds read or execute schemas to the new object and directory                                                                               |
| -rg, -rG, -recursiveGrant<br><schema1,schema2></schema1,schema2> | adds read or execute schemas to the new data source object and directory                                                                   |
| -dstype <pool jta="" xa=""></pool>                               | <b>binds either</b> OracleDataSource,<br>OraclePooled, OracleXA, <b>or</b><br>OracleJTADataSource ( <b>default is</b><br>OracleDataSource) |
| -url <jdbc_url></jdbc_url>                                       | <b>specifies the URL (for example:</b><br>jdbc:oracle:oci8:@)                                                                              |
| -host <host_name></host_name>                                    | specifies the fully qualified host name of the data source                                                                                 |

Table 15–3 Possible Data Source Options Using the bindds Command

| Option                                | Description                                                                                                    |
|---------------------------------------|----------------------------------------------------------------------------------------------------|
| -port <port_number></port_number>     | specifies the port on which this data source listens                                                                                |
| -sid <database_name></database_name>  | specifies the database ID                                                                                                    |
| -driver <jdbc_driver></jdbc_driver>   | specifies a JDBC driver, such as KPRB, OCI8, or Thin                                                                                |
| -dblink <dblink></dblink>             | specifies the fully qualified database link                                                                                         |
| -protocol <protocol></protocol>       | specifies the protocol used to connect to the datasource                                                                            |
| -tns <tnsentry></tnsentry>            | specifies the Transparent Network Substrate<br>(TNS) entry in the tnsnames.ora file (see<br>the <i>Net8 Administrator's Guide</i> ) |
| -u <user>, -user <user></user></user> | specifies the user name for connection to the data source                                                                           |
| -p <pwd>, -password <pwd></pwd></pwd> | specifies the password for the user name                                                                                            |

Table 15–3 Possible Data Source Options Using the bindds Command (Cont.)

The following bindds example creates an Oracle data source object that is bound as jdbcdb (the logical name) into an Oracle8*i* JNDI namespace.

```
$ bindds jdbcdc -url jdbc:oracle:oci8:@ -u scott -p tiger
```

#### **Open a Connection**

To perform a lookup and open a connection to the database logically bound to the JNDI name, use the logical JNDI name. Doing this requires casting the lookup result (which is otherwise simply a Java Object) to a new OracleDataSource instance and then using its getConnection() method to open the connection.

Here is an example:

```
...
OracleDataSource odsconn = (OracleDataSource)ctx.lookup("jdbc/sampledb");
Connection conn = odsconn.getConnection();
...
```

## Logging and Tracing

The data source facility offers a way to register a character stream for JDBC to use as output for error logging and tracing information. This facility allows tracing specific to a particular data source instance. If you want all data source instances to use the same character stream, then you must register the stream with each data source instance individually.

The OracleDataSource class implements the following standard data source methods for logging and tracing:

- public synchronized void setLogWriter(PrintWriter pw)
- public synchronized PrintWriter getLogWriter()

The PrintWriter class is in the standard java.io package.

#### Notes:

- When a data source instance is created, logging is disabled by default (the log stream name is initially null).
- Messages written to a log stream registered to a data source instance are not written to the log stream normally maintained by DriverManager.
- An OracleDataSource instance obtained from a JNDI name lookup will not have its PrinterWriter set, even if the PrintWriter was set when a data source instance was first bound to this JNDI name.

## **Connection Pooling**

*Connection pooling* in the JDBC 2.0 extension API is a framework for caching database connections. This allows reuse of physical connections and reduced overhead for your application. Connection pooling functionality minimizes expensive operations in the creation and closing of sessions.

The following are central concepts:

- Connection pool data sources—similar in concept and functionality to the data sources described previously, but with methods to return pooled connection instances, instead of normal connection instances.
- Pooled connections—a pooled connection instance represents a single physical connection to a database, remaining open during use by a series of *logical* connection instances.

A logical connection instance is a simple connection instance (such as a standard Connection instance or an OracleConnection instance) returned by a pooled connection instance. Each logical connection instance acts as a temporary handle to the physical connection represented by the pooled connection instance.

For further introductory and general information about connection pooling, refer to the Sun Microsystems specification for the JDBC 2.0 Optional Package.

**Note:** The concept of connection pooling is not relevant to the server-side internal driver, where you are simply using the default connection, and is only relevant to the server-side Thin driver within a single session.

## **Connection Pooling Concepts**

If you do not use connection pooling, each connection instance

(java.sql.Connection or oracle.jdbc.driver.OracleConnection instance) encapsulates its own physical database connection. When you call the close() method of the connection instance, the physical connection itself is closed. This is true whether you obtain the connection instance through the JDBC 2.0 data source facility described under "Data Sources" on page 15-2, or through the DriverManager facility described under "Open a Connection to a Database" on page 3-3.

With connection pooling, an additional step allows physical database connections to be reused by multiple logical connection instances, which are temporary handles to the physical connection. Use a connection pool data source to return a pooled connection, which is what encapsulates the physical database connection. Then use the pooled connection to return JDBC connection instances (one at a time) that each act as a temporary handle.

Closing a connection instance that was obtained from a pooled connection does *not* close the physical database connection. It does, however, free the resources of the connection instance, clear the state, close statement objects created from the connection instance, and restore the defaults for the next connection instance that will be created.

To actually close the physical connection, you must invoke the close() method of the pooled connection. This would typically be performed in the middle tier.

## **Connection Pool Data Source Interface and Oracle Implementation**

The javax.sql.ConnectionPoolDataSource interface outlines standard functionality of connection pool data sources, which are factories for pooled connections. The overloaded getPooledConnection() method returns a pooled connection instance and optionally takes a user name and password as input:

```
public interface ConnectionPoolDataSource
{
    PooledConnection getPooledConnection() throws SQLException;
    PooledConnection getPooledConnection(String user, String password)
    throws SQLException;
    ...
}
```

Oracle JDBC implements the ConnectionPoolDataSource interface with the oracle.jdbc.pool.OracleConnectionPoolDataSource class. This class also extends the OracleDataSource class, so it includes all the connection properties and getter and setter methods described in "Data Source Properties" on page 15-4.

The <code>OracleConnectionPoolDataSource class getPooledConnection()</code> methods return the Oracle implementation of pooled connection instances, which are <code>OraclePooledConnection</code> instances (as discussed in the next section).

**Note:** You can register connection pool data sources in JNDI using the same naming conventions as discussed for non-pooling data sources in "Register the Data Source" on page 15-8.

## **Pooled Connection Interface and Oracle Implementation**

A pooled connection instance encapsulates a physical connection to a database. This database would be the one specified in the connection properties of the connection pool data source instance used to produce the pooled connection instance.

A pooled connection instance is an instance of a class that implements the standard javax.sql.PooledConnection interface. The getConnection() method specified by this interface returns a logical connection instance that acts as a temporary handle to the physical connection, as opposed to encapsulating the physical connection, as does a non-pooling connection instance:

```
public interface PooledConnection
```

```
Connection getConnection() throws SQLException;
void close() throws SQLException;
void addConnectionEventListener(ConnectionEventListener listener) ...;
void removeConnectionEventListener(ConnectionEventListener listener);
void setStmtCacheSize(int size);
void setStmtCacheSize(int size, boolean clearMetaData);
int getStmtCacheSize();
}
```

(Event listeners are used in connection caching and are discussed in "Typical Steps in Using a Connection Cache" on page 15-20.)

Oracle JDBC implements the PooledConnection interface with the oracle.jdbc.pool.OraclePooledConnection class. The getConnection() method returns an OracleConnection instance.

A pooled connection instance will typically be asked to produce a series of connection instances during its existence, but only one of these connection instances can be open at any particular time.

Each time a pooled connection instance getConnection() method is called, it returns a new connection instance that exhibits the default behavior, and it closes any previous connection instance that still exists and has been returned by the same pooled connection instance. You should explicitly close any previous connection instance before opening a new one, however.

Calling the close() method of a pooled connection instance closes the physical connection to the database. The middle-tier layer typically performs this.

The OraclePooledConnection class includes methods to enable statement caching for a pooled connection. The cache for statements is maintained for the pooled connection as a whole, and all logical connections obtained from the pooled

connection share it. Therefore, when statement caching is enabled, a statement you create on one logical connection can be re-used on another logical connection. For the same reason, you cannot enable or disable statement caching on individual logical connections. This function applies to both implicit and explicit statement caching.

The following are OraclePooledConnection method definitions for statement caching:

```
public void setStmtCacheSize (int size)
    throws SQLException
public void setStmtCacheSize (int size, boolean clearMetaData)
    throws SQLException
public int getStmtCacheSize()
```

See Chapter 14, "Statement Caching", for more details on statement caching.

## **Creating a Connection Pool Data Source and Connecting**

This section contains an example of the most basic use of a connection pool data source to connect to a database without using JNDI functionality. You could optionally use JNDI, binding the connection pool data source instance to a JNDI logical name, in the same way that you would for a generic data source instance (as "Register the Data Source" on page 15-8 illustrates).

#### Summary of Imports for Oracle Connection Pooling

You must import the following for Oracle connection pooling functionality:

import oracle.jdbc.pool.\*;

This package contains the OracleDataSource, OracleConnectionPoolDataSource, and OraclePooledConnection classes, in addition to classes for connection caching and event-handling, which "Connection Caching" on page 15-17 discusses.

#### **Oracle Connection Pooling Code Sample**

This example first creates an OracleConnectionPoolDataSource instance, next initializes its connection properties, then gets a pooled connection instance from the connection pool data source instance, and finally gets a connection instance from the pooled connection instance. (The getPooledConnection() method actually

returns an OraclePooledConnection instance, but in this case only generic PooledConnection functionality is required.)

```
...
OracleConnectionPoolDataSource ocpds = new OracleConnectionPoolDataSource();
ocpds.setDriverType("oci8");
ocpds.setServerName("dlsun999");
ocpds.setNetworkProtocol("tcp");
ocpds.setDatabaseName("816");
ocpds.setPortNumber(1521);
ocpds.setUser("scott");
ocpds.setUser("scott");
ocpds.setPassword("tiger");
PooledConnection pc = ocpds.getPooledConnection();
Connection conn = pc.getConnection();
...
```

For a complete sample program, see "Pooled Connection—PooledConnection.java" on page 20-88.

## **Connection Caching**

*Connection caching*, generally implemented in a middle tier, is a means of keeping and using caches of physical database connections.

Connection caching uses the connection pooling framework—such as connection pool data sources and pooled connections—in much of its operations. "Connection Pooling", starting on page 15-12, describes this framework.

The JDBC 2.0 specification does not mandate a connection caching implementation, but Oracle provides a simple implementation to serve at least as an example.

This section is divided into the following topics:

- Overview of Connection Caching
- Typical Steps in Using a Connection Cache
- Oracle Connection Cache Specification: OracleConnectionCache Interface
- Oracle Connection Cache Implementation: OracleConnectionCacheImpl Class
- Oracle Connection Event Listener: OracleConnectionEventListener Class

**Note:** The concept of connection caching is not relevant to the server-side internal driver, where you are simply using the default connection, and is only relevant to the server-side Thin driver within a single session.

## **Overview of Connection Caching**

Each connection cache is represented by an instance of a *connection cache class* and has an associated group of pooled connection instances. For a single connection cache instance, the associated pooled connection instances must all represent physical connections to the same database and schema. Pooled connection instances are created as needed, which is whenever a connection is requested and the connection cache does not have any free pooled connection instances. A "free" pooled connection instance is one that currently has no logical connection instance associated with it; in other words, a pooled connection instance whose physical connection is not being used.

#### **Basics of Setting Up a Connection Cache**

The middle tier, in setting up a connection cache, will create an instance of a connection cache class and set its data source connection properties as

appropriate—for example, serverName, databaseName, or URL. Recall that a connection cache class extends a data source class. For information about data source properties, see "Data Source Properties" on page 15-4.

An example of a connection cache class is OracleConnectionCacheImpl. How to instantiate this class and set its connection properties is described in "Instantiating OracleConnectionCacheImpl and Setting Properties" on page 15-24. This class extends the OracleDataSource class and so includes the setter methods to set connection properties to specify the database to connect to. All the pooled connection instances in the cache would represent physical connections to this same database, and in fact to the same schema.

Once the middle tier has created a connection cache instance, it can optionally bind this instance to JNDI as with any data source instance, which is described in "Register the Data Source" on page 15-8.

#### **Basics of Accessing the Connection Cache**

A JDBC application must retrieve a connection cache instance to use the cache. This is typically accomplished through the middle tier, often using a JNDI lookup. In a connection caching scenario, a JNDI lookup would return a connection cache instance instance of a generic data source instance. Because a connection cache class extends a data source class, connection cache instances include data source functionality.

Executing a JNDI lookup is described in "Open a Connection" on page 15-10.

If JNDI is not used, the middle tier will typically have some vendor-specific API through which a connection cache instance is retrieved for the application.

#### **Basics of Opening Connections**

A connection cache class, as with a pooled connection class, has a getConnection() method. The getConnection() method of a connection cache instance returns a logical connection to the database and schema associated with the cache. This association is through the connection properties of the connection cache instance, as typically set by the middle tier.

Whenever a JDBC application wants a connection to a database in a connection caching scenario, it will call the getConnection() method of the connection cache instance associated with the database.

This getConnection() method checks if there are any free pooled connection instances in the cache. If not, one is created. Then a logical connection instance will

be retrieved from a previously existing or newly created pooled connection instance, and this logical connection instance will be supplied to the application.

#### **Basics of Closing Connections: Use of Connection Events**

JDBC uses JavaBeans-style events to keep track of when a physical connection (pooled connection instance) can be returned to the cache or when it should be closed due to a fatal error. When a JDBC application calls the close() method of a logical connection instance, an event is triggered and communicated to the event listener or listeners associated with the pooled connection instance that produced the logical connection instance. This triggers a connection-closed event and informs the pooled connection instance that its physical connection can be reused. Essentially, this puts the pooled connection instance and its physical connection back into the cache.

The point at which a connection event listener is created and registered with a pooled connection instance is implementation-specific. This could happen, for example, when the pooled connection instance is first created or each time the logical connection associated with it is closed.

It is also possible for the cache class to implement the connection event listener class. In this case, the connection event listener is part of the connection cache instance. (This is not the case in the Oracle sample implementation.) Even in this case, however, an explicit association must be made between the connection event listener and each pooled connection instance.

#### Implementation Scenarios

Middle-tier developers have the option of implementing their own connection cache class and connection event listener class.

For convenience, however, Oracle provides the following, all in the oracle.jdbc.pool package:

- a connection cache interface: OracleConnectionCache
- a connection cache class: OracleConnectionCacheImpl
- a connection event listener class: OracleConnectionEventListener

The OracleConnectionCacheImpl class is a simple connection cache class implementation that Oracle supplies as an example, providing sufficient but minimal functionality. It implements the OracleConnectionCache interface and uses instances of the OracleConnectionEventListener class for connection events.

If you want more functionality than OracleConnectionCacheImpl has to offer but still want to use OracleConnectionEventListener for connection events, then you can create your own class that implements OracleConnectionCache.

Or you can create your own connection cache class and connection event listener class from scratch.

## Typical Steps in Using a Connection Cache

This section lists the general steps in how a JDBC application and middle-tier will use a connection cache in opening and closing a logical connection.

#### **Preliminary Steps in Connection Caching**

Presume the following has already been accomplished:

- 1. The middle tier has created a connection cache instance, as described in "Basics of Setting Up a Connection Cache" on page 15-17.
- **2.** The middle tier has provided connection information to the connection cache instance for the database and schema that will be used. This can be accomplished when constructing the connection cache instance.
- **3.** The application has retrieved the connection cache instance, as described in "Basics of Accessing the Connection Cache" on page 15-18.

#### **General Steps in Opening a Connection**

Once the JDBC application has access to the connection cache instance, the application and middle tier perform the following steps to produce a logical connection instance for use by the application:

- 1. The application requests a connection through the getConnection() method of the connection cache instance. No input is necessary, because a connection cache instance is already associated with a particular database and schema.
- 2. The connection cache instance examines its cache as follows: a) to see if there are any pooled connection instances in the cache yet; and b) if so, if any are free—that is, to see if there is at least one pooled connection instance that currently has no logical connection instance associated with it.
- **3.** The connection cache instance chooses an available pooled connection instance or, if none is available, might create a new one (this is implementation-specific). In creating a pooled connection instance, the connection cache instance can specify connection properties according to its own connection properties,

because the pooled connection instance will be associated with the same database and schema.

**Note:** Exactly what happens in a situation where no pooled connection instances are available depends on the implementation schemes and whether the cache is limited to a maximum number of pooled connections. For the Oracle sample implementation, this is discussed in "Schemes for Creating New Pooled Connections in the Oracle Implementation" on page 15-26.

4. Depending on the situation and implementation, the connection cache instance creates a connection event listener (a process that associates the listener with the connection cache instance) and associates the listener with the chosen or newly created pooled connection instance. The association with the pooled connection instance is accomplished by calling the standard addConnectionEventListener() method specified by the PooledConnection interface. This method takes the connection event listener instance as input. If the connection cache class implements the connection event listener () method would be the this object.

In some implementations, the creation and association of the connection event listener can occur only when the pooled connection instance is first created. In the Oracle sample implementation, this also occurs each time a pooled connection instance is reused.

Note that in being associated with both the connection cache instance and a pooled connection instance, the connection event listener becomes the bridge between the two.

5. The connection cache instance gets a logical connection instance from the chosen or newly created pooled connection instance, using the pooled connection getConnection() method.

No input is necessary to getConnection(), because a pooled connection instance is already associated with a particular database and schema.

**6.** The connection cache instance passes the logical connection instance to the application.

The JDBC application uses this logical connection instance as it would any other connection instance.

#### **General Steps in Closing a Connection**

Once the JDBC application has finished using the logical connection instance, its associated pooled connection instance can be returned to the connection cache (or closed, as appropriate, if a fatal error occurred). The application and middle tier perform the following steps to accomplish this:

- 1. The application calls the close() method on the logical connection instance (as it would with any connection instance).
- 2. The pooled connection instance that produced the logical connection instance triggers an event to the connection event listener or listeners associated with it (associated with it through previous calls by the connection cache instance to the pooled connection instance addConnectionEventListener() method).
- 3. The connection event listener performs one of the following:
  - It puts the pooled connection instance back into the cache and flags it as available (typical).

or:

 It closes the pooled connection instance (if a fatal error occurred during use of its physical connection).

The connection event listener will typically perform these steps by calling methods of the connection cache instance, which is implementation-specific. For the Oracle sample implementation, these functions are performed by methods specified in the OracleConnectionCache interface, as discussed in"Oracle Connection Cache Specification: OracleConnectionCache Interface" on page 15-23.

4. Depending on the situation and implementation, the connection cache instance disassociates the connection event listener from the pooled connection instance. This is accomplished by calling the standard removeConnectionEventListener() method specified by the PooledConnection interface.

In some implementations, this step can be performed only when a pooled connection instance is closed, either because of a fatal error or because the application is finished with the physical connection. In the Oracle sample implementation, however, the connection event listener is disassociated with the pooled connection instance each time the pooled connection is returned to the available cache (because in the Oracle implementation, a connection event listener is associated with the pooled connection instance with the pooled connection event listener is associated with the pooled connection instance whenever it is reused).

## **Oracle Connection Cache Specification: OracleConnectionCache Interface**

Middle-tier developers are free to implement their own connection caching scheme as desired, but Oracle offers the OracleConnectionCache interface, which you can implement in a connection cache class and which uses instances of the OracleConnectionEventListener class for its listener functionality.

In addition, Oracle offers a class that implements this interface, OracleConnectionCacheImpl, which can be used as is. This class also extends the OracleDataSource class and, therefore, includes a getConnection() method. For more information about this class, see "Oracle Connection Cache Implementation: OracleConnectionCacheImpl Class" on page 15-24.

These Oracle classes and interfaces are all in the oracle.jdbc.pool package.

The OracleConnectionCache interface specifies the following methods (in addition to data source methods that it inherits), to be implemented in a connection cache class:

 reusePooledConnection(): Takes a pooled connection instance as input and returns it to the cache of available pooled connections (essentially, the available physical connections).

This method would be invoked by a connection event listener after a JDBC application has finished using the logical connection instance provided by the pooled connection instance (through previous use of the pooled connection getConnection() method).

 closePooledConnection(): Takes a pooled connection instance as input and closes it.

A connection event listener would invoke this method after a fatal error has occurred through the logical connection instance provided by the pooled connection instance. The listener would call closePooledConnection(), for example, if it notices a server crash.

• close(): Closes the connection cache instance, after the application has finished using connection caching with the associated database.

The functionality of the reusePooledConnection() and closePooledConnection() methods is an implementation of some of the steps described generally in "General Steps in Closing a Connection" on page 15-22.

## **Oracle Connection Cache Implementation: OracleConnectionCacheImpl Class**

Oracle offers a sample implementation of connection caching and connection event listeners, providing the OracleConnectionCacheImpl class. This class implements the OracleConnectionCache interface (which you can optionally implement yourself in some other connection cache class) and uses instances of the OracleConnectionEventListener class for listener functionality.

These Oracle classes and interfaces are all in the oracle.jdbc.pool package.

If you use the OracleConnectionCacheImpl class for your connection caching functionality, you should be familiar with the following topics, discussed immediately below:

- Instantiating OracleConnectionCacheImpl and Setting Properties
- Setting a Maximum Number of Pooled Connections
- Schemes for Creating New Pooled Connections in the Oracle Implementation
- Additional OracleConnectionCacheImpl Methods

**Note:** OracleConnectionCacheImpl support for JNDI is not complete in Oracle8*i* release 8.1.6 and higher—an instance obtained through a lookup call does not have any connections opened; however, the connection properties, caching scheme, and limits for the number of pooled connections are retained.

#### Instantiating OracleConnectionCacheImpl and Setting Properties

A middle tier that uses the Oracle implementation of connection caching can construct an OracleConnectionCacheImpl instance and set its connection properties in one of three ways:

• It can use the OracleConnectionCacheImpl constructor that takes an existing connection pool data source as input. This is convenient if the middle tier has already created a connection pool data source instance and set its connection properties. For example, where cpds is a connection pool data source instance:

OracleConnectionCacheImpl ocacheimpl = new OracleConnectionCacheImpl(cpds);

or:

 It can use the default OracleConnectionCacheImpl constructor (which takes no input) and then the setConnectionPoolDataSource() method, which takes an existing connection pool data source instance as input. Again, this is convenient if the middle tier already has a connection pool data source instance with its connection properties set. For example, where cpds is a connection pool data source instance:

OracleConnectionCacheImpl ocacheimpl = new OracleConnectionCacheImpl();

ocacheimpl.setConnectionPoolDataSource(cpds);

#### Notes:

- You can also use the setConnectionPoolDataSource() method to override a previously set pooled connection data source or previously set connection properties.
- If you call setConnectionPoolDataSource() when there
  is already a connection pool data source with associated logical
  connections in use, then an exception will be thrown if the new
  connection pool data source specifies a different database
  schema than the old connection pool data source.

#### or:

 It can use the default OracleConnectionCacheImpl constructor and then set the properties individually, using setter methods. For example:

OracleConnectionCacheImpl ocacheimpl = new OracleConnectionCacheImpl();

```
ocacheimpl.setDriverType("oci8");
ocacheimpl.setServerName("dlsun999");
ocacheimpl.setNetworkProtocol("tcp");
ocacheimpl.setDatabaseName("816");
ocacheimpl.setPortNumber(1521);
ocacheimpl.setUser("scott");
ocacheimpl.setPassword("tiger");
```

This is equivalent to setting properties in any generic data source or connection pool data source, as discussed in "Initialize Connection Properties" on page 15-7.

#### Setting a Maximum Number of Pooled Connections

In any connection caching implementation, the middle-tier developer must decide whether there should be a maximum number of pooled connections in the cache, and how to handle situations where no pooled connections are available and the maximum number has been reached.

The OracleConnectionCacheImpl class includes a maximum cache size that you can set using the setMaxLimit() method (taking an int as input). The default value is 1.

Following is an example, presuming ocacheimpl is an OracleConnectionCacheImpl instance:

```
ocacheimpl.setMaxLimit(10);
```

This example limits the cache to a maximum size of 10 pooled connection instances.

#### Schemes for Creating New Pooled Connections in the Oracle Implementation

The OracleConnectionCacheImpl class supports three *connection cache schemes*. Use these schemes in situations where (1) the application has requested a connection, (2) all existing pooled connections are in use, and (3) the maximum number of pooled connections in the cache have been reached.

dynamic

In this default scheme, you can create new pooled connections above and beyond the maximum limit, but each one is automatically closed and freed as soon as the logical connection instance that it provided is no longer in use. (As opposed to the normal scenario when a pooled connection instance is finished being used, where it is returned to the available cache.)

fixed with no wait

In this scheme, the maximum limit cannot be exceeded. Requests for connections when the maximum has already been reached will return null.

fixed wait

Same as the "fixed with no wait" scheme except that a request for a new connection will wait if the limit for the number of connections has been reached. In this case, the connection request waits until another client releases a connection.

Set the cache scheme by invoking the setCacheScheme() method of the OracleConnectionCacheImpl instance. Use one of the following class static constants as input:

- DYNAMIC\_SCHEME
- FIXED\_RETURN\_NULL\_SCHEME
- FIXED\_WAIT\_SCHEME

For example, presuming ocacheimpl is an OracleConnectionCacheImpl instance:

ocacheimpl.setCacheScheme(OracleConnectionCacheImpl.FIXED\_RETURN\_NULL\_SCHEME);

An example of each scheme is available in the Sample Applications chapter—see "Oracle Connection Cache (dynamic)—CCache1.java" on page 20-89 and "Oracle Connection Cache ("fixed with no wait")—CCache2.java" on page 20-91.

#### Additional OracleConnectionCacheImpl Methods

In addition to the key methods already discussed in "Oracle Connection Cache Specification: OracleConnectionCache Interface" on page 15-23, the following OracleConnectionCacheImpl methods may be useful:

- getActiveSize(): Returns the number of currently active pooled connections in the cache (pooled connection instances with an associated logical connection instance being used by the JDBC application).
- getCacheSize(): Returns the total number of pooled connections in the cache, both active and inactive.

#### Oracle Connection Event Listener: OracleConnectionEventListener Class

This section discusses OracleConnectionEventListener functionality by summarizing its constructors and methods.

#### Instantiating an Oracle Connection Event Listener

In the Oracle implementation of connection caching, an OracleConnectionCacheImpl instance constructs an Oracle connection event listener, specifying the connection cache instance itself (its this instance) as the constructor argument. This instance associates the connection event listener with the connection cache instance.

In general, however, the OracleConnectionEventListener constructor can take any data source instance as input. For example, where ds is a generic data source:

OracleConnectionEventListener ocel = new OracleConnectionEventListener(ds);

There is also a default constructor that takes no input and can be used in conjunction with the <code>OracleConnectionEventListener class setDataSource()</code> method:

```
OracleConnectionEventListener ocel = new OracleConnectionEventListener();
...
ocel.setDataSource(ds);
```

#### The input can be any kind of data source, including an

OracleConnectionCacheImpl instance (because that class extends OracleDataSource).

#### **Oracle Connection Event Listener Methods**

This section summarizes the methods of the OracleConnectionEventListener class:

- setDataSource() (previously discussed): Used to input a data source to the connection event listener, in case one was not provided when constructing the listener. This can take any type of data source as input.
- connectionClosed(): Invoked when the JDBC application calls close() on its representation of the connection.
- connectionErrorOccurred(): Invoked when a fatal connection error occurs, just before a SQLException is issued to the application.

# **16**

## **Distributed Transactions**

This chapter discusses the Oracle JDBC implementation of distributed transactions. These are multi-phased transactions, often using multiple databases, that must be committed in a coordinated way. There is also related discussion of XA, which is a general standard (not specific to Java) for distributed transactions.

The following topics are discussed:

- Overview
- XA Components
- Error Handling and Optimizations
- Implementing a Distributed Transaction

**Note:** This chapter discusses features of the JDBC 2.0 Optional Package, formerly known as the JDBC 2.0 Standard Extension API, which is available through the javax packages from Sun Microsystems. The Optional Package is not part of the standard JDK, but relevant packages are included with the Oracle JDBC classes111.zip and classes12.zip files.

For further introductory and general information about distributed transactions, refer to the Sun Microsystems specifications for the JDBC 2.0 Optional Package and the Java Transaction API (JTA).

## Overview

A *distributed transaction*, sometimes referred to as a *global transaction*, is a set of two or more related transactions that must be managed in a coordinated way. The transactions that constitute a distributed transaction might be in the same database, but more typically are in different databases and often in different locations. Each individual transaction of a distributed transaction is referred to as a *transaction branch*.

For example, a distributed transaction might consist of money being transferred from an account in one bank to an account in another bank. You would not want either transaction committed without assurance that both will complete successfully.

In the JDBC 2.0 extension API, distributed transaction functionality is built on top of connection pooling functionality, described under "Connection Pooling" on page 15-12. This distributed transaction functionality is also built upon the open XA standard for distributed transactions. (XA is part of the X/Open standard and is not specific to Java.)

The remainder of this overview covers the following topics:

- Distributed Transaction Components and Scenarios
- Distributed Transaction Concepts
- Oracle XA Packages

For further introductory and general information about distributed transactions and XA, refer to the Sun Microsystems Specifications for the JDBC 2.0 Optional Package and the Java Transaction API.

**Note:** Distributed transaction (XA) features require version Oracle8*i* release 8.1.6 or later of the Oracle database with JServer option.

## **Distributed Transaction Components and Scenarios**

In reading the remainder of the distributed transactions section, it will be helpful to keep the following points in mind:

 A distributed transaction system typically relies on an external *transaction manager*—such as a software component that implements standard Java Transaction API (JTA) functionality—to coordinate the individual transactions. Many vendors will offer XA-compliant JTA modules. This includes Oracle, which is developing a JTA module based on the Oracle implementation of XA discussed below.

 XA functionality is usually isolated from a client application, being implemented instead in a middle-tier environment such as an application server.

In many scenarios, the application server and transaction manager will be together on the middle tier, possibly together with some of the application code as well.

- Discussion throughout this section is intended mostly for middle-tier developers.
- The term *resource manager* is often used in discussing distributed transactions. A resource manager is simply an entity that manages data or some other kind of resource. Wherever the term is used in this chapter, it refers to a database.

**Note:** Using JTA functionality requires file jta.zip to be in the CLASSPATH. Oracle includes this file with the JDBC product. (You can also obtain it from the Sun Microsystems Web site, but it is advisable to use the version from Oracle, because that has been tested with the Oracle drivers.)

## **Distributed Transaction Concepts**

Software that uses distributed transactions cannot use normal connection instance COMMIT, auto-commit, or ROLLBACK functionality, because all COMMIT or ROLLBACK operations in a distributed transaction must be coordinated. Any attempt to use the commit() or rollback() method or enable the auto-commit flag of a connection instance would result in a SQL exception.

When you use XA functionality, the transaction manager uses *XA resource* instances to prepare and coordinate each transaction branch and then to commit or roll back all transaction branches appropriately.

XA functionality includes the following key components:

 XA data sources—These are extensions of connection pool data sources and other data sources, and similar in concept and functionality. There will be one XA data source instance for each resource manager (database) that will be used in the distributed transaction. You will typically create XA data source instances (using the class constructor) in your middle-tier software.

XA data sources produce XA connections.

 XA connections—These are extensions of pooled connections, and similar in concept and functionality. An XA connection encapsulates a physical database connection; individual connection instances are temporary handles to these physical connections.

An XA connection instance corresponds to a single database session, although the session can be used in sequence by multiple logical connection instances (one at a time), as with pooled connection instances.

You will typically get an XA connection instance from an XA data source instance (using a get method) in your middle-tier software. You can get multiple XA connection instances from a single XA data source instance if the distributed transaction will involve multiple sessions (multiple physical connections) in the same database.

XA connections produce XA resource instances and JDBC connection instances.

• XA resources—These are used by a transaction manager in coordinating the transaction branches of a distributed transaction.

You will get one XA resource instance from each XA connection instance (using a get method), typically in your middle-tier software. There is a one-to-one correlation between XA resource instances and XA connection instances; equivalently, there is a one-to-one correlation between XA resource instances and database sessions (physical connections).

In a typical scenario, the middle-tier component will hand off XA resource instances to the transaction manager, for use in coordinating distributed transactions.

Because each XA resource instance corresponds to a single database session, there can be only a single active transaction branch associated with an XA resource instance at any given time. There can be additional suspended transaction branches, however—see "XA Resource Method Functionality and Input Parameters" on page 16-9.

Each XA resource instance has the functionality to start, end, prepare, commit, or roll back the operations of the transaction branch running in the session with which the XA resource instance is associated.

The "prepare" step is the first step of a two-phase COMMIT operation. The transaction manager will issue a prepare to each XA resource instance. Once the transaction manager sees that the operations of each transaction branch have prepared successfully (essentially, that the databases can be accessed without error), it will issue a COMMIT to each XA resource instance to commit all the changes.

Transaction IDs—These are used to identify transaction branches. Each ID includes a transaction branch ID component and a distributed transaction ID component—this is how a branch is associated with a distributed transaction. All XA resource instances associated with a given distributed transaction would have a transaction ID that includes the same distributed transaction ID component.

## **Oracle XA Packages**

Oracle supplies the following three packages that have classes to implement distributed transaction functionality according to the XA standard:

- oracle.jdbc.xa (OracleXid and OracleXAException classes)
- oracle.jdbc.xa.client
- oracle.jdbc.xa.server

Classes for XA data sources, XA connections, and XA resources are in both the client package and the server package. (An abstract class for each is in the top-level package.) The OracleXid and OracleXAException classes are in the top-level oracle.jdbc.xa package, because their functionality does not depend on where the code is running.

In middle-tier scenarios, you will import OracleXid, OracleXAException, and the oracle.jdbc.xa.client package.

If you intend your XA code to run in the target Oracle database, however, you will import the oracle.jdbc.xa.server package instead of the client package.

If code that will run inside a target database must also access remote databases, then do not import either package—instead, you must fully qualify the names of any classes that you use from the client package (to access a remote database) or from the server package (to access the local database). Class names are duplicated between these packages.

## XA Components

This section discusses the XA components—standard XA interfaces specified in the JDBC 2.0 Optional Package, and the Oracle classes that implement them. The following topics are covered:

- XA Data Source Interface and Oracle Implementation
- XA Connection Interface and Oracle Implementation
- XA Resource Interface and Oracle Implementation
- XA Resource Method Functionality and Input Parameters
- XA ID Interface and Oracle Implementation

### XA Data Source Interface and Oracle Implementation

The javax.sql.XADataSource interface outlines standard functionality of XA data sources, which are factories for XA connections. The overloaded getXAConnection() method returns an XA connection instance and optionally takes a user name and password as input:

```
public interface XADataSource
{
    XAConnection getXAConnection() throws SQLException;
    XAConnection getXAConnection(String user, String password)
    throws SQLException;
    ...
}
```

Oracle JDBC implements the XADataSource interface with the OracleXADataSource class, located both in the oracle.jdbc.xa.client package and the oracle.jdbc.xa.server package.

The OracleXADataSource classes also extend the OracleConnectionPoolDataSource class (which extends the OracleDataSource class), so include all the connection properties described in "Data Source Properties" on page 15-4.

The OracleXADataSource class getXAConnection() methods return the Oracle implementation of XA connection instances, which are OracleXAConnection instances (as the next section discusses).

**Note:** You can register XA data sources in JNDI using the same naming conventions as discussed previously for non-pooling data sources in "Register the Data Source" on page 15-8.

## XA Connection Interface and Oracle Implementation

An XA connection instance, as with a pooled connection instance, encapsulates a physical connection to a database. This would be the database specified in the connection properties of the XA data source instance that produced the XA connection instance.

Each XA connection instance also has the facility to produce the XA resource instance that will correspond to it for use in coordinating the distributed transaction.

An XA connection instance is an instance of a class that implements the standard javax.sql.XAConnection interface:

```
public interface XAConnection extends PooledConnection
{
    javax.jta.xa.XAResource getXAResource() throws SQLException;
}
```

As you see, the XAConnection interface extends the javax.sql.PooledConnection interface, so it also includes the getConnection(), close(), addConnectionEventListener(), and removeConnectionEventListener() methods listed in "Pooled Connection Interface and Oracle Implementation" on page 15-14.

Oracle JDBC implements the XAConnection interface with the OracleXAConnection class, located both in the oracle.jdbc.xa.client package and the oracle.jdbc.xa.server package.

The OracleXAConnection classes also extend the OraclePooledConnection class.

The OracleXAConnection class getXAResource() method returns the Oracle implementation of an XA resource instance, which is an OracleXAResource instance (as the next section discusses). The getConnection() method returns an OracleConnection instance.

A JDBC connection instance returned by an XA connection instance acts as a temporary handle to the physical connection, as opposed to encapsulating the

physical connection. The physical connection is encapsulated by the XA connection instance.

Each time an XA connection instance getConnection() method is called, it returns a new connection instance that exhibits the default behavior, and closes any previous connection instance that still exists and had been returned by the same XA connection instance. It is advisable to explicitly close any previous connection instance before opening a new one, however.

Calling the close() method of an XA connection instance closes the physical connection to the database. This is typically performed in the middle tier.

## XA Resource Interface and Oracle Implementation

The transaction manager uses XA resource instances to coordinate all the transaction branches that constitute a distributed transaction.

Each XA resource instance provides the following key functionality, typically invoked by the transaction manager:

- It associates and disassociates distributed transactions with the transaction branch operating in the XA connection instance that produced this XA resource instance. (Essentially, associates distributed transactions with the physical connection or session encapsulated by the XA connection instance.) This is done through use of transaction IDs.
- It performs the two-phase COMMIT functionality of a distributed transaction to ensure that changes are not committed in one transaction branch before there is assurance that the changes will succeed in all transaction branches.

"XA Resource Method Functionality and Input Parameters" on page 16-9 further discusses this.

**Notes:** Because there must always be a one-to-one correlation between XA connection instances and XA resource instances, an XA resource instance is implicitly closed when the associated XA connection instance is closed.

An XA resource instance is an instance of a class that implements the standard javax.transaction.xa.XAResource interface:

```
public interface XAResource
{
    void commit(Xid xid, boolean onePhase) throws XAException;
```

```
void end(Xid xid, int flags) throws XAException;
void forget(Xid xid) throws XAException;
int prepare(Xid xid) throws XAException;
Xid[] recover(int flag) throws XAException;
void rollback(Xid xid) throws XAException;
void start(Xid xid, int flags) throws XAException;
boolean isSameRM(XAResource xares) throws XAException;
}
```

Oracle JDBC implements the XAResource interface with the OracleXAResource class, located both in the oracle.jdbc.xa.client package and the oracle.jdbc.xa.server package.

The Oracle JDBC driver creates and returns an OracleXAResource instance whenever the OracleXAConnection class getXAResource() method is called, and it is the Oracle JDBC driver that associates an XA resource instance with a connection instance and the transaction branch being executed through that connection.

This method is how an OracleXAResource instance is associated with a particular connection and with the transaction branch being executed in that connection.

## XA Resource Method Functionality and Input Parameters

The OracleXAResource class has several methods to coordinate a transaction branch with the distributed transaction with which it is associated. This functionality usually involves two-phase COMMIT operations.

A transaction manager, receiving OracleXAResource instances from a middle-tier component such as an application server, typically invokes this functionality.

Each of these methods takes a transaction ID as input, in the form of an Xid instance, which includes a transaction branch ID component and a distributed transaction ID component. Every transaction branch has a unique transaction ID, but transaction branches belonging to the same global transaction have the same global transaction component as part of their transaction IDs.

"XA ID Interface and Oracle Implementation" on page 16-13 discusses the OracleXid class and the standard interface upon which it is based.

Following is a description of key XA resource functionality, the methods used, and additional input parameters. Each of these methods throws an XA exception if an error is encountered. See "XA Exception Classes and Methods" on page 16-15.

**Start** Start work on behalf of a transaction branch, associating the transaction branch with a distributed transaction.

void start(Xid xid, int flags)

The flags parameter can have one of the following values:

- XAResource.TMNOFLAGS (no special flag)—This is to flag the start of a new transaction branch for subsequent operations in the session associated with this XA resource instance. This branch will have the transaction ID xid, which is an OracleXid instance created by the transaction manager. This will map the transaction branch to the appropriate distributed transaction.
- XAResource.TMJOIN—This is to join subsequent operations in the session associated with this XA resource instance to the existing transaction branch specified by xid.
- XAResource.TMRESUME—This is to resume the transaction branch specified by xid. (It must first have been suspended.)

TMNOFLAGS, TMJOIN, and TMRESUME are defined as static members of the XAResource interface and OracleXAResource class.

**Note:** Instead of using the start() method with TMRESUME, the transaction manager can cast to an OracleXAResource instance and use the resume(Xid xid) method, an Oracle extension.

Note that to create an appropriate transaction ID in starting a transaction branch, the transaction manager must know which distributed transaction the transaction branch should belong to. The mechanics of this are handled between the middle tier and transaction manager and are beyond the scope of this document. Refer to the Sun Microsystems specifications for the JDBC 2.0 Optional Package and the Java Transaction API.

End End work on behalf of the transaction branch specified by xid, disassociating the transaction branch from its distributed transaction.

void end(Xid xid, int flags)

The flags parameter can have one of the following values:

• XAResource.TMSUCCESS—This is to indicate that this transaction branch is known to have succeeded.

- XAResource.TMFAIL—This is to indicate that this transaction branch is known to have failed.
- XAResource. TMSUSPEND—This is to suspend the transaction branch specified by xid. (By suspending transaction branches, you can have multiple transaction branches in a single session. Only one can be active at any given time, however. Also, this tends to be more expensive in terms of resources than having two sessions.)

TMSUCCESS, TMFAIL, and TMSUSPEND are defined as static members of the XAResource interface and OracleXAResource class.

#### Notes:

- Instead of using the end() method with TMSUSPEND, the transaction manager can cast to an OracleXAResource instance and use the suspend(Xid xid) method, an Oracle extension.
- This XA functionality to suspend a transaction provides a way to switch between various transactions within a single JDBC connection. You can use the XA classes to accomplish this, even if you are not in a distributed transaction environment and would otherwise have no need for the XA classes.

**Prepare** Prepare the changes performed in the transaction branch specified by xid. This is the first phase of a two-phase COMMIT operation, to ensure that the database is accessible and that the changes can be committed successfully.

```
int prepare(Xid xid)
```

This method returns an integer value as follows:

- XAResource.XA\_RDONLY—This is returned if the transaction branch executes only read-only operations such as SELECT statements.
- XAResource.XA\_OK—This is returned if the transaction branch executes updates that are all prepared without error.
- n/a (no value returned)—No value is returned if the transaction branch executes updates and any of them encounter errors during preparation. In this case, an XA exception is thrown.

XA\_RDONLY and XA\_OK are defined as static members of the XAResource interface and OracleXAResource class.

#### Notes:

- Always call the end() method on a branch before calling the prepare() method.
- If there is only one transaction branch in a distributed transaction, then there is no need to call the prepare() method. You can call the XA resource commit() method without preparing first.

**Commit** Commit prepared changes in the transaction branch specified by xid. This is the second phase of a two-phase COMMIT and is performed only after all transaction branches have been successfully prepared.

void commit(Xid xid, boolean onePhase)

Set the onePhase parameter as follows:

- true—This is to use one-phase instead of two-phase protocol in committing the transaction branch. This is appropriate if there is only one transaction branch in the distributed transaction; the prepare step would be skipped.
- false—This is to use two-phase protocol in committing the transaction branch (typical).

**Roll back** Rolls back prepared changes in the transaction branch specified by xid.

void rollback(Xid xid)

**Forget** Tells the resource manager to forget about a heuristically completed transaction branch.

public void forget(Xid xid)

**Recover** The transaction manager calls this method during recovery to obtain the list of transaction branches that are currently in prepared or heuristically completed states.

public Xid[] recover(int flag)

**Note:** The flag parameter is ignored and therefore not implemented for Oracle8*i* 8.1.7 since the scan option (flag parameter) is not meaningful without a count parameter. See the Sun Microsystems *Java Transaction API (JTA)* Specification for more detail.

The resource manager returns zero or more Xids for the transaction branches that are currently in a prepared or heuristically completed state. If an error occurs during the operation, the resource manager throws the appropriate XAException.

Check for same RM To determine if two XA resource instances correspond to the same resource manager (database), call the <code>isSameRM()</code> method from one XA resource instance, specifying the other XA resource instance as input. In the following example, presume <code>xares1</code> and <code>xares2</code> are <code>OracleXAResource</code> instances:

```
boolean sameRM = xares1.isSameRM(xares2);
```

A transaction manager can use this method regarding certain Oracle optimizations, as "Oracle XA Optimizations" on page 16-17 explains.

## XA ID Interface and Oracle Implementation

The transaction manager creates transaction ID instances and uses them in coordinating the branches of a distributed transaction. Each transaction branch is assigned a unique transaction ID, which includes the following information:

format identifier (4 bytes)

A format identifier specifies a Java transaction manager—for example, there could be a format identifier ORCL. This field *cannot* be null.

- global transaction identifier (64 bytes) (or "distributed transaction ID component", as discussed earlier)
- branch qualifier (64 bytes) (or "transaction branch ID component", as discussed earlier)

The 64-byte global transaction identifier value will be identical in the transaction IDs of all transaction branches belonging to the same distributed transaction. The overall transaction ID, however, is unique for every transaction branch.

An XA transaction ID instance is an instance of a class that implements the standard javax.transaction.xa.Xid interface, which is a Java mapping of the X/Open transaction identifier XID structure.

Oracle implements this interface with the OracleXid class in the oracle.jdbc.xa package.OracleXid instances are employed only in a transaction manager, transparent to application programs or an application server.

**Note:** Oracle8*i* 8.1.7 does not require the use of OracleXid for Oracle XA resource calls. Instead, use any class that implements javax.transaction.xa.Xid interface.

A transaction manager may use the following in creating an OracleXid instance:

public OracleXid(int fId, byte gId[], byte bId[]) throws XAException

Where fId is an integer value for the format identifier, gId[] is a byte array for the global transaction identifier, and bId[] is a byte array for the branch qualifier.

The Xid interface specifies the following getter methods:

- public int getFormatId()
- public byte[] getGlobalTransactionId()
- public type[] getBranchQualifier()

## **Error Handling and Optimizations**

This section has two focuses: 1) the functionality of XA exceptions and error handling; and 2) Oracle optimizations in its XA implementation. The following topics are covered:

- XA Exception Classes and Methods
- Mapping between Oracle Errors and XA Errors
- XA Error Handling
- Oracle XA Optimizations

The exception and error-handling discussion includes the standard XA exception class and the Oracle-specific XA exception class, as well as particular XA error codes and error-handling techniques.

## XA Exception Classes and Methods

XA methods throw XA exceptions, as opposed to general exceptions or SQL exceptions. An XA exception is an instance of the standard class javax.transaction.xa.XAException or a subclass. Oracle subclasses XAException with the oracle.jdbc.xa.OracleXAException class.

An OracleXAException instance consists of an Oracle error portion and an XA error portion and is constructed as follows by the Oracle JDBC driver:

```
public OracleXAException()
```

or:

```
public OracleXAException(int error)
```

The error value is an error code that combines an Oracle SQL error value and an XA error value. (The JDBC driver determines exactly how to combine the Oracle and XA error values.)

The OracleXAException class has the following methods:

public int getOracleError()

This method returns the Oracle SQL error code pertaining to the exception—a standard ORA error number (or 0 if there is no Oracle SQL error).

public int getXAError()

This method returns the XA error code pertaining to the exception. XA error values are defined in the javax.transaction.xa.XAException class; refer to its Javadoc at the Sun Microsystems Web site for more information.

## Mapping between Oracle Errors and XA Errors

As of release 8.1.6 of Oracle8*i*, Oracle errors correspond to XA errors in OracleXAException instances as documented in Table 16–1.

| Oracle Error Code    | XA Error Code           |
|----------------------|-------------------------|
| ORA 3113             | XAException.XAER_RMFAIL |
| ORA 3114             | XAException.XAER_RMFAIL |
| ORA 24756            | XAException.XAER_NOTA   |
| ORA 24764            | XAException.XA_HEURCOM  |
| ORA 24765            | XAException.XA_HEURRB   |
| ORA 24766            | XAException.XA_HEURMIX  |
| ORA 24767            | XAException.XA_RDONLY   |
| ORA 25351            | XAException.XA_RETRY    |
| all other ORA errors | XAException.XA_RMERR    |

Table 16–1 Oracle-XA Error Mapping

## **XA Error Handling**

The following example uses the OracleXAException class to process an XA exception:

```
try {
    ...
    ...Perform XA operations...
    ...
} catch(OracleXAException oxae) {
    int oraerr = oxae.getOracleError();
    System.out.println("Error " + oraerr);
}
    catch(XAException xae)
{...Process generic XA exception...}
```

In case the XA operations did not throw an Oracle-specific XA exception, the code drops through to process a generic XA exception.

## **Oracle XA Optimizations**

Oracle JDBC has functionality to improve performance if two or more branches of a distributed transaction use the same database instance—meaning that the XA resource instances associated with these branches are associated with the same resource manager.

In such a circumstance, the prepare() method of only one of these XA resource instances will return XA\_OK (or failure); the rest will return XA\_RDONLY, even if updates are made. This allows the transaction manager to implicitly join all the transaction branches and commit (or roll back, if failure) the joined transaction through the XA resource instance that returned XA\_OK (or failure).

The transaction manager can use the OracleXAResource class isSameRM() method to determine if two XA resource instances are using the same resource manager. This way it can interpret the meaning of XA\_RDONLY return values.

## Implementing a Distributed Transaction

This section provides an example of how to implement a distributed transaction using Oracle XA functionality.

## Summary of Imports for Oracle XA

You must import the following for Oracle XA functionality:

```
import oracle.jdbc.xa.OracleXid;
import oracle.jdbc.xa.OracleXAException;
import oracle.jdbc.pool.*;
import oracle.jdbc.xa.client.*;
import javax.transaction.xa.*;
```

The oracle.jdbc.pool package has classes for connection pooling functionality, some of which are subclassed by XA-related classes.

In addition, if the code will run inside an Oracle database and access that database for SQL operations, you must import the following:

import oracle.jdbc.xa.server.\*;

(And if you intend to access *only* the database in which the code runs, you would not need the oracle.jdbc.xa.client classes.)

The client and server packages each have versions of the OracleXADataSource, OracleXAConnection, and OracleXAResource classes. Abstract versions of these three classes are in the top-level oracle.jdbc.xa package.

## **Oracle XA Code Sample**

This example uses a two-phase distributed transaction with two transaction branches, each to a separate database.

Note that for simplicity, this example combines code that would typically be in a middle tier with code that would typically be in a transaction manager (such as the XA resource method invocations and the creation of transaction IDs).

For brevity, the specifics of creating transaction IDs (in the createID() method) and performing SQL operations (in the doSomeWork1() and doSomeWork2() methods) are not shown here. The complete sample is in "XA with Two-Phase Commit Operation—XA4.java" on page 20-98.

For another complete sample, showing how to use XA resource functionality to suspend and resume a transaction, see "XA with Suspend and Resume—XA2.java" on page 20-93.

This example executes the following sequence:

- **1.** Start transaction branch #1.
- **2.** Start transaction branch #2.
- **3.** Execute DML operations on branch #1.
- 4. Execute DML operations on branch #2.
- **5.** End transaction branch #1.
- **6.** End transaction branch #2.
- 7. Prepare branch #1.
- **8.** Prepare branch #2.
- **9.** Commit branch #1.

**10.** Commit branch #2.

```
// You need to import the java.sql package to use JDBC
import java.sql.*;
import javax.sql.*;
import oracle.jdbc.driver.*;
import oracle.jdbc.pool.*;
import oracle.jdbc.xa.OracleXid;
import oracle.jdbc.xa.OracleXAException;
import oracle.jdbc.xa.client.*;
import javax.transaction.xa.*;
class XA4
{
 public static void main (String args [])
       throws SQLException
  {
    try
    {
        String URL1 = "jdbc:oracle:oci8:@";
        String URL2 = "jdbc:oracle:thin:@(description=(address=(host=dlsun991))
                     (protocol=tcp)(port=5521))(connect_data=(sid=rdbms2)))";
```

```
DriverManager.registerDriver(new OracleDriver());
```

```
// You can put a database name after the @ sign in the connection URL.
Connection conna =
 DriverManager.getConnection (URL1, "scott", "tiger");
// Prepare a statement to create the table
Statement stmta = conna.createStatement ();
Connection connb =
 DriverManager.getConnection (URL2, "scott", "tiger");
// Prepare a statement to create the table
Statement stmtb = connb.createStatement ();
try
{
 // Drop the test table
 stmta.execute ("drop table my_table");
}
catch (SQLException e)
{
  // Ignore an error here
}
try
{
  // Create a test table
  stmta.execute ("create table my_table (col1 int)");
}
catch (SQLException e)
{
  // Ignore an error here too
}
try
{
 // Drop the test table
  stmtb.execute ("drop table my_tab");
}
catch (SQLException e)
{
  // Ignore an error here
}
try
```

```
{
  // Create a test table
  stmtb.execute ("create table my_tab (coll char(30))");
}
catch (SQLException e)
{
  // Ignore an error here too
}
// Create XADataSource instances and set properties.
OracleXADataSource oxds1 = new OracleXADataSource();
oxds1.setURL("jdbc:oracle:oci8:@");
oxds1.setUser("scott");
oxds1.setPassword("tiger");
OracleXADataSource oxds2 = new OracleXADataSource();
oxds2.setURL("jdbc:oracle:thin:@(description=(address=(host=dlsun991)
           (protocol=tcp)(port=5521))(connect_data=(sid=rdbms2)))");
oxds2.setUser("scott");
oxds2.setPassword("tiger");
// Get XA connections to the underlying data sources
XAConnection pc1 = oxds1.getXAConnection();
XAConnection pc2 = oxds2.getXAConnection();
// Get the physical connections
Connection conn1 = pcl.getConnection();
Connection conn2 = pc2.getConnection();
// Get the XA resources
XAResource oxar1 = pc1.getXAResource();
XAResource oxar2 = pc2.getXAResource();
// Create the Xids With the Same Global Ids
Xid xid1 = createXid(1);
Xid xid2 = createXid(2);
// Start the Resources
oxar1.start (xid1, XAResource.TMNOFLAGS);
oxar2.start (xid2, XAResource.TMNOFLAGS);
// Execute SQL operations with conn1 and conn2
doSomeWork1 (conn1);
doSomeWork2 (conn2);
```

```
// END both the branches -- IMPORTANT
oxar1.end(xid1, XAResource.TMSUCCESS);
oxar2.end(xid2, XAResource.TMSUCCESS);
// Prepare the RMs
int prp1 = oxar1.prepare (xid1);
int prp2 = oxar2.prepare (xid2);
System.out.println("Return value of prepare 1 is " + prp1);
System.out.println("Return value of prepare 2 is " + prp2);
boolean do_commit = true;
if (!((prp1 == XAResource.XA_OK) || (prp1 == XAResource.XA_RDONLY)))
   do commit = false;
if (!((prp2 == XAResource.XA_OK) || (prp2 == XAResource.XA_RDONLY)))
   do commit = false;
System.out.println("do_commit is " + do_commit);
System.out.println("Is oxar1 same as oxar2 ? " + oxar1.isSameRM(oxar2));
if (prp1 == XAResource.XA_OK)
  if (do_commit)
     oxar1.commit (xid1, false);
  else
     oxar1.rollback (xid1);
if (prp2 == XAResource.XA_OK)
  if (do commit)
     oxar2.commit (xid2, false);
  else
     oxar2.rollback (xid2);
 // Close connections
conn1.close();
conn1 = null;
conn2.close();
conn2 = null;
pcl.close();
pc1 = null;
pc2.close();
pc2 = null;
```

```
ResultSet rset = stmta.executeQuery ("select coll from my_table");
      while (rset.next())
        System.out.println("Coll is " + rset.getInt(1));
      rset.close();
      rset = null;
      rset = stmtb.executeQuery ("select col1 from my_tab");
      while (rset.next())
        System.out.println("Coll is " + rset.getString(1));
      rset.close();
      rset = null;
      stmta.close();
      stmta = null;
      stmtb.close();
      stmtb = null;
      conna.close();
      conna = null;
      connb.close();
      connb = null;
  } catch (SQLException sqe)
  {
    sqe.printStackTrace();
  } catch (XAException xae)
  {
    if (xae instanceof OracleXAException) {
      System.out.println("XA Error is " +
                    ((OracleXAException)xae).getXAError());
      System.out.println("SQL Error is " +
                    ((OracleXAException)xae).getOracleError());
    }
  }
static Xid createXid(int bids)
  throws XAException
{...Create transaction IDs...}
private static void doSomeWork1 (Connection conn)
 throws SQLException
```

}

}

```
{...Execute SQL operations...}
private static void doSomeWork2 (Connection conn)
throws SQLException
{...Execute SQL operations...}
```

# 17

## **Java Transaction API**

JDBC is used to connect to database resources. However, to include all changes to multiple databases within a transaction, you must use the JDBC connections within a JTA global transaction, which is described fully in this chapter. The process of including database SQL updates within a transaction is referred to as enlisting a database resource.

This chapter assumes that you have a working knowledge of JTA. The discussion focuses mostly on examples and explaining the differences between Sun Microsystems's JTA specification and the Oracle JTA implementation. See <a href="http://www.javasoft.com">http://www.javasoft.com</a> for the Sun Microsystems JTA specification.

- Transaction Overview
- Enlisting Resources
- Configuring Two-Phase Commit Engine
- Creating DataSource Objects Dynamically
- JDBC Restrictions

## **Transaction Overview**

Transactions manage changes to multiple databases within a single application as a unit of work. That is, if you have an application that manages data within one or more databases, you can ensure that all changes in all databases are committed at the same time if they are managed within a transaction.

Transactions are described in terms of ACID properties, which are as follows:

- Atomic: all changes to the database made in a transaction are rolled back if any change fails.
- *Consistent*: the effects of a transaction take the database from one consistent state to another consistent state.
- *Isolated*: the intermediate steps in a transaction are not visible to other users of the database.
- Durable: when a transaction is completed (committed or rolled back), its effects persist in the database.

The JTA implementation, specified by Sun Microsystems, relies heavily on the JDBC 2.0 specification and XA architecture. The result is a complex requirement on applications in order to ensure that the transaction is managed completely across all databases. Sun Microsystems's specifies Java Transaction API (JTA) 1.0.1 and JDBC 2.0 on http://www.javasoft.com.

You should be aware of the following when using JTA within the Oracle8*i* environment:

- Global and Local Transactions
- Demarcating Transactions
- Enlisting Resources
- Two-Phase Commit
- Enlisting Resources
- JTA Limitations

## **Global and Local Transactions**

Whenever your application connected to a database using JDBC or a SQL server, you were creating a transaction. However, the transaction involved only the single database and all updates made to the database were committed at the end of these changes. This is referred to as a local transaction.

A global transaction involves a complicated set of management objects—objects that track all of the objects and databases involved in the transaction. These global transaction objects—TransactionManager and Transaction—track all objects and resources involved in the global transaction. At the end of the transaction, the TransactionManager and Transaction objects ensure that all database changes are atomically committed at the same time.

## **Demarcating Transactions**

A transaction is said to be demarcated, which means that each transaction has a definite beginning and end point. For example, in an interactive tool such as SQL\*Plus, a transaction is started with the SQL BEGIN statements. Then, each SQL DML statement is part of the transaction. A transaction ends when a SQL COMMIT or ROLLBACK statement is issued.

For JTA, transactions are demarcated programmatically through the UserTransaction object, which must be bound within the namespace. The client or server starts the transaction by invoking the UserTransaction.begin method; it ends the transaction by invoking either the UserTransaction.commit or UserTransaction.rollback methods.

**Note:** The originating client or object that starts the transaction must also end the transaction with a commit or rollback. However, the originator can end the transaction in a different method than the originating method.

## **Enlisting Resources**

Each resource, including databases, that you want managed in the global transaction must be enlisted. The Oracle8*i* JTA implementation enlists all databases where the JDBC connection is opened through the getConnection method of a JTA DataSource. You must bind any DataSource object to be used within a JTA transaction with the -jta option of the bindds command. This binds an Oracle-specific JTA DataSource within the namespace. You cannot use any other type of DataSource for global transactions.

Secondly, you must retrieve the connection within the context of a global transaction; that is, retrieve the connection after the begin method of the UserTransaction object.

JTA automatically enlists a database resource through a DataSource object: An object—client or server object—opens a JDBC connection to a remote database

through the DataSource object within the context of a global transaction. The client can open connections to remote databases through any client JDBC driver. Server objects can only open connections to databases through either a JDBC KPRB driver or a JDBC server-side Thin driver.

**Note:** You cannot use OracleDriver.defaultConnection or DriverManager.getConnection methods to retrieve connections to the database. The databases will not be enlisted in the transaction with these methods.

The enlistment of both the default and remote databases depends on an open global transaction context when the database connection is opened. That is, you must retrieve the database connection through the DataSource.getConnection method after the UserTransaction.begin method has been invoked. Figure 17–1 demonstrates this concept:

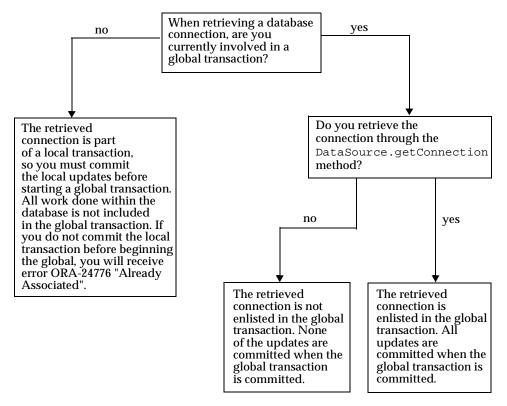

Figure 17–1 Automatic Database Enlistment

If your transaction involves more than one database, you must specify an Oracle8*i* database as the two-phase commit engine. See "Configuring Two-Phase Commit Engine" on page 17-15 for more information.

## **Two-Phase Commit**

One of the primary advantages for a global transaction is the number database resources managed as a single unit within the transaction. If your global transaction involves more than one database resource, you must specify a two-phase commit engine, which is an Oracle8*i* database designated to manage the changes to all databases within the transaction. The two-phase commit engine is responsible for ensuring that when the transaction ends, all changes to all databases are either totally committed or fully rolled back.

**Note:** The two-phase commit engine can be a database outside or included within the transaction. The database that you choose to be the two-phase commit engine must be configured before the transaction begins. See "Configuring Two-Phase Commit Engine" on page 17-15 for a full explanation of the two-phase commit engine setup.

Figure 17–2 shows two databases enlisted in the transaction and another database that is designated as the two-phase commit engine. Databases A and B are enlisted when a JDBC connection is opened, within a global transaction, to each database. The two-phase commit engine must be identified within the UserTransaction object and database links from the two-phase commit engine to each database involved in the transaction must be created. See "Configuring Two-Phase Commit Engine" on page 17-15 on how to perform this setup.

When the global transaction ends, the two-phase commit engine ensures that all changes made to the databases A and B are committed or rolled back simultaneously.

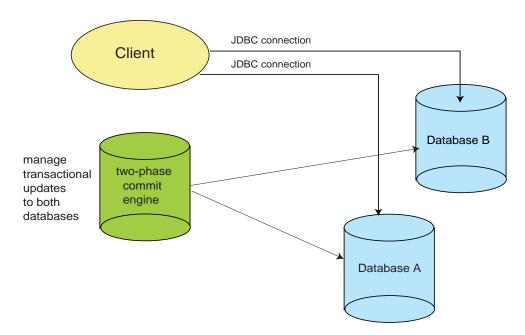

Figure 17–2 Two-Phase Commit for Global Transactions

## **JTA Limitations**

The following are the portions of the JTA specification that Oracle8*i* does not support.

#### **Nested Transactions**

Nested transactions are not supported in this release. If you attempt to begin a new transaction before committing or rolling back any existing transaction, the transaction service throws a SubtransactionsUnavailable exception.

## Interoperability

The transaction services supplied with this release do not interoperate with other JTA implementations.

## **Enlisting Resources**

The databases that the object accesses must be enlisted to be included within the global transaction.

**Note:** At this time, the Oracle JTA implementation does not support including non-Oracle databases in a global transaction.

Before the database can be enlisted, you must do the following:

- If using two-phase commit, create a database link from the two-phase commit engine to the intended databases. See "Configuring Two-Phase Commit Engine" on page 17-15 for more information.
- 2. Bind the UserTransaction object within the namespace.
- **3.** Bind a JTA DataSource object within the namespace for each desired database.

Once this is completed, Oracle8*i* JTA will automatically enlist your database resource when you retrieve the JDBC connection to the database. Retrieve the JTA DataSource object that you bound in the namespace. Create the JDBC connection through the DataSource.getConnection method.

**Note:** All database resources are automatically unenlisted when the transaction is committed. However, the connection must still be closed at the end of the transaction.

These subjects are discussed in the following sections:

- Bind DataSource Object in Namespace
- Bind UserTransaction Object in Namespace
- Server Enlists the Local Database in Transaction
- JTA Client-Side Database Enlistment
- JTA Server-Side Database Enlistment

## Bind DataSource Object in Namespace

Use the bindds command of the sess\_sh tool to bind an DataSource object in the namespace. For the database to be included in the transaction, you must bind the DataSource object with the -jta option. The full command is detailed in the *Oracle8i Java Tools Reference*.

To bind a DataSource object for a single-phase commit transaction with the empHost database to the name "/test/empDatabase" in the namespace located on nsHost, execute the following:

```
bindds /test/empDatabase -url jdbc:oracle:thin:@empHost:1521:ORCL
-dstype jta
```

After binding the DataSource object in the namespace, the server can enlist the database within a global transaction.

To bind the same object for a two-phase commit transaction, you must supply the database link created from the two-phase commit engine to the specified database, as follows:

```
bindds /test/empDatabase -url jdbc:oracle:thin:@empHost:1521:ORCL
-dstype jta -dblink 2pcToEmp.oracle.com
```

## **Bind UserTransaction Object in Namespace**

You bind the UserTransaction object in the namespace through the bindut command of the sess\_sh tool. See the *Oracle8i Java Tools Reference* for a full description of this tool. To bind a UserTransaction object to the name "/test/myUT" in the namespace located on nsHost, execute the following:

```
bindut /test/myUT -expprop
```

**Note:** The -expprop option is used to denote that this is a JDBC-only JTA transaction.

Verify that the user bound with the UserTransaction has FORCE ANY TRANSACTION granted to the user that bound this object. This privilege enables the user to commit this transaction. In this example, you would execute the following:

```
GRANT FORCE ANY TRANSACTION TO SCOTT
```

**Note:** The client needs the same information to retrieve the UserTransaction as you give within the bindut command.

The client needs the same information to retrieve the UserTransaction as you give within the bindut command.

To bind the same object for a two-phase commit transaction, you must supply the URL location for the two-phase commit engine, username, and password, as follows:

```
bindut /test/myUT -expprop -url jdbc:oracle:thin:@2pcHost:1521:ORCL
-user SCOTT -password TIGER
```

### JTA Client-Side Database Enlistment

You do the following for a client to demarcate the transaction and enlist a database within the transaction:

- 1. The system administrator binds the required JTA objects in the namespace.
  - a. Bind the UserTransaction object within the namespace.
  - b. Bind the DataSource object within the namespace.

**Note:** If using more than one database, you will need to setup for a two-phase commit. See "Configuring Two-Phase Commit Engine" on page 17-15 for more information.

- **2.** Initialize a Hashtable environment with the namespace address and authentication information.
- 3. Register the OracleDriver.
- 4. Retrieve the UserTransaction object from the namespace within the client logic. When you retrieve the UserTransaction object remotely, as you are from any client, the URL must consist of "jdbc\_access://" prefix before the JNDI name.
- 5. Start the global transaction within the client using UserTransaction.begin().
- **6.** Enlist any database resources to be included in the transaction by opening a JDBC connection to the specified database, as follows:
  - a. Retrieve the DataSource object from the namespace within the client logic. When you retrieve the DataSource object remotely, as you are from any client, the URL must consist of "jdbc\_access://" prefix before the JNDI name.
  - b. Open a connection to the database through DataSource.getConnection. If the username and password given

within the environment is the correct authentication information, provide no arguments. However, if the authentication requires a different username and password, provide these as input parameters to the getConnection method call.

- 7. Invoke SQL DML statements, such as insert or update, against any enlisted databases.
- 8. Close any open database connections.
- 9. End the transaction through UserTransaction.commit() or UserTransaction.rollback().

#### Example 17–1 Client Enlists a Remote Database in Transaction

The following example shows a client that starts a transaction, enlists a remote database, performs SQL against the database, closes the database JDBC connection, and commits the transaction. Since the client is retrieving both the UserTransaction and DataSource objects from a remote site, the lookup requires authentication information, location of the namespace, the Oracle JDBC driver registration, and the "jdbc\_access://" prefix.

```
import employee.*;
import java.sql.DriverManager;
import java.util.Hashtable;
import javax.naming.Context;
import javax.naming.InitialContext;
import javax.transaction.UserTransaction;
import java.sql.SQLException;
import javax.naming.NamingException;
import javax.sql.DataSource;
import java.sql.Connection;
import oracle.aurora.jndi.jdbc_access.jdbc_accessURLContextFactory;
public class Client
 public static void main (String[] args) throws Exception
   //Set up the service URL to where the UserTransaction object
   //is bound. Since from the client, the connection to the database
   //where the namespace is located can be communicated with over either
   //a Thin or OCI8 JDBC driver. This example uses a Thin JDBC driver.
   String namespaceURL = "jdbc:oracle:thin:@nsHost:1521:ORCL";
   // lookup usertransaction object in the namespace
   try {
```

```
//1. Authenticate to the database.
// create InitialContext and initialize for authenticating client
Hashtable env = new Hashtable ();
env.put (Context.URL_PKG_PREFIXES, "oracle.aurora.jndi");
env.put (Context.SECURITY_PRINCIPAL, "SCOTT");
env.put (Context.SECURITY_CREDENTIALS, "TIGER");
//2. Specify the location of the namespace where the transaction objects
     are bound.
11
env.put(jdbc_accessURLContextFactory.CONNECTION_URL_PROP, namespaceURL);
Context ic = new InitialContext (env);
//3. Register a JDBC OracleDriver. This is a requirement for using
11
     an Oracle JDBC driver.
DriverManager.registerDriver (new oracle.jdbc.driver.OracleDriver());
//4. Retrieve the UserTransaction object from JNDI namespace
ut = (UserTransaction)ic.lookup ("jdbc_access://test/myUT");
//5. Start the transaction
ut.begin();
//6. Retrieve the DataSource (that was previously bound with bindds in
// the namespace. After retrieving the DataSource...
// get a connection to a database.
DataSource ds = (DataSource)ic.lookup ("jdbc_access://test/empDB");
// get connection to the database through DataSource.getConnection
// in this case, the database requires the same username and password as
// set in the environment.
Connection conn = ds.getConnection ();
//7. Execute SQL statements against the enlisted database.
Statement stmt = conn.createStatement ();
int cnt = stmt.executeUpdate ("insert into my_tab values (39304)");
//8. Close the database connection.
conn.close ();
//9. End the transaction
//Commit the updated value
ut.commit ();
```

}

#### Example 17–2 Providing Username and Password to DataSource.getConnection

If the database that you are retrieving the connection for requires a different password than what was setup in the environment, execute the getConnection method with the require username and password, as follows:

```
Connection conn = ds.getConnection (username, password);
```

## JTA Server-Side Database Enlistment

If the database where the server is located also contains the namespace, you can do an in-session lookup. That is, you do not need to provide any environment setup. However, if the server is located on a separate machine than the namespace, you must initialize the environment exactly as specified in "JTA Client-Side Database Enlistment" on page 17-10. This section assumes that the namespace and the server object exist on the same machine and demonstrates an in-session lookup of the UserTransaction and DataSource objects.

You do the following for a server to demarcate the transaction and enlist a database within the transaction:

- 1. The system administrator binds the required JTA objects in the namespace.
  - a. Bind the UserTransaction object within the namespace.
  - **b.** Bind the DataSource object within the namespace.

**Note:** If using more than one database, you will need to setup for a two-phase commit. See "Configuring Two-Phase Commit Engine" on page 17-15 for more information.

- 2. Retrieve the UserTransaction object from the namespace using in-session activate. No environment is required and no URL prefix is required. The lookup requires only the JNDI name of the bound object.
- 3. Start the global transaction within the client using UserTransaction.begin().
- **4.** Enlist any database resources to be included in the transaction by opening a JDBC connection to the specified database, as follows:
  - a. Retrieve the DataSource object from the namespace using in-session activate. No URL prefix is required. The lookup requires only the JNDI name of the bound object.

- b. Open a connection to the database through DataSource.getConnection. If the username and password that was used to authenticate to this server is the correct authentication information, provide no arguments. However, if the authentication requires a different username and password, provide these as input parameters to the getConnection method call.
- 5. Invoke SQL DML statements against any enlisted databases.
- 6. Close any open database connections.
- End the transaction through UserTransaction.commit() or UserTransaction.rollback().

#### Example 17–3 Server Enlists the Local Database in Transaction

The following example shows how a server object can enlist the local database in the transaction. The global transaction is initialized, the connection is retrieved through the DataSource.getConnection method, and statements are executed against the local database. These statements are committed when the global transaction is committed.

Since the UserTransaction and DataSource objects are bound in the namespace local to this host, you can perform an in-session activation. This means that no environment information is necessary (unless performing a two-phase commit scenario) and the lookup uses only the JNDI name, without the "jdbc\_access://" prefix.

```
public EmpRecord query (int empNumber) throws SQLException, RemoteException
{
    //Retrieving the UserTransaction and DataSource using in-session activation.
    //no authentication info, no namespace URL, and no OracleDriver registration
    //needed.
    Context ic = new InitialContext ( );
    // Retrieve the UserTransaction object from JNDI namespace using JNDI name
    // only
    UserTransaction ut = (UserTransaction)ic.lookup ("/test/myUT");
    // Start the transaction
    ut.begin();
    //Retrieve the DataSource using in-session activation using JNDI name only
    DataSource ds = (DataSource) ic.lookup("/test/myDB");
    //Retrieve the default connection object to the local database. Since
}
```

```
// username and password used to authenticate to this server are correct,
// no parameters are required.
Connection conn = ds.getConnection ();
//prepare and execute a sql statement against the local database.
PreparedStatement ps =
  conn.prepareStatement ("insert into empNumber values (39304)");
try {
 ps.setInt (1, empNumber);
 ResultSet rset = ps.executeQuery ();
 if (!rset.next ())
    throw new RemoteException ("no employee with ID " + empNumber);
 return new EmpRecord (rset.getString (1), empNumber, rset.getFloat (2));
} finally {
  ps.close();
//close the connection and commit the transaction
conn.close();
ut.commit();
```

## **Configuring Two-Phase Commit Engine**

If you have multiple databases involved in your transaction, you must configure a two-phase commit engine for managing all changes to all databases involved in the transaction. A two-phase commit engine is responsible for contacting all of the databases at the end of the transaction and managing the commit or rollback of all updates to all included databases. Thus, this two-phase commit engine must have access to database links to each database included within the transaction.

To configure for a two-phase commit, your system administrator must do the following:

- 1. Designate an Oracle8*i* database as the two-phase commit engine.
- 2. Configure database links from the two-phase commit engine to each database that may be involved in the global transaction. This is necessary for the two-phase commit engine to communicate with each database at the end of the transaction.
- 3. Provide the database link name in the -dblink option of bindds for each individual database when binding that database's DataSource into the namespace.

bindds /test/empDatabase -url jdbc:oracle:thin:@empHost:5521:ORCL

-dstype jta -dblink 2pcToEmp.oracle.com

4. Provide the two-phase commit engine's URL address, username, and password when binding the UserTransaction into the namespace.

```
bindut /test/myUT -expprop -url jdbc:oracle:thin:@2pcHost:5521:ORCL
-user SCOTT -password TIGER
```

Once all of this configuration is complete, your client or server differs from the single-phase commit scenario in the following aspects:

- You must provide the username/password when retrieving the database connection through DataSource.getConnection.
- All DataSource objects retrieved must have been bound with a database link from the two-phase commit engine to itself.

Except for the in-session activation rules, the client and the server code is the same. The following example shows a server object that performs an in-session activation to retrieve both the UserTransaction and DataSource objects that have been bound locally. So, all that they need to provide is the username and password information for the two-phase commit engine.

```
//create the initial context.
InitialContext ic = new InitialContext ();
UserTransaction ut = (UserTransaction)ic.lookup ("/test/myUT");
// lookup the local datasource and a remote database.
DataSource localDS = (DataSource)ic.lookup ("/test/localDS");
DataSource remoteDS = (DataSource)ic.lookup ("/test/NewYorkDS");
Connection localConn = localDS.getConnection ();
//provide the database username and password in the getConnection method
Connection remoteConn = remoteDS.getConnection (SCOTT, TIGER);
...
//close the connections
localConn.close();
remoteConn.close();
//end the transaction
ut.commit();
```

For a client or a server where the namespace is remote, you must initialize the environment with the authentication information, namespace location, and register the OracleDriver.

# Creating DataSource Objects Dynamically

If you want to bind only a single DataSource object in the namespace to be used for multiple database resources, you must do the following:

 Bind the DataSource without specifying the URL, host, port, SID, or driver type. Thus, you execute the bindds tool with only the -dstype jta option, as follows:

sess\_sh -service jdbc:oracle:thin:@nsHost:5521:ORCL -user SCOTT -password TIGER
& bindds /test/empDatabase -dstype jta

- 2. Retrieve the DataSource in your code. When you perform the lookup, you must cast the returned object to OracleJTADataSource instead of DataSource. The Oracle-specific version of the DataSource class contains methods to set the DataSource properties.
- 3. Set the following properties:
  - URL with the OracleJTADataSource.setURL method
  - Host, port, SID, and driver type if you did not set the URL with the following OracleJTADataSource methods: setURL, setDatabaseName, setPortNumber, and setDriverType
  - Database link if using two-phase commit engine with the OracleJTADataSource.setDBLink method
  - Username and password if need to provide authentication information for a remote database. This information could have been provided on the initial context environment or can be provided in the getConnection method. However, if you want to set it with the OracleJTADataSource methods, you can through the setUser and setPassword methods.
- Retrieve the connection through the OracleJTADataSource.getConnection method as indicated in the other examples.

#### Example 17–4 Retrieving Generic DataSource

The following example retrieves a generically bound DataSource from the namespace using in-session lookup and initializes all relevant fields.

```
//retrieve an in-session generic DataSource object
OracleJTADataSource ds = (OracleJTADataSource)ic.lookup ("/test/genericDS");
```

```
//set all relevant properties for my database
```

//URL is for a local database so use the KPRB URL
ds.setURL ("jdbc:oracle:kprb:");
//Used in two-phase commit, so provide the fully qualified database link that
//was created from the two-phase commit engine to this database
ds.setDBLink("localDB.oracle.com");
//Finally, retrieve a connection to the local database using the DataSource

# **JDBC Restrictions**

If you are using JDBC calls to update a database, and you have an active transaction context, you should *not* also use JDBC to perform transaction services, by calling methods on the JDBC connection. Do *not* code JDBC transaction management methods. For example:

```
Connection conn = ...
...
conn.commit(); // DO NOT DO THIS!!
```

Connection conn = ds.getConnection ();

Doing so will cause a SQLException to be thrown. Instead, you must commit using the UserTransaction object retrieved to handle the global transaction. When you commit using the JDBC connection, you are instructing a local transaction to commit, not the global transaction. When the connection is involved in a global transaction, trying to commit a local transaction within the global transaction causes an error to occur.

In the same manner, you must also avoid doing direct SQL commits or rollbacks through JDBC. Handle the global transaction directly using the UserTransaction interface.

# <u>18</u>

# **Advanced Topics**

This chapter describes the following advanced JDBC topics:

- JDBC and NLS
- JDBC Client-Side Security Features
- JDBC in Applets
- JDBC in the Server: the Server-Side Internal Driver

# JDBC and NLS

After a brief overview, this section covers the following topics:

- How JDBC Drivers Perform NLS Conversions
- NLS Support and Object Types
- CHAR and VARCHAR2 Data Size Restrictions with the Thin Driver

Oracle's JDBC drivers support NLS (National Language Support). NLS lets you retrieve data or insert data into a database in any character set that Oracle supports. If the clients and the server use different character sets, then the driver provides the support to perform the conversions between the database character set and the client character set.

For more information on NLS, NLS environment variables, and the character sets that Oracle supports, see the *Oracle8i National Language Support Guide*. See the *Oracle8i Reference* for more information on the database character set and how it is created.

Here are a few examples of commonly used Java methods for JDBC that rely heavily on NLS character set conversion:

- The java.sql.ResultSet methods getString() and getUnicodeStream() return values from the database as Java strings and as a stream of Unicode characters, respectively.
- The oracle.sql.CLOB method getCharacterStream() returns the contents of a CLOB as a Unicode stream.
- The oracle.sql.CHAR methods getString(), toString(), and getStringWithReplacement() convert the following data to strings:
  - getString(): This converts the sequence of characters represented by the CHAR object to a string and returns a Java String object.
  - toString(): This is identical to getString(), but if the character set is not recognized, then toString() returns a hexadecimal representation of the CHAR data.
  - getStringWithReplacement(): This is identical to getString(), except characters that have no Unicode representation in the character set of this CHAR object are replaced by a default replacement character.

# How JDBC Drivers Perform NLS Conversions

The techniques that the Oracle JDBC drivers use to perform character set conversion for Java applications depend on the character set the database uses. The simplest case is where the database uses the US7ASCII or WE8ISO8859P1 character set. In this case, the driver converts the data directly from the database character set to UCS-2, which is used in Java applications, and vice versa.

If you are working with databases that employ a non-US7ASCII or non-WE8IS08859P1 character set (for example, Japanese or Korean), then the driver converts the data first to UTF-8 (this step does not apply to the server-side internal driver), then to UCS-2. For example, the driver always converts CHAR and VARCHAR2 data in a non-US7ASCII, non-WE8IS08859P1 character set. It does not convert RAW data.

**Note:** The JDBC drivers perform all character set conversions transparently. No user intervention is necessary for the conversions to occur.

#### JDBC OCI Driver and NLS

If you are using the JDBC OCI driver, then NLS is handled as in any other Oracle client situation. The client character set, language, and territory settings are in the NLS\_LANG environment variable, which is set at client-installation time.

Note that there are also server-side settings for these parameters, determined during database creation. So, when performing character set conversion, the JDBC OCI driver has to take three factors into consideration:

- database character set and language
- client character set and language
- Java applications character set: UCS-2

The JDBC OCI driver transfers the data from the server to the client in the character set of the database. Depending on the value of the NLS\_LANG environment variable, the driver handles character set conversions in one of two ways:

• If NLS\_LANG is not specified, or specifies the US7ASCII or WE8IS08859P1 character set, then the JDBC OCI driver uses Java to convert the character set from US7ASCII or WE8IS08859P1 directly to UCS-2, or the reverse.

or:

 If NLS\_LANG specifies a non-US7ASCII or non-WE8IS08859P1 character set, then the driver changes the value of the NLS\_LANG parameter on the client to UTF-8. This happens automatically and does not require any user-intervention. OCI uses the NLS\_LANG setting in converting the data from the database character set to UTF-8; the JDBC driver then converts the UTF-8 data to UCS-2.

#### Notes:

- The driver sets the NLS\_LANG character set to UTF-8 to minimize the number of conversions it performs in Java. It performs the conversion from database character set to UTF-8 in C.
- The change to UTF-8 is for the JDBC application process only.
- For more information on the NLS\_LANG parameter, see the *Oracle8i National Language Support Guide*.

#### JDBC Thin Driver and NLS

If you are using the JDBC Thin driver, then there will presumably be no Oracle client installation. NLS conversions must be handled differently.

Language and Territory The Thin driver obtains language and territory settings (NLS\_LANGUAGE and NLS\_TERRITORY) from the Java locale in the JVM user . language property. The date format (NLS\_DATE\_FORMAT) is set according to the territory setting.

**Character Set** If the database character set is US7ASCII or WE8IS08859P1, then the data is transferred to the client without any conversion. The driver then converts the character set to UCS-2 in Java.

If the database character set is something other than US7ASCII or WE8IS08859P1, then the server first translates the data to UTF-8 before transferring it to the client. On the client, the JDBC Thin driver converts the data to UCS-2 in Java.

#### Server-Side Internal Driver and NLS

If your JDBC code running in the server accesses the database, then the JDBC server-side internal driver performs a character set conversion based on the database character set. The target character set of all Java programs is UCS-2.

# **NLS Support and Object Types**

The Oracle JDBC class files, classes12.zip and classes111.zip, provide NLS support for the Thin and OCI drivers. The files contain all the necessary classes to provide complete NLS support for all Oracle character sets for CHAR, VARCHAR, LONGVARCHAR, and CLOB type data not retrieved or inserted as part of an Oracle object or collection type.

However, in the case of the CHAR and VARCHAR data portion of Oracle objects and collections, the JDBC class files provide support for only these commonly used character sets:

- US7ASCII
- WE8DEC
- ISO-LATIN-1
- UTF-8

To provide support for all NLS character sets, the Oracle 8*i* JDBC driver installation includes two additional files: nls\_charset12.zip for JDK 1.2.x and nls\_charset11.zip for JDK 1.1.x. The OCI and Thin drivers require these files to support all Oracle characters sets for CHAR and VARCHAR data in Oracle object types and collections. To obtain this support, you must add the appropriate nls\_charset\*.zip file to your CLASSPATH.

It is important to note that the nls\_charset\*.zip files are very large, because they must support a large number of character sets. To save space, you might want to keep only the classes you need from the nls\_charset\*.zip file. If you want to do this, follow these steps:

- 1. Unzip the appropriate nls\_charset\*.zip file.
- 2. Add only the needed character set classes to the CLASSPATH.
- 3. Remove the unneeded character set files from your system.

The character set extension class files are named in the following format:

CharacterConverter<0racleCharacterSetId>.class

where <OracleCharacterSetId> is the hexadecimal representation of the Oracle character set ID that corresponds to a character set name.

**Note:** The preceding discussion is not relevant in using the server-side internal driver, which provides complete NLS support and does not require the NLS character set classes.

# CHAR and VARCHAR2 Data Size Restrictions with the Thin Driver

If the database character set is neither ASCII (US7ASCII) nor ISO-LATIN-1 (WE8ISO8859P1), then the Thin driver must impose size restrictions for CHAR and VARCHAR2 bind parameters that are more restrictive than normal database size limitations. This is necessary to allow for data expansion during conversion.

The Thin driver checks CHAR or VARCHAR2 bind sizes when the setXXX() method is called. If the data size exceeds the size restriction, then the driver throws a SQL exception (ORA-17070 "Data size bigger than max size for this type") from the setXXX() call. This limitation is necessary to avoid the chance of data corruption whenever an NLS conversion occurs and increases the length of the data. This limitation is enforced when you are doing all the following:

- using the Thin driver
- using binds (not defines)
- using CHAR or VARCHAR2 datatypes
- connecting to a database whose character set is neither ASCII (US7ASCII) nor ISO-Latin-1 (WE8IS08859P1)

#### **Role of NLS Ratio**

As previously discussed, when the database character set is neither US7ASCII nor WE8IS08859P1, the Thin driver converts Java UCS-2 characters to UTF-8 encoding bytes for CHAR or VARCHAR2 binds. The UTF-8 encoding bytes are then transferred to the database, and the database converts the UTF-8 encoding bytes to the database character set encoding.

This conversion to the character set encoding might result in a size increase. The NLS ratio for a database character set indicates the maximum possible expansion in converting from UTF-8 to the character set:

NLS ratio = (maximum possible value of) [(size in database character set) / (size in UTF-8)]

#### **Size Restriction Formulas**

Table 18–1 shows the database size limitations for CHAR and VARCHAR2 data, and the Thin driver size restriction formulas for CHAR and VARCHAR2 binds. Database limits are in bytes. Formulas determine the maximum size of the UTF-8 encoding, in bytes.

| Oracle Version               | Datatype | Max Size Allowed by<br>Database (bytes) | Formula for Thin Driver Max<br>Bind Size (UTF-8 bytes) |
|------------------------------|----------|-----------------------------------------|--------------------------------------------------------|
| Oracle8 and Oracle8 <i>i</i> | CHAR     | 2000                                    | min(2000, 4000/NLS_ratio)                              |
| Oracle8 and Oracle8i         | VARCHAR2 | 4000                                    | 4000/NLS_ratio                                         |
| Oracle7                      | CHAR     | 255                                     | 255                                                    |
| Oracle7                      | VARCHAR2 | 2000                                    | 2000/NLS_ratio                                         |

 Table 18–1
 Maximum CHAR and VARCHAR2 Bind Sizes, Thin Driver

The formulas guarantee that after the data is converted from UTF-8 to the database character set, the size will not exceed the database maximum size.

The number of UCS-2 characters that can be supported is determined by the number of bytes per character in the data. All ASCII characters are one byte long in UTF-8 encoding. Other character types can be two or three bytes long.

#### NLS Ratios and Calculated Size Restrictions for Common Character Sets

Table 18–2 lists the NLS ratios of some common server character sets, then shows the Thin driver maximum bind sizes for CHAR and VARCHAR2 data for each character set, as determined by using the NLS ratio in the appropriate formula.

Again, maximum bind sizes are for UTF-8 encoding, in bytes.

| Server Character Set  | NLS Ratio | Thin Driver Max<br>VARCHAR2 Bind<br>Size (UTF-8 bytes) | Thin Driver Max<br>CHAR Bind Size<br>(UTF-8 bytes) |
|-----------------------|-----------|--------------------------------------------------------|----------------------------------------------------|
| WE8DEC                | 1         | 4000                                                   | 2000                                               |
| JA16SJIS              | 2         | 2000                                                   | 2000                                               |
| ISO 8859-1 through 10 | 3         | 1333                                                   | 1333                                               |

Table 18–2 NLS Ratio and Size Limits, Oracle8, Common Character Sets

# **JDBC Client-Side Security Features**

This section discusses support in the Oracle JDBC OCI and Thin drivers for login authentication, data encryption, and data integrity—particularly with respect to features of the Oracle Advanced Security option.

Oracle Advanced Security, previously known as the "Advanced Networking Option" (ANO) or "Advanced Security Option" (ASO), includes features to support data encryption, data integrity, third-party authentication, and authorizations. Oracle JDBC supports most of these features; however, the JDBC Thin driver must be considered separately from the JDBC OCI driver.

**Note:** This discussion is not relevant to the server-side internal driver, given that all communication through that driver is completely internal to the server.

# JDBC Support for Oracle Advanced Security

Both the JDBC OCI drivers and the JDBC Thin driver support at least some of the features of Oracle Advanced Security. If you are using one of the OCI drivers, you can set relevant parameters in the same way that you would in any thick-client setting. The Thin driver supports Advanced Security features through a set of Java classes included with the JDBC classes ZIP file, and supports security parameter settings through Java properties objects.

Included in your Oracle JDBC classes111.zip or classes12.zip file are a JAR file containing classes that incorporate features of Oracle Advance Security, and a JAR file containing classes whose function is to interface between the JDBC classes and the Advanced Security classes for use with the JDBC Thin driver.

#### **OCI Driver Support for Oracle Advanced Security**

If you are using one of the JDBC OCI drivers, which presumes you are running from a thick-client machine with an Oracle client installation, then support for Oracle Advanced Security and incorporated third-party features is, for the most part, no different from any Oracle thick-client situation. Your use of Advanced Security features is determined by related settings in the SQLNET.ORA file on the client machine, as discussed in the *Oracle Advanced Security Administrator's Guide*. Refer to that manual for information.

**Important:** The one key exception to the preceding, with respect to Java, is that SSL—Sun Microsystem's standard Secure Socket Layer protocol—is supported by the Oracle JDBC OCI drivers only if you use native threads in your application. This requires special attention, because green threads are generally the default.

#### Thin Driver Support for Oracle Advanced Security

Because the Thin driver was designed to be downloadable with applets, one obviously cannot assume that there is an Oracle client installation and a SQLNET.ORA file where the Thin driver is used. This necessitated the design of a new, 100% Java approach to Oracle Advanced Security support.

Java classes that implement Oracle Advanced Security are included in your JDBC classes12.zip or classes111.zip file. Security parameters for encryption and integrity, normally set in SQLNET.ORA, are set in a Java properties file instead.

For information about parameter settings, see "Thin Driver Support for Encryption and Integrity" on page 18-12.

# JDBC Support for Login Authentication

Basic login authentication through JDBC consists of user names and passwords, as with any other means of logging in to an Oracle server. Specify the user name and password through a Java properties object or directly through the getConnection() method call, as discussed in "Open a Connection to a Database" on page 3-3.

This applies regardless of which client-side Oracle JDBC driver you are using, but is irrelevant if you are using the server-side internal driver, which uses a special direct connection and does not require a user name or password.

The Oracle JDBC Thin driver implements Oracle O3LOGON challenge-response protocol to authenticate the user.

**Note:** As of release 8.1.6 of Oracle8*i*, third-party authentication features supported by Oracle Advanced Security—such as those provided by RADIUS, Kerberos, or SecurID—are not supported by the Oracle JDBC Thin driver. For the Oracle JDBC OCI driver, support is the same as in any thick-client situation—refer to the *Oracle Advanced Security Administrator's Guide*.

# JDBC Support for Data Encryption and Integrity

You can use Oracle Advanced Security data encryption and integrity features in your Java database applications, depending on related settings in the server.

When using an OCI driver in a thick-client setting, set parameters as you would in any Oracle client situation. When using the Thin driver, set parameters through a Java properties file.

Encryption is enabled or disabled based on a combination of the client-side encryption-level setting and the server-side encryption-level setting.

Similarly, integrity is enabled or disabled based on a combination of the client-side integrity-level setting and the server-side integrity-level setting.

Encryption and integrity support the same setting levels—REJECTED, ACCEPTED, REQUESTED, and REQUIRED. Table 18–3 shows how these possible settings on the client-side and server-side combine to either enable or disable the feature.

|                                 | Client<br>Rejected  | Client<br>Accepted<br>(default) | Client<br>Requested | Client<br>Required  |
|---------------------------------|---------------------|---------------------------------|---------------------|---------------------|
| Server<br>Rejected              | OFF                 | OFF                             | OFF                 | connection<br>fails |
| Server<br>Accepted<br>(default) | OFF                 | OFF                             | ON                  | ON                  |
| Server<br>Requested             | OFF                 | ON                              | ON                  | ON                  |
| Server<br>Required              | connection<br>fails | ON                              | ON                  | ON                  |

Table 18–3 Client/Server Negotiations for Encryption or Integrity

This table shows, for example, that if encryption is requested by the client, but rejected by the server, it is disabled. The same is true for integrity. As another example, if encryption is accepted by the client and requested by the server, it is enabled. And, again, the same is true for integrity.

The general settings are further discussed in the *Oracle Advanced Security Administrator's Guide*. How to set them for a JDBC application is described in the following subsections.

**Note:** The term "checksum" still appears in integrity parameter names, as you will see in the following subsections, but is no longer used otherwise. For all intents and purposes, "checksum" and "integrity" are synonymous.

#### **OCI Driver Support for Encryption and Integrity**

If you are using one of the Oracle JDBC OCI drivers, which presumes a thick-client setting with an Oracle client installation, you can enable or disable data encryption or integrity and set related parameters as you would in any Oracle client situation, through settings in the SQLNET.ORA file on the client machine.

To summarize, the client parameters are shown in Table 18-4:

Table 18–4 OCI Driver Client Parameters for Encryption and Integrity

| Parameter Description              | Parameter Name                      | Possible Settings                             |
|------------------------------------|-------------------------------------|-----------------------------------------------|
| Client encryption level            | SQLNET.ENCRYPTION_CLIENT            | REJECTED<br>ACCEPTED<br>REQUESTED<br>REQUIRED |
| Client encryption selected<br>list | SQLNET.ENCRYPTION_TYPES_CLIENT      | RC4_40<br>RC4_56<br>DES<br>DES40              |
|                                    |                                     | (see note below)                              |
| Client integrity level             | SQLNET.CRYPTO_CHECKSUM_CLIENT       | REJECTED<br>ACCEPTED<br>REQUESTED<br>REQUIRED |
| Client integrity selected list     | SQLNET.CRYPTO_CHECKSUM_TYPES_CLIENT | MD 5                                          |

**Note:** For the Oracle Advanced Security domestic edition only, a setting of RC4\_128 is also possible.

These settings, and corresponding settings in the server, are further discussed in Appendix A of the *Oracle Advanced Security Administrator's Guide*.

#### Thin Driver Support for Encryption and Integrity

Thin driver support for data encryption and integrity parameter settings parallels the thick-client support discussed in the preceding section. Corresponding parameters exist under the oracle.net package and can be set through a Java properties object that you would then use in opening your database connection.

If you replace "SQLNET" in the parameter names in Table 18–4 with "oracle.net", you will get the parameter names supported by the Thin driver (but note that in Java, the parameter names are all-lowercase).

Table 18–5 lists the parameter information for the Thin driver. See the next section for examples of how to set these parameters in Java.

Table 18–5 Thin Driver Client Parameters for Encryption and Integrity

| Parameter Name                          | Parameter<br>Type | Parameter<br>Class | Possible Settings                             |
|-----------------------------------------|-------------------|--------------------|-----------------------------------------------|
| oracle.net.encryption_client            | string            | static             | REJECTED<br>ACCEPTED<br>REQUESTED<br>REQUIRED |
| oracle.net.encryption_types_client      | string            | static             | RC4_40<br>RC4_56<br>DES40C<br>DES56C          |
| oracle.net.crypto_checksum_client       | string            | static             | REJECTED<br>ACCEPTED<br>REQUESTED<br>REQUIRED |
| oracle.net.crypto_checksum_types_client | string            | static             | MD5                                           |

#### Notes:

- Because Oracle Advanced Security support for the Thin driver is incorporated directly into the JDBC classes ZIP file, there is only one version, not separate domestic and export editions. Only parameter settings that would be suitable for an export edition are possible.
- The "C" in DES40C and DES56C refers to CBC (cipher block chaining) mode.

#### Setting Encryption and Integrity Parameters in Java

Use a Java properties object (java.util.Properties) to set the data encryption and integrity parameters supported by the Oracle JDBC Thin driver.

The following example instantiates a Java properties object, uses it to set each of the parameters in Table 18–5, and then uses the properties object in opening a connection to the database:

```
...
Properties prop = new Properties();
prop.put("oracle.net.encryption_client", "REQUIRED");
prop.put("oracle.net.encryption_types_client", "( DES40 )");
prop.put("oracle.net.crypto_checksum_client", "REQUESTED");
prop.put("oracle.net.crypto_checksum_types_client", "( MD5 )");
Connection conn = DriverManager.getConnection
    ("jdbc:oracle:thin:@localhost:1521:main", prop);
...
```

The parentheses around the parameter values in the encryption\_types\_client and crypto\_checksum\_types\_client settings allow for lists of values. Currently, the Thin driver supports only one possible value in each case; however, in the future, when multiple values are supported, specifying a list will result in a negotiation between the server and the client that determines which value is actually used.

**Complete example** Following is a complete example of a class that sets data encryption and integrity parameters before connecting to a database to perform a query.

Note that in this example, the string "REQUIRED" is retrieved dynamically through functionality of the AnoServices and Service classes. You have the option of retrieving the strings in this manner or hardcoding them as in the previous examples.

```
import java.sql.*;
import java.sql.*;
import java.io.*;
import java.util.*;
import oracle.net.ns.*;
import oracle.net.ano.*;
class Employee
{
   public static void main (String args [])
```

```
throws Exception
{
 // Register the Oracle JDBC driver
 System.out.println("Registring the driver...");
 DriverManager.registerDriver(new oracle.jdbc.driver.OracleDriver());
 Properties props = new Properties();
 try {
   FileInputStream defaultStream = new FileInputStream(args[0]);
   props.load(defaultStream);
   int level = AnoServices.REQUIRED;
   props.put("oracle.net.encryption_client", Service.getLevelString(level));
   props.put("oracle.net.encryption_types_client", "( DES40 )");
   props.put("oracle.net.crypto_checksum_client",
              Service.getLevelString(level));
   props.put("oracle.net.crypto_checksum_types_client", "( MD5 )");
 } catch (Exception e) { e.printStackTrace(); }
 // You can put a database name after the @ sign in the connection URL.
 Connection conn = DriverManager.getConnection
             ("jdbc:oracle:thin:@dlsun608.us.oracle.com:1521:main", props);
 // Create a Statement
 Statement stmt = conn.createStatement ();
 // Select the ENAME column from the EMP table
 ResultSet rset = stmt.executeQuery ("select ENAME from EMP");
 // Iterate through the result and print the employee names
 while (rset.next ())
    System.out.println (rset.getString (1));
 conn.close();
}
```

}

# **JDBC** in Applets

This section describes some of the basics of working with Oracle JDBC applets, which must use the JDBC Thin driver so that an Oracle installation is not required on the client. The Thin driver connects to the database with TCP/IP protocol.

Aside from having to use the Thin driver, and being mindful of applet connection and security issues, there is essentially no difference between coding a JDBC applet and a JDBC application. There is also no difference between coding for a JDK 1.2.x browser or a JDK 1.1.x browser, other than general JDK 1.1.x to 1.2.x migration issues discussed in "Migration from JDK 1.1.x to JDK 1.2.x" on page 4-5.

This section describes what you must do for the applet to connect to a database, including how to use the Oracle8 Connection Manager or signed applets if you are connecting to a database not running on the same host as the Web server. It also describes how your applet can connect to a database through a firewall. The section concludes with how to package and deploy the applet.

The following topics are covered:

- Connecting to the Database through the Applet
- Connecting to a Database on a Different Host Than the Web Server
- Using Applets with Firewalls
- Packaging Applets
- Specifying an Applet in an HTML Page

For general information about connecting to the database, see "Open a Connection to a Database" on page 3-3.

To see a sample applet, refer to "Sample Applet" on page 20-104.

**Note:** Beginning with release 8.1.6 of Oracle8*i*, Oracle JDBC no longer supports JDK 1.0.x versions. This also applies to applets running in browsers that incorporate JDK 1.0.x versions. The user must upgrade to a browser with an environment of JDK 1.1.x or higher.

# Connecting to the Database through the Applet

The most common task of an applet using the JDBC driver is to connect to and query a database. Because of applet security restrictions, unless particular steps are taken an applet can open TCP/IP sockets only to the host from which it was

downloaded (this is the host on which the Web server is running). This means that without these steps, your applet can connect only to a database that is running on the same host as the Web server.

If your database and Web server are running on the same host, then there is no issue and no special steps are required. You can connect to the database as you would from an application.

As with connecting from an application, there are two ways in which you can specify the connection information to the driver. You can provide it in the form of host:port:sid or in the form of a TNS keyword-value syntax.

For example, if the database to which you want to connect resides on host prodHost, at port 1521, and SID ORCL, and you want to connect with user name scott with password tiger, then use either of the two following connect strings:

using host:port:sid syntax:

```
String connstring="jdbc:oracle:thin:@prodHost:1521:ORCL";
conn = DriverManager.getConnection(connString, "scott", "tiger");
```

#### using TNS keyword-value syntax:

```
String connString = "jdbc:oracle:thin:@(description=(address_list=
  (address=(protocol=tcp)(port=1521)(host=prodHost)))
  (connect_data=(sid=ORCL)))";
conn = DriverManager.getConnection(connString, "scott", "tiger");
```

If you use the TNS keyword-value pair to specify the connection information to the JDBC Thin driver, then you must declare the protocol as TCP.

However, a Web server and an Oracle database server both require many resources; you seldom find both servers running on the same machine. Usually, your applet connects to a database on a host other than the one on which the Web server runs. There are two possible ways in which you can work around the security restriction:

You can connect to the database by using the Oracle8 Connection Manager.

or:

You can use a signed applet to connect to the database directly.

These options are discussed in the next section, "Connecting to a Database on a Different Host Than the Web Server".

# Connecting to a Database on a Different Host Than the Web Server

If you are connecting to a database on a host other than the one on which the Web server is running, then you must overcome applet security restrictions. You can do this by using either the Oracle8 Connection Manager or signed applets.

#### **Using the Oracle8 Connection Manager**

The Oracle8 Connection Manager is a lightweight, highly-scalable program that can receive Net8 packets and re-transmit them to a different server. To a client running Net8, the Connection Manager looks exactly like a database server. An applet that uses the JDBC Thin driver can connect to a Connection Manager running on the Web server host and have the Connection Manager redirect the Net8 packets to an Oracle server running on a different host.

Figure 18–1 illustrates the relationship between the applet, the Oracle8 Connection Manager, and the database.

#### Figure 18–1 Applet, Connection Manager, and Database Relationship

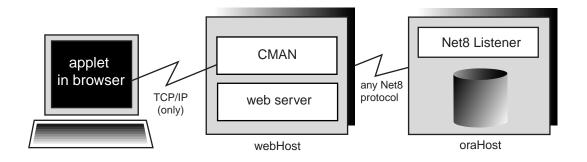

Using the Oracle8 Connection Manager requires two steps, described immediately below:

- Install and run the Connection Manager.
- Write the connection string that targets the Connection Manager.

There is also discussion of how to connect using multiple connection managers.

**Installing and Running the Oracle8 Connection Manager** You must install the Connection Manager, available on the Oracle8 distribution media, onto the Web server host. You can find the installation instructions in the *Net8 Administrator's Guide*.

On the Web server host, create a CMAN.ORA file in the [ORACLE\_HOME]/NET8/ADMIN directory. The options you can declare in a CMAN.ORA file include firewall and connection pooling support.

Here is an example of a very simple CMAN.ORA file. Replace *<web-server-host>* with the name of your Web server host. The fourth line in the file indicates that the connection manager is listening on port 1610. You must use this port number in your connect string for JDBC.

```
cman = (ADDRESS_LIST =
    (ADDRESS = (PROTOCOL=TCP)
    (HOST=<web-server-host>)
    (PORT=1610)))

cman_profile = (parameter_list =
    (MAXIMUM_RELAYS=512)
    (LOG_LEVEL=1)
    (TRACING=YES)
    (RELAY_STATISTICS=YES)
    (SHOW_TNS_INFO=YES)
    (USE_ASYNC_CALL=YES)
    (AUTHENTICATION_LEVEL=0)
    )
```

Note that the Java Net8 version inside the JDBC Thin driver does not have authentication service support. This means that the AUTHENTICATION\_LEVEL configuration parameter in the CMAN.ORA file must be set to 0.

After you create the file, start the Oracle8 Connection Manager at the operating system prompt with this command:

cmctl start

To use your applet, you must now write the connect string for it.

Writing the Connect String that Targets the Oracle8 Connection Manager This section describes how to write the connect string in your applet so that the applet connects to the Connection Manager, and the Connection Manager connects with the database. In the connect string, you specify an address list that lists the protocol, port, and name of the Web server host on which the Connection Manager is running, followed by the protocol, port, and name of the host on which the database is running.

The following example describes the configuration illustrated in Figure 18–1. The Web server on which the Connection Manager is running is on host webHost and is

listening on port 1610. The database to which you want to connect is running on host oraHost, listening on port 1521, and SID ORCL. You write the connect string in TNS keyword-value format:

```
Connection conn =
DriverManager.getConnection ("jdbc:oracle:thin:" +
   "@(description=(address_list=" +
   "(address=(protocol=tcp)(host=webHost)(port=1610))" +
   "(address=(protocol=tcp)(host=oraHost)(port=1521)))" +
   "(source_route=yes)" +
   "(connect_data=(sid=orcl)))", "scott", "tiger");
```

The first element in the address\_list entry represents the connection to the Connection Manager. The second element represents the database to which you want to connect. The order in which you list the addresses is important.

Notice that you can also write the same connect string in this format:

```
String connString =
    "jdbc:oracle:thin:@(description=(address_list=
    (address=(protocol=tcp)(port=1610)(host=webHost)))
    (address=(protocol=tcp)(port=1521)(host=oraHost))))
    (connect_data=(sid=orcl))
    (source_route=yes))";
Connection conn = DriverManager.getConnection(connString, "scott", "tiger");
```

When your applet uses a connect string such as the one above, it will behave exactly as if it were connected directly to the database on the host oraHost.

For more information on the parameters that you specify in the connect string, see the *Net8 Administrator's Guide*.

**Connecting through Multiple Connection Managers** Your applet can reach its target database even if it first has to go through multiple Connection Managers (for example, if the Connection Managers form a "proxy chain"). To do this, add the addresses of the Connection Managers to the address list, in the order that you plan to access them. The database listener should be the last address on this list. See the *Net8 Administrator's Guide* for more information about source\_route addressing.

#### **Using Signed Applets**

In either a JDK 1.2.x-based browser or a JDK 1.1.x-based browser, an applet can request socket connection privileges and connect to a database running on a different host than the Web server host. In Netscape 4.0, you perform this by signing your applet (that is, writing a signed applet). You must follow these steps:

1. Sign the applet. For information on the steps you must follow to sign an applet, see Sun Microsystem's *Signed Applet Example* at:

```
http://java.sun.com/security/signExample/index.html
```

**2.** Include applet code that asks for appropriate permission before opening a socket.

If you are using Netscape, then your code would include a statement like this:

**3.** You must obtain an object-signing certificate. See Netscape's *Object-Signing Resources* page at:

http://developer.netscape.com/software/signedobj/index.html

This site provides information on obtaining and installing a certificate.

For more information on writing applet code that asks for permissions, see Netscape's *Introduction to Capabilities Classes* at:

http://developer.netscape.com/docs/manuals/signedobj/capabilities/contents.htm

For information about the Java Security API, including signed applet examples under JDK 1.2.x and 1.1.x, see the following Sun Microsystems site:

http://java.sun.com/security

# Using Applets with Firewalls

Under normal circumstances, an applet that uses the JDBC Thin driver cannot access the database through a firewall. In general, the purpose of a firewall is to prevent unauthorized clients from reaching the server. In the case of applets trying to connect to the database, the firewall prevents the opening of a TCP/IP socket to the database.

Firewalls are rule-based. They have a list of rules that define which clients can connect, and which cannot. Firewalls compare the client's hostname with the rules, and based on this comparison, either grant the client access, or not. If the hostname lookup fails, the firewall tries again. This time, the firewall extracts the IP address of the client and compares it to the rules. The firewall is designed to do this so that users can specify rules that include hostnames as well as IP addresses. You can solve the firewall issue by using a Net8-compliant firewall and connection strings that comply with the firewall configuration. Net8-compliant firewalls are available from many leading vendors; a more detailed discussion of these firewalls is beyond the scope of this manual.

An unsigned applet can access only the same host from which it was downloaded. In this case, the Net8-compliant firewall must be installed on that host. In contrast, a signed applet can connect to any host. In this case, the firewall on the target host controls the access.

Connecting through a firewall requires two steps, described in the following sections:

- Configuring a Firewall for Applets that use the JDBC Thin Driver
- Writing a Connect String to Connect through a Firewall

#### Configuring a Firewall for Applets that use the JDBC Thin Driver

The instructions in this section assume that you are running a Net8-compliant firewall.

Java applets do not have access to the local system—that is, they cannot get the hostname or environment variables locally—because of security limitations. As a result, the JDBC Thin driver cannot access the hostname on which it is running. The firewall cannot be provided with the hostname. To allow requests from JDBC Thin clients to go through the firewall, you must do the following two things to the firewall's list of rules:

- Add the IP address (not the hostname) of the host on which the JDBC applet is running.
- Ensure that the hostname "\_\_jdbc\_\_" never appears in the firewall's rules. This hostname has been hard-coded as a false hostname inside the driver to force an IP address lookup. If you do enter this hostname in the list of rules, then every applet using Oracle's JDBC Thin driver will be able to go through your firewall.

By not including the Thin driver's hostname, the firewall is forced to do an IP address lookup and base its access decision on the IP address, instead of the hostname.

#### Writing a Connect String to Connect through a Firewall

To write a connect string that allows you to connect through a firewall, you must specify the name of the firewall host and the name of the database host to which you want to connect.

For example, if you want to connect to a database on host oraHost, listening on port 1521, with SID ORCL, and you are going though a firewall on host fireWallHost, listening on port 1610, then use the following connect string:

```
Connection conn =
DriverManager.getConnection ("jdbc:oracle:thin:" +
    "@(description=(address_list=" +
    (address=(protocol=tcp)(host=<firewall-host>)(port=1610))" +
    "(address=(protocol=tcp)(host=oraHost)(port=1521)))" +
    "(source_route=yes)" +
    "(connect_data=(sid=orcl)))", "scott", "tiger");
```

**Note:** To connect through a firewall, you cannot specify the connection string in host:port:sid syntax. For example, a connection string specified as follows will *not* work:

```
String connString =
    "jdbc:oracle:thin:@ixta.us.oracle.com:1521:orcl";
conn = DriverManager.getConnection (connString, "scott",
    "tiger");
```

The first element in the address\_list represents the connection to the firewall. The second element represents the database to which you want to connect. Note that the order in which you specify the addresses is important.

Notice that you can also write the preceding connect string in this format:

```
String connString =
    "jdbc:oracle:thin:@(description=(address_list=
        (address=(protocol=tcp)(port=1600)(host=fireWallHost))
        (address=(protocol=tcp)(port=1521)(host=oraHost)))
        (connect_data=(sid=orcl))
        (source_route=yes))";
Connection conn = DriverManager.getConnection(connString, "scott", "tiger");
```

When your applet uses a connect string similar to the one above, it will behave as if it were connected to the database on host oraHost.

**Note:** All the parameters shown in the preceding example are required. In the address\_list, the firewall address must precede the database server address.

For more information on the parameters used in the above example, see the *Net8 Administrator's Guide*. For more information on how to configure a firewall, please see your firewall's documentation or contact your firewall vendor.

# **Packaging Applets**

After you have coded your applet, you must package it and make it available to users. To package an applet, you will need your applet class files and the JDBC driver class files (these will be contained in either classes12.zip, if you are targeting a browser that incorporates a JDK 1.2.x version, or classes11.zip, for a browser incorporating a JDK 1.1.x version).

Follow these steps:

1. Move the JDBC driver classes file classes12.zip (or classes11.zip) to an empty directory.

If your applet will connect to a database with a non-US7ASCII and non-WE8IS08859P1 character set, then also move the nls\_charset12.zip or nls\_charset11.zip file to the same directory.

- **2.** Unzip the JDBC driver classes ZIP file (and NLS character set ZIP file, if applicable).
- **3.** Add your applet classes files to the directory, and any other files the applet might require.
- **4.** Zip the applet classes and driver classes together into a single ZIP or JAR file. The single zip file should contain the following:
  - class files from classes12.zip or classes111.zip (and required class files from nls\_charset12.zip or nls\_charset11.zip if the applet requires NLS)
  - your applet classes

Additionally, if you are using DatabaseMetaData entry points in your applet, include the oracle/jdbc/driver/OracleDatabaseMetaData.class file. Note that this file is very large and might have a negative impact on performance. If you do not use DatabaseMetaData methods, omit this file.

5. Ensure that the ZIP or JAR file is not compressed.

You can now make the applet available to users. One way to do this is to add the APPLET tag to the HTML page from which the applet will be run. For example:

```
<APPLET WIDTH=500 HEIGHT=200 CODE=JdbcApplet ARCHIVE=JdbcApplet.zip
CODEBASE=Applet_Samples
</APPLET>
```

You can find a description of the APPLET, CODE, ARCHIVE, CODEBASE, WIDTH, and HEIGHT parameters in the next section.

#### Specifying an Applet in an HTML Page

The APPLET tag specifies an applet that runs in the context of an HTML page. The APPLET tag can have these parameters: CODE, ARCHIVE, CODEBASE, WIDTH, and HEIGHT to specify the name of the applet and its location, and the height and width of the applet display area. These parameters are described in the following sections.

#### CODE, HEIGHT, and WIDTH

The HTML page that runs the applet must have an APPLET tag with an initial width and height to specify the size of the applet display area. You use the HEIGHT and WIDTH parameters to specify the size, measured in pixels. This size should not count any windows or dialogs that the applet opens.

The APPLET tag must also specify the name of the file that contains the applet's compiled Applet subclass—specify the file name with the CODE parameter. Any path must be relative to the base URL of the applet—the path cannot be absolute.

In the following example, JdbcApplet.class is the name of the Applet's compiled applet subclass:

```
<APPLET CODE="JdbcApplet" WIDTH=500 HEIGHT=200> </APPLET>
```

If you use this form of the CODE tag, then the classes for the applet and the classes for the JDBC Thin driver must be in the same directory as the HTML page.

Notice that in the CODE specification, you do not include the file name extension ".class".

#### CODEBASE

The CODEBASE parameter is optional and specifies the base URL of the applet; that is, the name of the directory that contains the applet's code. If it is not specified,

then the document's URL is used. This means that the classes for the applet and the JDBC Thin driver must be in the same directory as the HTML page. For example, if the current directory is  $my_Dir$ :

```
<APPLET WIDTH=500 HEIGHT=200 CODE=JdbcApplet CODEBASE="."</APPLET>
```

The entry CODEBASE="." indicates that the applet resides in the current directory (my\_Dir). If the value of codebase was set to Applet\_Samples, for example:

```
CODEBASE="Applet_Samples"
```

This would indicate that the applet resides in the my\_Dir/Applet\_Samples directory.

#### ARCHIVE

The ARCHIVE parameter is optional and specifies the name of the archive file (either a .zip or .jar file), if applicable, that contains the applet classes and resources the applet needs. Oracle recommends using a .zip file or .jar file, which saves many extra roundtrips to the server.

The .zip (or .jar) file will be preloaded. If you have more than one archive in the list, separate them with commas. In the following example, the class files are stored in the archive file JdbcApplet.zip:

```
<APPLET CODE="JdbcApplet" ARCHIVE="JdbcApplet.zip" WIDTH=500 HEIGHT=200> </APPLET>
```

**Note:** Version 3.0 browsers do not support the ARCHIVE parameter.

# JDBC in the Server: the Server-Side Internal Driver

This section covers the following topics:

- Connecting to the Database with the Server-Side Internal Driver
- Exception-Handling Extensions for the Server-Side Internal Driver
- Session and Transaction Context for the Server-Side Internal Driver
- Testing JDBC on the Server
- Server-Side Character Set Conversion of oracle.sql.CHAR Data

Any Java program, Enterprise JavaBean (EJB), or Java stored procedure that runs inside the target database must use the server-side internal driver to access the local SQL engine.

This driver is intrinsically tied to the Oracle8*i* database and to the Java virtual machine (JVM). The driver runs as part of the same process as the database. It also runs within the default session—the same session in which the JVM was invoked.

The server-side internal driver is optimized to run within the database server and provide direct access to SQL data and PL/SQL subprograms on the local database. The entire JVM operates in the same address space as the database and the SQL engine. Access to the SQL engine is a function call; there is no network. This enhances the performance of your JDBC programs and is much faster than executing a remote Net8 call to access the SQL engine.

The server-side internal driver supports the same features, APIs, and Oracle extensions as the client-side drivers. This makes application partitioning very straightforward. For example, if you have a Java application that is data-intensive, you can easily move it into the database server for better performance, without having to modify the application-specific calls.

For general information about the Oracle Java platform server-side configuration or functionality, see the *Oracle8i Java Developer's Guide*.

# Connecting to the Database with the Server-Side Internal Driver

As described in the preceding section, the server-side internal driver runs within a default session. You are already "connected". There are two methods you can use to access the default connection:

 Use the static DriverManager.getConnection() method, with either jdbc:oracle:kprb or jdbc:default:connection as the URL string.  Use the Oracle-specific defaultConnection() method of the OracleDriver class.

Using defaultConnection() is generally recommended.

The remainder of this section provides more information.

**Note:** With Oracle8*i* release 8.1.6 and higher, you are no longer required to register the OracleDriver class for connecting with the server-side internal driver, although there is no harm in doing so. This is true whether you are using getConnection() or defaultConnection() to make the connection.

#### Connecting with the OracleDriver Class defaultConnection() Method

The oracle.jdbc.driver.OracleDriver class defaultConnection() method is an Oracle extension and always returns the same connection object. Even if you invoke this method multiple times, assigning the resulting connection object to different variable names, just a single connection object is reused.

You do not need to include a connect string in the defaultConnection() call. For example:

```
import java.sql.*;
import oracle.jdbc.driver.*;
class JDBCConnection
{
    public static Connection connect() throws SQLException
    {
        Connection conn = null;
        try {
            // connect with the server-side internal driver
            OracleDriver ora = new OracleDriver();
            conn = ora.defaultConnection();
        }
        } catch (SQLException e) {...}
        return conn;
    }
}
```

Note that there is no conn.close() call in the example. When JDBC code is running inside the target server, the connection is an implicit data channel, not an explicit connection instance as from a client. It should typically not be closed.

If you do call the close() method, be aware of the following:

- All connection instances obtained through the defaultConnection() method, which actually all reference the same connection object, will be closed and unavailable for further use, with state and resource cleanup as appropriate. Executing defaultConnection() afterward would result in a new connection object.
- Even though the connection object is closed, the implicit connection to the database will not be closed.

#### Connecting with the DriverManager.getConnection() Method

To connect to the internal server connection from code that is running within the target server, you can use the static DriverManager.getConnection() method with either of the following connect strings:

DriverManager.getConnection("jdbc:oracle:kprb:");

or:

DriverManager.getConnection("jdbc:default:connection:");

Any user name or password you include in the URL string is ignored in connecting to the server default connection.

The DriverManager.getConnection() method returns a new Java Connection object every time you call it. Note that although the method is not creating a new physical connection (only a single implicit connection is used), it is returning a new object.

The fact that DriverManager.getConnection() returns a new connection object every time you call it is significant if you are working with object maps (or "type maps"). A type map is associated with a specific Connection object and with any state that is part of the object. If you want to use multiple type maps as part of your program, then you can call getConnection() to create a new Connection object for each type map.

# **Exception-Handling Extensions for the Server-Side Internal Driver**

The server-side internal driver, in addition to having standard exception-handling capabilities such as getMessage(), getErrorCode(), and getSQLState() (as

described in "Processing SQL Exceptions" on page 3-33), offers extended features through the oracle.jdbc.driver.OracleSQLException class. This class is a subclass of the standard java.sql.SQLException class and is not available to the client-side JDBC drivers or the server-side Thin driver.

When an error condition occurs in the server, it often results in a series of related errors being placed in an internal error stack. The JDBC server-side internal driver retrieves errors from the stack and places them in a chain of OracleSQLException objects.

You can use the following methods in processing these exceptions:

SQLException getNextException() (standard method)

This method returns the next exception in the chain (or null if no further exceptions). You can start with the first exception you receive and work through the chain.

int getNumParameters() (Oracle extension)

Errors from the server usually include parameters, or variables, that are part of the error message. These may indicate what type of error occurred, what kind of operation was being attempted, or the invalid or affected values.

This method returns the number of parameters included with this error.

Object[] getParameters() (Oracle extension)

This method returns a Java  ${\tt Object[]}$  array containing the parameters included with this error.

**Example** Following is an example of server-side error processing:

```
try
{
    // should get "ORA-942: table or view does not exist"
    stmt.execute("drop table no_such_table");
}
catch (OracleSQLException e)
{
    System.out.println(e.getMessage());
    // prints "ORA-942: table or view does not exist"
    System.out.println(e.getNumParameters());
    // prints "1"
    Object[] params = e.getParameters();
```

```
System.out.println(params[0]);
// prints "NO_SUCH_TABLE"
}
```

# Session and Transaction Context for the Server-Side Internal Driver

The server-side driver operates within a default session and default transaction context. The default session is the session in which the JVM was invoked. In effect, you are already connected to the database on the server. This is different from the client side where there is no default session: you must explicitly connect to the database.

Auto-commit mode is disabled in the server. You must manage transaction COMMIT and ROLLBACK operations explicitly by using the appropriate methods on the connection object:

```
conn.commit();
or:
conn.rollback();
```

# **Testing JDBC on the Server**

Almost any JDBC program that can run on a client can also run on the server. All the programs in the samples directory can be run on the server with only minor modifications. Usually, these modifications concern only the connection statement.

For example, consider the test program JdbcCheckup.java described in "Testing JDBC and the Database Connection: JdbcCheckup" on page 2-7. If you want to run this program on the server and connect with the

DriverManager.getConnection() method, then open the file in your favorite text editor and change the driver name in the connection string from "oci8" to "kprb". For example:

```
Connection conn = DriverManager.getConnection
("jdbc:oracle:kprb:@" + database, user, password);
```

The advantage of using this method is that must change only a short string in your original program. The disadvantage is that you still must provide the user, password, and database information, even though the driver will discard it. In addition, if you issue the getConnection() method again, the driver will create another new (and unnecessary) connection object.

However, if you connect with defaultConnection(), the preferred method of connecting to the database from the server-side internal driver, you do not have to enter any user, password, or database information. You can delete these statements from your program.

For the connection statement, use:

```
Connection conn = new oracle.jdbc.driver.OracleDriver().defaultConnection();
```

The following example is a rewrite of the JdbcCheckup.java program which uses the defaultConnection() connection statement. The connection statement is printed in bold. The unnecessary user, password, and database information statements, along with the utility function to read from standard input, have been deleted.

```
/*
* This sample can be used to check the JDBC installation.
 * Just run it and provide the connect information. It will select
* "Hello World" from the database.
*/
// You need to import the java.sql package to use JDBC
import java.sql.*;
// We import java.io to be able to read from the command line
import java.io.*;
class JdbcCheckup
{
  public static void main (String args []) throws SQLException, IOException
   {
      // Load the Oracle JDBC driver
      DriverManager.registerDriver(new oracle.jdbc.driver.OracleDriver());
      Connection conn =
          new oracle.jdbc.driver.OracleDriver ().defaultConnection ();
       // Create a statement
       Statement stmt = conn.createStatement ();
       // Do the SQL "Hello World" thing
       ResultSet rset = stmt.executeQuery ("SELECT 'Hello World' FROM dual");
       while (rset.next ())
          System.out.println (rset.getString (1));
       System.out.println ("Your JDBC installation is correct.");
   }
}
```

# Loading an Application into the Server

When loading an application into the server, you can load .class files that you have already compiled on the client, or you can load .java source files and have them compiled automatically in the server.

In either case, use the Oracle loadjava client-side utility to load your files. You can either specify source file names on the command line (note that the command line understands wildcards), or put the files into a JAR file and specify the JAR file name on the command line. The loadjava utility is discussed in detail in the Oracle8i Java Developer's Guide.

The loadjava script, which runs the actual utility, is in the bin subdirectory under your [Oracle Home] directory. This directory should already be in your path once Oracle has been installed.

**Note:** As of Oracle8*i* release 8.1.6, the load java utility does support compressed files.

#### Loading Class Files into the Server

Consider a case where you have three class files in your application: Fool.class, Foo2.class, and Foo3.class. The following three examples demonstrate: 1) specifying the individual class file names; 2) specifying the class file names using a wildcard; and 3) specifying a JAR file that contains the class files.

Each class is written into its own class schema object in the server.

These three examples use the default OCI8 driver in loading the files:

loadjava -user scott/tiger Fool.class Foo2.class Foo3.class

or:

loadjava -user scott/tiger Foo\*.class

or:

loadjava -user scott/tiger Foo.jar

Or use the following command to load with the Thin driver (specifying the -thin option and an appropriate URL):

loadjava -thin -user scott/tiger@localhost:1521:ORCL Foo.jar

(Whether to use an OCI driver or the Thin driver to load classes depends on your particular environment and which performs better for you.)

**Note:** Because the server-side embedded JVM uses JDK 1.2.x, it is advisable to compile classes under JDK 1.2.x if they will be loaded into the server. This will catch incompatibilities during compilation, instead of at runtime (for example, JDK 1.1.x artifacts such as leftover use of the oracle.jdbc2 package).

#### Loading Source Files into the Server

If you enable the loadjava -resolve option in loading a .java source file, then the server-side compiler will compile your application as it is loaded, resulting in both a source schema object for the original source code, and one or more class schema objects for the compiled output.

If you do not specify <code>-resolve</code>, then the source is loaded into a source schema object without any compilation. In this case, however, the source *is* implicitly compiled the first time an attempt is made to use a class defined in the source.

For example, run <code>loadjava</code> as follows to load and compile <code>Foo.java</code>, using the default OCI driver:

loadjava -user scott/tiger -resolve Foo.java

Or use the following command to load with the Thin driver (specifying the -thin option and an appropriate URL):

loadjava -thin -user scott/tiger@localhost:1521:ORCL -resolve Foo.java

Either of these will result in appropriate class schema objects being created in addition to the source schema object.

**Note:** Oracle generally recommends compiling source on the client whenever possible, and loading the .class files instead of the source files into the server.

# Server-Side Character Set Conversion of oracle.sql.CHAR Data

The server-side internal driver performs character set conversions for <code>oracle.sql.CHAR</code> in C. This is a different implementation than for the client-side drivers, which perform character set conversions for <code>oracle.sql.CHAR</code> in Java,

and offers better performance. For more information on the oracle.sql.CHAR class, see "Class oracle.sql.CHAR" on page 6-13.

# <u>19</u>

## **Coding Tips and Troubleshooting**

This chapter describes how to optimize and troubleshoot a JDBC application or applet, including the following topics:

- JDBC and Multithreading
- Performance Optimization
- Common Problems
- Basic Debugging Procedures
- Transaction Isolation Levels and Access Modes

## JDBC and Multithreading

The Oracle JDBC drivers provide full support for programs that use Java multithreading. The following example creates a specified number of threads and lets you determine whether or not the threads will share a connection. If you choose to share the connection, then the same JDBC connection object will be used by all threads (each thread will have its own statement object, however).

Because all Oracle JDBC API methods are synchronized, if two threads try to use the connection object simultaneously, then one will be forced to wait until the other one finishes its use.

The program displays each thread ID and the employee name and employee ID associated with that thread.

Execute the program by entering:

```
java JdbcMTSample [number_of_threads] [share]
```

Where *number\_of\_threads* is the number of threads that you want to create, and share specifies that you want the threads to share the connection. If you do not specify the number of threads, then the program creates 10 by default.

This example is repeated in "Multithreading—JdbcMTSample.java" on page 20-20.

```
/*
 * This sample is a multi-threaded JDBC program.
 */
import java.sql.*;
import oracle.jdbc.driver.OracleStatement;
public class JdbcMTSample extends Thread
{
  // Default no of threads to 10
 private static int NUM_OF_THREADS = 10;
  int m_myId;
  static int c_nextId = 1;
  static Connection s_conn = null;
  static boolean share connection = false;
  synchronized static int getNextId()
  {
      return c nextId++;
```

```
}
public static void main (String args [])
  try
  {
    /* Load the JDBC driver */
    DriverManager.registerDriver(new oracle.jdbc.driver.OracleDriver());
    // If NoOfThreads is specified, then read it
    if ((args.length > 2)
         ((args.length > 1) && !(args[1].equals("share"))))
    {
       System.out.println("Error: Invalid Syntax. ");
       System.out.println("java JdbcMTSample [NoOfThreads] [share]");
       System.exit(0);
    }
    if (args.length > 1)
    {
       share connection = true;
       System.out.println
              ("All threads will be sharing the same connection");
    }
    // get the no of threads if given
    if (args.length > 0)
       NUM_OF_THREADS = Integer.parseInt (args[0]);
    // get a shared connection
    if (share_connection)
        s_conn = DriverManager.getConnection
                                ("jdbc:oracle:" +args[1], "scott", "tiger");
    // Create the threads
    Thread[] threadList = new Thread[NUM_OF_THREADS];
    // spawn threads
    for (int i = 0; i < NUM_OF_THREADS; i++)</pre>
    {
        threadList[i] = new JdbcMTSample();
        threadList[i].start();
    }
    // Start everyone at the same time
```

```
setGreenLight ();
    // wait for all threads to end
    for (int i = 0; i < NUM_OF_THREADS; i++)</pre>
    {
        threadList[i].join();
    }
    if (share_connection)
    {
        s_conn.close();
        s_conn = null;
    }
  }
  catch (Exception e)
  {
     e.printStackTrace();
  }
}
public JdbcMTSample()
{
   super();
   // Assign an Id to the thread
   m_myId = getNextId();
}
public void run()
{
  Connection conn = null;
  ResultSet
              rs = null;
  Statement stmt = null;
  try
  {
    // Get the connection
    if (share_connection)
      stmt = s_conn.createStatement (); // Create a Statement
    else
    {
      conn = DriverManager.getConnection("jdbc:oracle:oci8:@",
                                          "scott","tiger");
```

```
stmt = conn.createStatement (); // Create a Statement
    }
    while (!getGreenLight())
     yield();
    // Execute the Query
   rs = stmt.executeQuery ("select * from EMP");
    // Loop through the results
    while (rs.next())
    {
      System.out.println("Thread " + m_myId +
                         " Employee Id : " + rs.getInt(1) +
                         " Name : " + rs.getString(2));
     yield(); // Yield To other threads
    }
    // Close all the resources
   rs.close();
    rs = null;
    // Close the statement
    stmt.close();
    stmt = null;
   // Close the local connection
   if ((!share_connection) && (conn != null))
    {
       conn.close();
       conn = null;
    }
    System.out.println("Thread " + m_myId + " is finished. ");
  }
 catch (Exception e)
    System.out.println("Thread " + m myId + " got Exception: " + e);
    e.printStackTrace();
   return;
 }
}
static boolean greenLight = false;
static synchronized void setGreenLight () { greenLight = true; }
synchronized boolean getGreenLight () { return greenLight; }
```

## **Performance Optimization**

You can significantly enhance the performance of your JDBC programs by using any of these features:

- Disabling Auto-Commit Mode
- Standard Fetch Size and Oracle Row Prefetching
- Standard and Oracle Update Batching

#### **Disabling Auto-Commit Mode**

Auto-commit mode indicates to the database whether to issue an automatic COMMIT operation after every SQL operation. Being in auto-commit mode can be expensive in terms of time and processing effort if, for example, you are repeating the same statement with different bind variables.

By default, new connection objects are in auto-commit mode. However, you can disable auto-commit mode with the setAutoCommit() method of the connection object (either java.sql.Conection or oracle.jdbc.OracleConnection).

In auto-commit mode, the COMMIT operation occurs either when the statement completes or the next execute occurs, whichever comes first. In the case of statements returning a ResultSet, the statement completes when the last row of the ResultSet has been retrieved or when the ResultSet has been closed. In more complex cases, a single statement can return multiple results as well as output parameter values. Here, the COMMIT occurs when all results and output parameter values have been retrieved.

If you disable auto-commit mode with a setAutoCommit(false) call, then you must manually commit or roll back groups of operations using the commit() or rollback() method of the connection object.

**Example:** Disabling AutoCommit The following example illustrates loading the driver and connecting to the database. Because new connections are in auto-commit mode by default, this example shows how to disable auto-commit. In the example, conn represents the Connection object, and stmt represents the Statement object.

```
// Load the Oracle JDBC driver
DriverManager.registerDriver(new oracle.jdbc.driver.OracleDriver());
// Connect to the database
// You can put a database hostname after the @ sign in the connection URL.
Connection conn =
    DriverManager.getConnection ("jdbc:oracle:oci8:@", "scott", "tiger");
```

```
// It's faster when auto commit is off
conn.setAutoCommit (false);
// Create a Statement
Statement stmt = conn.createStatement ();
...
```

#### Standard Fetch Size and Oracle Row Prefetching

Oracle JDBC connection and statement objects allow you to specify the number of rows to prefetch into the client with each trip to the database while a result set is being populated during a query. You can set a value in a connection object that affects each statement produced through that connection, and you can override that value in any particular statement object. The default value in a connection object is 10. Prefetching data into the client reduces the number of round trips to the server.

Similarly, and with more flexibility, JDBC 2.0 allows you to specify the number of rows to fetch with each trip, both for statement objects (affecting subsequent queries) and for result set objects (affecting row refetches). By default, a result set uses the value for the statement object that produced it. If you do not set the JDBC 2.0 fetch size, then the Oracle connection row-prefetch value is used by default.

For more information, see "Oracle Row Prefetching" on page 13-20 and "Fetch Size" on page 12-24.

#### Standard and Oracle Update Batching

The Oracle JDBC drivers allow you to accumulate INSERT, DELETE, and UPDATE operations of prepared statements at the client and send them to the server in batches. This feature reduces round trips to the server. You can either use Oracle update batching, which typically executes a batch implicitly once a pre-set batch value is reached, or standard update batching, where the batch is executed explicitly.

For a description of the update batching models and how to use them, see "Update Batching" on page 13-2.

## **Common Problems**

This section describes some common problems that you might encounter while using the Oracle JDBC drivers. These problems include:

- Space Padding for CHAR Columns Defined as OUT or IN/OUT Variables
- Memory Leaks and Running Out of Cursors
- Boolean Parameters in PL/SQL Stored Procedures
- Opening More Than 16 OCI Connections for a Process

#### Space Padding for CHAR Columns Defined as OUT or IN/OUT Variables

In PL/SQL, CHAR columns defined as OUT or IN/OUT variables are returned to a length of 32767 bytes, padded with spaces as needed. Note that VARCHAR2 columns do not exhibit this behavior.

To avoid this problem, use the setMaxFieldSize() method on the Statement object to set a maximum limit on the length of the data that can be returned for any column. The length of the data will be the value you specify for setMaxFieldSize(), padded with spaces as needed. You must select the value for setMaxFieldSize() carefully, because this method is statement-specific and affects the length of all CHAR, RAW, LONG, LONG RAW, and VARCHAR2 columns.

To be effective, you must invoke the setMaxFieldSize() method before you register your OUT variables.

#### Memory Leaks and Running Out of Cursors

If you receive messages that you are running out of cursors or that you are running out of memory, make sure that all your Statement and ResultSet objects are explicitly closed. The Oracle JDBC drivers do not have finalizer methods. They perform cleanup routines by using the close() method of the ResultSet and Statement classes. If you do not explicitly close your result set and statement objects, significant memory leaks can occur. You could also run out of cursors in the database. Closing a result set or statement releases the corresponding cursor in the database.

Similarly, you must explicitly close Connection objects to avoid leaking and running out of cursors on the server side. When you close the connection, the JDBC driver closes any open statement objects associated with it, thus releasing the cursor objects on the server side.

#### **Boolean Parameters in PL/SQL Stored Procedures**

Due to a restriction in the OCI layer, the JDBC drivers do not support the passing of BOOLEAN parameters to PL/SQL stored procedures. If a PL/SQL procedure contains BOOLEAN values, you can work around the restriction by wrapping the PL/SQL procedure with a second PL/SQL procedure that accepts the argument as an INT and passes it to the first stored procedure. When the second procedure is called, the server performs the conversion from INT to BOOLEAN.

The following is an example of a stored procedure, BOOLPROC, that attempts to pass a BOOLEAN parameter, and a second procedure, BOOLWRAP, that performs the substitution of an INT value for the BOOLEAN.

```
CREATE OR REPLACE PROCEDURE boolproc(x boolean)
AS
BEGIN
[...]
END;
CREATE OR REPLACE PROCEDURE boolwrap(x int)
AS
BEGIN
IF (x=1) THEN
 boolproc(TRUE);
ELSE
 boolproc(FALSE);
END IF;
END:
// Create the database connection
Connection conn = DriverManager.getConnection
                  ("jdbc:oracle:oci8:@<...hoststring...>", "scott", "tiger");
CallableStatement cs = conn.prepareCall ("begin boolwrap(?); end;");
cs.setInt(1, 1);
cs.execute ();
```

#### **Opening More Than 16 OCI Connections for a Process**

You might find that you are not able to open more than approximately 16 JDBC-OCI connections for a process at any given time. The most likely reasons for this would be either that the number of processes on the server exceeded the limit specified in the initialization file, or that the per-process file descriptors limit was exceeded. It is

important to note that one JDBC-OCI connection can use more than one file descriptor (it might use anywhere between 3 and 4 file descriptors).

If the server allows more than 16 processes, then the problem could be with the per-process file descriptor limit. The possible solution would be to increase this limit.

## **Basic Debugging Procedures**

This section describes strategies for debugging a JDBC program:

- Net8 Tracing to Trap Network Events
- Third Party Debugging Tools

For information about processing SQL exceptions, including printing stack traces to aid in debugging, see "Processing SQL Exceptions" on page 3-33.

#### Net8 Tracing to Trap Network Events

You can enable client and server Net8 trace to trap the packets sent over Net8. You can use client-side tracing only for the JDBC OCI driver; it is not supported for the JDBC Thin driver. You can find more information on tracing and reading trace files in the *Net8 Administrator's Guide*.

The trace facility produces a detailed sequence of statements that describe network events as they execute. "Tracing" an operation lets you obtain more information on the internal operations of the event. This information is output to a readable file that identifies the events that led to the error. Several Net8 parameters in the SQLNET.ORA file control the gathering of trace information. After setting the parameters in SQLNET.ORA, you must make a new connection for tracing to be performed.

The higher the trace level, the more detail is captured in the trace file. Because the trace file can be hard to understand, start with a trace level of 4 when enabling tracing. The first part of the trace file contains connection handshake information, so look beyond this for the SQL statements and error messages related to your JDBC program.

**Note:** The trace facility uses a large amount of disk space and might have significant impact upon system performance. Therefore, enable tracing only when necessary.

#### **Client-Side Tracing**

Set the following parameters in the SQLNET. ORA file on the client system.

#### TRACE\_LEVEL\_CLIENT

**Purpose:** Turns tracing on/off to a certain specified level.

| Default Value:       | 0 or OFF                                                                         |  |
|----------------------|----------------------------------------------------------------------------------|--|
| Available<br>Values: | • 0 or OFF - No trace output                                                     |  |
|                      | <ul> <li>4 or USER - User trace information</li> </ul>                           |  |
|                      | <ul> <li>10 or ADMIN - Administration trace information</li> </ul>               |  |
|                      | <ul> <li>16 or SUPPORT - WorldWide Customer Support trace information</li> </ul> |  |
| Example:             | TRACE_LEVEL_CLIENT=10                                                            |  |
|                      |                                                                                  |  |

#### TRACE\_DIRECTORY\_CLIENT

| Purpose:       | Specifies the destination directory of the trace file. |
|----------------|--------------------------------------------------------|
| Default Value: | <pre>\$ORACLE_HOME/network/trace</pre>                 |
| Example:       | on UNIX: TRACE_DIRECTORY_CLIENT=/oracle/traces         |
|                | on Windows NT: TRACE_DIRECTORY_CLIENT=C:\ORACLE\TRACES |

#### TRACE\_FILE\_CLIENT

| Purpose:       | Specifies the name of the client trace file. |
|----------------|----------------------------------------------|
| Default Value: | SQLNET.TRC                                   |
| Example:       | TRACE_FILE_CLIENT=cli_Connection1.trc        |

**Note:** Ensure that the name you choose for the TRACE\_FILE\_CLIENT file is different from the name you choose for the TRACE\_FILE\_SERVER file.

#### TRACE\_UNIQUE\_CLIENT

\_

| Purpose:       | Gives each client-side trace a unique name to prevent each trace file from<br>being overwritten with the next occurrence of a client trace. The PID is<br>attached to the end of the file name. |
|----------------|----------------------------------------------------------------------------------------------------|
| Default Value: | OFF                                                                                                    |
| Example:       | TRACE_UNIQUE_CLIENT = ON                                                                                                    |

#### Server-Side Tracing

Set the following parameters in the SQLNET.ORA file on the server system. Each connection will generate a separate file with a unique file name.

#### TRACE\_LEVEL\_SERVER

| Purpose:             | Turns tracing on/off to a certain specified level.                 |  |
|----------------------|--------------------------------------------------------------------|--|
| Default Value:       | 0 or OFF                                                           |  |
| Available<br>Values: | • 0 or OFF - No trace output                                       |  |
|                      | • 4 or USER - User trace information                               |  |
|                      | <ul> <li>10 or ADMIN - Administration trace information</li> </ul> |  |
|                      | 16 or SUPPORT - WorldWide Customer Support trace information       |  |
| Example:             | TRACE_LEVEL_SERVER=10                                              |  |

#### TRACE\_DIRECTORY\_SERVER

| Purpose:              | Specifies the destination directory of the trace file. |
|-----------------------|--------------------------------------------------------|
| <b>Default Value:</b> | <pre>\$ORACLE_HOME/network/trace</pre>                 |
| Example:              | TRACE_DIRECTORY_SERVER=/oracle/traces                  |

#### TRACE\_FILE\_SERVER

| Purpose:       | Specifies the name of the server trace file. |
|----------------|----------------------------------------------|
| Default Value: | SERVER.TRC                                   |
| Example:       | TRACE_FILE_SERVER= svr_Connection1.trc       |

**Note:** Ensure that the name you choose for the TRACE\_FILE\_SERVER file is different from the name you choose for the TRACE\_FILE\_CLIENT file.

### Third Party Debugging Tools

You can use tools such as JDBCSpy and JDBCTest from Intersolv to troubleshoot at the JDBC API level. These tools are similar to ODBCSpy and ODBCTest.

## **Transaction Isolation Levels and Access Modes**

Read-only connections are supported by the Oracle server, but not by the Oracle JDBC drivers.

For transactions, the Oracle server supports only the TRANSACTION\_READ\_COMMITTED and TRANSACTION\_SERIALIZABLE transaction isolation levels. The default is TRANSACTION\_READ\_COMMITTED. Use the following methods of the oracle.jdbc.driver.OracleConnection class to get and set the level:

- getTransactionIsolation(): Gets this connection's current transaction isolation level.
- setTransactionIsolation(): Changes the transaction isolation level, using one of the TRANSACTION\_\* values.

# 20

## **Sample Applications**

This chapter presents sample applications covering a range of both standard and Oracle-specific JDBC features, categorized as follows:

- Basic Samples
- Samples of PL/SQL in JDBC
- Intermediate Samples
- Samples for JDBC 2.0 Types
- Samples for Oracle Type Extensions
- Samples for Custom Object Classes
- JDBC 2.0 Result Set Enhancement Samples
- Performance Enhancement Samples
- Samples for Connection Pooling and Distributed Transactions
- Sample Applet
- JDBC versus SQLJ Sample Code

These samples are located in subdirectories under the following directory on the product CD:

[Oracle Home]/jdbc/demo/samples

**Note:** Aside from the sample applet, which requires the Thin driver, all samples in this chapter work with any JDBC driver. Do not be misled by the fact that most of the samples are located under the oci8 directory on the product CD.

## **Basic Samples**

This section provides elementary samples that print employee information from a table and insert employee information into the table.

- Listing Names from the EMP Table—Employee.java
- Inserting Names into the EMP Table—InsertExample.java

These samples are located in the following directory on the product CD:

```
[Oracle Home]/jdbc/demo/samples/oci8/basic-samples
```

For a step-by-step discussion of basic JDBC functionality, see "First Steps in JDBC" on page 3-2.

#### Listing Names from the EMP Table—Employee.java

This example retrieves and prints all the employee names from the EMP table.

**Note:** Do not confuse this Employee.java with the one used later as an example of a CustomDatum implementation of a custom Java class.

```
/*
* This sample shows how to list all the names from the EMP table
*/
// You need to import the java.sql package to use JDBC
import java.sql.*;
class Employee
{
 public static void main (String args [])
       throws SQLException
  {
    // Load the Oracle JDBC driver
   DriverManager.registerDriver(new oracle.jdbc.driver.OracleDriver());
    // Connect to the database
   // You can put a database name after the @ sign in the connection URL.
   Connection conn =
      DriverManager.getConnection ("jdbc:oracle:oci8:@", "scott", "tiger");
```

```
// Create a Statement
Statement stmt = conn.createStatement ();
// Select the ENAME column from the EMP table
ResultSet rset = stmt.executeQuery ("select ENAME from EMP");
// Iterate through the result and print the employee names
while (rset.next ())
System.out.println (rset.getString (1));
// Close the RseultSet
rset.close();
// Close the Statement
stmt.close();
// Close the connection
conn.close();
}
```

#### Inserting Names into the EMP Table—InsertExample.java

This sample uses a prepared statement to insert new employee rows into the  ${\tt EMP}$  table.

```
/* This sample shows how to insert data in a table.*/
// You need to import the java.sql package to use JDBC
import java.sql.*;
class InsertExample
{
    public static void main (String args [])
        throws SQLException
    {
        // Load the Oracle JDBC driver
        DriverManager.registerDriver(new oracle.jdbc.driver.OracleDriver());
        // Connect to the database
        // You can put a database name after the @ sign in the connection URL.
        Connection conn =
            DriverManager.getConnection ("jdbc:oracle:oci8:@", "scott", "tiger");
        // Prepare a statement to cleanup the emp table
```

```
Statement stmt = conn.createStatement ();
 try
 {
   stmt.execute ("delete from EMP where EMPNO = 1500");
 }
 catch (SQLException e)
 {
   // Ignore an error here
 }
 try
 {
   stmt.execute ("delete from EMP where EMPNO = 507");
 }
 catch (SQLException e)
 {
   // Ignore an error here too
 }
 // Close the statement
 stmt.close();
 // Prepare to insert new names in the EMP table
 PreparedStatement pstmt =
   conn.prepareStatement ("insert into EMP (EMPNO, ENAME) values (?, ?)");
 // Add LESLIE as employee number 1500
 pstmt.setInt (1, 1500);
                            // The first ? is for EMPNO
 pstmt.setString (2, "LESLIE"); // The second ? is for ENAME
 // Do the insertion
 pstmt.execute ();
 // Add MARSHA as employee number 507
 pstmt.setInt (1, 507);
                                 // The first ? is for EMPNO
 pstmt.setString (2, "MARSHA"); // The second ? is for ENAME
 // Do the insertion
 pstmt.execute ();
 // Close the statement
 pstmt.close();
 // Close the connecion
 conn.close();
}
```

## Samples of PL/SQL in JDBC

The following examples demonstrate the interoperability between PL/SQL and JDBC, contrasting standard SQL92 calling syntax with Oracle PL/SQL block syntax:

- Executing Procedures in PL/SQL Blocks—PLSQL.java
- Calling PL/SQL Stored Procedures—PLSQLExample.java

These samples are located in the following directory on the product CD:

```
[Oracle Home]/jdbc/demo/samples/oci8/basic-samples
```

For related discussion, see "PL/SQL Stored Procedures" on page 3-31.

#### Calling PL/SQL Stored Procedures—PLSQLExample.java

This sample defines a stored function and executes it using SQL92 CALL syntax in a callable statement. The function takes an employee name and salary as input and raises the salary by a set amount.

```
/*
* This sample shows how to call a PL/SQL stored procedure using the SQL92
* syntax. See also the other sample PLSQL. java.
*/
import java.sql.*;
import java.io.*;
class PLSQLExample
ł
 public static void main (String args [])
       throws SQLException, IOException
  {
   // Load the driver
   DriverManager.registerDriver(new oracle.jdbc.driver.OracleDriver());
    // Connect to the database
   // You can put a database name after the @ sign in the connection URL.
   Connection conn =
      DriverManager.getConnection ("jdbc:oracle:oci8:@", "scott", "tiger");
    // Create a statement
    Statement stmt = conn.createStatement ();
    // Create the stored function
```

```
stmt.execute ("create or replace function RAISESAL (name CHAR, raise NUMBER)
              return NUMBER is begin return raise + 100000; end;");
 // Close the statement
 stmt.close();
 // Prepare to call the stored procedure RAISESAL.
 // This sample uses the SQL92 syntax
 CallableStatement cstmt = conn.prepareCall ("{? = call RAISESAL (?, ?)}");
 // Declare that the first ? is a return value of type Int
 cstmt.registerOutParameter (1, Types.INTEGER);
 // We want to raise LESLIE's salary by 20,000
 cstmt.setString (2, "LESLIE"); // The name argument is the second ?
 cstmt.setInt (3, 20000); // The raise argument is the third ?
 // Do the raise
 cstmt.execute ();
 // Get the new salary back
 int new_salary = cstmt.getInt (1);
 System.out.println ("The new salary is: " + new_salary);
 // Close the statement
 cstmt.close();
 // Close the connection
 conn.close();
}
```

#### Executing Procedures in PL/SQL Blocks—PLSQL.java

This sample defines PL/SQL stored procedures and functions and executes them from within Oracle PL/SQL BEGIN...END blocks in callable statements. Stored procedures and functions with input, output, input-output, and return parameters are shown.

```
/*
    * This sample shows how to call PL/SQL blocks from JDBC.
    */
```

```
import java.sql.*;
class PLSQL
 public static void main (String args [])
      throws SQLException, ClassNotFoundException
  {
   // Load the driver
   Class.forName ("oracle.jdbc.driver.OracleDriver");
   // Connect to the database
   // You can put a database name after the @ sign in the connection URL.
   Connection conn =
      DriverManager.getConnection ("jdbc:oracle:oci8:@", "scott", "tiger");
   // Create the stored procedures
    init (conn);
   // Cleanup the plsqltest database
    Statement stmt = conn.createStatement ();
    stmt.execute ("delete from plsqltest");
    // Close the statement
    stmt.close();
    // Call a procedure with no parameters
    {
     CallableStatement procnone = conn.prepareCall ("begin procnone; end;");
     procnone.execute ();
     dumpTestTable (conn);
     procnone.close();
    }
    // Call a procedure with an IN parameter
    {
      CallableStatement procin = conn.prepareCall ("begin procin (?); end;");
     procin.setString (1, "testing");
     procin.execute ();
     dumpTestTable (conn);
     procin.close();
    }
    // Call a procedure with an OUT parameter
    {
      CallableStatement procout = conn.prepareCall ("begin procout (?); end;");
```

```
procout.registerOutParameter (1, Types.CHAR);
  procout.execute ();
  System.out.println ("Out argument is: " + procout.getString (1));
 procout.close();
}
// Call a procedure with an IN/OUT prameter
{
  CallableStatement procinout = conn.prepareCall
                                ("begin procinout (?); end;");
  procinout.registerOutParameter (1, Types.VARCHAR);
 procinout.setString (1, "testing");
  procinout.execute ();
 dumpTestTable (conn);
  System.out.println ("Out argument is: " + procinout.getString (1));
  procinout.close();
}
// Call a function with no parameters
{
  CallableStatement functione = conn.prepareCall
                               ("begin ? := funcnone; end;");
 funcnone.registerOutParameter (1, Types.CHAR);
  funcnone.execute ();
  System.out.println ("Return value is: " + functione.getString (1));
  funcnone.close();
}
// Call a function with an IN parameter
{
  CallableStatement funcin = conn.prepareCall
                             ("begin ? := funcin (?); end;");
  funcin.registerOutParameter (1, Types.CHAR);
  funcin.setString (2, "testing");
  funcin.execute ();
 System.out.println ("Return value is: " + funcin.getString (1));
 funcin.close();
}
// Call a function with an OUT parameter
{
  CallableStatement funcout = conn.prepareCall
                              ("begin ? := funcout (?); end;");
  funcout.registerOutParameter (1, Types.CHAR);
  funcout.registerOutParameter (2, Types.CHAR);
```

```
funcout.execute ();
    System.out.println ("Return value is: " + funcout.getString (1));
    System.out.println ("Out argument is: " + funcout.getString (2));
    funcout.close();
  }
 // Close the connection
 conn.close();
}
// Utility function to dump the contents of the PLSQLTEST table and
// clear it
static void dumpTestTable (Connection conn)
 throws SQLException
{
  Statement stmt = conn.createStatement ();
 ResultSet rset = stmt.executeQuery ("select * from plsqltest");
 while (rset.next ())
   System.out.println (rset.getString (1));
  stmt.execute ("delete from plsqltest");
 rset.close();
 stmt.close();
// Utility function to create the stored procedures
static void init (Connection conn)
  throws SQLException
{
 Statement stmt = conn.createStatement ();
  try { stmt.execute ("drop table plsqltest"); } catch (SQLException e) { }
 stmt.execute ("create table plsqltest (x char(20))");
 stmt.execute ("create or replace procedure procnone
                 is begin insert into plsqltest values ('testing'); end;");
  stmt.execute ("create or replace procedure procin (y char)
                 is begin insert into plsqltest values (y); end;");
  stmt.execute ("create or replace procedure procout (y out char)
                 is begin y := 'tested'; end;");
  stmt.execute ("create or replace procedure procinout (y in out varchar)
                is begin insert into plsqltest values (y);
                y := 'tested'; end;");
  stmt.execute ("create or replace function function return char
                 is begin return 'tested'; end;");
  stmt.execute ("create or replace function funcin (y char) return char
                is begin return y || y; end;");
```

/\*

#### Accessing a PL/SQL Index-by Table from JDBC—IndexTableExample.java

This code example shows special input binding and output registration methods in the IN, OUT (including function return values), and IN OUT parameter modes.

```
For a complete discussion of this topic, see Chapter 11, "Accessing PL/SQL Index-by Tables".
```

```
* This sample shows how to access PL/SQL index-by table from JDBC.
*/
import java.sql.*;
import java.math.BigDecimal;
import oracle.sql.*;
import oracle.jdbc.driver.*;
class IndexTableExample
 public static void main (String args [])
      throws SQLException, ClassNotFoundException
  {
   // Load the driver
   DriverManager.registerDriver(new oracle.jdbc.driver.OracleDriver());
    // Connect to the database
   // You can put a database name after the @ sign in the connection URL.
   Connection conn =
     DriverManager.getConnection ("jdbc:oracle:oci8:@", "scott", "tiger");
    // Create the stored procedures.
    init (conn);
    // Bind a PL/SQL index-by table IN parameter.
   procin_test (conn);
    // Bind a PL/SQL index-by table OUT parameter, and access
    // the elements using JDBC default mapping.
    procout_test (conn);
```

```
// Bind a PL/SQL index-by table IN/OUT parameter, and access
 // the elements using Oracle JDBC mapping.
 procinout_test (conn);
 // Call a function that returns a PL/SQL index-by table, and
 // accesses the elements using Java primitive type.
 func_test (conn);
 // Cleanup data structures
 cleanup (conn);
 // Close the connection.
 conn.close();
}
/**
* Utility function to dump the contents of the "testtab" table
*/
static void dumpTestTable (Connection conn) throws SQLException
 Statement stmt = conn.createStatement ();
 ResultSet rset = stmt.executeQuery ("select * from testtab");
 while (rset.next ())
   System.out.println (rset.getInt (1));
 stmt.execute ("delete from testtab");
 rset.close();
 stmt.close();
}
/**
* Utility function to create the stored procedures
*/
static void init (Connection conn) throws SQLException
 cleanup (conn);
 Statement stmt = conn.createStatement ();
 stmt.execute ("create table testtab (coll number)");
 stmt.execute ("create or replace package demo_pck as type numbers_t is"+
                " table of number index by binary_integer; "+
                "end;");
```

```
stmt.execute ("create or replace procedure procin"+
                "("+
                " pl in demo_pck.numbers_t "+
                ") is "+
                "begin "+
                " for i in pl.FIRST..pl.LAST loop "+
                .....
                    insert into testtab values (i); "+
                " end loop; "+
                "end;");
 stmt.execute ("create or replace procedure procout "+
                "("+
                " pl out demo_pck.numbers_t"+
                ") is "+
                "begin "+
                " p1(1):=4; p1(2):=5; p1(3):=6; "+
                "end;");
  stmt.execute ("create or replace procedure procinout "+
                "("+
                " pl in out demo_pck.numbers_t "+
                ") is "+
                "begin "+
                " for i in pl.FIRST..pl.LAST loop "+
                " pl(i) := pl(i) + 6; "+
                " end loop; "+
                "end;");
  stmt.execute ("create or replace function function +
                " return demo_pck.numbers_t is "+
                " n demo_pck.numbers_t; "+
                "begin "+
                " n(1) := 10; n(2) := 11; n(3) := 12; "+
                " return n; "+
                "end;");
 stmt.close();
}
/**
* Cleanup data structures created in this example
*/
static void cleanup (Connection conn) throws SQLException
{
 Statement stmt = conn.createStatement ();
```

```
try {
   stmt.execute ("drop table testtab");
  } catch (SQLException e) {}
  try {
    stmt.execute ("drop procedure procin");
  } catch (SQLException e) {}
  try {
    stmt.execute ("drop procedure procout");
  } catch (SQLException e) {}
  try {
    stmt.execute ("drop procedure procinout");
 } catch (SQLException e) {}
  try {
   stmt.execute ("drop procedure functione");
  } catch (SQLException e) {}
  try {
    stmt.execute ("drop package demo_pck");
  } catch (SQLException e) {}
 stmt.close ();
}
/**
 * Bind a PL/SQL index-by table IN parameter.
 */
static void procin_test (Connection conn) throws SQLException
 System.out.println ("procin_test () ");
  // Prepare the statement
 OracleCallableStatement procin = (OracleCallableStatement)
    conn.prepareCall ("begin procin (?); end;");
 // index-by table bind value
  int[] values = \{1, 2, 3\};
  // maximum length of the index-by table bind value. This
  // value defines the maximum possible "currentLen" for batch
 // updates. For standalone binds, "maxLen" should be the
```

```
// same as "currentLen".
  int maxLen = values.length;
  // actual size of the index-by table bind value
 int currentLen = values.length;
  // index-by table element type
 int elemSqlType = OracleTypes.NUMBER;
  // index-by table element length in case the element type
  // is CHAR, VARCHAR or RAW. This value is ignored for other
  // types.
  int elemMaxLen = 0;
 // set the value
 procin.setPlsqlIndexTable (1, values,
                             maxLen, currentLen,
                             elemSqlType, elemMaxLen);
  // execute the call
 procin.execute ();
 // verify the result
 dumpTestTable (conn);
  // close the statement
 procin.close();
/**
 * Bind a PL/SQL index-by table OUT parameter, and accesses
* the value using JDBC default mapping.
*/
static void procout_test (Connection conn) throws SQLException
{
 System.out.println ("procout_test () ");
 OracleCallableStatement procout = (OracleCallableStatement)
    conn.prepareCall ("begin procout (?); end;");
  // maximum length of the index-by table bind value. This
 // value defines the maximum table size in the OUT parameter.
  int maxLen = 10;
 // index-by table element type
```

```
int elemSqlType = OracleTypes.NUMBER;
 // index-by table element length in case the element type
  // is CHAR, VARCHAR or RAW. This value is ignored for other
  // types
  int elemMaxLen = 0;
 // register the OUT parameter
 procout.registerIndexTableOutParameter (1, maxLen,
                                          elemSqlType, elemMaxLen);
  // execute the call
 procout.execute ();
  // access the value using JDBC default mapping
 BigDecimal[] values =
    (BigDecimal[]) procout.getPlsqlIndexTable (1);
  // print the elements
  for (int i=0; i<values.length; i++)</pre>
    System.out.println (values[i].intValue());
  // close the statement
 procout.close();
/**
 * Bind a PL/SQL index-by table IN/OUT parameter, and access
 * the value using Oracle JDBC mapping (Datum mapping).
 */
static void procinout_test (Connection conn) throws SQLException
  System.out.println ("procinout_test () ");
 OracleCallableStatement procinout = (OracleCallableStatement)
    conn.prepareCall ("begin procinout (?); end;");
  // index-by table IN bind value
  int[] values = \{1, 2, 3\};
  // maximum length of the index-by table bind value. This
  // value defines the maximum possible "currentLen" for batch
  // updates. For standalone binds, "maxLen" should be the
  // same as "currentLen".
  int maxLen = values.length;
```

```
// actual size to bind index-by table
 int currentLen = values.length;
 // index-by table element type
  int elemSqlType = OracleTypes.NUMBER;
 // index-by table element length in case the element type
  // is CHAR, VARCHAR or RAW. This value is ignored for other
 // types.
  int elemMaxLen = 0;
  // set the IN value
 procinout.setPlsqlIndexTable (1, values,
                                maxLen, currentLen,
                                elemSqlType, elemMaxLen);
 // maximum length of the index-by table OUT bind value. This
  // value defines the maximum table size in the OUT parameter.
  int maxOutLen = 10;
  // register the OUT parameter
 procinout.registerIndexTableOutParameter (1, maxOutLen,
                                            elemSqlType, elemMaxLen);
  // execute the call
 procinout.execute ();
 // access the value using Oracle JDBC mapping
 Datum[] outvalues = procinout.getOraclePlsqlIndexTable (1);
  // print the elements
  for (int i=0; i<outvalues.length; i++)</pre>
   System.out.println (outvalues[i].intValue());
  // close the statement
 procinout.close();
}
/**
 * Call a function that returns a PL/SQL index-by table, and
 * access the value as a Java primitive array.
 */
static void func_test (Connection conn) throws SQLException
```

```
{
 System.out.println ("func_test () ");
 OracleCallableStatement functione = (OracleCallableStatement)
   conn.prepareCall ("begin ? := funcnone; end;");
 // maximum length of the index-by table value. This
 // value defines the maximum table size to be returned.
 int maxLen = 10;
 // index-by table element type
 int elemSqlType = OracleTypes.NUMBER;
 // index-by table element length in case the element type
 // is CHAR, VARCHAR or RAW. This value is ignored for other
 // types
 int elemMaxLen = 0;
 // register the return value
 functione.registerIndexTableOutParameter (1, maxLen,
                                           elemSqlType, elemMaxLen);
 // execute the call
 funcnone.execute ();
 // access the value as a Java primitive array.
 int[] values = (int[])
   funcnone.getPlsqlIndexTable (1, java.lang.Integer.TYPE);
 // print the elements
 for (int i=0; i<values.length; i++)</pre>
   System.out.println (values[i]);
 // close the statement
 funcnone.close();
}
```

## **Intermediate Samples**

Samples in this section demonstrate intermediate-level JDBC functionality.

- Streams—StreamExample.java
- Multithreading—JdbcMTSample.java

These samples are located in the following directory on the product CD:

[Oracle Home]/jdbc/demo/samples/oci8/basic-samples

### Streams—StreamExample.java

The JDBC drivers support the manipulation of data streams in both directions between client and server. The code sample in this section demonstrates this by connecting to a database and inserting and fetching LONG data using standard JDBC stream API.

For a complete discussion of this topic, see "Java Streams in JDBC" on page 3-19.

```
/*
* This example shows how to stream data from the database
*/
import java.sql.*;
import java.io.*;
class StreamExample
 public static void main (String args [])
       throws SQLException, IOException
  {
   // Load the driver
   DriverManager.registerDriver(new oracle.jdbc.driver.OracleDriver());
    // Connect to the database
    // You can put a database name after the @ sign in the connection URL.
    Connection conn =
      DriverManager.getConnection ("jdbc:oracle:oci8:@", "scott", "tiger");
    // It's faster when you don't commit automatically
    conn.setAutoCommit (false);
    // Create a Statement
    Statement stmt = conn.createStatement ();
```

```
// Create the example table
try
{
 stmt.execute ("drop table streamexample");
}
catch (SQLException e)
{
  // An exception would be raised if the table did not exist
  // We just ignore it
}
// Create the table
stmt.execute ("create table streamexample
               (NAME varchar2 (256), DATA long)");
// Let's insert some data into it. We'll put the source code
// for this very test in the database.
File file = new File ("StreamExample.java");
InputStream is = new FileInputStream ("StreamExample.java");
PreparedStatement pstmt =
  conn.prepareStatement ("insert into streamexample
                          (data, name) values (?, ?)");
pstmt.setAsciiStream (1, is, (int)file.length ());
pstmt.setString (2, "StreamExample");
pstmt.execute ();
// Do a query to get the row with NAME 'StreamExample'
ResultSet rset =
  stmt.executeQuery ("select DATA from streamexample where
                      NAME='StreamExample'");
// Get the first row
if (rset.next ())
{
  // Get the data as a Stream from Oracle to the client
  InputStream gif_data = rset.getAsciiStream (1);
  // Open a file to store the gif data
  FileOutputStream os = new FileOutputStream ("example.out");
  // Loop, reading from the gif stream and writing to the file
  int c;
 while ((c = gif_data.read ()) != -1)
    os.write (c);
```

```
// Close the file
    os.close ();
}
// Close all the resources
if (rset != null)
    rset.close();
if (stmt != null)
    stmt.close();
if (pstmt != null)
    pstmt.close();
if (conn != null)
    conn.close();
}
```

#### Multithreading—JdbcMTSample.java

}

The Oracle JDBC drivers provide full support for programs that use Java multithreading. The following sample program creates a specified number of threads and lets you determine whether or not the threads will share a connection. If you choose to share the connection, then the same JDBC connection object will be used by all threads (each thread will have its own statement object, however).

Because all Oracle JDBC API methods (except the cancel() method) are synchronized, if two threads try to use the connection object simultaneously, then one will be forced to wait until the other one finishes its use.

The program displays each thread ID and the employee name and employee ID associated with that thread.

This sample is repeated in "JDBC and Multithreading" on page 19-2.

```
/*
 * This sample is a multi-threaded JDBC program.
 */
import java.sql.*;
import oracle.jdbc.driver.OracleStatement;
public class JdbcMTSample extends Thread
```

```
// Default no of threads to 10
private static int NUM_OF_THREADS = 10;
int m_myId;
static int c_nextId = 1;
static Connection s_conn = null;
static boolean share connection = false;
synchronized static int getNextId()
{
    return c_nextId++;
public static void main (String args [])
{
  try
  {
    /* Load the JDBC driver */
    DriverManager.registerDriver(new oracle.jdbc.driver.OracleDriver());
    // If NoOfThreads is specified, then read it
    if ((args.length > 2) ||
         ((args.length > 1) && !(args[1].equals("share"))))
    {
       System.out.println("Error: Invalid Syntax. ");
       System.out.println("java JdbcMTSample [NoOfThreads] [share]");
       System.exit(0);
    }
    if (args.length > 1)
    {
       share_connection = true;
       System.out.println
              ("All threads will be sharing the same connection");
    }
    // get the no of threads if given
    if (args.length > 0)
       NUM_OF_THREADS = Integer.parseInt (args[0]);
    // get a shared connection
    if (share_connection)
        s_conn = DriverManager.getConnection
```

{

```
("jdbc:oracle:oci8:@", "scott","tiger");
    // Create the threads
    Thread[] threadList = new Thread[NUM_OF_THREADS];
    // spawn threads
    for (int i = 0; i < NUM_OF_THREADS; i++)</pre>
    {
         threadList[i] = new JdbcMTSample();
         threadList[i].start();
    }
    \ensuremath{{\prime}}\xspace )/ Start everyone at the same time
    setGreenLight ();
    // wait for all threads to end
    for (int i = 0; i < NUM_OF_THREADS; i++)</pre>
    {
         threadList[i].join();
    }
    if (share_connection)
    {
         s_conn.close();
         s_conn = null;
    }
  }
  catch (Exception e)
  {
     e.printStackTrace();
  }
}
public JdbcMTSample()
ł
   super();
   // Assign an Id to the thread
   m_myId = getNextId();
}
public void run()
{
  Connection conn = null;
```

```
ResultSet rs = null;
Statement stmt = null;
try
{
 // Get the connection
  if (share_connection)
    stmt = s conn.createStatement (); // Create a Statement
 else
  {
   conn = DriverManager.getConnection("jdbc:oracle:oci8:@",
                                       "scott", "tiger");
   stmt = conn.createStatement (); // Create a Statement
  }
 while (!getGreenLight())
   yield();
  // Execute the Query
 rs = stmt.executeQuery ("select * from EMP");
  // Loop through the results
 while (rs.next())
  {
    System.out.println("Thread " + m_myId +
                       " Employee Id : " + rs.getInt(1) +
                       " Name : " + rs.getString(2));
   yield(); // Yield To other threads
  }
  // Close all the resources
  rs.close();
  rs = null;
  // Close the statement
  stmt.close();
  stmt = null;
  // Close the local connection
  if ((!share_connection) && (conn != null))
  {
     conn.close();
     conn = null;
  }
```

```
System.out.println("Thread " + m_myId + " is finished. ");
}
catch (Exception e)
{
  System.out.println("Thread " + m_myId + " got Exception: " + e);
  e.printStackTrace();
  return;
  }
}
static boolean greenLight = false;
static synchronized void setGreenLight () { greenLight = true; }
synchronized boolean getGreenLight () { return greenLight; }
```

# Samples for JDBC 2.0 Types

This section contains sample code for the Oracle implementations of standard JDBC 2.0 types:

- BLOBs and CLOBs—LobExample.java
- Weakly Typed Objects—PersonObject.java
- Weakly Typed Object References—StudentRef.java
- Weakly Typed Arrays—ArrayExample.java

These samples are located in the following directory on the product CD:

```
[Oracle Home]/jdbc/demo/samples/oci8/object-samples
```

# **BLOBs and CLOBs—LobExample.java**

This sample demonstrates basic JDBC support for LOBs. It illustrates how to create a table containing LOB columns and includes utility programs to read from a LOB, write to a LOB, and dump the LOB contents. For more information on LOBs, see "Working with BLOBs and CLOBs" on page 7-3.

```
/*
 * This sample demonstrate basic LOB support.
 */
import java.sql.*;
import java.io.*;
import java.util.*;
import oracle.jdbc.driver.*;
//needed for new CLOB and BLOB classes
import oracle.sql.*;
public class LobExample
{
    public static void main (String args [])
        throws Exception
    {
        // Register the Oracle JDBC driver
        DriverManager.registerDriver(new oracle.jdbc.driver.OracleDriver());
        // Connect to the database
        // Connect to the database
        // Connect to the database
```

```
Connection conn =
 DriverManager.getConnection ("jdbc:oracle:oci8:@", "scott", "tiger");
// It's faster when auto commit is off
conn.setAutoCommit (false);
// Create a Statement
Statement stmt = conn.createStatement ();
try
{
  stmt.execute ("drop table basic_lob_table");
}
catch (SQLException e)
{
  // An exception could be raised here if the table did not exist already.
}
// Create a table containing a BLOB and a CLOB
stmt.execute ("create table basic_lob_table
               (x varchar2 (30), b blob, c clob)");
// Populate the table
stmt.execute ("insert into basic_lob_table values
     ('one', '010101010101010101010101010101', 'onetwothreefour')");
stmt.execute ("insert into basic_lob_table values
     ('two', '0202020202020202020202020202', 'twothreefourfivesix')");
System.out.println ("Dumping lobs");
// Select the lobs
ResultSet rset = stmt.executeQuery ("select * from basic_lob_table");
while (rset.next ())
 // Get the lobs
 BLOB blob = ((OracleResultSet)rset).getBLOB (2);
  CLOB clob = ((OracleResultSet)rset).getCLOB (3);
  // Print the lob contents
  dumpBlob (conn, blob);
  dumpClob (conn, clob);
  // Change the lob contents
  fillClob (conn, clob, 2000);
  fillBlob (conn, blob, 4000);
```

```
}
 System.out.println ("Dumping lobs again");
 rset = stmt.executeQuery ("select * from basic_lob_table");
 while (rset.next ())
    // Get the lobs
   BLOB blob = ((OracleResultSet)rset).getBLOB (2);
   CLOB clob = ((OracleResultSet)rset).getCLOB (3);
    // Print the lobs contents
   dumpBlob (conn, blob);
   dumpClob (conn, clob);
  }
  // Close all resources
 rset.close();
 stmt.close();
 conn.close();
}
// Utility function to dump Clob contents
static void dumpClob (Connection conn, CLOB clob)
  throws Exception
  // get character stream to retrieve clob data
 Reader instream = clob.getCharacterStream();
  // create temporary buffer for read
  char[] buffer = new char[10];
 // length of characters read
  int length = 0;
  // fetch data
 while ((length = instream.read(buffer)) != -1)
    System.out.print("Read " + length + " chars: ");
   for (int i=0; i<length; i++)</pre>
      System.out.print(buffer[i]);
    System.out.println();
  }
  // Close input stream
```

```
instream.close();
}
// Utility function to dump Blob contents
static void dumpBlob (Connection conn, BLOB blob)
  throws Exception
{
  // Get binary output stream to retrieve blob data
  InputStream instream = blob.getBinaryStream();
  // Create temporary buffer for read
  byte[] buffer = new byte[10];
  // length of bytes read
  int length = 0;
  // Fetch data
  while ((length = instream.read(buffer)) != -1)
  {
    System.out.print("Read " + length + " bytes: ");
    for (int i=0; i<length; i++)</pre>
      System.out.print(buffer[i]+" ");
    System.out.println();
  }
  // Close input stream
  instream.close();
}
// Utility function to put data in a Clob
static void fillClob (Connection conn, CLOB clob, long length)
  throws Exception
{
  Writer outstream = clob.getCharacterOutputStream();
  int i = 0;
  int chunk = 10;
  while (i < length)
  {
    outstream.write(i + "hello world", 0, chunk);
    i += chunk;
    if (length - i < chunk)
```

```
chunk = (int) length - i;
    }
   outstream.close();
  }
  // Utility function to put data in a Blob
 static void fillBlob (Connection conn, BLOB blob, long length)
    throws Exception
  {
    OutputStream outstream = blob.getBinaryOutputStream();
    int i = 0;
    int chunk = 10;
   byte [] data = { 1, 2, 3, 4, 5, 6, 7, 8, 9, 10 };
   while (i < length)
    {
     data [0] = (byte)i;
      outstream.write(data, 0, chunk);
     i += chunk;
     if (length - i < chunk)
     chunk = (int) length - i;
    }
   outstream.close();
  }
}
```

## Weakly Typed Objects—PersonObject.java

This sample demonstrates the functionality of the Oracle classes oracle.sql.STRUCT and oracle.sql.StructDescriptor for weakly typed support of SQL structured objects. It defines the SQL object types PERSON and ADDRESS (an attribute of PERSON).

For a complete discussion of weakly typed STRUCT class functionality, see "Using the Default STRUCT Class for Oracle Objects" on page 8-3.

```
/*
 * This sample demonstrate basic Object support
 */
```

```
import java.sql.*;
```

```
import java.io.*;
import java.util.*;
import java.math.BigDecimal;
import oracle.sql.*;
import oracle.jdbc.driver.*;
public class PersonObject
 public static void main (String args [])
       throws Exception
  {
    // Register the Oracle JDBC driver
   DriverManager.registerDriver(new oracle.jdbc.driver.OracleDriver());
    // Connect to the database
    // You need to put your database name after the @ sign in
    // the connection URL.
    11
    // The sample retrieves an object of type "STUDENT",
    // materializes the object as an object of type ADT.
    // The Object is then modified and inserted back into the database.
    Connection conn =
      DriverManager.getConnection ("jdbc:oracle:oci8:@",
                                    "scott", "tiger");
    // It's faster when auto commit is off
    conn.setAutoCommit (false);
    // Create a Statement
    Statement stmt = conn.createStatement ();
    try
    {
      stmt.execute ("drop table people");
      stmt.execute ("drop type PERSON FORCE");
      stmt.execute ("drop type ADDRESS FORCE");
    }
    catch (SQLException e)
    {
      // the above drop and create statements will throw exceptions
      // if the types and tables did not exist before
    }
    stmt.execute ("create type ADDRESS as object
```

```
(street VARCHAR (30), num NUMBER)");
stmt.execute ("create type PERSON as object
               (name VARCHAR (30), home ADDRESS)");
stmt.execute ("create table people (empno NUMBER, empid PERSON)");
stmt.execute ("insert into people values
               (101, PERSON ('Greg', ADDRESS ('Van Ness', 345)))");
stmt.execute ("insert into people values
               (102, PERSON ('John', ADDRESS ('Geary', 229)))");
ResultSet rs = stmt.executeQuery ("select * from people");
showResultSet (rs);
rs.close();
//now insert a new row
// create a new STRUCT object with a new name and address
// create the embedded object for the address
Object [] address attributes = new Object [2];
address_attributes [0] = "Mission";
address attributes [1] = new BigDecimal (346);
StructDescriptor addressDesc =
  StructDescriptor.createDescriptor ("ADDRESS", conn);
STRUCT address = new STRUCT (addressDesc, conn, address_attributes);
Object [] person_attributes = new Object [2];
person_attributes [0] = "Gary";
person_attributes [1] = address;
StructDescriptor personDesc =
  StructDescriptor.createDescriptor("PERSON", conn);
STRUCT new_person = new STRUCT (personDesc, conn, person_attributes);
PreparedStatement ps =
  conn.prepareStatement ("insert into people values (?,?)");
ps.setInt (1, 102);
ps.setObject (2, new_person);
ps.execute ();
ps.close();
rs = stmt.executeQuery ("select * from people");
System.out.println ();
System.out.println (" a new row has been added to the people table");
```

```
System.out.println ();
   showResultSet (rs);
   rs.close();
   stmt.close();
   conn.close();
 }
 public static void showResultSet (ResultSet rs)
   throws SQLException
 ł
   while (rs.next ())
   {
     int empno = rs.getInt (1);
     // retrieve the STRUCT
     STRUCT person_struct = (STRUCT)rs.getObject (2);
     Object person_attrs[] = person_struct.getAttributes();
     System.out.println ("person name: " + (String) person_attrs[0]);
     STRUCT address = (STRUCT) person_attrs[1];
     System.out.println ("person address: ");
     Object address_attrs[] = address.getAttributes();
     System.out.println ("street: " + (String) address_attrs[0]);
     System.out.println ("number: " +
                         ((BigDecimal) address_attrs[1]).intValue());
     System.out.println ();
   }
 }
}
```

# Weakly Typed Object References—StudentRef.java

This sample demonstrates the functionality of the Oracle class oracle.sql.REF for weakly typed support of SQL object references. It defines the SQL object type STUDENT and uses references to that object type.

For a complete discussion of weakly typed REF class functionality, see Chapter 9, "Working with Oracle Object References".

/\*

```
* This sample demonstrate basic Ref support
*/
import java.sql.*;
import java.io.*;
import java.util.*;
import java.math.BigDecimal;
import oracle.sql.*;
import oracle.jdbc.driver.*;
public class StudentRef
{
 public static void main (String args [])
      throws Exception
  {
    // Register the Oracle JDBC driver
   DriverManager.registerDriver(new oracle.jdbc.driver.OracleDriver());
    // Connect to the database
    // You need to put your database name after the @ sign in
    // the connection URL.
    11
    // The sample retrieves an object of type "person",
    // materializes the object as an object of type ADT.
    // The Object is then modified and inserted back into the database.
    Connection conn =
      DriverManager.getConnection ("jdbc:oracle:oci8:@",
                                   "scott", "tiger");
    // It's faster when auto commit is off
    conn.setAutoCommit (false);
    // Create a Statement
    Statement stmt = conn.createStatement ();
    try
    {
      stmt.execute ("drop table student_table");
      stmt.execute ("drop type STUDENT");
    }
    catch (SQLException e)
      // the above drop and create statements will throw exceptions
      // if the types and tables did not exist before
```

```
}
 stmt.execute ("create type STUDENT as object
                (name VARCHAR (30), age NUMBER)");
 stmt.execute ("create table student_table of STUDENT");
 stmt.execute ("insert into student_table values ('John', 20)");
 ResultSet rs = stmt.executeQuery ("select ref (s) from student_table s");
 rs.next ();
 // retrieve the ref object
 REF ref = (REF) rs.getObject (1);
 //retrieve the object value that the ref points to in the
 // object table
 STRUCT student = (STRUCT) ref.getValue ();
 Object attributes[] = student.getAttributes();
 System.out.println ("student name: " + (String) attributes[0]);
 System.out.println ("student age: " + ((BigDecimal)
                       attributes[1]).intValue());
 rs.close();
 stmt.close();
 conn.close();
}
```

#### Weakly Typed Arrays—ArrayExample.java

}

This sample program uses JDBC to create a table with a VARRAY. It inserts a new array object into the table, then prints the contents of the table. For more information on arrays, see Chapter 10, "Working with Oracle Collections".

```
import java.sql.*;
import oracle.sql.*;
import oracle.jdbc.oracore.Util;
import oracle.jdbc.driver.*;
import java.math.BigDecimal;
public class ArrayExample
{
   public static void main (String args[])
      throws Exception
```

```
{
 // Register the Oracle JDBC driver
 DriverManager.registerDriver(new oracle.jdbc.driver.OracleDriver());
 // Connect to the database
 // You need to put your database name after the @ sign in
 // the connection URL.
 11
 // The sample retrieves an varray of type "NUM_VARRAY",
 // materializes the object as an object of type ARRAY.
 // A new ARRAY is then inserted into the database.
 Connection conn =
   DriverManager.getConnection ("jdbc:oracle:oci8:@",
                                 "scott", "tiger");
 // It's faster when auto commit is off
 conn.setAutoCommit (false);
 // Create a Statement
 Statement stmt = conn.createStatement ();
 try
 {
   stmt.execute ("DROP TABLE varray_table");
   stmt.execute ("DROP TYPE num_varray");
 }
 catch (SQLException e)
 {
   // the above drop statements will throw exceptions
   // if the types and tables did not exist before. Just ingore it.
 }
 stmt.execute ("CREATE TYPE num_varray AS VARRAY(10) OF NUMBER(12, 2)");
 stmt.execute ("CREATE TABLE varray_table (coll num_varray)");
 stmt.execute ("INSERT INTO varray_table VALUES (num_varray(100, 200))");
 ResultSet rs = stmt.executeQuery("SELECT * FROM varray_table");
 showResultSet (rs);
 //now insert a new row
 // create a new ARRAY object
 int elements[] = { 300, 400, 500, 600 };
 ArrayDescriptor desc = ArrayDescriptor.createDescriptor("NUM_VARRAY", conn);
```

```
ARRAY newArray = new ARRAY(desc, conn, elements);
  PreparedStatement ps =
    conn.prepareStatement ("insert into varray_table values (?)");
  ((OraclePreparedStatement)ps).setARRAY (1, newArray);
  ps.execute ();
  rs = stmt.executeQuery("SELECT * FROM varray_table");
  showResultSet (rs);
  // Close all the resources
  rs.close();
  ps.close();
  stmt.close();
  conn.close();
}
public static void showResultSet (ResultSet rs)
  throws SQLException
{
  int line = 0;
  while (rs.next())
  {
    line++;
    System.out.println("Row "+line+" : ");
    ARRAY array = ((OracleResultSet)rs).getARRAY (1);
    System.out.println ("Array is of type "+array.getSQLTypeName());
    System.out.println
               ("Array element is of typecode "+array.getBaseType());
    System.out.println ("Array is of length "+array.length());
    // get Array elements
    BigDecimal[] values = (BigDecimal[]) array.getArray();
    for (int i=0; i<values.length; i++)</pre>
    ł
      BigDecimal value = (BigDecimal) values[i];
      System.out.println(">> index "+i+" = "+value.intValue());
    }
 }
}
```

# Samples for Oracle Type Extensions

This section contains sample code for some of the Oracle type extensions:

- REF CURSORs—RefCursorExample.java
- BFILEs—FileExample.java

The REF CURSOR sample is located in the following directory on the product CD:

[Oracle Home]/jdbc/demo/samples/oci8/basic-samples

The BFILE example is in the object-samples directory.

## REF CURSORs—RefCursorExample.java

This sample program shows Oracle JDBC REF CURSOR functionality, creating a PL/SQL package that includes a stored function that returns a REF CURSOR type. The sample retrieves the REF CURSOR into a result set object. For information on REF CURSORs, see "Oracle REF CURSOR Type Category" on page 6-27.

```
/*
* This sample shows how to call a PL/SQL function that opens
* a cursor and get the cursor back as a Java ResultSet.
*/
import java.sql.*;
import java.io.*;
import oracle.jdbc.driver.*;
class RefCursorExample
 public static void main (String args [])
       throws SQLException
  {
    // Load the driver
   DriverManager.registerDriver(new oracle.jdbc.driver.OracleDriver());
   // Connect to the database
    // You can put a database name after the @ sign in the connection URL.
   Connection conn =
     DriverManager.getConnection ("jdbc:oracle:oci8:@", "scott", "tiger");
    // Create the stored procedure
   init (conn);
```

```
// Prepare a PL/SQL call
 CallableStatement call =
   conn.prepareCall ("{ ? = call java refcursor.job listing (?)}");
 // Find out all the SALES person
 call.registerOutParameter (1, OracleTypes.CURSOR);
  call.setString (2, "SALESMAN");
 call.execute ();
 ResultSet rset = (ResultSet)call.getObject (1);
  // Dump the cursor
 while (rset.next ())
    System.out.println (rset.getString ("ENAME"));
 // Close all the resources
 rset.close();
 call.close();
 conn.close();
}
// Utility function to create the stored procedure
static void init (Connection conn)
     throws SQLException
{
 Statement stmt = conn.createStatement ();
 stmt.execute ("create or replace package java_refcursor as " +
                " type myrctype is ref cursor return EMP%ROWTYPE; " +
                " function job_listing (j varchar2) return myrctype; " +
                "end java_refcursor;");
 stmt.execute ("create or replace package body java_refcursor as " +
            " function job_listing (j varchar2) return myrctype is " +
                rc myrctype; " +
            " begin " +
            н
               open rc for select * from emp where job = j; " +
            ...
                return rc; " +
            " end; " +
            "end java_refcursor;");
 stmt.close();
}
```

#### BFILEs—FileExample.java

This sample demonstrates Oracle JDBC BFILE support. It illustrates filling a table with BFILEs and includes a utility for dumping the contents of a BFILE. For information on BFILEs, see "Working with BFILEs" on page 7-16.

```
/*
 * This sample demonstrate basic File support
*/
import java.sql.*;
import java.io.*;
import java.util.*;
//including this import makes the code easier to read
import oracle.jdbc.driver.*;
// needed for new BFILE class
import oracle.sql.*;
public class FileExample
{
 public static void main (String args [])
       throws Exception
    // Register the Oracle JDBC driver
   DriverManager.registerDriver(new oracle.jdbc.driver.OracleDriver());
    // Connect to the database
    // You can put a database name after the @ sign in the connection URL.
    11
    // The sample creates a DIRECTORY and you have to be connected as
    // "system" to be able to run the test.
    // I you can't connect as "system" have your system manager
    // create the directory for you, grant you the rights to it, and
    // remove the portion of this program that drops and creates the directory.
    Connection conn =
      DriverManager.getConnection ("jdbc:oracle:oci8:@", "system", "manager");
    // It's faster when auto commit is off
    conn.setAutoCommit (false);
    // Create a Statement
    Statement stmt = conn.createStatement ();
```

```
try
{
 stmt.execute ("drop directory TEST_DIR");
}
catch (SQLException e)
{
  // An error is raised if the directory does not exist. Just ignore it.
}
stmt.execute ("create directory TEST_DIR as '/tmp/filetest'");
try
{
  stmt.execute ("drop table test_dir_table");
}
catch (SQLException e)
{
  // An error is raised if the table does not exist. Just ignore it.
}
// Create and populate a table with files
// The files file1 and file2 must exist in the directory TEST_DIR created
// above as symbolic name for /private/local/filetest.
stmt.execute ("create table test_dir_table (x varchar2 (30), b bfile)");
stmt.execute ("insert into test_dir_table values
               ('one', bfilename ('TEST_DIR', 'file1'))");
stmt.execute ("insert into test_dir_table values
               ('two', bfilename ('TEST_DIR', 'file2'))");
// Select the file from the table
ResultSet rset = stmt.executeQuery ("select * from test_dir_table");
while (rset.next ())
{
  String x = rset.getString (1);
  BFILE bfile = ((OracleResultSet)rset).getBFILE (2);
  System.out.println (x + " " + bfile);
  // Dump the file contents
  dumpBfile (conn, bfile);
}
// Close all resources
rset.close();
stmt.close();
conn.close();
```

```
// Utility function to dump the contents of a Bfile
 static void dumpBfile (Connection conn, BFILE bfile)
    throws Exception
  {
   System.out.println ("Dumping file " + bfile.getName());
   System.out.println ("File exists: " + bfile.fileExists());
   System.out.println ("File open: " + bfile.isFileOpen());
   System.out.println ("Opening File: ");
   bfile.openFile();
    System.out.println ("File open: " + bfile.isFileOpen());
    long length = bfile.length();
    System.out.println ("File length: " + length);
    int chunk = 10;
    InputStream instream = bfile.getBinaryStream();
   // Create temporary buffer for read
   byte[] buffer = new byte[chunk];
    // Fetch data
   while ((length = instream.read(buffer)) != -1)
    {
      System.out.print("Read " + length + " bytes: ");
      for (int i=0; i<length; i++)</pre>
       System.out.print(buffer[i]+" ");
      System.out.println();
    }
    // Close input stream
    instream.close();
    // close file handler
   bfile.closeFile();
 }
}
```

# Samples for Custom Object Classes

This section demonstrates the functionality of custom Java classes to map from SQL structured objects, providing examples of both a standard SQLData implementation and an Oracle CustomDatum implementation:

- SQLData Implementation—SQLDataExample.java
- CustomDatum Implementation—CustomDatumExample.java

This includes examples of the code you must provide to define custom Java classes for Oracle objects, and sample applications that make use of these custom Java class definitions. You create the custom classes by implementing either the standard java.sql.SQLData interface or the Oracle oracle.sql.CustomDatum interface. These interfaces provide a way to create and populate the custom Java class for the Oracle object and its attributes.

SQLData and CustomDatum both populate a Java object from a SQL object, with the SQLData interface providing more portability and the CustomDatum interface providing more utility and flexibility in how you present the data.

The SQLData interface is a JDBC standard. For more information on this interface, see "Understanding the SQLData Interface" on page 8-15.

The CustomDatum interface is provided by Oracle. For more information on the CustomDatum interface, see "Understanding the CustomDatum Interface" on page 8-21.

You can write your own code to create custom Java classes that implement either interface, but the Oracle JPublisher utility can generate classes to implement either interface as well.

For more information about JPublisher, see "Using JPublisher to Create Custom Object Classes" on page 8-29 and the *Oracle8i JPublisher User's Guide*.

The sample applications and custom Java class definitions in this section are located in the following directory on the product CD:

[Oracle Home]/jdbc/demo/samples/oci8/object-samples

## SQLData Implementation—SQLDataExample.java

This section contains code that illustrates how to define and use a custom Java type corresponding to a given SQL object type, using a SQLData implementation.

#### **SQL** Object Definition

Following is the SQL definition of an EMPLOYEE object. The object has two attributes: a VARCHAR2 attribute EMPNAME (employee name) and an INTEGER attribute EMPNO (employee number).

```
-- SQL definition
CREATE TYPE employee AS OBJECT
(
empname VARCHAR2(50),
empno INTEGER
);
```

#### **Custom Object Class—SQLData Implementation**

The following code defines the custom Java class <code>EmployeeObj</code> (defined in <code>EmployeeObj.java</code>) to correspond to the SQL type <code>EMPLOYEE</code>. Notice that the definition of <code>EmployeeObj</code> contains a string <code>empName</code> (employee name) attribute and an integer <code>empNo</code> (employee number) attribute. Also notice that the Java definition of the <code>EmployeeObj</code> custom Java class implements the <code>SQLData</code> interface and includes the implementations of a <code>get</code> method and the required <code>readSQL()</code> and <code>writeSQL()</code> methods.

```
import java.sql.*;
import oracle.jdbc.*;
public class EmployeeObj implements SQLData
ł
 private String sql_type;
 public String empName;
 public int empNo;
 public EmployeeObj()
  {
  }
 public EmployeeObj (String sql_type, String empName, int empNo)
    this.sql_type = sql_type;
    this.empName = empName;
    this.empNo = empNo;
  }
  ///// implements SQLData //////
```

```
public String getSQLTypeName() throws SQLException
  return sql_type;
}
public void readSQL(SQLInput stream, String typeName)
  throws SQLException
{
  sql_type = typeName;
  empName = stream.readString();
  empNo = stream.readInt();
}
public void writeSQL(SQLOutput stream)
  throws SQLException
{
  stream.writeString(empName);
  stream.writeInt(empNo);
}
```

#### Sample Application Using SQLData Custom Object Class

After you create the EmployeeObj Java class, you can use it in a program. The following program creates a table that stores employee name and number data. The program uses the EmployeeObj object to create a new employee object and insert it in the table. It then applies a SELECT statement to get the contents of the table and prints its contents.

For information about using SQLData implementations to access and manipulate SQL object data, see "Reading and Writing Data with a SQLData Implementation" on page 8-17.

```
import java.sql.*;
import oracle.jdbc.driver.*;
import oracle.sql.*;
import java.math.BigDecimal;
import java.util.Dictionary;
public class SQLDataExample {
```

```
public static void main(String args []) throws Exception
{
  // Connect
  DriverManager.registerDriver(new oracle.jdbc.driver.OracleDriver ());
  OracleConnection conn = (OracleConnection)
    DriverManager.getConnection("jdbc:oracle:oci8:@",
                                 "scott", "tiger");
  Dictionary map = (Dictionary)conn.getTypeMap();
  map.put("EMPLOYEE", Class.forName("EmployeeObj"));
  // Create a Statement
  Statement stmt = conn.createStatement ();
  try
  {
    stmt.execute ("drop table EMPLOYEE_TABLE");
    stmt.execute ("drop type EMPLOYEE");
  }
  catch (SQLException e)
  ł
    // An error is raised if the table/type does not exist. Just ignore it.
  }
  // Create and populate tables
  stmt.execute ("CREATE TYPE EMPLOYEE AS OBJECT
                 (EmpName VARCHAR2(50), EmpNo INTEGER)");
  stmt.execute ("CREATE TABLE EMPLOYEE TABLE (ATTR1 EMPLOYEE)");
  stmt.execute ("INSERT INTO EMPLOYEE_TABLE VALUES
                 (EMPLOYEE('Susan Smith', 123))");
  stmt.close();
  // Create a SQLData object
  EmployeeObj e = new EmployeeObj("SCOTT.EMPLOYEE", "George Jones", 456);
  // Insert the SQLData object
  PreparedStatement pstmt
    = conn.prepareStatement ("insert into employee_table values (?)");
  pstmt.setObject(1, e, OracleTypes.STRUCT);
  pstmt.executeQuery();
  System.out.println("insert done");
  pstmt.close();
```

```
// Select now
  Statement s = conn.createStatement();
 OracleResultSet rs = (OracleResultSet)
    s.executeQuery("select * from employee_table");
 while(rs.next())
  {
     EmployeeObj ee = (EmployeeObj) rs.getObject(1);
     System.out.println("EmpName: " + ee.empName + " EmpNo: " + ee.empNo);
  }
 rs.close();
  s.close();
 if (conn != null)
  {
   conn.close();
 }
}
```

# CustomDatum Implementation—CustomDatumExample.java

This section contains code that illustrates how to define and use a custom Java type corresponding to a given SQL object type, using a CustomDatum implementation.

#### **SQL** Object Definition

Following is the SQL definition of an EMPLOYEE object. The object has two attributes: a VARCHAR2 attribute EMPNAME (employee name) and an INTEGER attribute EMPNO (employee number).

```
CREATE TYPE employee AS OBJECT (
empname VARCHAR2(50),
empno INTEGER
);
```

#### Custom Object Class—CustomDatum Implementation

The following code defines the custom Java class Employee (defined in Employee.java) to correspond to the SQL type EMPLOYEE. Notice that the definition of Employee contains accessor methods for a string empname (employee name) and an integer empno (employee number). Also notice that the Java definition of the Employee custom Java class implements the CustomDatum and

CustomDatumFactory interfaces. A custom Java class that implements CustomDatum has a static getFactory() method that returns a CustomDatumFactory object. The JDBC driver uses the CustomDatumFactory object's create() method to return a CustomDatum instance.

Note that instead of writing the custom Java class yourself, you can use the JPublisher utility to generate class definitions that implement the CustomDatum and CustomDatumFactory interfaces. In fact, the Employee.java code shown here was generated by JPublisher.

```
import java.sql.SQLException;
import oracle.jdbc.driver.OracleConnection;
import oracle.jdbc.driver.OracleTypes;
import oracle.sql.CustomDatum;
import oracle.sql.CustomDatumFactory;
import oracle.sql.Datum;
import oracle.sql.STRUCT;
import oracle.jpub.runtime.MutableStruct;
public class Employee implements CustomDatum, CustomDatumFactory
{
 public static final String _SQL_NAME = "SCOTT.EMPLOYEE";
 public static final int _SQL_TYPECODE = OracleTypes.STRUCT;
 MutableStruct _struct;
 static int[] _sqlType =
  {
   12, 4
  };
 static CustomDatumFactory[] _factory = new CustomDatumFactory[2];
 static final Employee _EmployeeFactory = new Employee();
 public static CustomDatumFactory getFactory()
   return _EmployeeFactory;
  }
  /* constructor */
 public Employee()
   _struct = new MutableStruct(new Object[2], _sqlType, _factory);
```

```
/* CustomDatum interface */
public Datum toDatum(OracleConnection c) throws SQLException
 return _struct.toDatum(c, _SQL_NAME);
}
/* CustomDatumFactory interface */
public CustomDatum create(Datum d, int sqlType) throws SQLException
  if (d == null) return null;
 Employee o = new Employee();
 o._struct = new MutableStruct((STRUCT) d, _sqlType, _factory);
 return o;
}
/* accessor methods */
public String getEmpname() throws SQLException
{ return (String) _struct.getAttribute(0); }
public void setEmpname(String empname) throws SQLException
{ _struct.setAttribute(0, empname); }
public Integer getEmpno() throws SQLException
{ return (Integer) _struct.getAttribute(1); }
public void setEmpno(Integer empno) throws SQLException
{ _struct.setAttribute(1, empno); }
```

#### Sample Application Using CustomDatum Custom Object Class

This sample program shows how you can use the Employee class generated by JPublisher. The sample code creates a new Employee object, fills it with data, then inserts it into the database. The sample code then retrieves the Employee data from the database.

For information about using CustomDatum implementations to access and manipulate SQL object data, see "Reading and Writing Data with a CustomDatum Implementation" on page 8-23.

```
import java.sql.*;
import oracle.jdbc.driver.*;
import oracle.sql.*;
import java.math.BigDecimal;
```

```
public class CustomDatumExample
 public static void main(String args []) throws Exception
    // Connect
    DriverManager.registerDriver(new oracle.jdbc.driver.OracleDriver ());
    OracleConnection conn = (OracleConnection)
      DriverManager.getConnection("jdbc:oracle:oci8:@",
                                  "scott", "tiger");
    // Create a Statement
    Statement stmt = conn.createStatement ();
    try
    {
      stmt.execute ("drop table EMPLOYEE_TABLE");
      stmt.execute ("drop type EMPLOYEE");
    }
    catch (SQLException e)
    {
      // An error is raised if the table/type does not exist. Just ignore it.
    }
    // Create and populate tables
    stmt.execute ("CREATE TYPE EMPLOYEE AS OBJECT
                   (EmpName VARCHAR2(50), EmpNo INTEGER)");
    stmt.execute ("CREATE TABLE EMPLOYEE_TABLE (ATTR1 EMPLOYEE)");
    stmt.execute ("INSERT INTO EMPLOYEE_TABLE VALUES
                   (EMPLOYEE('Susan Smith', 123))");
    stmt.close();
    // Create a CustomDatum object
    Employee e = new Employee("George Jones", new BigDecimal("456"));
    // Insert the CustomDatum object
    PreparedStatement pstmt
      = conn.prepareStatement ("insert into employee_table values (?)");
    pstmt.setObject(1, e, OracleTypes.STRUCT);
    pstmt.executeQuery();
    System.out.println("insert done");
    pstmt.close();
```

```
// Select now
  Statement s = conn.createStatement();
  OracleResultSet rs = (OracleResultSet)
    s.executeQuery("select * from employee_table");
 while(rs.next())
  {
    Employee ee = (Employee) rs.getCustomDatum(1, Employee.getFactory());
     System.out.println("EmpName: " + ee.empName + " EmpNo: " + ee.empNo);
  }
 rs.close();
  s.close();
  if (conn != null)
  {
    conn.close();
 }
}
```

# JDBC 2.0 Result Set Enhancement Samples

This section provides samples that demonstrate the functionality of result set enhancements available with JDBC 2.0. This includes positioning in a scrollable result set, updating a result set, using a scroll-sensitive result set that can automatically see external updates, and explicitly refetching data into a result set:

- Positioning in a Result Set—ResultSet2.java
- Inserting and Deleting Rows in a Result Set—ResultSet3.java
- Updating Rows in a Result Set—ResultSet4.java
- Scroll-Sensitive Result Set—ResultSet5.java
- Refetching Rows in a Result Set—ResultSet6.java

The sample applications in this section are located in the following directory on the product CD:

[Oracle Home]/jdbc/demo/samples/oci8/jdbc20-samples

# Positioning in a Result Set—ResultSet2.java

This section demonstrates scrollable result set functionality—moving to relative and absolute row positions and iterating backwards through the result set.

For discussion on these topics, see "Positioning and Processing in Scrollable Result Sets" on page 12-13.

```
/**
 * A simple sample to demonstrate previous(), absolute() and relative().
 */
import java.sql.*;
public class ResultSet2
{
    public static void main(String[] args) throws SQLException
    {
        // Load the Oracle JDBC driver
        DriverManager.registerDriver(new oracle.jdbc.driver.OracleDriver());
        // Connect to the database
        // You can put a database name after the @ sign in the connection URL.
        Connection conn =
        // Connect in the database name after the wide sign in the connection URL.
        Connection conn =
        // Connect in the database
        // You can put a database name after the wide sign in the connection URL.
        Connection conn =
        // Connection conn =
        // Connection conn =
        // Connection conn =
        // Connection conn =
        // Connection conn =
        // Connection conn =
        // Connection conn =
        // Connection conn =
        // Connection connection connec
```

```
DriverManager.getConnection ("jdbc:oracle:oci8:@", "scott", "tiger");
  // Create a Statement
  Statement stmt = conn.createStatement (ResultSet.TYPE_SCROLL_INSENSITIVE,
                                      ResultSet.CONCUR_UPDATABLE);
  // Query the EMP table
  ResultSet rset = stmt.executeQuery ("select ENAME from EMP");
  // iterate through the result using next()
  show_resultset_by_next(rset);
  // iterate through the result using previous()
  show_resultset_by_previous(rset);
  // iterate through the result using absolute()
  show_resultset_by_absolute(rset);
  // iterate through the result using relative()
  show_resultset_by_relative(rset);
  // Close the ResultSet
  rset.close();
  // Close the Statement
  stmt.close();
  // Close the connection
 conn.close();
}
/**
 * Iterate through the result using next().
 * @param rset a result set object
 */
public static void show_resultset_by_next(ResultSet rset)
  throws SQLException
  System.out.println ("List the employee names using ResultSet.next():");
  // Make sure the cursor is placed right before the first row
  if (!rset.isBeforeFirst())
  {
    // Place the cursor right before the first row
```

```
rset.beforeFirst ();
  }
  // Iterate through the rows using next()
  while (rset.next())
    System.out.println (rset.getString (1));
  System.out.println ();
}
/**
 * Iterate through the result using previous().
 *
 * @param rset a result set object
 */
public static void show_resultset_by_previous(ResultSet rset)
  throws SQLException
{
  System.out.println ("List the employee names using ResultSet.previous():");
  // Make sure the cursor is placed after the last row
  if (!rset.isAfterLast())
    // Place the cursor after the last row
    rset.afterLast ();
  }
  // Iterate through the rows using previous()
  while (rset.previous())
    System.out.println (rset.getString (1));
 System.out.println ();
}
/**
 * Iterate through the result using absolute().
 * @param rset a result set object
 */
public static void show resultset by absolute (ResultSet rset)
  throws SQLException
{
  System.out.println ("List the employee names using ResultSet.absolute():");
  // The begin index for ResultSet.absolute (idx)
```

```
int idx = 1;
   // Loop through the result set until absolute() returns false.
   while (rset.absolute(idx))
   {
     System.out.println (rset.getString (1));
     idx ++;
   }
   System.out.println ();
 }
 /**
   * Iterate through the result using relative().
  * @param rset a result set object
  */
 public static void show_resultset_by_relative (ResultSet rset)
   throws SQLException
 {
   System.out.println ("List the employee names using ResultSet.relative():");
   // getRow() returns 0 if there is no current row
   if (rset.getRow () == 0 || !rset.isLast())
   {
     // place the cursor on the last row
     rset.last ();
   }
   // Calling relative(-1) is similar to previous(), but the cursor
   // has to be on a valid row before calling relative().
   do
   {
     System.out.println (rset.getString (1));
   }
   while (rset.relative (-1));
   System.out.println ();
 }
}
```

#### Inserting and Deleting Rows in a Result Set—ResultSet3.java

This sample shows some of the functionality of an updatable result set—inserting and deleting rows that will in turn be inserted into or deleted from the database.

For discussion on these topics, see "Performing an INSERT Operation in a Result Set" on page 12-21 and "Performing a DELETE Operation in a Result Set" on page 12-18.

```
/**
 * A simple sample to to demonstrate ResultSet.insertRow() and
* ResultSet.deleteRow().
 */
import java.sql.*;
public class ResultSet3
{
 public static void main(String[] args) throws SQLException
    // Load the Oracle JDBC driver
   DriverManager.registerDriver(new oracle.jdbc.driver.OracleDriver());
    // Connect to the database
    // You can put a database name after the @ sign in the connection URL.
    Connection conn =
      DriverManager.getConnection ("jdbc:oracle:oci8:@", "scott", "tiger");
    // Cleanup
    cleanup (conn);
    // Create a Statement
    Statement stmt = conn.createStatement (ResultSet.TYPE_SCROLL_INSENSITIVE,
                                        ResultSet.CONCUR_UPDATABLE);
    // Ouery the EMP table
    ResultSet rset = stmt.executeQuery ("select EMPNO, ENAME from EMP");
    // Add three new employees using ResultSet.insertRow()
    addEmployee (rset, 1001, "PETER");
    addEmployee (rset, 1002, "MARY");
    addEmployee (rset, 1003, "DAVID");
    // Close the result set
    rset.close ();
    // Verify the insertion
    System.out.println ("\nList EMPNO and ENAME in the EMP table: ");
    rset = stmt.executeQuery ("select EMPNO, ENAME from EMP");
```

```
while (rset.next())
  {
    // We expect to see the three new employees
    System.out.println (rset.getInt(1)+" "+rset.getString(2));
  }
  System.out.println ();
  // Delete the new employee 'PETER' using ResultSet.deleteRow()
  removeEmployee (rset, 1001);
  rset.close ();
  // Verify the deletion
  System.out.println ("\nList EMPNO and ENAME in the EMP table: ");
  rset = stmt.executeQuery ("select EMPNO, ENAME from EMP");
  while (rset.next())
  {
    // We expect "PETER" is removed
    System.out.println (rset.getInt(1)+" "+rset.getString(2));
  }
  System.out.println ();
  // Close the RseultSet
  rset.close();
  // Close the Statement
  stmt.close();
  // Cleanup
  cleanup(conn);
  // Close the connection
 conn.close();
}
/**
 * Add a new employee to EMP table.
 */
public static void addEmployee (ResultSet rset,
                                int employeeId,
                                String employeeName)
  throws SQLException
ł
  System.out.println ("Adding new employee: "+employeeId+" "+employeeName);
  // Place the cursor on the insert row
```

```
rset.moveToInsertRow();
  // Assign the new values
  rset.updateInt (1, employeeId);
  rset.updateString (2, employeeName);
  // Insert the new row to database
 rset.insertRow();
}
/**
 * Remove the employee from EMP table.
 */
public static void removeEmployee (ResultSet rset,
                                    int employeeId)
  throws SQLException
{
  System.out.println ("Removing the employee: id="+employeeId);
  // Place the cursor right before the first row if it doesn't
  if (!rset.isBeforeFirst())
  {
    rset.beforeFirst();
  }
  // Iterate the result set
  while (rset.next())
    // Place the cursor the row with matched employee id
    if (rset.getInt(1) == employeeId)
    {
      // Delete the current row
     rset.deleteRow();
      break;
    }
  }
}
/**
 * Generic cleanup.
 */
public static void cleanup (Connection conn)
  throws SQLException
{
  Statement stmt = conn.createStatement ();
```

ł

```
stmt.execute
         ("DELETE FROM EMP WHERE EMPNO=1001 OR EMPNO=1002 OR EMPNO=1003");
   stmt.execute ("COMMIT");
   stmt.close ();
  }
}
```

#### Updating Rows in a Result Set—ResultSet4.java

This sample shows some of the functionality of an updatable result set—updating rows that will in turn be updated in the database.

For a discussion on this topic, see "Performing an UPDATE Operation in a Result Set" on page 12-19.

```
/**
 * A simple sample to demonstrate ResultSet.udpateRow().
 */
import java.sql.*;
public class ResultSet4
 public static void main(String[] args) throws SQLException
    // Load the Oracle JDBC driver
   DriverManager.registerDriver(new oracle.jdbc.driver.OracleDriver());
    // Connect to the database
    // You can put a database name after the @ sign in the connection URL.
    Connection conn =
      DriverManager.getConnection ("jdbc:oracle:oci8:@", "scott", "tiger");
    // Create a Statement
    Statement stmt = conn.createStatement (ResultSet.TYPE SCROLL INSENSITIVE,
                                        ResultSet.CONCUR_UPDATABLE);
    // Query the EMP table
    ResultSet rset = stmt.executeQuery ("select EMPNO, ENAME, SAL from EMP");
    // Give everybody a $500 raise
    adjustSalary (rset, 500);
    // Verify the sarlary changes
```

```
System.out.println ("Verify the changes with a new query: ");
  rset = stmt.executeQuery ("select EMPNO, ENAME, SAL from EMP");
  while (rset.next())
    System.out.println (rset.getInt(1)+" "+rset.getString(2)+" "+
                        rset.getInt(3));
  }
  System.out.println ();
  // Close the RseultSet
  rset.close();
  // Close the Statement
  stmt.close();
  // Cleanup
  cleanup(conn);
  // Close the connection
  conn.close();
}
/**
 * Update the ResultSet content using updateRow().
 */
public static void adjustSalary (ResultSet rset, int raise)
  throws SQLException
{
  System.out.println ("Give everybody in the EMP table a $500 raise\n");
  int salary = 0;
  while (rset.next ())
    // save the old value
    salary = rset.getInt (3);
    // update the row
    rset.updateInt (3, salary + raise);
    // flush the changes to database
    rset.updateRow ();
    // show the changes
    System.out.println (rset.getInt(1)+" "+rset.getString(2)+" "+
```

}

```
salary+" -> "+rset.getInt(3));
}
System.out.println ();
}
/**
 * Generic cleanup.
 */
public static void cleanup (Connection conn) throws SQLException
{
 Statement stmt = conn.createStatement ();
 stmt.execute ("UPDATE EMP SET SAL = SAL - 500");
 stmt.execute ("COMMIT");
 stmt.close ();
}
```

## Scroll-Sensitive Result Set—ResultSet5.java

This sample shows the functionality of a scroll-sensitive result. Such a result set can implicitly see updates to the database that were made externally.

For more information about scroll-sensitive result sets and how they are implemented, see "Oracle Implementation of Scroll-Sensitive Result Sets" on page 12-30.

```
/**
 * A simple sample to demonstrate scroll sensitive result set.
 */
import java.sql.*;
public class ResultSet5
{
    public static void main(String[] args) throws SQLException
    {
        // Load the Oracle JDBC driver
        DriverManager.registerDriver(new oracle.jdbc.driver.OracleDriver());
        // Connect to the database
        // You can put a database name after the @ sign in the connection URL.
        Connection conn =
            DriverManager.getConnection ("jdbc:oracle:oci8:@", "scott", "tiger");
```

```
// Create a Statement
Statement stmt = conn.createStatement (ResultSet.TYPE SCROLL SENSITIVE,
                                     ResultSet.CONCUR_UPDATABLE);
// Set the statement fetch size to 1
stmt.setFetchSize (1);
// Query the EMP table
ResultSet rset = stmt.executeQuery ("select EMPNO, ENAME, SAL from EMP");
// List the result set's type, concurrency type, ..., etc
showProperty (rset);
// List the query result
System.out.println ("List ENO, ENAME and SAL from the EMP table: ");
while (rset.next())
{
  System.out.println (rset.getInt(1)+" "+rset.getString(2)+" "+
                      rset.getInt(3));
}
System.out.println ();
// Do some changes outside the result set
doSomeChanges (conn);
// Place the cursor right before the first row
rset.beforeFirst ();
// List the employee information again
System.out.println ("List ENO, ENAME and SAL again: ");
while (rset.next())
  // We expect to see the changes made in "doSomeChanges()"
  System.out.println (rset.getInt(1)+" "+rset.getString(2)+" "+
                      rset.getInt(3));
}
// Close the RseultSet
rset.close();
// Close the Statement
stmt.close();
// Cleanup
cleanup(conn);
```

```
// Close the connection
  conn.close();
}
/**
 * Update the EMP table.
 */
public static void doSomeChanges (Connection conn)
  throws SQLException
ł
  System.out.println ("Update the employee salary outside the result set\n");
  Statement otherStmt = conn.createStatement ();
  otherStmt.execute ("update emp set sal = sal + 500");
  otherStmt.execute ("commit");
  otherStmt.close ();
}
/**
 * Show the result set properties like type, concurrency type, fetch
 * size,..., etc.
 */
public static void showProperty (ResultSet rset) throws SQLException
  // Verify the result set type
  switch (rset.getType())
  {
    case ResultSet.TYPE FORWARD ONLY:
      System.out.println ("Result set type: TYPE FORWARD ONLY");
      break;
    case ResultSet.TYPE_SCROLL_INSENSITIVE:
      System.out.println ("Result set type: TYPE_SCROLL_INSENSITIVE");
      break;
    case ResultSet.TYPE_SCROLL_SENSITIVE:
      System.out.println ("Result set type: TYPE_SCROLL_SENSITIVE");
      break;
    default:
      System.out.println ("Invalid type");
      break;
  }
  // Verify the result set concurrency
  switch (rset.getConcurrency())
  {
```

```
case ResultSet.CONCUR_UPDATABLE:
       System.out.println
                   ("Result set concurrency: ResultSet.CONCUR_UPDATABLE");
       break;
     case ResultSet.CONCUR_READ_ONLY:
       System.out.println
                   ("Result set concurrency: ResultSet.CONCUR_READ_ONLY");
       break;
     default:
       System.out.println ("Invalid type");
       break;
   }
   // Verify the fetch size
   System.out.println ("fetch size: "+rset.getFetchSize ());
   System.out.println ();
 }
 /**
   * Generic cleanup.
  */
 public static void cleanup (Connection conn) throws SQLException
   Statement stmt = conn.createStatement ();
   stmt.execute ("UPDATE EMP SET SAL = SAL - 500");
   stmt.execute ("COMMIT");
   stmt.close ();
 }
}
```

# Refetching Rows in a Result Set—ResultSet6.java

This sample shows how to explicitly refetch data from the database to update the result set. This functionality is available in scroll-sensitive and scroll-insensitive/updatable result sets.

For more information, see "Refetching Rows" on page 12-26.

```
/**
 * A simple sample to demonstrate ResultSet.refreshRow().
 */
import java.sql.*;
```

```
public class ResultSet6
 public static void main(String[] args) throws SQLException
  {
    // Load the Oracle JDBC driver
   DriverManager.registerDriver(new oracle.jdbc.driver.OracleDriver());
    // Connect to the database
    // You can put a database name after the @ sign in the connection URL.
    Connection conn =
      DriverManager.getConnection ("jdbc:oracle:oci8:@", "scott", "tiger");
    // Create a Statement
    Statement stmt = conn.createStatement (ResultSet.TYPE_SCROLL_INSENSITIVE,
                                        ResultSet.CONCUR UPDATABLE);
    // Set the statement fetch size to 1
    stmt.setFetchSize (1);
    // Query the EMP table
    ResultSet rset = stmt.executeQuery ("select EMPNO, ENAME, SAL from EMP");
    // List the result set's type, concurrency type, ..., etc
    showProperty (rset);
    // List the query result
    System.out.println ("List ENO, ENAME and SAL from the EMP table: ");
    while (rset.next())
    {
      System.out.println (rset.getInt(1)+" "+rset.getString(2)+" "+
                         rset.getInt(3));
    }
    System.out.println ();
    // Do some changes outside the result set
    doSomeChanges (conn);
    // Place the cursor right before the first row
    rset.beforeFirst ();
    // List the employee information again
    System.out.println ("List ENO, ENAME and SAL again: ");
    int salary = 0;
    while (rset.next())
```

```
{
    // save the original salary
    salary = rset.getInt (3);
    // refresh the row
    rset.refreshRow ();
    // We expect to see the changes made in "doSomeChanges()"
    System.out.println (rset.getInt(1)+" "+rset.getString(2)+" "+
                        salary+" -> "+rset.getInt(3));
  }
  // Close the RseultSet
  rset.close();
  // Close the Statement
  stmt.close();
  // Cleanup
  cleanup(conn);
  // Close the connection
  conn.close();
}
/**
 * Update the EMP table.
 */
public static void doSomeChanges (Connection conn)
  throws SQLException
ł
  System.out.println ("Update the employee salary outside the result set\n");
  Statement otherStmt = conn.createStatement ();
 otherStmt.execute ("update emp set sal = sal + 500");
  otherStmt.execute ("commit");
  otherStmt.close ();
}
/**
 * Show the result set properties like type, concurrency type, fetch
 * size,..., etc.
 */
public static void showProperty (ResultSet rset) throws SQLException
{
```

```
// Verify the result set type
  switch (rset.getType())
  {
    case ResultSet.TYPE_FORWARD_ONLY:
      System.out.println ("Result set type: TYPE_FORWARD_ONLY");
      break;
    case ResultSet.TYPE_SCROLL_INSENSITIVE:
      System.out.println ("Result set type: TYPE_SCROLL_INSENSITIVE");
      break;
    case ResultSet.TYPE_SCROLL_SENSITIVE:
      System.out.println ("Result set type: TYPE_SCROLL_SENSITIVE");
      break;
    default:
      System.out.println ("Invalid type");
      break;
  }
  // Verify the result set concurrency
  switch (rset.getConcurrency())
  {
    case ResultSet.CONCUR_UPDATABLE:
      System.out.println
                 ("Result set concurrency: ResultSet.CONCUR_UPDATABLE");
      break;
    case ResultSet.CONCUR_READ_ONLY:
      System.out.println
                 ("Result set concurrency: ResultSet.CONCUR_READ_ONLY");
      break;
    default:
      System.out.println ("Invalid type");
      break;
  }
  // Verify the fetch size
  System.out.println ("fetch size: "+rset.getFetchSize ());
  System.out.println ();
}
/**
 * Generic cleanup.
 */
public static void cleanup (Connection conn) throws SQLException
  Statement stmt = conn.createStatement ();
```

```
stmt.execute ("UPDATE EMP SET SAL = SAL - 500");
stmt.execute ("COMMIT");
stmt.close ();
}
```

# **Performance Enhancement Samples**

This section provides sample applications for performance enhancement features such as update batching:

- Standard Update Batching—BatchUpdates.java
- Oracle Update Batching with Implicit Execution—SetExecuteBatch.java
- Oracle Update Batching with Explicit Execution—SendBatch.java
- Oracle Row Prefetching Specified in Connection—RowPrefetch\_connection.java
- Oracle Row Prefetching Specified in Statement—RowPrefetch\_statement.java
- Oracle Column Type Definitions—DefineColumnType.java

The sample applications for Oracle-specific performance enhancements are located in the following directory on the product CD:

[Oracle Home]/jdbc/demo/samples/oci8/basic-samples

The standard update batching sample is located in the jdbc20-samples directory.

# Standard Update Batching—BatchUpdates.java

This sample shows how to use standard update batching as specified by JDBC 2.0. For more information, see "Standard Update Batching" on page 13-10.

For comparison and contrast between the standard and Oracle-specific update batching models, see "Overview of Update Batching Models" on page 13-2.

```
/**
 * A simple sample to demonstrate standard JDBC 2.0 update batching.
 */
import java.sql.*;
public class BatchUpdates
{
   public static void main(String[] args)
   {
      Connection conn = null;
      Statement stmt = null;
      PreparedStatement pstmt = null;
      ResultSet rset = null;
      int i = 0;
```

```
try
{
 DriverManager.registerDriver(new oracle.jdbc.driver.OracleDriver());
 conn = DriverManager.getConnection(
           "jdbc:oracle:oci8:@", "scott", "tiger");
 stmt = conn.createStatement();
 try { stmt.execute(
        "create table mytest_table (col1 number, col2 varchar2(20))");
  } catch (Exception e1) {}
 11
 // Insert in a batch.
 11
 pstmt = conn.prepareStatement("insert into mytest_table values (?, ?)");
 pstmt.setInt(1, 1);
 pstmt.setString(2, "row 1");
 pstmt.addBatch();
 pstmt.setInt(1, 2);
 pstmt.setString(2, "row 2");
 pstmt.addBatch();
 pstmt.executeBatch();
 11
 // Select and print results.
 11
 rset = stmt.executeQuery("select * from mytest_table");
 while (rset.next())
  {
   System.out.println(rset.getInt(1) + ", " + rset.getString(2));
 }
}
catch (Exception e)
{
 e.printStackTrace();
}
finally
{
 if (stmt != null)
  {
   try { stmt.execute("drop table mytest_table"); } catch (Exception e) {}
```

}

```
try { stmt.close(); } catch (Exception e) {}
}
if (pstmt != null)
{
    try { pstmt.close(); } catch (Exception e) {}
}
if (conn != null)
{
    try { conn.close(); } catch (Exception e) {}
}
}
```

## Oracle Update Batching with Implicit Execution—SetExecuteBatch.java

This sample shows how to use Oracle update batching, with the batch being executed implicitly when the batch value (the number of statements to collect before sending them to the database) is reached.

For information about Oracle update batching, see "Oracle Update Batching" on page 13-4.

For comparison and contrast between the standard and Oracle-specific update batching models, see "Overview of Update Batching Models" on page 13-2.

```
/*
 * This sample shows how to use the batching extensions.
 * In this example, we set the defaultBatch value from the
 * connection object. This affects all statements created from
 * this connection.
 * It is possible to set the batch value individually for each
 * statement. The API to use on the statement object is setExecuteBatch().
 *
 */
// You need to import the java.sql package to use JDBC
import java.sql.*;
// You need to import oracle.jdbc.driver.* in order to use the
// API extensions.
import oracle.jdbc.driver.*;
class SetExecuteBatch
```

```
{
 public static void main (String args [])
      throws SOLException
  {
    // Load the Oracle JDBC driver
   DriverManager.registerDriver(new oracle.jdbc.driver.OracleDriver());
    // Connect to the database
    // You can put a database name after the @ sign in the connection URL.
   Connection conn =
      DriverManager.getConnection ("jdbc:oracle:oci8:@", "scott", "tiger");
    // Default batch value set to 2 for all prepared statements belonging
    // to this connection.
    ((OracleConnection)conn).setDefaultExecuteBatch (2);
    PreparedStatement ps =
     conn.prepareStatement ("insert into dept values (?, ?, ?)");
   ps.setInt (1, 12);
   ps.setString (2, "Oracle");
   ps.setString (3, "USA");
    // No data is sent to the database by this call to executeUpdate
   System.out.println ("Number of rows updated so far: "
                        + ps.executeUpdate ());
   ps.setInt (1, 11);
   ps.setString (2, "Applications");
   ps.setString (3, "Indonesia");
    // The number of batch calls to executeUpdate is now equal to the
    // batch value of 2. The data is now sent to the database and
   // both rows are inserted in a single roundtrip.
    int rows = ps.executeUpdate ();
    System.out.println ("Number of rows updated now: " + rows);
   ps.close ();
   conn.close();
 }
}
```

# Oracle Update Batching with Explicit Execution—SendBatch.java

This sample shows how to use Oracle update batching, with the batch being executed explicitly with a sendBatch() call.

For information about Oracle update batching, see "Oracle Update Batching" on page 13-4.

For comparison and contrast between the standard and Oracle-specific update batching models, see "Overview of Update Batching Models" on page 13-2.

```
/*
* This sample shows how to use the batching extensions.
* In this example, we demonstrate the use of the "sendBatch" API.
* This allows the user to actually execute a set of batched
* execute commands.
*/
// You need to import the java.sql package to use JDBC
import java.sql.*;
// You need to import oracle.jdbc.driver.* in order to use the
// API extensions.
import oracle.jdbc.driver.*;
class SendBatch
 public static void main (String args [])
      throws SQLException
  ł
    // Load the Oracle JDBC driver
   DriverManager.registerDriver(new oracle.jdbc.driver.OracleDriver());
   // Connect to the database
    // You can put a database name after the @ sign in the connection URL.
   Connection conn =
     DriverManager.getConnection ("jdbc:oracle:oci8:@", "scott", "tiger");
    Statement stmt = conn.createStatement ();
    // Default batch value set to 50 for all prepared statements belonging
    // to this connection.
    ((OracleConnection)conn).setDefaultExecuteBatch (50);
    PreparedStatement ps =
```

```
conn.prepareStatement ("insert into dept values (?, ?, ?)");
   ps.setInt (1, 32);
   ps.setString (2, "Oracle");
   ps.setString (3, "USA");
   // this execute does not actually happen at this point
   System.out.println (ps.executeUpdate ());
   ps.setInt (1, 33);
   ps.setString (2, "Applications");
   ps.setString (3, "Indonesia");
   // this execute does not actually happen at this point
   int rows = ps.executeUpdate ();
   System.out.println ("Number of rows updated before calling sendBatch: "
                                       + rows);
   // Execution of both previously batched executes will happen
   // at this point. The number of rows updated will be
   // returned by sendBatch.
   rows = ((OraclePreparedStatement)ps).sendBatch ();
   System.out.println ("Number of rows updated by calling sendBatch: "
                                          + rows);
   ps.close ();
   conn.close ();
}
```

# Oracle Row Prefetching Specified in Connection—RowPrefetch\_connection.java

This section demonstrates how to use Oracle row prefetching-functionality, setting the row prefetch value in the connection object and thereby affecting every statement produced from that connection.

Note that Oracle row prefetching is fundamentally similar to JDBC 2.0 fetch size functionality.

For information about Oracle row prefetching, see "Oracle Row Prefetching" on page 13-20. For information about JDBC 2.0 fetch size and some comparison with row prefetching, see "Fetch Size" on page 12-24.

```
/*
 * This sample shows how to use the Oracle performance extensions
* for row-prefetching. This allows the driver to fetch multiple
* rows in one round-trip, saving unecessary round-trips to the database.
* This example shows how to set the rowPrefetch for the connection object,
* which will be used for all statements created from this connection.
 * Please see RowPrefetch statement. java for examples of how to set
 * the rowPrefetch for statements individually.
*/
// You need to import the java.sql package to use JDBC
import java.sql.*;
// You need to import oacle.jdbc.driver in order to use the oracle extensions.
import oracle.jdbc.driver.*;
class RowPrefetch connection
 public static void main (String args [])
      throws SQLException
  {
    // Load the Oracle JDBC driver
   DriverManager.registerDriver(new oracle.jdbc.driver.OracleDriver());
    // Connect to the database
    // You can put a database name after the @ sign in the connection URL.
   Connection conn =
     DriverManager.getConnection ("jdbc:oracle:oci8:@", "scott", "tiger");
    // set the RowPrefetch value from the Connection object
    // This sets the rowPrefetch for *all* statements belonging
   // to this connection.
    // The rowPrefetch value can be overriden for specific statements by
    // using the setRowPrefetch API on the statement object. Please look
    // at RowPrefetch_statement.java for an example.
   // Please note that any statements created *before* the connection
   // rowPrefetch was set, will use the default rowPrefetch.
    ((OracleConnection)conn).setDefaultRowPrefetch (30);
    Statement stmt = conn.createStatement ();
```

## Oracle Row Prefetching Specified in Statement—RowPrefetch\_statement.java

This section demonstrates how to use Oracle row prefetching functionality, setting the row prefetch value in a particular statement object to override the value in the connection object producing the statement.

Note that Oracle row prefetching is fundamentally similar to JDBC 2.0 fetch size functionality.

For information about Oracle row prefetching, see "Oracle Row Prefetching" on page 13-20. For information about JDBC 2.0 fetch size and some comparison with row prefetching, see "Fetch Size" on page 12-24.

```
/*
 * This sample shows how to use the Oracle performance extensions
 * for row-prefetching. This allows the driver to fetch multiple
 * rows in one round-trip, saving unecessary round-trips to the database.
 *
 * This example shows how to set the rowPrefetch for individual
 * statements.
 *
 */
// You need to import the java.sql package to use JDBC
import java.sql.*;
```

```
// You need to import oracle.jdbc.driver in order to use the
// Oracle extensions
import oracle.jdbc.driver.*;
class RowPrefetch_statement
 public static void main (String args [])
       throws SQLException
  {
    // Load the Oracle JDBC driver
   DriverManager.registerDriver(new oracle.jdbc.driver.OracleDriver());
    // Connect to the database
   // You can put a database name after the @ sign in the connection URL.
   Connection conn =
     DriverManager.getConnection ("jdbc:oracle:oci8:@", "scott", "tiger");
    // get the value of the default row prefetch from the connection object
    int default row prefetch =
      ((OracleConnection)conn).getDefaultRowPrefetch ();
    System.out.println ("The Default RowPrefetch for the connection is: "
                                        + default_row_prefetch);
    Statement stmt = conn.createStatement ();
    // set the RowPrefetch value from the statement object
    // This sets the rowPrefetch only for this particular statement.
    // All other statements will use the default RowPrefetch from the
    // connection.
    ((OracleStatement)stmt).setRowPrefetch (30);
    // Check to verify statement rowPrefetch value is 30.
    int row_prefetch = ((OracleStatement)stmt).getRowPrefetch ();
    System.out.println ("The RowPrefetch for the statement is: "
                                         + row_prefetch + "\n");
   ResultSet rset = stmt.executeQuery ("select ename from emp");
   while(rset.next ())
    {
     System.out.println (rset.getString (1));
    }
   rset.close ();
```

```
stmt.close ();
stmt.close ();
}
```

## Oracle Column Type Definitions—DefineColumnType.java

This sample shows how to use Oracle extensions to predefine result set column types to reduce round trips to the database for a query.

For information about column type definitions, see "Defining Column Types" on page 13-23.

```
/*
* This sample shows how to use the "define" extensions.
* The define extensions allow the user to specify the types
* under which to retrieve column data in a query.
 * This saves round-trips to the database (otherwise necessary to
 * gather information regarding the types in the select-list) and
 * conversions from native types to the types under which the user
* will get the data.
* This can also be used to avoid streaming of long columns, by defining
* them as CHAR or VARCHAR types.
*/
// You need to import the java.sql package to use JDBC
import java.sql.*;
// You need to import oracle.jdbc.driver.* in order to use the
// API extensions.
import oracle.jdbc.driver.*;
class DefineColumnType
{
 public static void main (String args [])
       throws SOLException
  {
    // Load the Oracle JDBC driver
   DriverManager.registerDriver( new oracle.jdbc.driver.OracleDriver());
   // Connect to the database
    // You can put a database name after the @ sign in the connection URL.
```

```
Connection conn =
   DriverManager.getConnection ("jdbc:oracle:oci8:@", "scott", "tiger");
 Statement stmt = conn.createStatement ();
 // Call DefineColumnType to specify that the column will be
 // retrieved as a String to avoid conversion from NUMBER to String
 // on the client side. This also avoids a round-trip to the
 // database to get the column type.
 11
 // There are 2 defineColumnType API. We use the one with 3 arguments.
 // The 3rd argument allows us to specify the maximum length
 // of the String. The values obtained for this column will
 // not exceed this length.
 ((OracleStatement)stmt).defineColumnType (1, Types.VARCHAR, 7);
 ResultSet rset = stmt.executeQuery ("select empno from emp");
 while (rset.next ())
 {
   System.out.println (rset.getString (1));
 }
 // Close the resultSet
 rset.close();
 // Close the statement
 stmt.close ();
 // Close the connection
 conn.close();
}
```

# Implicit Statement Caching—StmtCache1.java

}

This sample application uses implicit statement caching to create a result set from a database and then print out various information, including employee names.

For more information on implicit statement caching, see "Using Implicit Statement Caching" on page 14-8 and the other pertinent sections in Chapter 14, "Statement Caching".

```
/*
 * This sample to demonstrate Implicit Statement Caching. This can be
* enabled by calling setStmtCacheSize on the Connection Object.
*/
// You need to import the java.sql package to use JDBC
import java.sql.*;
import oracle.jdbc.driver.*;
class StmtCachel
{
 public static void main (String args [])
      throws SQLException
  {
   // Load the Oracle JDBC driver
   DriverManager.registerDriver(new oracle.jdbc.driver.OracleDriver());
   // Connect to the database
    // You can put a database name after the @ sign in the connection URL.
   Connection conn =
      DriverManager.getConnection ("jdbc:oracle:oci8:@", "scott", "tiger");
    ((OracleConnection)conn).setStmtCacheSize(1);
    Connection sysconn = DriverManager.getConnection("jdbc:oracle:oci8:@",
                                                     "system", "manager");
    String sql = "select ENAME from EMP";
    System.out.println("Beging of 1st execution");
   getOpenCursors (sysconn);
    // Create a Statement
    PreparedStatement stmt = conn.prepareStatement (sql);
    System.out.println("1. Stmt is " + stmt);
    // Select the ENAME column from the EMP table
   ResultSet rset = stmt.executeQuery ();
   // Iterate through the result and print the employee names
   while (rset.next ())
     System.out.println (rset.getString (1));
    // Close the RseultSet
    rset.close();
```

```
// Close the Statement
  stmt.close();
  System.out.println("End of 1st execution");
  getOpenCursors (sysconn);
  System.out.println("Reexecuting the same SQL");
  stmt = conn.prepareStatement (sql);
  System.out.println("2. Stmt is " + stmt);
  // Select the ENAME column from the EMP table
  rset = stmt.executeQuery ();
  // Iterate through the result and print the employee names
  while (rset.next ())
    System.out.println (rset.getString (1));
  // Close the RseultSet
  rset.close();
  // Close the Statement
  stmt.close();
  System.out.println("End of 2nd execution");
  getOpenCursors (sysconn);
  // Close the connection
  conn.close();
  System.out.println("After close of connection");
  getOpenCursors (sysconn);
  sysconn.close();
}
private static void getOpenCursors (Connection conn)
   throws SQLException
{
   System.out.println("Open Cusrors are : ");
   Statement stmt = conn.createStatement();
  ResultSet rs = stmt.executeQuery ("select SQL_TEXT from V$OPEN_CURSOR");
  while (rs.next())
     System.out.println("Cursor's sql text is " + rs.getString(1));
```

```
rs.close();
rs = null;
stmt.close();
stmt = null;
}
```

# Explicit Statement Caching—StmtCache2.java

This sample application uses explicit statement caching to create a result set from a database and then print out various information including employee names.

For more information on implicit statement caching, see "Using Explicit Statement Caching" on page 14-9 and the other pertinent sections in Chapter 14, "Statement Caching".

```
/*
* This sample to demonstrate Explicit Statement Caching. This can be
* enabled by calling Oracle Specific calls like closeWithKey,
* prepareStatementWithKey etc.
*/
// You need to import the java.sql package to use JDBC
import java.sql.*;
import oracle.jdbc.driver.*;
class StmtCache2
{
 public static void main (String args [])
       throws SQLException
   // Load the Oracle JDBC driver
   DriverManager.registerDriver(new oracle.jdbc.driver.OracleDriver());
    // Connect to the database
   // You can put a database name after the @ sign in the connection URL.
   Connection conn =
     DriverManager.getConnection ("jdbc:oracle:oci8:@", "scott", "tiger");
    ((OracleConnection)conn).setStmtCacheSize(1);
    Connection sysconn = DriverManager.getConnection("jdbc:oracle:oci8:@",
                                                     "system", "manager");
    String sql = "select ENAME from EMP";
```

```
System.out.println("Beging of 1st execution");
getOpenCursors (sysconn);
// Create a Statement
PreparedStatement stmt = conn.prepareStatement (sql);
System.out.println("1. Stmt is " + stmt);
// Select the ENAME column from the EMP table
ResultSet rset = stmt.executeOuery ();
// Iterate through the result and print the employee names
while (rset.next ())
  System.out.println (rset.getString (1));
// Close the RseultSet
rset.close();
// Close the Statement
//stmt.close();
((OracleStatement)stmt).closeWithKey ("mysql");
System.out.println("End of 1st execution");
getOpenCursors (sysconn);
System.out.println("Reexecuting the same SQL");
stmt = ((OracleConnection)conn).prepareStatementWithKey ("mysql");
System.out.println("2. Stmt is " + stmt);
// Select the ENAME column from the EMP table
rset = stmt.executeQuery ();
// Iterate through the result and print the employee names
while (rset.next ())
  System.out.println (rset.getString (1));
// Close the RseultSet
rset.close();
// Close the Statement
stmt.close();
System.out.println("End of 2nd execution");
getOpenCursors (sysconn);
```

```
// Close the connection
  conn.close();
  System.out.println("After close of connection");
  getOpenCursors (sysconn);
  sysconn.close();
}
private static void getOpenCursors (Connection conn)
   throws SQLException
{
   System.out.println("Open Cusrors are : ");
   Statement stmt = conn.createStatement();
  ResultSet rs = stmt.executeQuery ("select SQL_TEXT from V$OPEN_CURSOR");
  while (rs.next())
     System.out.println("Cursor's sql text is " + rs.getString(1));
  rs.close();
  rs = null;
   stmt.close();
   stmt = null;
}
```

}

# Samples for Connection Pooling and Distributed Transactions

This section includes samples of JDBC 2.0 extension features for data sources, connection pooling, connection caching, and distributed transactions (XA), as follows:

- Data Source without JNDI—DataSource.java
- Data Source with JNDI—DataSourceJNDI.java
- Pooled Connection—PooledConnection.java
- Oracle Connection Cache (dynamic)—CCache1.java
- Oracle Connection Cache ("fixed with no wait")—CCache2.java
- XA with Suspend and Resume—XA2.java
- XA with Two-Phase Commit Operation—XA4.java

# Data Source without JNDI—DataSource.java

This example shows how to use JDBC 2.0 data sources without JNDI. For general information about data sources, including how to use them with or without JNDI, see "Data Sources" on page 15-2.

```
/**
 * A Simple DataSource sample without using JNDI.
 */
// You need to import the java.sql package to use JDBC
import java.sql.*;
import javax.sql.*;
import oracle.jdbc.driver.*;
import oracle.jdbc.pool.OracleDataSource;
public class DataSource
  public static void main (String args [])
    throws SOLException
  {
    // Create a OracleDataSource instance explicitly
    OracleDataSource ods = new OracleDataSource();
    // Set the user name, password, driver type and network protocol
    ods.setUser("scott");
    ods.setPassword("tiger");
```

```
ods.setDriverType("oci8");
    ods.setNetworkProtocol("ipc");
    // Retrieve a connection
   Connection conn = ods.getConnection();
   getUserName(conn);
    // Close the connection
   conn.close();
    conn = null;
  }
 static void getUserName(Connection conn)
       throws SQLException
  {
   // Create a Statement
   Statement stmt = conn.createStatement ();
    // Select the ENAME column from the EMP table
   ResultSet rset = stmt.executeQuery ("select USER from dual");
    // Iterate through the result and print the employee names
   while (rset.next ())
      System.out.println ("User name is " + rset.getString (1));
    // Close the RseultSet
   rset.close();
   rset = null;
   // Close the Statement
   stmt.close();
   stmt = null;
 }
}
```

# Data Source with JNDI—DataSourceJNDI.java

This example shows how to use JDBC 2.0 data sources with JNDI. For general information about data sources, including how to use them with or without JNDI, see "Data Sources" on page 15-2.

This class includes do\_bind() and do\_lookup() methods for JNDI functionality, as well as a getUserName() method.

/\*\*

```
* A Simple DataSource sample with JNDI.
 * This is tested using File System based reference
 * implementation of JNDI SPI driver from JavaSoft.
 * You need to download fscontext1_2beta2.zip from
 * JavaSoft site.
 * Include providerutil.jar & fscontext.jar extracted
 * from the above ZIP in the classpath.
 * Create a directory /tmp/JNDI/jdbc
 */
// You need to import the java.sql package to use JDBC
import java.sql.*;
import javax.sql.*;
import oracle.jdbc.driver.*;
import oracle.jdbc.pool.OracleDataSource;
import javax.naming.*;
import javax.naming.spi.*;
import java.util.Hashtable;
public class DataSourceJNDI
 public static void main (String args [])
    throws SQLException, NamingException
    // Initialize the Context
    Context ctx = null;
    try {
     Hashtable env = new Hashtable (5);
      env.put (Context.INITIAL_CONTEXT_FACTORY,
               "com.sun.jndi.fscontext.RefFSContextFactory");
      env.put (Context.PROVIDER_URL, "file:/tmp/JNDI");
      ctx = new InitialContext(env);
    } catch (NamingException ne)
     ne.printStackTrace();
    }
    do_bind(ctx, "jdbc/sampledb");
    do_lookup(ctx, "jdbc/sampledb");
  }
  static void do bind (Context ctx, String ln)
    throws SQLException, NamingException
  {
```

```
// Create a OracleDataSource instance explicitly
 OracleDataSource ods = new OracleDataSource();
  // Set the user name, password, driver type and network protocol
  ods.setUser("scott");
 ods.setPassword("tiger");
  ods.setDriverType("oci8");
 ods.setNetworkProtocol("ipc");
  // Bind it
 System.out.println ("Doing a bind with the logical name : " + ln);
 ctx.bind (ln,ods);
ļ
static void do_lookup (Context ctx, String ln)
  throws SQLException, NamingException
{
  System.out.println ("Doing a lookup with the logical name : " + ln);
 OracleDataSource ods = (OracleDataSource) ctx.lookup (ln);
 // Retrieve a connection
 Connection conn = ods.getConnection();
 getUserName(conn);
  // Close the connection
 conn.close();
 conn = null;
}
static void getUserName(Connection conn)
     throws SQLException
{
  // Create a Statement
 Statement stmt = conn.createStatement ();
  // Select the ENAME column from the EMP table
 ResultSet rset = stmt.executeQuery ("select USER from dual");
  // Iterate through the result and print the employee names
 while (rset.next ())
    System.out.println ("User name is " + rset.getString (1));
  // Close the RseultSet
 rset.close();
 rset = null;
```

```
// Close the Statement
 stmt.close();
 stmt = null;
}
```

# Pooled Connection—PooledConnection.java

}

{

This is a simple example of how to use JDBC 2.0 pooled connection functionality. For general information about connection pooling, see "Connection Pooling" on page 15-12.

```
/*
* A simple Pooled Connection Sample
*/
import java.sql.*;
import javax.sql.*;
import oracle.jdbc.driver.*;
import oracle.jdbc.pool.*;
class PooledConnection1
 public static void main (String args [])
       throws SQLException
  {
   // Create a OracleConnectionPoolDataSource instance
   OracleConnectionPoolDataSource ocpds =
                               new OracleConnectionPoolDataSource();
    // Set connection parameters
    ocpds.setURL("jdbc:oracle:oci8:@");
   ocpds.setUser("scott");
    ocpds.setPassword("tiger");
    // Create a pooled connection
    PooledConnection pc = ocpds.getPooledConnection();
    // Get a Logical connection
   Connection conn = pc.getConnection();
   // Create a Statement
```

```
Statement stmt = conn.createStatement ();
   // Select the ENAME column from the EMP table
   ResultSet rset = stmt.executeQuery ("select ENAME from EMP");
   // Iterate through the result and print the employee names
   while (rset.next ())
     System.out.println (rset.getString (1));
   // Close the RseultSet
   rset.close();
   rset = null;
   // Close the Statement
   stmt.close();
   stmt = null;
   // Close the logical connection
   conn.close();
   conn = null;
   // Close the pooled connection
   pc.close();
   pc = null;
}
```

# Oracle Connection Cache (dynamic)—CCache1.java

This is the first of two examples of connection caching using the Oracle sample implementation available with class OracleConnectionCacheImpl.

This example uses the dynamic scheme for situations where the maximum number of pooled connections has already been reached—new pooled connection instances are created as needed, but each one is automatically closed and freed as soon as the JDBC application is done using the logical connection instance that the pooled connection instance provided.

For information about connection caching in general and Oracle's sample implementation in particular, see "Connection Caching" on page 15-17.

/\*\*

- \* JDBC 2.0 Spec doesn't mandate that JDBC vendors implement a
- \* Connection Cache. However, we implemented a basic one with two

```
* schemes as an example.
* A Sample demo to illustrate DYNAMIC_SCHEME of OracleConnectionCacheImpl.
* Dynamic Scheme : This is the default scheme. New connections could be
* created beyond the Max limit upon request but closed and freed when the
* logical connections are closed. When all the connections are active and
* busy, requests for new connections willend up creating new physical
* connections. But these physical connections are closed when the
* corresponding logical connections are closed. A typical grow and shrink
   scheme.
*/
import java.sql.*;
import javax.sql.*;
import oracle.jdbc.driver.*;
import oracle.jdbc.pool.*;
class CCachel
 public static void main (String args [])
      throws SOLException
 {
   OracleConnectionCacheImpl ods = new OracleConnectionCacheImpl();
   ods.setURL("jdbc:oracle:oci8:@");
   ods.setUser("scott");
   ods.setPassword("tiger");
    // Set the Max Limit
   ods.setMaxLimit (3);
   Connection conn1 = null;
   conn1 = ods.getConnection();
   if (conn1 != null)
     System.out.println("Connection 1 " + " Succeeded!");
   else
     System.out.println("Connection 1 " + " Failed !!!");
   Connection conn2 = null;
   conn2 = ods.getConnection();
   if (conn2 != null)
     System.out.println("Connection 2 " + " Succeeded!");
   else
     System.out.println("Connection 2 " + " Failed !!!");
   Connection conn3 = null;
   conn3 = ods.getConnection();
```

```
if (conn3 != null)
     System.out.println("Connection 3 " + " Succeeded!");
   else
     System.out.println("Connection 3 " + " Failed !!!");
   Connection conn4 = null;
   conn4 = ods.getConnection();
   if (conn4 != null)
     System.out.println("Connection 4 " + " Succeeded!");
   else
     System.out.println("Connection 4 " + " Failed !!!");
   Connection conn5 = null;
   conn5 = ods.getConnection();
   if (conn5 != null)
     System.out.println("Connection 5 " + " Succeeded!");
   else
     System.out.println("Connection 5 " + " Failed !!!");
   System.out.println("Active size : " + ods.getActiveSize());
   System.out.println("Cache Size is " + ods.getCacheSize());
   // Close 3 logical Connections
   conn1.close();
   conn2.close();
   conn3.close();
   System.out.println("Active size : " + ods.getActiveSize());
   System.out.println("Cache Size is " + ods.getCacheSize());
   // close the Data Source
   ods.close();
   System.out.println("Active size : " + ods.getActiveSize());
   System.out.println("Cache Size is " + ods.getCacheSize());
 }
}
```

# Oracle Connection Cache ("fixed with no wait")—CCache2.java

This is the second of two examples of connection caching using the Oracle sample implementation available with class OracleConnectionCacheImpl.

This example uses the "fixed with no wait" scheme for situations where the maximum number of pooled connections has already been reached—a null is returned when a connection is requested.

For information about connection caching in general and Oracle's sample implementation in particular, see "Connection Caching" on page 15-17.

```
/**
 * JDBC 2.0 Spec doesn't mandate that JDBC vendors implement a
 * Connection Cache. However, we implemented a basic one with 2
 * schemes as an Example.
 * A Sample demo to illustrate FIXED_RETURN_NULL_SCHEME of
 * OracleConnectionCacheImpl.
 * Fixed with NoWait : At no instance there will be more active
 * connections than the Maximum limit. Request for new connections
 * beyond the max limit will return null.
 */
// You need to import the java.sql package to use JDBC
import java.sql.*;
import javax.sql.*;
import oracle.jdbc.driver.*;
import oracle.jdbc.pool.*;
public class CCache2 {
  public static void main (String args [])
       throws SQLException
  {
    // Create a OracleConnectionPoolDataSource as an factory
    // of PooledConnections for the Cache to create.
    OracleConnectionPoolDataSource ocpds =
                               new OracleConnectionPoolDataSource();
    ocpds.setURL("jdbc:oracle:oci8:@");
    ocpds.setUser("scott");
    ocpds.setPassword("tiger");
    // Associate it with the Cache
    OracleConnectionCacheImpl ods = new OracleConnectionCacheImpl(ocpds);
    // Set the Max Limit
    ods.setMaxLimit (3);
    // Set the Scheme
```

```
ods.setCacheScheme (OracleConnectionCacheImpl.FIXED RETURN NULL SCHEME);
  Connection conn = null;
 for (int i=0; i < 5; ++i)
  {
    conn = ods.getConnection();
    if (conn != null)
      System.out.println("Connection " + i + " Succeeded!");
    else
      System.out.println("Connection " + i + " Failed !!!");
  }
  System.out.println("Active size : " + ods.getActiveSize());
  System.out.println("Cache Size is " + ods.getCacheSize());
  // close the Data Source
  ods.close();
  System.out.println("Active size : " + ods.getActiveSize());
 System.out.println("Cache Size is " + ods.getCacheSize());
}
```

# XA with Suspend and Resume—XA2.java

}

This sample shows how to suspend and resume a transaction. It uses standard XA resource functionality to suspend and resume the transaction, but includes comments about how to use the Oracle extension <code>suspend()</code> and <code>resume()</code> methods as an alternative.

This class includes a createXid() method to form transaction IDs for purposes of this example.

For general information about distributed transactions and XA functionality, see Chapter 16, "Distributed Transactions".

/\* A simple XA demo with suspend and resume. Opens 2 global transactions each of one branch. Does some DML on the first one and suspends it and does some DML on the 2nd one and resumes the first one and commits. Basically, to illustrate interleaving of global transactions. Need a java enabled 8.1.6 database to run this demo.

```
*/
// You need to import the java.sql package to use JDBC
import java.sql.*;
import javax.sql.*;
import oracle.jdbc.driver.*;
import oracle.jdbc.pool.*;
import oracle.jdbc.xa.OracleXid;
import oracle.jdbc.xa.OracleXAException;
import oracle.jdbc.xa.client.*;
import javax.transaction.xa.*;
class XA2
{
 public static void main (String args [])
       throws SQLException
  {
    try
    {
        DriverManager.registerDriver(new OracleDriver());
        // You can put a database name after the @ sign in the connection URL.
        Connection conn =
          DriverManager.getConnection ("jdbc:oracle:oci8:@", "scott", "tiger");
        // Prepare a statement to create the table
        Statement stmt = conn.createStatement ();
        try
        {
          // Drop the test table
          stmt.execute ("drop table my_table");
        }
        catch (SQLException e)
        {
          // Ignore an error here
        }
        try
        ł
          // Create a test table
          stmt.execute ("create table my_table (col1 int)");
        }
       catch (SQLException e)
```

```
{
  // Ignore an error here too
}
try
{
  // Drop the test table
  stmt.execute ("drop table my_tab");
}
catch (SQLException e)
{
  // Ignore an error here
}
try
{
  // Create a test table
  stmt.execute ("create table my_tab (col1 int)");
}
catch (SQLException e)
{
  // Ignore an error here too
}
// Create a XADataSource instance
OracleXADataSource oxds = new OracleXADataSource();
oxds.setURL("jdbc:oracle:oci8:@");
oxds.setUser("scott");
oxds.setPassword("tiger");
// get a XA connection
XAConnection pc = oxds.getXAConnection();
// Get a logical connection
Connection conn1 = pc.getConnection();
// Get XA resource handle
XAResource oxar = pc.getXAResource();
Xid xid1 = createXid(111,111);
// Start a transaction branch
oxar.start (xid1, XAResource.TMNOFLAGS);
// Create a Statement
Statement stmt1 = connl.createStatement ();
```

```
// Do some DML
stmt1.executeUpdate ("insert into my_table values (2727)");
// Suspend the first global transaction
// ((OracleXAResource)oxar).suspend (xid1); or
oxar.end (xid1, XAResource.TMSUSPEND);
Xid xid2 = createXid(222,222);
oxar.start (xid2, XAResource.TMNOFLAGS);
Statement stmt2 = connl.createStatement ();
stmt2.executeUpdate ("insert into my_tab values (7272)");
oxar.commit (xid2, true);
stmt2.close();
stmt2 = null;
// Close the Statement
stmt1.close();
stmt1 = null;
// Resume the first global transaction
// ((OracleXAResource)oxar).resume (xid1); or
oxar.start (xid1, XAResource.TMRESUME);
// End the branch
oxar.end(xid1, XAResource.TMSUCCESS);
// Do a 1 phase commit
oxar.commit (xid1, true);
// Close the connection
conn1.close();
conn1 = null;
// close the XA connection
pc.close();
pc = null;
ResultSet rset = stmt.executeQuery ("select coll from my_table");
while (rset.next())
  System.out.println("Coll is " + rset.getInt(1));
rset.close();
rset = null;
rset = stmt.executeQuery ("select coll from my_tab");
```

```
while (rset.next())
        System.out.println("Coll is " + rset.getString(1));
      rset.close();
     rset = null;
      stmt.close();
      stmt = null;
      conn.close();
      conn = null;
  } catch (SQLException sqe)
    sqe.printStackTrace();
  } catch (XAException xae)
    if (xae instanceof OracleXAException)
    {
      System.out.println("XA error is " +
                        ((OracleXAException)xae).getXAError());
      System.out.println("SQL error is " +
                        ((OracleXAException)xae).getOracleError());
    }
   xae.printStackTrace();
  }
}
static Xid createXid(int gd, int bd)
 throws XAException
ł
 byte[] gid = new byte[1]; gid[0]= (byte) gd;
 byte[] bid = new byte[1]; bid[0]= (byte) bd;
 byte[] gtrid = new byte[64];
 byte[] bqual = new byte[64];
 System.arraycopy (gid, 0, gtrid, 0, 1);
 System.arraycopy (bid, 0, bqual, 0, 1);
 Xid xid = new OracleXid(0x1234, gtrid, bqual);
 return xid;
}
```

}

## XA with Two-Phase Commit Operation—XA4.java

This example shows basic two-phase COMMIT functionality for a distributed transaction.

This class includes a createXid() method to form transaction IDs for purposes of this example. It also includes doSomeWork1() and doSomeWork2() methods to perform SQL operations.

For general information about distributed transactions and XA functionality, see Chapter 16, "Distributed Transactions".

```
/*
    A simple 2 phase XA demo. Both the branches talk to different RMS
   Need 2 java enabled 8.1.6 databases to run this demo.
      -> start-1
      \rightarrow start-2
      -> Do some DML on 1
      -> Do some DML on 2
      -> end 1
      -> end 2
      -> prepare-1
      -> prepare-2
      -> commit-1
      -> commit-2
   Please change the URL2 before running this.
 */
// You need to import the java.sql package to use JDBC
import java.sql.*;
import javax.sql.*;
import oracle.jdbc.driver.*;
import oracle.jdbc.pool.*;
import oracle.jdbc.xa.OracleXid;
import oracle.jdbc.xa.OracleXAException;
import oracle.jdbc.xa.client.*;
import javax.transaction.xa.*;
class XA4
{
 public static void main (String args [])
       throws SQLException
  {
    try
    {
```

```
String URL1 = "jdbc:oracle:oci8:@";
String URL2 =
            "jdbc:oracle:thin:@
            (description=(address=(host=dlsun991)(protocol=tcp)
            (port=5521))(connect_data=(sid=rdbms2)))";
DriverManager.registerDriver(new OracleDriver());
// You can put a database name after the @ sign in the connection URL.
Connection conna =
  DriverManager.getConnection (URL1, "scott", "tiger");
// Prepare a statement to create the table
Statement stmta = conna.createStatement ();
Connection connb =
  DriverManager.getConnection (URL2, "scott", "tiger");
// Prepare a statement to create the table
Statement stmtb = connb.createStatement ();
try
{
  // Drop the test table
  stmta.execute ("drop table my_table");
}
catch (SQLException e)
{
  // Ignore an error here
}
try
  // Create a test table
  stmta.execute ("create table my_table (col1 int)");
}
catch (SQLException e)
{
  // Ignore an error here too
}
try
ł
  // Drop the test table
  stmtb.execute ("drop table my_tab");
```

```
}
catch (SQLException e)
{
  // Ignore an error here
}
try
{
  // Create a test table
  stmtb.execute ("create table my_tab (coll char(30))");
}
catch (SQLException e)
{
  // Ignore an error here too
}
// Create a XADataSource instance
OracleXADataSource oxds1 = new OracleXADataSource();
oxds1.setURL("jdbc:oracle:oci8:@");
oxds1.setUser("scott");
oxds1.setPassword("tiger");
OracleXADataSource oxds2 = new OracleXADataSource();
oxds2.setURL
      ("jdbc:oracle:thin:@(description=(address=(host=dlsun991))
      (protocol=tcp)(port=5521))(connect_data=(sid=rdbms2)))");
oxds2.setUser("scott");
oxds2.setPassword("tiger");
// Get a XA connection to the underlying data source
XAConnection pc1 = oxds1.getXAConnection();
// We can use the same data source
XAConnection pc2 = oxds2.getXAConnection();
// Get the Physical Connections
Connection conn1 = pc1.getConnection();
Connection conn2 = pc2.getConnection();
// Get the XA Resources
XAResource oxar1 = pc1.getXAResource();
XAResource oxar2 = pc2.getXAResource();
// Create the Xids With the Same Global Ids
```

```
Xid xid1 = createXid(1);
Xid xid2 = createXid(2);
// Start the Resources
oxar1.start (xid1, XAResource.TMNOFLAGS);
oxar2.start (xid2, XAResource.TMNOFLAGS);
// Do something with conn1 and conn2
doSomeWork1 (conn1);
doSomeWork2 (conn2);
// END both the branches -- THIS IS MUST
oxar1.end(xid1, XAResource.TMSUCCESS);
oxar2.end(xid2, XAResource.TMSUCCESS);
// Prepare the RMs
int prp1 = oxar1.prepare (xid1);
int prp2 = oxar2.prepare (xid2);
System.out.println("Return value of prepare 1 is " + prp1);
System.out.println("Return value of prepare 2 is " + prp2);
boolean do commit = true;
if (!((prp1 == XAResource.XA_OK) || (prp1 == XAResource.XA_RDONLY)))
   do commit = false;
if (!((prp2 == XAResource.XA_OK) || (prp2 == XAResource.XA_RDONLY)))
   do_commit = false;
System.out.println("do commit is " + do commit);
System.out.println("Is oxar1 same as oxar2 ? " + oxar1.isSameRM(oxar2));
if (prp1 == XAResource.XA_OK)
  if (do_commit)
     oxar1.commit (xid1, false);
  else
     oxar1.rollback (xid1);
if (prp2 == XAResource.XA_OK)
  if (do_commit)
     oxar2.commit (xid2, false);
  else
     oxar2.rollback (xid2);
```

```
// Close connections
   conn1.close();
   conn1 = null;
   conn2.close();
   conn2 = null;
   pcl.close();
   pc1 = null;
   pc2.close();
   pc2 = null;
   ResultSet rset = stmta.executeQuery ("select col1 from my_table");
   while (rset.next())
     System.out.println("Coll is " + rset.getInt(1));
   rset.close();
   rset = null;
   rset = stmtb.executeQuery ("select col1 from my_tab");
   while (rset.next())
     System.out.println("Coll is " + rset.getString(1));
   rset.close();
   rset = null;
   stmta.close();
   stmta = null;
   stmtb.close();
   stmtb = null;
   conna.close();
   conna = null;
   connb.close();
   connb = null;
} catch (SQLException sqe)
 sqe.printStackTrace();
} catch (XAException xae)
 if (xae instanceof OracleXAException) {
   System.out.println("XA Error is " +
                  ((OracleXAException)xae).getXAError());
   System.out.println("SQL Error is " +
                  ((OracleXAException)xae).getOracleError());
```

{

{

```
}
   }
 }
 static Xid createXid(int bids)
   throws XAException
 {
   byte[] gid = new byte[1]; gid[0]= (byte) 9;
   byte[] bid = new byte[1]; bid[0]= (byte) bids;
   byte[] gtrid = new byte[64];
   byte[] bqual = new byte[64];
   System.arraycopy (gid, 0, gtrid, 0, 1);
   System.arraycopy (bid, 0, bqual, 0, 1);
   Xid xid = new OracleXid(0x1234, gtrid, bqual);
   return xid;
 }
 private static void doSomeWork1 (Connection conn)
  throws SQLException
   // Create a Statement
   Statement stmt = conn.createStatement ();
   int cnt = stmt.executeUpdate ("insert into my_table values (4321)");
   System.out.println("No of rows Affected " + cnt);
   stmt.close();
   stmt = null;
 }
 private static void doSomeWork2 (Connection conn)
   throws SQLException
 {
   // Create a Statement
   Statement stmt = conn.createStatement ();
   int cnt = stmt.executeUpdate ("insert into my_tab values ('test')");
   System.out.println("No of rows Affected " + cnt);
   stmt.close();
   stmt = null;
 }
}
```

## Sample Applet

This section demonstrates the use of the Oracle JDBC Thin driver for a simple applet that selects "Hello World" and the date from the database. Both the HTML page and applet code are shown here. A JDBC applet, like any typical applet, can be deployed using any standard Web server and run from any standard browser.

For a complete discussion of how to use JDBC with applets, see "JDBC in Applets" on page 18-15.

In this example, the Web server and database must be on the same host, as this is not a signed applet and does not use Oracle Connection Manager. For more information, see "Connecting to a Database on a Different Host Than the Web Server" on page 18-17.

## HTML Page—JdbcApplet.htm

Here is the HTML code for the user interface for the applet.

```
<html>
<head>
<title>JDBC applet</title>
</head>
<body>
<h1>JDBC applet</h1>
This page contains an example of an applet that uses the Thin JDBC
driver to connect to Oracle.
The source code for the applet is in <a
href="JdbcApplet.java">JdbcApplet.java</a>. Please check carefully
the driver class name and the connect string in the code.
The Applet tag in this file contains a CODEBASE entry that must be set
to point to a directory containing the Java classes from the Thin JDBC
distribution *and* the compiled JdbcApplet.class.
As distributed it will *not* work because the classes*.zip files are not
in this directory. 
<hr>
<applet codebase="." archive="classes111.zip"</pre>
code="JdbcApplet" width=500 height=200>
</applet>
```

<hr>

## Applet Code—JdbcApplet.java

Here is the source code for the applet.

```
/*
 * This sample applet just selects 'Hello World' and the date from the database
*/
// Import the JDBC classes
import java.sql.*;
// Import the java classes used in applets
import java.awt.*;
import java.io.*;
import java.util.*;
public class JdbcApplet extends java.applet.Applet
{
  // The connect string
  static final String connect_string =
                  "jdbc:oracle:thin:scott/tiger@langer:5521:rdbms";
  /* This is the kind of string you would use if going through the
   * Oracle connection manager which lets you run the database on a
   * different host than the Web Server. See the Net8 Administrator's Guide
   * for more information.
   * static final String connect_string = "jdbc:oracle:thin:scott/tiger@
                   (description=(address_list=(address=(protocol=tcp)
   *
                   (host=dlsun511)(port=1610))(address=(protocol=tcp)
   *
                   (host=pkrishna-pc2)(port=1521)))
   *
                   (source_route=yes)(connect_data=(sid=orcl)))";
   */
  // The query we will execute
  static final String query = "select 'Hello JDBC: ' || sysdate from dual";
  // The button to push for executing the query
  Button execute button;
  // The place where to dump the query result
```

```
TextArea output;
// The connection to the database
Connection conn;
// Create the User Interface
public void init ()
  this.setLayout (new BorderLayout ());
  Panel p = new Panel ();
  p.setLayout (new FlowLayout (FlowLayout.LEFT));
  execute_button = new Button ("Hello JDBC");
  p.add (execute_button);
  this.add ("North", p);
  output = new TextArea (10, 60);
  this.add ("Center", output);
}
// Do the work
public boolean action (Event ev, Object arg)
  if (ev.target == execute_button)
  {
    try
    {
    // See if we need to open the connection to the database
    if (conn == null)
    {
      // Load the JDBC driver
      DriverManager.registerDriver (new oracle.jdbc.driver.OracleDriver());
      // Connect to the databse
      output.appendText ("Connecting to " + connect_string + "\n");
      conn = DriverManager.getConnection (connect_string);
      output.appendText ("Connected\n");
    }
    // Create a statement
    Statement stmt = conn.createStatement ();
    // Execute the query
    output.appendText ("Executing query " + query + "\n");
    ResultSet rset = stmt.executeQuery (query);
```

```
// Dump the result
    while (rset.next ())
      output.appendText (rset.getString (1) + "\n");
    // We're done
    output.appendText ("done.n");
    }
    catch (Exception e)
    {
    // 0ops
    output.appendText (e.getMessage () + "\n");
    }
    return true;
  }
 else
   return false;
}
```

}

## JDBC versus SQLJ Sample Code

This section contains a side-by-side comparison of two versions of the same sample code using Oracle CustomDatum functionality: one version is written in JDBC and the other in SQLJ. The objective of this section is to point out the differences in coding requirements between SQLJ and JDBC.

In the sample, two methods are defined: getEmployeeAddress() selects into a table and returns an employee's address based on the employee's number; updateAddress() takes the retrieved address, calls a stored procedure, and returns the updated address to the database.

In both versions of the sample code, these assumptions have been made:

- The ObjectDemo.sql SQL script (described below) has been run to create the necessary database entities.
- A PL/SQL stored function UPDATE\_ADDRESS, which updates a given address, exists.
- The connection object (for JDBC) and default connection context (for SQLJ) have previously been created by the caller.
- Exceptions are handled by the caller.
- The value of the address argument (addr) passed to the updateAddress method can be null.

**Note:** The JDBC and SQLJ versions of the code are partial samples only. They cannot be run independently.

## SQL Program to Create Tables and Objects

Following is a listing of the ObjectDemo.sql script that creates the tables and objects referenced by the two versions of the sample code. The ObjectDemo.sql script creates a PERSON object, an ADDRESS object, a typed table (PERSONS) of PERSON objects, and a relational table (EMPLOYEES) for employee data.

```
/*** Using objects in SQLJ ***/
SET ECHO ON;
/**
/*** Clean up ***/
DROP TABLE EMPLOYEES
/
```

```
DROP TABLE PERSONS
/
DROP TYPE PERSON FORCE
/
DROP TYPE ADDRESS FORCE
/
/*** Create an address object ***/
CREATE TYPE address AS OBJECT
(
 streetVARCHAR(60),cityVARCHAR(30),stateCHAR(2),zip_codeCHAR(5)
)
/
/*** Create a person object containing an embedded Address object ***/
CREATE TYPE person AS OBJECT
(
  name VARCHAR(30),
  ssn NUMBER,
  addr address
)
/
/*** Create a typed table for person objects ***/
CREATE TABLE persons OF person
/
/*** Create a relational table with two columns that are REFs
     to person objects, as well as a column which is an Address object.***/
CREATE TABLE employees
(empnumber INTEGER PRIMARY KEY,
 person_data REF person,
manager REF person,
office_addr address,
  salary
                      NUMBER
)
/
/*** insert code for UPDATE ADDRESS stored procedure here
/
```

```
/*** Now let's put in some sample data
     Insert 2 objects into the persons typed table ***/
INSERT INTO persons VALUES (
            person('Wolfgang Amadeus Mozart', 123456,
            address('Am Berg 100', 'Salzburg', 'AU', '10424')))
/
INSERT INTO persons VALUES (
            person('Ludwig van Beethoven', 234567,
            address('Rheinallee', 'Bonn', 'DE', '69234')))
/
/** Put a row in the employees table **/
INSERT INTO employees (empnumber, office_addr, salary) " +
            " VALUES (1001, address('500 Oracle Parkway', " +
            " 'Redwood City', 'CA', '94065'), 50000)
/
/** Set the manager and person REFs for the employee **/
UPDATE employees
  SET manager =
    (SELECT REF(p) FROM persons p WHERE p.name = 'Wolfgang Amadeus Mozart')
/
UPDATE employees
  SET person data =
    (SELECT REF(p) FROM persons p WHERE p.name = 'Ludwig van Beethoven')
/
COMMIT
/
QUIT
```

## JDBC Version of the Sample Code

Following is the JDBC version of the sample code, which defines methods to retrieve an employee's address from the database, update the address, and return it to the database. Note, the "TO DOS" in the comment lines indicate where you might want to add additional code to enhance the usefulness of the code sample.

```
import java.sql.*;
import oracle.jdbc.driver.*;
```

```
/**
 This is what we have to do in JDBC
  **/
public class SimpleDemoJDBC
                                                              // line 7
{
//TO DO: make a main that calls this
 public Address getEmployeeAddress(int empno, Connection conn)
    throws SQLException
                                                             // line 13
  {
    Address addr;
                                                             // line 16
    PreparedStatement pstmt =
      conn.prepareStatement("SELECT office_addr FROM employees" +
       " WHERE empnumber = ?");
    pstmt.setInt(1, empno);
    OracleResultSet rs = (OracleResultSet)pstmt.executeQuery();
                                                             // line 21
    rs.next();
     //TO DO: what if false (result set contains no data)?
    addr = (Address)rs.getCustomDatum(1, Address.getFactory());
    //TO DO: what if additional rows?
                                                             // line 25
   rs.close();
    pstmt.close();
    return addr;
                                                             // line 27
  }
 public Address updateAddress(Address addr, Connection conn)
    throws SQLException
                                                             // line 30
    OracleCallableStatement cstmt = (OracleCallableStatement)
      conn.prepareCall("{ ? = call UPDATE ADDRESS(?) }"); //line 34
    cstmt.registerOutParameter(1, Address._SQL_TYPECODE, Address._SQL_NAME);
                                                             // line 36
    if (addr == null) {
      cstmt.setNull(2, Address._SQL_TYPECODE, Address._SQL_NAME);
    } else {
      cstmt.setCustomDatum(2, addr);
    }
    cstmt.executeUpdate();
                                                             // line 43
    addr = (Address)cstmt.getCustomDatum(1, Address.getFactory());
    cstmt.close();
                                                             // line 45
    return addr;
```

} }

Line 12: In the getEmployeeAddress() method definition, you must pass the connection object to the method definition explicitly.

Lines 16-20: Prepare a statement that selects an employee's address from the EMPLOYEES table on the basis of the employee number. The employee number is represented by a marker variable, which is set with the setInt() method. Note that because the prepared statement does not recognize the "INTO" syntax used in "SQL Program to Create Tables and Objects" on page 20-108, you must provide your own code to populate the address (addr) variable. Since the prepared statement is returning a custom object, cast the output to an Oracle result set.

Lines 21-23: Because the Oracle result set contains a custom object of type Address, use the getCustomDatum() method to retrieve it (the Address object could be created by JPublisher). The getCustomDatum() method requires you to use the static factory method Address.getFactory() to materialize an instance of an Address object. Since getCustomDatum() returns a Datum, cast the output to an Address object.

Note that the routine assumes a one-row result set. The "TO DOS" in the comment statements indicate that you must write additional code for the cases where the result set contains either no rows or more than one row.

**Lines 25-27:** Close the result set and prepared statement objects, then return the addr variable.

Line 29: In the updateAddress() definition, you must pass the connection object and the Address object explicitly.

The updateAddress() method passes an address to the database for update and fetches it back. The actual updating of the address is performed by the UPDATE\_ADDRESS stored procedure (the code for this procedure is not illustrated in this example).

Line 33-43: Prepare an Oracle callable statement that takes an address object (Address) and passes it to the UPDATE\_ADDRESS stored procedure. To register an object as an output parameter, you must know the object's SQL typecode and SQL type name.

Before passing the address object (addr) as an input parameter, the program must determine whether addr has a value or is null. Depending on the value of addr, the

program calls different set methods. If addr is null, the program calls setNull(); if it has a value, the program calls setCustomDatum().

Line 44: Fetch the return result addr. Since the Oracle callable statement returns a custom object of type Address, use the getCustomDatum() method to retrieve it (the Address object could be created by JPublisher). The getCustomDatum() method requires you to use the static factory method Address.getFactory to materialize an instance of an Address object. Because getCustomDatum() returns a Datum, cast the output to an Address object.

Lines 45, 46: Close the Oracle callable statement, then return the addr variable.

### Coding Requirements of the JDBC Version

Note the following coding requirements for the JDBC version of the sample code:

- The getEmployeeAddress() and updateAddress() definitions must explicitly include the connection object.
- Long SQL strings must be concatenated with the SQL concatenation character ("+").
- You must explicitly manage resources (for example, close result set and statement objects).
- You must cast datatypes as needed.
- You must know the \_SQL\_TYPECODE and \_SQL\_NAME of the factory objects that you are registering as output parameters.
- Null data must be explicitly handled.
- Host variables must be represented by parameter markers in callable and prepared statements.

#### **Maintaining JDBC Programs**

JDBC programs have the potential of being expensive in terms of maintenance. For example, in the above code sample, if you add another WHERE clause, then you must change the SELECT string. If you append another host variable, then you must increment the index of the other host variables by one. A simple change to one line in a JDBC program might require changes in several other areas of the program.

## SQLJ Version of the Sample Code

Following is the SQLJ version of the sample code that defines methods to retrieve an employee's address from the database, update the address, and return it to the database.

```
import java.sql.*;
/**
 This is what we have to do in SOLJ
  **/
                                                             // line 6
public class SimpleDemoSQLJ
{
  //TO DO: make a main that calls this?
 public Address getEmployeeAddress(int empno)
                                                           // line 10
    throws SQLException
  {
                                                            // line 13
    Address addr;
    #sql { SELECT office_addr INTO :addr FROM employees
          WHERE empnumber = :empno };
    return addr;
  }
                                                            // line 18
 public Address updateAddress(Address addr)
    throws SQLException
  {
    #sql addr = { VALUES(UPDATE_ADDRESS(:addr)) }; // line 23
   return addr;
}
```

**Line 10**: The getEmployeeAddress() method does not require a connection object. SQLJ uses a default connection context instance, which would have been defined previously somewhere in your application.

Lines 13-15: The getEmployeeAddress() method retrieves an employee address according to employee number. Use standard SQLJ SELECT INTO syntax to select an employee's address from the employee table if their employee number matches the one (empno) passed in to getEmployeeAddress(). This requires a declaration of the Address object (addr) that will receive the data. The empno and addr variables are used as input host variables. (Host variables are sometimes also referred to as bind variables.)

Line 16: The getEmployeeAddress() method returns the addr object.

**Line 19:** The updateAddress() method also uses the default connection context instance.

Lines 19-23: The address is passed to the updateAddress() method, which passes it to the database. The database updates it and passes it back. The actual updating of the address is performed by the UPDATE\_ADDRESS stored function (the code for this function is not shown here). Use standard SQLJ function-call syntax to receive the address object (addr) output by UPDATE\_ADDRESS.

Line 24: The updateAddress() method returns the addr object.

#### **Coding Requirements of the SQLJ Version**

Note the following coding requirements (and lack of requirements) for the SQLJ version of the sample code:

- An explicit connection is not required; a default connection context will have been defined previously in your application.
- No datatype casting is required.
- SQLJ does not require knowledge of \_SQL\_TYPECODE, \_SQL\_NAME, or factories.
- Null data is handled implicitly.
- No explicit code for resource management is required (for closing statements or result sets, for example).
- SQLJ embeds host variables, in contrast to JDBC, which uses parameter markers.
- String concatenation for long SQL statements is not required.
- You do not have to register output parameters.
- SQLJ syntax is simpler; for example, SELECT INTO syntax is supported and OBDC-style escapes are not used.

# 21

## **Reference Information**

This chapter contains detailed JDBC reference information, including the following topics:

- Valid SQL-JDBC Datatype Mappings
- Supported SQL and PL/SQL Datatypes
- Embedded SQL92 Syntax
- Oracle JDBC Notes and Limitations
- Related Information

## Valid SQL-JDBC Datatype Mappings

Table 3–2 in Chapter 3 describes the default mappings between Java classes and SQL datatypes supported by the Oracle JDBC drivers. Compare the contents of the **JDBC Datatypes**, **Standard Java Types** and **SQL Datatypes** columns in Table 3–2 with the contents of Table 21–1 below.

Table 21-1 lists all the possible Java types to which a given SQL datatype can be validly mapped. The Oracle JDBC drivers will support these "non-default" mappings. For example, to materialize SQL CHAR data in an oracle.sql.CHAR object use the getCHAR() method. To materialize it as a java.math.BigDecimal object, use the getBigDecimal() method.

| se SQL datatypes:  | Can be materialized as these Java types: |
|--------------------|------------------------------------------|
| AR, VARCHAR2, LONG | oracle.sql.CHAR                          |
| j                  | java.lang.String                         |
| j                  | java.sql.Date                            |
| j                  | java.sql.Time                            |
| j                  | java.sql.Timestamp                       |
| j                  | java.lang.Byte                           |
| j                  | java.lang.Short                          |
| j                  | ava.lang.Integer                         |
| j                  | java.lang.Long                           |
| j                  | java.lang.Float                          |
| j                  | java.lang.Double                         |
| j                  | java.math.BigDecimal                     |
| I                  | byte, short, int, long, float, double    |
| TE o               | oracle.sql.DATE                          |
| j                  | ava.sql.Date                             |
| j                  | java.sql.Time                            |
| j                  | java.sql.Timestamp                       |
| j                  | java.lang.String                         |
| j                  | java.sql.Timestamp                       |

Table 21–1 Valid SQL Datatype-Java Class Mappings

| These SQL datatypes:   | Can be materialized as these Java types:              |
|------------------------|-------------------------------------------------------|
| NUMBER                 | oracle.sql.NUMBER                                     |
|                        | java.lang.Byte                                        |
|                        | java.lang.Short                                       |
|                        | java.lang.Integer                                     |
|                        | java.lang.Long                                        |
|                        | java.lang.Float                                       |
|                        | java.lang.Double                                      |
|                        | java.math.BigDecimal                                  |
|                        | byte, short, int, long, float, double                 |
| RAW, LONG RAW          | oracle.sql.RAW                                        |
|                        | byte[]                                                |
| ROWID                  | oracle.sql.CHAR                                       |
|                        | oracle.sql.ROWID                                      |
|                        | java.lang.String                                      |
| BFILE                  | oracle.sql.BFILE                                      |
| BLOB                   | oracle.sql.BLOB                                       |
|                        | java.sql.Blob (oracle.jdbc2.Blob under JDK 1.1.x)     |
| CLOB                   | oracle.sql.CLOB                                       |
|                        | java.sql.Clob (oracle.jdbc2.Clob under JDK 1.1.x)     |
| OBJECT                 | oracle.sql.STRUCT                                     |
|                        | java.sql.Struct (oracle.jdbc2.Struct under JDK 1.1.x) |
|                        | oracle.sql.CustomDatum                                |
|                        | oracle.sql.SqlData                                    |
| REF                    | oracle.sql.REF                                        |
|                        | java.sql.Ref (oracle.jdbc2.Ref under JDK 1.1.x)       |
| TABLE (nested), VARRAY | oracle.sql.ARRAY                                      |
|                        | java.sql.Array (oracle.jdbc2.Array under JDK 1.1.x)   |
|                        |                                                       |

Table 21–1 Valid SQL Datatype-Java Class Mappings (Cont.)

| These SQL datatypes:         Can be materialized as these Java types: |  |  |
|-----------------------------------------------------------------------|--|--|
| any of the above SQL types oracle.sql.CustomDatum or oracle.sql.Datum |  |  |

Table 21–1 Valid SQL Datatype-Java Class Mappings (Cont.)

#### Notes:

- The type UROWID is not supported.
- The oracle.sql.Datum class is abstract. The value passed to a parameter of type oracle.sql.Datum must be of the Java type corresponding to the underlying SQL type. Likewise, the value returned by a method with return type oracle.sql.Datum must be of the Java type corresponding to the underlying SQL type.
- The mappings to oracle.sql classes are optimal if no conversion from SQL format to Java format is necessary.

## Supported SQL and PL/SQL Datatypes

The tables in this section list SQL and PL/SQL datatypes, and whether the Oracle JDBC drivers and SQLJ support them. Table 21-2 describes Oracle JDBC driver and SQLJ support for SQL datatypes.

| SQL Datatype  | Supported by JDBC Drivers? | Supported by SQLJ? |
|---------------|----------------------------|--------------------|
| BFILE         | yes                        | yes                |
| BLOB          | yes                        | yes                |
| CHAR          | yes                        | yes                |
| CLOB          | yes                        | yes                |
| DATE          | yes                        | yes                |
| NCHAR         | no                         | no                 |
| NCHAR VARYING | no                         | no                 |
| NUMBER        | yes                        | yes                |
| NVARCHAR2     | no                         | no                 |
| RAW           | yes                        | yes                |
| REF           | yes                        | yes                |
| ROWID         | yes                        | yes                |
| UROWID        | no                         | no                 |
| VARCHAR2      | yes                        | yes                |

 Table 21–2
 Support for SQL Datatypes

Table 21–3 describes Oracle JDBC driver and SQLJ support for the ANSI-supported SQL datatypes.

Table 21–3 Support for ANSI-Supported SQL Datatypes

| ANSI-Supported SQL Datatype | Supported by JDBC Drivers? | Supported by SQLJ? |
|-----------------------------|----------------------------|--------------------|
| CHARACTER                   | yes                        | yes                |
| DEC                         | yes                        | yes                |
| DECIMAL                     | yes                        | yes                |
| DOUBLE PRECISION            | yes                        | yes                |

| ANSI-Supported SQL Datatype   | Supported by JDBC Drivers? | Supported by SQLJ? |
|-------------------------------|----------------------------|--------------------|
| FLOAT                         | yes                        | yes                |
| INT                           | yes                        | yes                |
| INTEGER                       | yes                        | yes                |
| NATIONAL CHARACTER            | no                         | no                 |
| NATIONAL CHARACTER<br>VARYING | no                         | no                 |
| NATIONAL CHAR                 | no                         | no                 |
| NATIONAL CHAR VARYING         | no                         | no                 |
| NCHAR                         | no                         | no                 |
| NCHAR VARYING                 | no                         | no                 |
| NUMERIC                       | yes                        | yes                |
| REAL                          | yes                        | yes                |
| SMALLINT                      | yes                        | yes                |
| VARCHAR                       | yes                        | yes                |

Table 21–3 Support for ANSI-Supported SQL Datatypes (Cont.)

Table 21–4 describes Oracle JDBC driver and SQLJ support for PL/SQL datatypes. Note that PL/SQL datatypes include these categories:

- scalar types
- scalar character types (includes boolean and date datatypes)
- composite types
- reference types
- LOB types

#### Table 21–4 Support for PL/SQL Datatypes

| PL/SQL Datatype | Supported by JDBC Drivers? | Supported by SQLJ? |
|-----------------|----------------------------|--------------------|
| Scalar Types:   |                            |                    |
| binary integer  | yes                        | yes                |
| dec             | yes                        | yes                |

| PL/SQL Datatype         | Supported by JDBC Drivers? | Supported by SQLJ? |
|-------------------------|----------------------------|--------------------|
| decimal                 | yes                        | yes                |
| double precision        | yes                        | yes                |
| float                   | yes                        | yes                |
| int                     | yes                        | yes                |
| integer                 | yes                        | yes                |
| natural                 | yes                        | yes                |
| natural <i>n</i>        | no                         | no                 |
| number                  | yes                        | yes                |
| numeric                 | yes                        | yes                |
| pls_integer             | yes                        | yes                |
| positive                | yes                        | yes                |
| positiven               | no                         | no                 |
| eal                     | yes                        | yes                |
| signtype                | yes                        | yes                |
| smallint                | yes                        | yes                |
| Scalar Character Types: |                            |                    |
| char                    | yes                        | yes                |
| character               | yes                        | yes                |
| ong                     | yes                        | yes                |
| ong raw                 | yes                        | yes                |
| nchar                   | no                         | no                 |
| nvarchar2               | no                         | no                 |
| aw                      | yes                        | yes                |
| rowid                   | yes                        | yes                |
| string                  | yes                        | yes                |
| urowid                  | no                         | no                 |
| varchar                 | yes                        | yes                |
|                         |                            |                    |

Table 21–4 Support for PL/SQL Datatypes (Cont.)

| PL/SQL Datatype  | Supported by JDBC Drivers? | Supported by SQLJ? |
|------------------|----------------------------|--------------------|
| varchar2         | yes                        | yes                |
| boolean          | yes                        | yes                |
| date             | yes                        | yes                |
| Composite Types: |                            |                    |
| record           | no                         | no                 |
| table            | partially                  | no                 |
| varray           | yes                        | yes                |
| Reference Types: |                            |                    |
| REF CURSOR types | yes                        | yes                |
| object REF types | yes                        | yes                |
| LOB Types:       |                            |                    |
| BFILE            | yes                        | yes                |
| BLOB             | yes                        | yes                |
| CLOB             | yes                        | yes                |
| NCLOB            | no                         | no                 |

Table 21–4 Support for PL/SQL Datatypes (Cont.)

#### Notes:

\_

- The types NATURAL, NATURAL*n*, POSITIVE, POSITIVE*n*, and SIGNTYPE are subtypes of BINARY INTEGER.
- The types DEC, DECIMAL, DOUBLE PRECISION, FLOAT, INT, INTEGER, NUMERIC, REAL, and SMALLINT are subtypes of NUMBER.

## Embedded SQL92 Syntax

Oracle's JDBC drivers support some embedded SQL92 syntax. This is the syntax that you specify between curly braces. The current support is basic. This section describes the support offered by the drivers for the following SQL92 constructs:

- Time and Date Literals
- Scalar Functions
- LIKE Escape Characters
- Outer Joins
- Function Call Syntax

Where driver support is limited, these sections also describe possible workarounds.

**Disabling Escape Processing** Escape processing for SQL92 syntax is enabled by default, which results in the JDBC driver performing escape substitution before sending the SQL code to the database. If you want the driver to use regular Oracle SQL syntax, which is more efficient than SQL92 syntax and escape processing, then use this statement:

stmt.setEscapeProcessing(false);

**Note:** Because prepared statements have usually been parsed prior to a call to setEscapeProcessing(), disabling escape processing for prepared statements will probably have no affect.

## **Time and Date Literals**

Databases differ in the syntax they use for date, time, and timestamp literals. JDBC supports dates and times written only in a specific format. This section describes the formats you must use for date, time, and timestamp literals in SQL statements.

#### **Date Literals**

The JDBC drivers support date literals in SQL statements written in the format:

```
{d 'yyyy-mm-dd'}
```

Where yyyy-mm-dd represents the year, month, and day—for example:

```
{d '1995-10-22'}
```

The JDBC drivers will replace this escape clause with the equivalent Oracle representation: "22 OCT 1995".

This code snippet contains an example of using a date literal in a SQL statement.

## **Time Literals**

The JDBC drivers support time literals in SQL statements written in the format:

```
{t 'hh:mm:ss'}
```

where hh:mm:ss represents the hours, minutes, and seconds—for example:

{t '05:10:45'}

The JDBC drivers will replace this escape clause with the equivalent Oracle representation: "05:10:45".

If the time is specified as:

{t '14:20:50'}

Then the equivalent Oracle representation would be "14:20:50", assuming the server is using a 24-hour clock.

This code snippet contains an example of using a time literal in a SQL statement.

#### **Timestamp Literals**

The JDBC drivers support timestamp literals in SQL statements written in the format:

```
{ts 'yyyy-mm-dd hh:mm:ss.f...'}
```

where yyyy-mm-dd hh:mm:ss.f... represents the year, month, day, hours, minutes, and seconds. The fractional seconds portion (".f...") is optional and can be omitted. For example: {ts '1997-11-01 13:22:45'} represents, in Oracle format, NOV 01 1997 13:22:45.

This code snippet contains an example of using a timestamp literal in a SQL statement.

```
ResultSet rset = stmt.executeQuery
  ("SELECT ename FROM emp WHERE hiredate = {ts '1982-01-23 12:00:00'}");
```

## Scalar Functions

The Oracle JDBC drivers do not support all scalar functions. To find out which functions the drivers support, use the following methods supported by the Oracle-specific oracle.jdbc.driver.OracleDatabaseMetaData and the standard Java java.sql.DatabaseMetadata interfaces:

- getNumericFunctions(): Returns a comma-separated list of math functions supported by the driver. For example, ABS(number), COS(float), SQRT(float).
- getStringFunctions(): Returns a comma-separated list of string functions supported by the driver. For example, ASCII(*string*), LOCATE(*string1*, *string2*, *start*).
- getSystemFunctions(): Returns a comma-separated list of system functions supported by the driver. For example, DATABASE(), IFNULL(expression, value), USER().
- getTimeDateFunctions(): Returns a comma-separated list of time and date functions supported by the driver. For example, CURDATE(), DAYOFYEAR(date), HOUR(time).

Oracle's JDBC drivers do not support the function keyword, 'fn'. If you try to use this keyword, for example:

```
{fn concat ("Oracle", "8i") }
```

Then you will get the error "Non supported SQL92 token at position xx: fn" when you run your Java application. The workaround is to use Oracle SQL syntax.

For example, instead of using the fn keyword in embedded SQL92 syntax:

```
Statement stmt = conn.createStatement ();
stmt.executeUpdate("UPDATE emp SET ename = {fn CONCAT('My', 'Name')}");
```

Use Oracle SQL syntax:

```
stmt.executeUpdate("UPDATE emp SET ename = CONCAT('My', 'Name')");
```

## LIKE Escape Characters

The characters "%" and "\_" have special meaning in SQL LIKE clauses (you use "%" to match zero or more characters, "\_" to match exactly one character). If you want to interpret these characters literally in strings, you precede them with a special escape character. For example, if you want to use the ampersand "&" as the escape character, you identify it in the SQL statement as {escape '&'}:

**Note:** If you want to use the backslash character ( $\backslash$ ) as an escape character, you must enter it twice (that is,  $\backslash\backslash$ ). For example:

```
ResultSet rset = stmt.executeQuery("SELECT empno FROM emp
WHERE ename LIKE '\\_%' {escape '\\'}");
```

## **Outer Joins**

Oracle's JDBC drivers do not support outer join syntax: {*oj outer-join*}. The workaround is to use Oracle outer join syntax:

Instead of:

Statement stmt = conn.createStatement ();

```
ResultSet rset = stmt.executeQuery
  ("SELECT ename, dname
  FROM {OJ dept LEFT OUTER JOIN emp ON dept.deptno = emp.deptno}
    ORDER BY ename");
```

#### Use Oracle SQL syntax:

```
Statement stmt = conn.createStatement ();
ResultSet rset = stmt.executeQuery
  ("SELECT ename, dname
   FROM emp a, dept b WHERE a.deptno = b.deptno(+)
   ORDER BY ename");
```

## **Function Call Syntax**

Oracle's JDBC drivers support the following procedure and function call syntax:

Procedure calls (without a return value):

{ call procedure\_name (argument1, argument2,...) }

Function calls (with a return value):

{ ? = call procedure\_name (argument1, argument2,...) }

## SQL92 to SQL Syntax Example

You can write a simple program to translate SQL92 syntax to standard SQL syntax. The following program prints the comparable SQL syntax for SQL92 statements for function calls, date literals, time literals, and timestamp literals. In the program, the oracle.jdbc.driver.OracleSql class parse() method performs the conversions.

```
import oracle.jdbc.driver.OracleSql;
public class Foo
{
    public static void main (String args[]) throws Exception
    {
        show ("{call foo(?, ?)}");
        show ("{call foo(?, ?)}");
        show ("{d '1998-10-22'}");
        show ("{t '16:22:34'}");
        show ("{ts '1998-10-22 16:22:34'}");
    }
}
```

```
public static void show (String s) throws Exception
{
    System.out.println (s + " => " + new OracleSql().parse (s));
}
```

The following code is the output that prints the comparable SQL syntax.

```
{call foo(?, ?)} => BEGIN foo(:1, :2); END;
{? = call bar (?, ?)} => BEGIN :1 := bar (:2, :3); END;
{d '1998-10-22'} => TO_DATE ('1998-10-22', 'YYYY-MM-DD')
{t '16:22:34'} => TO_DATE ('16:22:34', 'HH24:MI:SS')
{ts '1998-10-22 16:22:34'} => TO_DATE ('1998-10-22 16:22:34', 'YYYY-MM-DD
HH24:MI:SS')
```

## **Oracle JDBC Notes and Limitations**

The following limitations exist in the Oracle JDBC implementation, but all of them are either insignificant or have easy workarounds.

#### CursorName

Oracle JDBC drivers do not support the get getCursorName() and setCursorName() methods, because there is no convenient way to map them to Oracle constructs. Oracle recommends using ROWID instead. For more information on how to use and manipulate ROWIDs, see "Oracle ROWID Type" on page 6-26.

#### SQL92 Outer Join Escapes

Oracle JDBC drivers do not support SQL92 outer join escapes. Use Oracle SQL syntax with "(+)" instead. For more information on SQL92 syntax, see "Embedded SQL92 Syntax" on page 21-9.

### PL/SQL TABLE, BOOLEAN, and RECORD Types

It is not feasible for Oracle JDBC drivers to support calling arguments or return values of the PL/SQL RECORD, BOOLEAN, or table with non-scalar element types. However, Oracle JDBC drivers support PL/SQL index-by table of scalar element types. For a complete description of this, see Chapter 11, "Accessing PL/SQL Index-by Tables".

As a workaround to PL/SQL RECORD, BOOLEAN, or non-scalar table types, create wrapper procedures that handle the data as types supported by JDBC. For example, to wrap a stored procedure that uses PL/SQL booleans, create a stored procedure that takes a character or number from JDBC and passes it to the original procedure as BOOLEAN or, for an output parameter, accepts a BOOLEAN argument from the original procedure and passes it as a CHAR or NUMBER to JDBC. Similarly, to wrap a stored procedure that uses PL/SQL records, create a stored procedure that handles a record in its individual components (such as CHAR and NUMBER) or in a structured object type. To wrap a stored procedure that uses PL/SQL tables, break the data into components or perhaps use Oracle collection types.

For an example of a workaround for BOOLEAN, see "Boolean Parameters in PL/SQL Stored Procedures" on page 19-9.

#### **IEEE 754 Floating Point Compliance**

The arithmetic for the Oracle NUMBER type does not comply with the IEEE 754 standard for floating-point arithmetic. Therefore, there can be small disagreements between the results of computations performed by Oracle and the same computations performed by Java.

Oracle stores numbers in a format compatible with decimal arithmetic and guarantees 38 decimal digits of precision. It represents zero, minus infinity, and plus infinity exactly. For each positive number it represents, it represents a negative number of the same absolute value.

It represents every positive number between  $10^{-30}$  and  $(1 - 10^{-38}) * 10^{126}$  to full 38-digit precision.

#### Catalog Arguments to DatabaseMetaData Calls

Certain DatabaseMetaData methods define a catalog parameter. This parameter is one of the selection criteria for the method. Oracle does not have multiple catalogs, but it does have packages. For more information on how the Oracle JDBC drivers treat the catalog argument, see "DatabaseMetaData TABLE\_REMARKS Reporting" on page 13-26.

#### SQLWarning Class

The java.sql.SQLWarning class provides information on a database access warning. Warnings typically contain a description of the warning and a code that identifies the warning. Warnings are silently chained to the object whose method caused it to be reported. The Oracle JDBC drivers generally do not support SQLWarning. (As an exception to this, scrollable result set operations do generate SQL warnings, but the SQLWarning instance is created on the client, not in the database.)

For information on how the Oracle JDBC drivers handle errors, see "Processing SQL Exceptions" on page 3-33.

#### **Bind by Name**

Binding by name is not supported. Under certain circumstances, previous versions of the Oracle JDBC drivers have allowed binding statement variables by name. In the following statement, the named variable EmpId would be bound to the integer 314159.

PreparedStatement p = conn.prepareStatement

```
("SELECT name FROM emp WHERE id = :EmpId");
```

p.setInt(1, 314159);

This capability to bind by name is not part of the JDBC specification, either 1.0 or 2.0, and Oracle does not support it. The JDBC drivers can throw a SQLException or produce unexpected results.

Prior releases of the Oracle JDBC drivers did not retain bound values from one call of execute to the next as specified in JDBC 1.0. Bound values are now retained. For example:

Previously, a SQLException would be thrown by the second execute() call because no value was bound to the second argument. In this release, the second execute will return the correct value, retaining the binding of the second argument to the string "SALES".

If the retained bound value is a stream, then the Oracle JDBC drivers will not reset the stream. Unless the application code resets, repositions, or otherwise modifies the stream, the subsequent execute calls will send NULL as the value of the argument.

# **Related Information**

This section lists Web sites that contain useful information for JDBC programmers. Many of the sites are referenced in other sections of this manual. In this list you can find references to the Oracle JDBC drivers, Oracle SQLJ, Java technology, the Java Developer's Kit APIs (for versions 1.2.x and 1.1.x), the Java Security API, and resources to help you write signed applets.

### Oracle JDBC Drivers and SQLJ

Oracle JDBC Driver Home Page (Oracle Corporation)

http://www.oracle.com/java/jdbc

#### Oracle SQLJ Home Page (Oracle Corporation)

http://www.oracle.com/java/sqlj

### Java Technology

Java Technology Home Page (Sun Microsystems, Inc.):

http://www.javasoft.com

Java Development Kit (JDK1.2.x and 1.1.x) (Sun Microsystems, Inc.):

http://java.sun.com/products/jdk

# **JDBC Error Messages**

This appendix briefly discusses the general structure of JDBC error messages, then lists general JDBC error messages and TTC error messages that the Oracle JDBC drivers can return. The appendix is organized as follows:

- General Structure of JDBC Error Messages
- General JDBC Messages
- TTC Messages

Each of the two message lists is first sorted by ORA number, and then alphabetically.

For general information about processing JDBC exceptions, see "Processing SQL Exceptions" on page 3-33.

**Note:** "Cause" and "Action" information for each message will be provided in a later release.

# **General Structure of JDBC Error Messages**

The general JDBC error message structure allows runtime information to be appended to the end of a message, following a colon, as follows:

<error\_message>:<extra\_info>

For example, a "closed statement" error might be output as follows:

Closed Statement:next

This indicates that the exception was thrown during a call to the next() method (of a result set object).

In some cases, the user can find the same information in a stack trace.

# **General JDBC Messages**

This section lists general JDBC error messages, first sorted by ORA number, and then alphabetically.

### JDBC Messages Sorted by ORA Number

| ORA-17001                                        | Internal Error                                                                                                    |
|--------------------------------------------------|----------------------------------------------------------------------------------------------------|
| ORA-17002                                        | Io exception                                                                                                    |
| ORA-17003                                        | Invalid column index                                                                                               |
| ORA-17004                                        | Invalid column type                                                                                                |
| ORA-17005                                        | Unsupported column type                                                                                            |
| ORA-17006                                        | Invalid column name                                                                                                |
| ORA-17007                                        | Invalid dynamic column                                                                                             |
| ORA-17008                                        | Closed Connection                                                                                                  |
| ORA-17009                                        | Closed Statement                                                                                                   |
| ORA-17010                                        | Closed Resultset                                                                                                   |
| ORA-17011                                        | Exhausted Resultset                                                                                                |
| ORA-17012                                        | Parameter Type Conflict                                                                                            |
| ORA-17014                                        | ResultSet.next was not called                                                                                      |
| ORA-17015                                        | Statement was cancelled                                                                                            |
| ORA-17016                                        | Statement timed out                                                                                                |
| ORA-17017                                        | Cursor already initialized                                                                                         |
|                                                  | 1                                                                                                    |
| ORA-17018                                        | Invalid cursor                                                                                                    |
| ORA-17018<br>ORA-17019                           | -                                                                                                    |
|                                                  | Invalid cursor                                                                                                    |
| ORA-17019                                        | Invalid cursor<br>Can only describe a query                                                                        |
| ORA-17019<br>ORA-17020                           | Invalid cursor<br>Can only describe a query<br>Invalid row prefetch                                                |
| ORA-17019<br>ORA-17020<br>ORA-17021              | Invalid cursor<br>Can only describe a query<br>Invalid row prefetch<br>Missing defines                             |
| ORA-17019<br>ORA-17020<br>ORA-17021<br>ORA-17022 | Invalid cursor<br>Can only describe a query<br>Invalid row prefetch<br>Missing defines<br>Missing defines at index |

| ORA-17026 | Numeric Overflow                                                      |
|-----------|-----------------------------------------------------------------------|
| ORA-17027 | Stream has already been closed                                        |
| ORA-17028 | Can not do new defines until the current<br>ResultSet is closed       |
| ORA-17029 | setReadOnly: Read-only connections not<br>supported                   |
| ORA-17030 | READ_COMMITTED and SERIALIZABLE are the only valid transaction levels |
| ORA-17031 | <pre>setAutoClose: Only support auto close mode on</pre>              |
| ORA-17032 | cannot set row prefetch to zero                                       |
| ORA-17033 | Malformed SQL92 string at position                                    |
| ORA-17034 | Non supported SQL92 token at position                                 |
| ORA-17035 | Character Set Not Supported !!                                        |
| ORA-17036 | exception in OracleNumber                                             |
| ORA-17037 | Fail to convert between UTF8 and UCS2                                 |
| ORA-17038 | Byte array not long enough                                            |
| ORA-17039 | Char array not long enough                                            |
| ORA-17040 | Sub Protocol must be specified in connection URL                      |
| ORA-17041 | Missing IN or OUT parameter at index:                                 |
| ORA-17042 | Invalid Batch Value                                                   |
| ORA-17043 | Invalid stream maximum size                                           |
| ORA-17044 | Internal error: Data array not allocated                              |
| ORA-17045 | Internal error: Attempt to access bind values beyond the batch value  |
| ORA-17046 | Internal error: Invalid index for data access                         |
| ORA-17047 | Error in Type Descriptor parse                                        |
| ORA-17048 | Undefined type                                                        |
| ORA-17049 | Inconsistent java and sql object types                                |
| ORA-17050 | no such element in vector                                             |

- ORA-17051 This API cannot be be used for non-UDT types
- ORA-17052 This ref is not valid
- ORA-17053 The size is not valid
- ORA-17054 The LOB locator is not valid
- ORA-17055 Invalid character encountered in
- ORA-17056 Non supported character set
- ORA-17057 Closed LOB
- ORA-17058 Internal error: Invalid NLS Conversion ratio
- ORA-17059 Fail to convert to internal representation
- ORA-17060 Fail to construct descriptor
- ORA-17061 Missing descriptor
- ORA-17062 Ref cursor is invalid
- ORA-17063 Not in a transaction
- ORA-17064 Invalid Sytnax or Database name is null
- ORA-17065 Conversion class is null
- ORA-17066 Access layer specific implementation needed
- ORA-17067 Invalid Oracle URL specified
- ORA-17068 Invalid argument(s) in call
- ORA-17069 Use explicit XA call
- ORA-17070 Data size bigger than max size for this type
- ORA-17071 Exceeded maximum VARRAY limit
- ORA-17072 Inserted value too large for column
- ORA-17073 Logical handle no longer valid
- ORA-17074 invalid name pattern
- ORA-17075 Invalid operation for forward only resultset
- ORA-17076 Invalid operation for read only resultset
- ORA-17077 Fail to set REF value
- ORA-17078 Cannot do the operation as connections are already opened

| ORA-17079 | User credentials doesn't match the existing ones                          |
|-----------|---------------------------------------------------------------------------|
| ORA-17080 | invalid batch command                                                     |
| ORA-17081 | error occurred during batching                                            |
| ORA-17082 | No current row                                                            |
| ORA-17083 | Not on the insert row                                                     |
| ORA-17084 | Called on the insert row                                                  |
| ORA-17085 | Value conflicts occurs                                                    |
| ORA-17086 | Undefined column value on the insert row                                  |
| ORA-17087 | <pre>Ignored performance hint: setFetchDirection()</pre>                  |
| ORA-17088 | Unsupported syntax for requested resultset type and concurrency level     |
| ORA-17089 | internal error                                                            |
| ORA-17090 | operation not allowed                                                     |
| ORA-17091 | Unable to create resultset at the requested type and/or concurrency level |
| ORA-17092 | JDBC statements cannot be created or executed at end of call processing   |

# JDBC Messages Sorted Alphabetically

| ORA-17066 | Access layer specific implementation needed                     |
|-----------|-----------------------------------------------------------------|
| ORA-17038 | Byte array not long enough                                      |
| ORA-17084 | Called on the insert row                                        |
| ORA-17028 | Can not do new defines until the current<br>ResultSet is closed |
| ORA-17019 | Can only describe a query                                       |
| ORA-17078 | Cannot do the operation as connections are already opened       |
| ORA-17032 | cannot set row prefetch to zero                                 |
| ORA-17039 | Char array not long enough                                      |

- ORA-17035 Character Set Not Supported !!
- ORA-17008 Closed Connection
- ORA-17057 Closed LOB
- ORA-17010 Closed Resultset
- ORA-17009 Closed Statement
- ORA-17065 Conversion class is null
- ORA-17017 Cursor already initialized
- ORA-17070 Data size bigger than max size for this type
- ORA-17025 Error in defines.isNull ()
- ORA-17047 Error in Type Descriptor parse
- ORA-17081 error occurred during batching
- ORA-17071 Exceeded maximum VARRAY limit
- ORA-17036 exception in OracleNumber
- ORA-17011 Exhausted Resultset
- ORA-17060 Fail to construct descriptor
- ORA-17037 Fail to convert between UTF8 and UCS2
- ORA-17059 Fail to convert to internal representation
- ORA-17077 Fail to set REF value
- ORA-17087 Ignored performance hint: setFetchDirection()
- ORA-17049 Inconsistent java and sql object types
- ORA-17072 Inserted value too large for column
- ORA-17001 Internal Error
- ORA-17089 internal error
- ORA-17045 Internal error: Attempt to access bind values beyond the batch value
- ORA-17044 Internal error: Data array not allocated
- ORA-17046 Internal error: Invalid index for data access
- ORA-17058 Internal error: Invalid NLS Conversion ratio
- ORA-17068 Invalid argument(s) in call

| ORA-17080 | invalid batch command                                                   |
|-----------|-------------------------------------------------------------------------|
| ORA-17042 | Invalid Batch Value                                                     |
| ORA-17055 | Invalid character encountered in                                        |
| ORA-17003 | Invalid column index                                                    |
| ORA-17006 | Invalid column name                                                     |
| ORA-17004 | Invalid column type                                                     |
| ORA-17018 | Invalid cursor                                                          |
| ORA-17007 | Invalid dynamic column                                                  |
| ORA-17074 | invalid name pattern                                                    |
| ORA-17075 | Invalid operation for forward only resultset                            |
| ORA-17076 | Invalid operation for read only resultset                               |
| ORA-17067 | Invalid Oracle URL specified                                            |
| ORA-17020 | Invalid row prefetch                                                    |
| ORA-17043 | Invalid stream maximum size                                             |
| ORA-17064 | Invalid Sytnax or Database name is null                                 |
| ORA-17002 | Io exception                                                            |
| ORA-17092 | JDBC statements cannot be created or executed at end of call processing |
| ORA-17073 | Logical handle no longer valid                                          |
| ORA-17033 | Malformed SQL92 string at position                                      |
| ORA-17021 | Missing defines                                                         |
| ORA-17022 | Missing defines at index                                                |
| ORA-17061 | Missing descriptor                                                      |
| ORA-17041 | Missing IN or OUT parameter at index:                                   |
| ORA-17082 | No current row                                                          |
| ORA-17024 | No data read                                                            |
| ORA-17050 | no such element in vector                                               |
| ORA-17056 | Non supported character set                                             |
| ORA-17034 | Non supported SQL92 token at position                                   |

- ORA-17063 Not in a transaction
- ORA-17083 Not on the insert row
- ORA-17026 Numeric Overflow
- ORA-17090 operation not allowed
- ORA-17012 Parameter Type Conflict
- ORA-17030 READ\_COMMITTED and SERIALIZABLE are the only valid transaction levels
- ORA-17062 Ref cursor is invalid
- ORA-17014 ResultSet.next was not called
- ORA-17031 setAutoClose: Only support auto close mode on
- ORA-17029 setReadOnly: Read-only connections not supported
- ORA-17016 Statement timed out
- ORA-17015 Statement was cancelled
- ORA-17027 Stream has already been closed
- ORA-17040 Sub Protocol must be specified in connection URL
- ORA-17054 The LOB locator is not valid
- ORA-17053 The size is not valid
- ORA-17051 This API cannot be be used for non-UDT types
- ORA-17052 This ref is not valid
- ORA-17091 Unable to create resultset at the requested type and/or concurrency level
- ORA-17086 Undefined column value on the insert row
- ORA-17048 Undefined type
- ORA-17005 Unsupported column type
- ORA-17023 Unsupported feature
- ORA-17088 Unsupported syntax for requested resultset type and concurrency level
- ORA-17069 Use explicit XA call

| ORA-17079 | User  | credentials   | doesn't | match | the | existing |
|-----------|-------|---------------|---------|-------|-----|----------|
|           | ones  |               |         |       |     |          |
| ORA-17085 | Value | e conflicts o | occurs  |       |     |          |

# **TTC Messages**

This section lists TTC error messages, first sorted by ORA number, and then alphabetically.

### **TTC Messages Sorted by ORA Number**

| ORA-17401 | Protocol violation                                 |
|-----------|----------------------------------------------------|
| ORA-17402 | Only one RPA message is expected                   |
| ORA-17403 | Only one RXH message is expected                   |
| ORA-17404 | Received more RXDs than expected                   |
| ORA-17405 | UAC length is not zero                             |
| ORA-17406 | Exceeding maximum buffer length                    |
| ORA-17407 | invalid Type Representation(setRep)                |
| ORA-17408 | invalid Type Representation(getRep)                |
| ORA-17409 | invalid buffer length                              |
| ORA-17410 | No more data to read from socket                   |
| ORA-17411 | Data Type representations mismatch                 |
| ORA-17412 | Bigger type length than Maximum                    |
| ORA-17413 | Exceding key size                                  |
| ORA-17414 | Insufficient Buffer size to store Columns<br>Names |
| ORA-17415 | This type hasn't been handled                      |
| ORA-17416 | FATAL                                              |
| ORA-17417 | NLS Problem, failed to decode column names         |
| ORA-17418 | Internal structure's field length error            |
| ORA-17419 | Invalid number of columns returned                 |
| ORA-17420 | Oracle Version not defined                         |
| ORA-17421 | Types or Connection not defined                    |
| ORA-17422 | Invalid class in factory                           |
| ORA-17423 | Using a PLSQL block without an IOV defined         |

| ORA-17424 | Attempting different marshaling operation                         |
|-----------|-------------------------------------------------------------------|
| ORA-17425 | Returning a stream in PLSQL block                                 |
| ORA-17426 | Both IN and OUT binds are NULL                                    |
| ORA-17427 | Using Uninitialized OAC                                           |
| ORA-17428 | Logon must be called after connect                                |
| ORA-17429 | Must be at least connected to server                              |
| ORA-17430 | Must be logged on to server                                       |
| ORA-17431 | SQL Statement to parse is null                                    |
| ORA-17432 | invalid options in all7                                           |
| ORA-17433 | invalid arguments in call                                         |
| ORA-17434 | not in streaming mode                                             |
| ORA-17435 | invalid number of in_out_binds in IOV                             |
| ORA-17436 | invalid number of outbinds                                        |
| ORA-17437 | Error in PLSQL block IN/OUT argument(s)                           |
| ORA-17438 | Internal - Unexpected value                                       |
| ORA-17439 | Invalid SQL type                                                  |
| ORA-17440 | DBItem/DBType is null                                             |
| ORA-17441 | Oracle Version not supported. Minimum supported version is 7.2.3. |
| ORA-17442 | Refcursor value is invalid                                        |
| ORA-17443 | Null user or password not supported in THIN driver                |
| ORA-17444 | TTC Protocol version received from server not supported           |

# **TTC Messages Sorted Alphabetically**

| ORA-17424 | Attempting different marshaling operation |
|-----------|-------------------------------------------|
| ORA-17412 | Bigger type length than Maximum           |
| ORA-17426 | Both IN and OUT binds are NULL            |

- ORA-17411 Data Type representations mismatch
- ORA-17440 DBItem/DBType is null
- ORA-17437 Error in PLSQL block IN/OUT argument(s)
- ORA-17413 Exceding key size
- ORA-17406 Exceeding maximum buffer length
- ORA-17416 FATAL
- ORA-17414 Insufficient Buffer size to store Columns Names
- ORA-17438 Internal Unexpected value
- ORA-17418 Internal structure's field length error
- ORA-17433 invalid arguments in call
- ORA-17409 invalid buffer length
- ORA-17422 Invalid class in factory
- ORA-17419 Invalid number of columns returned
- ORA-17435 invalid number of in\_out\_binds in IOV
- ORA-17436 invalid number of outbinds
- ORA-17432 invalid options in all7
- ORA-17439 Invalid SQL type
- ORA-17408 invalid Type Representation(getRep)
- ORA-17407 invalid Type Representation(setRep)
- ORA-17428 Logon must be called after connect
- ORA-17429 Must be at least connected to server
- ORA-17430 Must be logged on to server
- ORA-17417 NLS Problem, failed to decode column names
- ORA-17410 No more data to read from socket
- ORA-17434 not in streaming mode
- ORA-17443 Null user or password not supported in THIN driver
- ORA-17402 Only one RPA message is expected

| ORA-17403 | Only one RXH message is expected                                  |
|-----------|-------------------------------------------------------------------|
| ORA-17420 | Oracle Version not defined                                        |
| ORA-17441 | Oracle Version not supported. Minimum supported version is 7.2.3. |
| ORA-17401 | Protocol violation                                                |
| ORA-17404 | Received more RXDs than expected                                  |
| ORA-17442 | Refcursor value is invalid                                        |
| ORA-17425 | Returning a stream in PLSQL block                                 |
| ORA-17431 | SQL Statement to parse is null                                    |
| ORA-17415 | This type hasn't been handled                                     |
| ORA-17444 | TTC Protocol version received from server not supported           |
| ORA-17421 | Types or Connection not defined                                   |
| ORA-17405 | UAC length is not zero                                            |
| ORA-17423 | Using a PLSQL block without an IOV defined                        |
| ORA-17427 | Using Uninitialized OAC                                           |

# Index

#### Symbols

\$, 15-9

## Α

absolute positioning in result sets, 12-2 absolute() method (result set), 12-14 ACID properties, 17-2 addBatch() method, 13-11 addConnectionEventListener() method (connection cache). 15-21 afterLast() method (result sets), 12-14 ANO (Oracle Advanced Security), 18-8 APPLET HTML tag, 18-24 applets connecting to a database, 18-15 deploying in an HTML page, 18-24 packaging, 18-23 for JDK 1.2.x or 1.1.x browser, 18-23 packaging and deploying, 1-11 signed applets browser security, 18-19 object-signing certificate, 18-20 using signed applets, 18-19 using with firewalls, 18-20 working with, 18-15 ARCHIVE, parameter for APPLET tag, 18-25 ARRAY class. 6-12 descriptors, 6-12 objects, creating, 6-12, 10-12 array descriptor creating, 10-20

ArrayDescriptor object, 10-11, 10-20 creating, 10-12 deserialization, 10-14 get methods, 10-13 serialization, 10-14 setConnection() method. 10-14 arrays defined, 10-2 example program, 20-34 getting, 10-18 named, 10-2 passing to callable statement, 10-20 retrieving from a result set, 10-14 retrieving partial arrays, 10-17 using type maps, 10-22 working with, 10-2 ASO (Oracle Advanced Security), 18-8 authentication (security), 18-9 AUTHENTICATION\_LEVEL parameter, 18-18 auto-commit mode disabling, 19-6 result set behavior, 19-6

#### В

batch updates--see update batching batch value checking value, 13-7 connection batch value, setting, 13-5 connection vs. statement value, 13-4 default value, 13-5 overriding value, 13-7 statement batch value, setting, 13-6 BatchUpdateException, 13-17 beforeFirst() method (result sets), 12-13 begin method, 17-3, 17-10, 17-13 BFILE accessing data, 7-21 class, 6-12 creating and populating columns, 7-19 defined, 3-28 example program, 20-39 introduction. 7-2 locators, 7-16 getting from a result set, 7-16 getting from callable statement, 7-17 passing to callable statements, 7-17 passing to prepared statements, 7-17 manipulating data, 7-21 reading data, 7-18 BFILE locator, selecting, 6-12 BigDecimal mapping (for attributes), 8-31 bindds command, 15-9, 17-8, 17-17 example, 15-10 options, 15-9 bindut command, 17-16 using, 17-9, 17-10 BLOB, 7-5 class. 6-12 creating and populating, 7-10 creating columns, 7-11 getting locators, 7-3 introduction, 7-2 locators getting from result set, 7-4 selecting, 6-12 manipulating data, 7-12 populating columns, 7-11 reading data, 7-6, 7-8 writing data, 7-9 Boolean parameters, restrictions, 19-9 branch qualifier (distributed transactions), 16-13

### С

cache schemes (connection cache), 15-26 caching, client-side custom use for scrollable result sets, 12-6 Oracle use for scrollable result sets, 12-5 callable statement getting a BFILE locator, 7-17 getting LOB locators, 7-4 passing BFILE locator, 7-17 passing LOB locators, 7-5 using getOracleObject() method, 5-5 cancelRowUpdates() method (result set), 12-20 casting return values, 5-10 catalog arguments (DatabaseMetaData). 21-16 CHAR object, creating, 6-13 CHAR class. 6-13 conversions with KPRB driver, 18-33 CHAR columns NLS size restrictions, Thin, 18-6 space padding, 19-8 using setFixedCHAR() to match in WHERE. 5-17 character sets, 6-15 conversions with KPRB driver, 18-33 checksums code example, 18-13 setting parameters in Java, 18-13 support by OCI drivers, 18-11 support by Thin driver, 18-12 Class.forName method, 3-3 CLASSPATH, specifying, 2-5 clearBatch() method. 13-14 clearDefines() method, 13-24 clearMetaData parameter, 14-6 client installation, 1-10 CLOB class. 6-12 creating and populating, 7-10 creating columns, 7-11 introduction. 7-2 locators, 7-3 getting from result set, 7-4 passing to callable statements, 7-5 passing to prepared statement, 7-5 locators, selecting, 6-12 manipulating data, 7-12 populating columns, 7-11 reading data, 7-6, 7-8 writing data, 7-9

close(), 14-5 close() method, 6-19, 6-20, 19-8 for caching statements, 14-7, 14-9 for OracleConnectionCache interface, 15-23 closeFile() method. 7-22 closePooledConnection() method, 15-23 closeWithKey(), 14-5 closeWithKey() method, 14-10 CMAN.ORA file. creating. 18-18 CODE, parameter for APPLET tag, 18-24 CODEBASE, parameter for APPLET tag, 18-24 collections defined, 10-2 collections (nested tables and arrays), 10-11 column types defining, 13-23 redefining, 13-20 commit a distributed transaction branch, 16-12 commit changes to database, 3-13 commit method, 17-3, 17-11, 17-14 CONCUR\_READ\_ONLY result sets, 12-9 CONCUR UPDATABLE result sets, 12-9 concurrency types in result sets, 12-4 connect string for KPRB driver, 18-28 for the Oracle8 Connection Manager, 18-18 connection closing, 3-14 from KPRB driver, 1-12 opening, 3-3 opening for JDBC OCI driver, 3-9 opening for JDBC Thin driver, 3-10 Properties object, 3-6 connection caching adding connection event listener, 15-21 basics, accessing the cache, 15-18 basics, closing connections, 15-19 basics, opening connections, 15-18 basics, setting up a cache, 15-17 cache instance getConnection() method, 15-18 connection events, 15-19 creating connection event listener, 15-21 implementation scenarios, 15-19 OracleConnectionCache interface, 15-23 OracleConnectionCacheImpl class, 15-24

OracleConnectionEventListener class. 15-27 overview, 15-17 preliminary steps, 15-20 removing connection event listener, 15-22 steps in closing a connection, 15-22 steps in opening a connection, 15-20 connection event listener, 15-21 Connection Manager, 1-10, 18-16, 18-17 installing, 18-17 starting, 18-18 using multiple managers, 18-19 writing the connect string, 18-18 connection methods, JDBC 2.0 result sets, 12-32 connection pooling concepts, 15-12 creating data source and connecting, 15-15 introduction, 15-12 Oracle data source implementation, 15-13 pooled connections, 15-14 sample application, 20-88 standard data source interface, 15-13 connection properties database, 3-7 defaultBatchValue. 3-7 defaultRowPrefetch, 3-7 includeSynonyms, 3-7 internal\_logon, 3-7 sysdba, 3-7 sysoper, 3-7 password, 3-6 put() method, 3-9 remarksReporting, 3-7 user. 3-6 connectionClosed() method (connection event listener), 15-28 connectionErrorOccurred() method (connection event listener), 15-28 connections read-only, 19-14 constants for SQL types, 6-21 CREATE DIRECTORY statement for BFILEs. 7-19 **CREATE TABLE statement** to create BFILE columns, 7-19 to create BLOB, CLOB columns, 7-10

create() method for CustomDatumFactory interface, 8-21 createDescriptor() method, 8-5, 10-13 createStatement(), 14-5 createStatement() method, 6-17, 14-10 createStatementWithKey(), 14-5 createStatementWithKey() method, 14-10, 14-11 creationState() method, 14-7 code example, 14-7 CursorName limitations. 21-15 cursors. 19-8 custom collection classes and JPublisher, 10-24 defined. 10-2. 10-24 custom Java classes creating, 20-42, 20-46 defined, 8-2 custom object classes creating, 8-10 defined. 8-2 custom reference classes and JPublisher, 9-10 defined, 9-2, 9-10 CustomDatum interface. 6-4 additional uses, 8-26 advantages, 8-10 example program, 20-46 reading data, 8-24 writing data, 8-25

#### D

data conversions, 5-2 LONG, 3-20 LONG RAW, 3-20 data sources creating and connecting (with JNDI), 15-7 creating and connecting (without JNDI), 15-6 logging and tracing, 15-11 Oracle implementation, 15-3 PrintWriter, 15-11 properties, 15-4 sample application (with JNDI), 20-84 sample application (without JNDI), 20-85

standard interface. 15-3 data streaming avoiding, 3-24 example program, 20-18 database connecting from an applet, 18-15 via multiple Connection Managers, 18-19 with server-side internal driver. 18-26 connection testing, 2-7 database connection connection property, 3-7 database meta data methods, JDBC 2.0 result sets, 12-35 database URL including userid and password, 3-5 database URL, specifying, 3-5 DatabaseMetaData calls. 21-16 DatabaseMetaData class, 21-11 entry points for applets, 18-23 DataSource binding in namespace, 17-8 create dynamically, 17-17 DataSource object binding in namespace, 17-8, 17-10, 17-13 datatype classes, 6-7 datatype mappings, 3-16 datatypes Java, 3-16 Java native, 3-16 JDBC, 3-16 Oracle SQL, 3-16 DATE class. 6-15 DBMS\_LOB package, 7-6 debugging JDBC programs, 19-11 DEFAULT\_CHARSET character set value, 6-14 defaultBatchValue connection property, 3-7 defaultConnection() method, 18-26 defaultRowPrefetch connection property, 3-7 defineColumnType() method, 3-24, 6-19, 13-24 DELETE in a result set, 12-18 deleteRow() method (result set). 12-18 deletesAreDetected() method (database meta data), 12-29 deserialization

ArrayDescriptor object, 10-14 creating a StructDescriptor object, 8-6 creating an ArrayDescriptor object, 10-14 definition of, 8-6, 10-14 StructDescriptor object, 8-6 distributed transaction ID component, 16-13 distributed transactions branch qualifier, 16-13 check for same resource manager. 16-13 commit a transaction branch, 16-12 components and scenarios, 16-2 concepts. 16-3 distributed transaction ID component, 16-13 end a transaction branch, 16-10 example of implementation, 16-18 global transaction identifier, 16-13 ID format identifier, 16-13 introduction. 16-2 Oracle XA connection implementation, 16-7 Oracle XA data source implementation, 16-6 Oracle XA ID implementation, 16-13 Oracle XA optimizations, 16-17 Oracle XA resource implementation, 16-8 prepare a transaction branch, 16-11 roll back a transaction branch, 16-12 sample application (suspend/resume), 20-93 sample application (two-phase commit), 20-1, 20 - 98start a transaction branch, 16-10 transaction branch ID component, 16-13 XA connection interface, 16-7 XA data source interface, 16-6 XA error handling, 16-16 XA exception classes, 16-15 XA ID interface, 16-13 XA resource functionality. 16-9 XA resource interface, 16-8 DriverManager class, 3-3 dynamic SQL, 1-2 DYNAMIC\_SCHEME (connection cache), 15-27

#### Ε

encryption code example, 18-13

overview. 18-10 setting parameters in Java, 18-13 support by OCI drivers, 18-11 support by Thin driver, 18-12 end a distributed transaction branch, 16-10 environment variables specifying, 2-5 errors general JDBC message structure, A-2 general JDBC messages, listed, A-3 processing exceptions, 3-33 TTC messages, listed, A-11 exceptions printing stack trace, 3-34 retrieving error code, 3-33 retrieving message, 3-33 retrieving SQL state, 3-33 executeBatch() method, 13-13 executeQuery() method, 6-18 executeUpdate() method, 13-9 explicit statement caching, 14-2, 20-81 definition of, 14-4 null data, 14-11 extensions to JDBC, Oracle, 5-1, 6-1, 8-1, 9-1, 10-1, 13-1 external changes (result set) defined, 12-27 seeing, 12-28 visibility vs. detection, 12-29 external file defined, 3-28

#### F

fetch direction in result sets, 12-17 fetch size, result sets, 12-24 finalizer methods, 19-8 firewalls configuring for applets, 18-21 connect string, 18-22 described, 18-20 required rule list items, 18-21 using with applets, 1-11, 18-20 first() method (result sets), 12-14 FIXED\_RETURN\_NULL\_SCHEME (connection cache), 15-27 FIXED\_WAIT\_SCHEME (connection cache), 15-27 floating-point compliance, 21-16 format identifier, transaction ID, 16-13 forward-only result sets, 12-3 function call syntax, SQL92 syntax, 21-13

#### G

getActiveSize() method (connection cache), 15-27 getARRAY() method, 10-14 getArray() method, 10-6, 10-10, 10-15 using type maps, 10-17 getArrayType() method, 10-13 getAsciiOutputStream() method, 7-14 for writing CLOB data, 7-7 getAsciiStream() method, 7-14 for reading CLOB data, 7-7 getAttributes() method, 8-3 used by Structs, 8-15 getAutoBuffering() method of the oracle.sql.ARRAY class, 10-9 of the oracle.sql.STRUCT class, 8-9 getBaseName() method, 10-13 getBaseType() method, 10-6, 10-13, 10-18 getBaseTypeName() method, 9-4, 10-6 getBinaryOutputStream() method, 7-13 for writing BLOB data, 7-7 getBinaryStream() method, 3-22, 7-13, 7-22 for reading BFILE data, 7-18 for reading BLOB data, 7-6 getBufferSize() method, 7-13, 7-14 getBytes() method, 3-23, 6-10, 7-13, 7-22 getCacheSize() method (connection cache), 15-27 getCharacterOutputStream() method, 7-14 for writing CLOB data, 7-7 getCharacterStream() method. 7-14 for reading CLOB data, 7-7 getChars() method, 7-14 getChunkSize() method, 7-13, 7-14 getColumnCount() method, 6-21 getColumnName() method, 6-21 getColumns() method, 13-26 getColumnType() method, 5-19, 6-21 getColumnTypeName() method, 5-19, 6-21

getConcurrency() method (result set), 12-12 getConnection() method, 3-4, 8-4, 10-6, 10-13, 18-26 getCursor() method, 6-28, 6-29 getCursorName() method limitations. 21-15 getCustomDatum() method, 8-22, 8-24 getDefaultExecuteBatch() method, 6-18, 13-7 getDefaultRowPrefetch() method, 6-18, 13-21 getDescriptor() method, 8-4, 10-6 getDirAlias() method, 7-21, 7-22 getErrorCode() method (SQLException), 3-33 getExecuteBatch() method, 6-19, 13-6, 13-7 getFetchSize() method, 12-24 getMaxLength() method, 10-13 getMessage() method (SQLException), 3-33 getName() method, 7-21, 7-22 getNumericFunctions() method, 21-11 getObject() method casting return values, 5-10 for CustomDatum objects, 8-22 for object references, 9-6 for SQLInput streams, 8-16 for SQLOutput streams, 8-17 for Struct objects, 8-7 return types, 5-4, 5-6 to get BFILE locators, 7-16 to get Oracle objects, 8-8 used with CustomDatum interface. 8-24 getOracleArray() method, 10-6, 10-15, 10-18 getOracleAttributes() method, 8-4, 8-8 getOracleObject() method, 6-20, 6-21 casting return values, 5-10 return types, 5-4, 5-6 using in callable statement, 5-5 using in result set, 5-5 getOraclePlsqlIndexTable() method, 11-2, 11-7, 11-8 argument int paramIndex, 11-8 code example, 11-8 getPlsqlIndexTable() method, 11-2, 11-7, 11-9 arguments Class primitiveType, 11-9 int paramIndex, 11-9 code example, 11-8, 11-10

getProcedureColumns() method, 13-26 getProcedures() method, 13-26 getREF() method, 9-7 getRemarksReporting() method, 6-18 getResultSet() method, 6-19, 10-6 getRow() method (result set), 12-15 getRowPrefetch() method, 6-19, 13-21 getSQLState() method (SQLException), 3-33 getSQLTvpeName() method. 8-3, 10-6, 10-18 getStmtCacheSize() method code example, 14-7 getString() method, 6-14 to get ROWIDs, 6-26 getStringFunctions() method, 21-11 getStringWithReplacement() method, 6-15 getSTRUCT() method, 8-7 getSubString() method, 7-15 for reading CLOB data, 7-7 getSystemFunctions() method, 21-11 getTableName() method, 6-21 getTimeDateFunctions() method, 21-11 getTransactionIsolation() method, 6-18, 19-14 getType() method (result set), 12-12 getTypeMap() method, 6-18, 8-13 getUpdateCounts() method (BatchUpdateException), 13-17 getValue() method, 9-5 for object references, 9-6 getXXX() methods casting return values, 5-10 for specific datatypes, 5-7 global transaction identifier (distributed transactions), 16-13 global transactions, 16-2

#### Η

HEIGHT, parameter for APPLET tag, 18-24 HTML tags, to deploy applets, 18-24 HTTP protocol, 1-7

#### I

IEEE 754 floating-point compliance, 21-16 implicit statement caching, 14-2

code example, 20-78 concept graphic, 14-3 definition of, 14-2 Least Recently Used (LRU) scheme, 14-4 IN OUT parameter mode, 11-4, 11-6 code example, 20-10 IN parameter mode, 11-4 code example, 20-10 includeSynonyms connection property, 3-7 INSERT in a result set, 12-21 **INSERT INTO statement** for creating BFILE columns, 7-20 insertRow() method (result set), 12-22 insertsAreDetected() method (database meta data). 12-29 installation client, 1-10 directories and files. 2-4 verifying on the client, 2-4 integrity code example, 18-13 overview, 18-10 setting parameters in Java, 18-13 support by OCI drivers, 18-11 support by Thin driver, 18-12 internal changes (result set) defined, 12-27 seeing, 12-27 internal\_logon connection property, 3-7 sysdba, 3-7 sysoper, 3-7 isAfterLast() method (result set), 12-15 isBeforeFirst() method (result set), 12-15 isFileOpen() method, 7-23 isFirst() method (result set), 12-15 isLast() method (result set). 12-15 isSameRM() (distributed transactions), 16-13

#### J

Java compiling and running, 2-6 datatypes, 3-16 native datatypes, 3-16 stored procedures, 3-32

stream data. 3-19 Java Naming and Directory Interface (JNDI), 15-2 Java Sockets, 1-7 java.math, Java math packages, 3-2 java.sql, JDBC packages, 3-2 java.sql.SQLException() method, 3-33 java.sql.Types class, 13-24 java.util.Dictionary class used by type maps, 8-12 java.util.Map class, 10-18 **JDBC** and IDEs. 1-14 and Oracle Application Server, 1-14 basic program, 3-2 datatypes, 3-16 defined, 1-2 guidelines for using, 1-4 importing packages, 3-2 limitations of Oracle extensions, 21-15 sample files, 2-6 testing, 2-7 JDBC 2.0 support datatype support, 4-3 extended feature support, 4-5 introduction, 4-2 JDK 1.2.x vs. JDK 1.1.x, 4-3 overview of features, 4-7 standard feature support, 4-4 JDBC drivers and NLS, 18-3 applets, 1-10 applications, 1-10 choosing a driver for your needs, 1-9 common features, 1-6 common problems, 19-8 compatibilities, 2-2 determining driver version, 2-7 introduction, 1-5 registering, 3-3 requirements, 2-2 restrictions, 19-9 SQL92 syntax, 21-9 JDBC mapping (for attributes), 8-30 JdbcCheckup program, 2-7 JDeveloper, 1-14

JDK migration from 1.1.x to 1.2.x, 4-5 versions supported, 1-13 JNDI looking up data source, 15-10 overview of Oracle support, 15-2 registering data source, 15-8 JPublisher utility, 6-4, 8-10 creating custom collection classes. 10-24 creating custom Java classes, 8-29 creating custom reference classes, 9-10 SQL type categories and mapping options, 8-30 type mapping modes and settings, 8-30 type mappings, 8-29 JTA client-side demarcation, 17-3 designating two-phase commit engine, 17-15 enlisting resources, 17-3, 17-7 limitations, 17-7 nested transactions, 17-7 overview. 17-2 specification web site, 17-1 two-phase commit, 17-8 overview. 17-5

### Κ

KPRB driver connection string for, 18-28 described, 1-8, 18-26 NLS considerations, 18-4 relation to the SQL engine, 18-26 session context, 18-30 testing, 18-30 transaction context, 18-30

### L

last() method (result set), 12-14
LD\_LIBRARY\_PATH variable, specifying, 2-6
Least Recently Used (LRU) scheme, 14-4
length() method, 7-14, 7-22, 10-6
LIKE escape characters, SQL92 syntax, 21-12
limitations on setBytes() and setString(), use of streams to avoid, 3-30

LOB defined, 3-27 introduction. 7-2 locators, 7-2 reading data, 7-6 LOB locators getting from callable statements, 7-4 passing, 7-5 LOBs empty, 7-15 example program, 20-25 locators getting for BFILEs, 7-16 getting for BLOBs, 7-3 getting for CLOBs, 7-3 LOB, 7-2 passing to callable statements, 7-5 passing to prepared statement, 7-5 logging with a data source, 15-11 logical connection instance, 15-12 LONG data conversions, 3-20 LONG RAW data conversions. 3-20 LRU scheme, 14-4

#### Μ

memory leaks, 19-8 migration from JDK 1.1.x to 1.2.x, 4-5 moveToCurrentRow() method (result set), 12-21 moveToInsertRow() method (result set), 12-21 mutable arrays, 10-24

#### Ν

named arrays, 10-2 defined, 10-11 National Language Support (NLS), 6-15 Net8 name-value pair, 3-4 protocol, 1-7 network events, trapping, 19-11 next() method (result set), 12-15 NLS and JDBC drivers, 18-3 conversions, 18-3 for JDBC OCI drivers, 18-3 for JDBC Thin drivers, 18-4 for KPRB driver, 18-4 Java methods that employ, 18-2 Thin driver CHAR/VARCHAR2 size restrictions, 18-6 using, 18-2 NLS\_LANG environment variable, 18-3 NULL data converting, 5-2 null data explicit statement caching, 14-11 NUMBER class, 6-15

#### 0

object references accessing object values, 9-7, 9-9 described. 9-2 passing to prepared statements, 9-8 retrieving, 9-6 retrieving from callable statement, 9-7 updating object values, 9-7, 9-9 object-JDBC mapping (for attributes), 8-30 OCI driver applications, 1-10 NLS considerations, 18-3 OCI drivers described. 1-8 openFile() method, 7-22 optimization, performance, 19-6 **Oracle Advanced Security** support by JDBC, 18-8 support by OCI drivers, 18-8 support by Thin driver. 18-9 Oracle Application Server, 1-14 Oracle datatypes using, 5-1 Oracle extensions datatype support, 6-3 limitations, 21-15 catalog arguments to DatabaseMetaData calls. 21-16

CursorName, 21-15 IEEE 754 floating-point compliance, 21-16 PL/SQL TABLE, BOOLEAN, RECORD types, 21-15 read-only connection, 19-14 SQL92 outer join escapes, 21-15 SQLWarning class, 21-16 object support, 6-4 packages. 6-2 result sets, 5-3 schema naming support, 6-5 statements. 5-3 support under 8.0.x/7.3.x drivers, 6-29 to JDBC, 5-1, 6-1, 8-1, 9-1, 10-1, 13-1 Oracle mapping (for attributes), 8-30 Oracle objects and JDBC, 8-2 converting with CustomDatum interface, 8-21 converting with SQLData interface, 8-15 getting with getObject() method, 8-8 Java classes which support, 8-3 mapping to custom object classes, 8-10 reading data by using SQLData interface, 8-17 working with, 8-2 writing data by using SQLData interface, 8-20 Oracle SQL datatypes, 3-16 Oracle8 Connection Manager, 18-16 OracleCallableStatement class. 6-20 getOraclePlsqlIndexTable() method, 11-2 getPlsqlIndexTable() method, 11-2 getXXX() methods, 5-7 registerIndexTableOutParameter() method. 11-2.11-6 registerOutParameter() method, 5-13 setPlsqlIndexTable() method, 11-2, 11-4 OracleCallableStatement object. 14-3. 14-4 OracleConnection class, 6-17 OracleConnection object, 14-2 OracleConnectionCache interface. 15-23 close() method, 15-23 closePooledConnection() method, 15-23 reusePooledConnection() method. 15-23 OracleConnectionCacheImpl class, 15-24, 15-26 getActiveSize() method, 15-27 getCacheSize() method, 15-27

instantiating and setting properties, 15-24 schemes for new pooled connections, 15-26 setCacheScheme() method, 15-26 setConnectionPoolDataSource() method, 15-25 setMaxLimit() method setMaxLimit() method (connection cache), 15-26 setting maximum pooled connections, 15-26 OracleConnectionEventListener connectionClosed() method, 15-28 OracleConnectionEventListener class, 15-27 connectionErrorOccurred() method. 15-28 instantiating, 15-27 setDataSource() method, 15-28 OracleConnectionPoolDataSouorce class. 15-13 OracleDatabaseMetaData class, 21-11 and applets, 18-23 OracleDataSource class. 15-3 OracleDriver class, 6-17 oracle.jdbc2 package, described, 6-24 oracle.jdbc2.Struct class, 6-10 getAttributes() method, 8-3 getSQLTypeName() method, 8-3 oracle.jdbc.driver package, 6-16 oracle.jdbc.driver, Oracle JDBC extensions, 3-3 oracle.jdbc.driver.OracleCallableStatement class. 6-20 close() method, 6-20 getOracleObject() method, 6-20 getXXX() methods, 6-20 registerOutParameter() method, 6-20 setNull() method, 6-20 setOracleObject() methods, 6-20 setXXX() methods, 6-20 oracle.jdbc.driver.OracleConnection class, 6-17 createStatement() method. 6-17 getDefaultExecuteBatch() method, 6-18 getDefaultRowPrefetch() method, 6-18 getRemarksReporting() method, 6-18 getTransactionIsolation() method, 6-18, 19-14 getTypeMap() method, 6-18 prepareCall() method, 6-18 prepareStatement() method, 6-17 setDefaultExecuteBatch() method, 6-18 setDefaultRowPrefetch() method, 6-18

setRemarksReporting() method, 6-18 setTransactionIsolation() method, 6-18, 19-14 setTypeMap() method, 6-18 oracle.jdbc.driver.OracleDriver class, 6-17 oracle.jdbc.driver.OraclePreparedStatement class, 6-19 close() method, 6-19 getExecuteBatch() method, 6-19 setCustomDatum() method. 6-19 setExecuteBatch() method, 6-19 setNull() method, 6-19 setOracleObject() method, 6-19 setXXX() methods, 6-19 oracle.jdbc.driver.OracleResultSet class, 6-21 getOracleObject() method, 6-21 getXXX() methods, 6-21 oracle.jdbc.driver.OracleResultSetMetaData class, 5-19, 6-21 getColumnCount() method, 6-21 getColumnName() method, 6-21 getColumnType() method, 6-21 getColumnTypeName() method, 6-21 getTableName() method, 6-21 using, 5-19 oracle.jdbc.driver.OracleStatement class, 6-18 close() method, 6-19 defineColumnType(), 6-19 executeQuery() method, 6-18 getResultSet() method, 6-19 getRowPrefetch() method, 6-19 setRowPrefetch() method, 6-19 oracle.jdbc.driver.OracleTypes class, 6-21.13-24 oracle.jdbc.pool package, 15-15 oracle.jdbc.xa package and subpackages, 16-5 OracleJTADataSource class, 17-17 OraclePooledConnection class. 15-14 OraclePooledConnection method definitions, 15-15 OraclePooledConnection object, 14-2 OraclePreparedStatement class, 6-19 getOraclePlsglIndexTable() method, 11-2 getPlsqlIndexTable() method, 11-2 registerIndexTableOutParameter() method, 11-2 setPlsqlIndexTable() method, 11-2, 11-4 OraclePreparedStatement object, 14-3, 14-4

OracleResultSet class. 6-21 getXXX() methods, 5-7 OracleResultSetCache interface. 12-6 OracleResultSetMetaData class, 6-21 OracleServerDriver class defaultConnection() method, 18-27 oracle.sql datatype classes, 6-7 oracle.sql package data conversions. 5-2 described, 6-7 oracle.sql.ARRAY class, 10-2 and nested tables, 6-12 and VARRAYs, 6-12 createDescriptor() method, 10-13 getArray() method, 10-6 getArrayType() method, 10-13 getAutoBuffering() method, 10-9 getBaseType() method, 10-6 getBaseTypeName() method, 10-6 getConnection() method, 10-6, 10-13 getDescriptor() method, 10-6 getMaxLength() method, 10-13 getOracleArray() method, 10-6 getResultSet() method, 10-6 getSQLTypeName() method, 10-6 length() method, 10-6 methods for Java primitive types, 10-8 setAutoBuffering() method, 10-9 setAutoIndexing() method, 10-10 oracle.sql.ArrayDescriptor class getBaseName() method, 10-13 getBaseType() method, 10-13 oracle.sql.BFILE class, 6-12 closeFile() method, 7-22 getBinaryStream() method, 7-22 getBytes() method, 7-22 getDirAlias() method, 7-22 getName() method, 7-22 isFileOpen() method, 7-23 length() method, 7-22 openFile() method, 7-22 position() method, 7-23 oracle.sql.BLOB class, 6-12 getBinaryOutputStream() method, 7-13 getBinaryStream() method, 7-13

getBufferSize() method, 7-13 getBytes() method, 7-13 getChunkSize() method, 7-13 length() method, 7-14 position() method, 7-14 putBytes() method, 7-14 oracle.sql.CHAR class, 6-13, 18-33 getString() method, 6-14 getStringWithReplacement() method. 6-15 toString() method, 6-15 oracle.sql.CharacterSet class, 6-13 oracle.sql.CLOB class, 6-12 getAsciiOutputStream() method, 7-14 getAsciiStream() method, 7-14 getBufferSize() method, 7-14 getCharacterOutputStream() method, 7-14 getCharacterStream() method, 7-14 getChars() method, 7-14 getChunkSize() method, 7-14 getSubString() method, 7-15 length() method, 7-14 position() method, 7-14 putChars() method, 7-15 putString() method, 7-15 supported character sets, 7-13 oracle.sql.CustomDatum interface, 8-21 oracle.sql.CustomDatumFactory interface, 8-21 oracle.sql.datatypes support, 6-9 oracle.sql.DATE class, 6-15 oracle.sql.Datum array, 11-8 oracle.sql.Datum class, described, 6-7 oracle.sql.NUMBER class, 6-15 OracleSql.parse() method, 21-13 oracle.sql.RAW class, 6-15 oracle.sol.REF class. 6-11.9-2 getBaseTypeName() method, 9-4 getValue() method, 9-5 setValue() method. 9-5 oracle.sql.ROWID class, 6-10, 6-15, 6-26 oracle.sql.STRUCT class, 6-10, 8-4 getAutoBuffering() method, 8-9 getConnection() method, 8-4 getDescriptor() method, 8-4 getOracleAttributes() method, 8-4

setAutoBuffering() method, 8-9 toJDBC() method, 8-4 oracle.sql.StructDescriptor class createDescriptor() method, 8-5 OracleStatement class, 6-18 OracleTypes class, 6-21 OracleTypes class for typecodes, 6-21 OracleTypes.ARRAY class, 5-19 OracleTypes.CURSOR variable. 6-29 OracleTypes.STRUCT class, 5-19 OracleXAConnection class. 16-7 OracleXADataSource class. 16-6 OracleXAResource class, 16-8, 16-9 OracleXid class, 16-13 othersDeletesAreVisible() method (database meta data), 12-28 othersInsertsAreVisible() method (database meta data). 12-28 othersUpdatesAreVisible() method (database meta data), 12-28 OUT parameter mode, 11-6, 11-7 code example, 20-10 outer joins, SQL92 syntax, 21-12 ownDeletesAreVisible() method (database meta deta), 12-27 ownInsertsAreVisible() method (database meta data). 12-28 ownUpdatesAreVisible() method (database meta data), 12-27

#### Ρ

parameter modes IN, 11-4 code example, 20-10 IN OUT, 11-4, 11-6 code example, 20-10 OUT, 11-6, 11-7 code example, 20-10 password connection property, 3-6 password, specifying, 3-5 PATH variable, specifying, 2-6 performance enhancements, standard vs. Oracle, 4-5 performance extensions

defining column types, 13-23 prefetching rows, 13-20 TABLE\_REMARKS reporting, 13-26 performance optimization, 19-6 PL/SQL restrictions, 19-9 space padding, 19-8 stored procedures, 3-31 PL/SQL index-by tables mapping, 11-7 scalar datatypes, 11-2 PL/SQL types corresponding JDBC types, 11-2 limitations, 21-15 pooled connections Oracle implementation, 15-14 standard interface, 15-14 position() method, 7-14, 7-23 positioning in result sets, 12-2 prefetching rows, 13-20 suggested default, 13-23 prepare a distributed transaction branch, 16-11 prepareCall(), 14-5 prepareCall() method, 6-18, 14-8, 14-9, 14-10 prepareCallWithKey(), 14-5 prepareCallWithKey() method, 14-10, 14-11 prepared statement passing BFILE locator, 7-17 passing LOB locators, 7-5 using setObject() method, 5-12 using setOracleObject() method, 5-12 PreparedStatement object creating, 3-12 prepareStatement(), 14-5 prepareStatement() method, 6-17, 14-8, 14-9, 14-10 code example, 14-8 prepareStatementWithKey(), 14-5 prepareStatementWithKey() method, 14-10, 14-11 previous() method (result set), 12-15 printStackTrace() method (SQLException), 3-34 PrintWriter for a data source, 15-11 put() method for Properties object, 3-9 for type maps, 8-12, 8-13 putBytes() method, 7-14

putChars() method, 7-15 putString() method, 7-15

#### Q

query, executing, 3-11

#### R

RAW class, 6-15 read-only result set concurrency type, 12-4 readSQL() method, 8-15, 8-16 implementing, 8-16 REF class, 6-11 REF CURSORs. 6-28 example program, 20-37 materialized as result set objects, 6-28 refetching rows into a result set, 12-26, 12-29 refreshRow() method (result set), 12-26 registerDriver() method, 6-17 registerIndexTableOutParameter() method, 11-2, 11-6 arguments int elemMaxLen. 11-6 int elemSqlType, 11-6 int maxLen, 11-6 int paramIndex, 11-6 code example, 11-6 registering Oracle JDBC drivers, class for, 6-17 registerOutParameter() method, 5-13, 6-20 relative positioning in result sets. 12-2 relative() method (result set), 12-14 remarksReporting connection property, 3-7 remarksReporting flag, 13-20 removeConnectionEventListener method (connection cache), 15-22 resource managers. 16-3 result set auto-commit mode, 19-6 getting BFILE locators, 7-16 getting LOB locators, 7-4 metadata. 6-21 Oracle extensions. 5-3 using getOracleObject() method, 5-5 result set enhancemennts

positioning result sets, 12-13 result set enhancements concurrency types, 12-4 downgrade rules, 12-11 fetch size, 12-24 limitations, 12-10 Oracle scrollability requirements, 12-5 Oracle updatability requirements, 12-5 positioning, 12-2 processing result sets, 12-16 refetching rows, 12-26, 12-29 result set types, 12-3 scrollability, 12-2 seeing external changes, 12-28 seeing internal changes, 12-27 sensitivity to database changes, 12-2 specifying scrollability, updatability, 12-8 summary of methods, 12-32 summary of visibility of changes, 12-30 updatability, 12-4 updating result sets, 12-18 visibility vs. detection of external changes, 12-29 result set fetch size, 12-24 result set methods, JDBC 2.0, 12-32 result set object closing, 3-12 result set types for scrollability and sensitivity, 12-3 result set, processing, 3-11 ResultSet class, 3-11 ResultSet() method, 10-10 return types for getXXX() methods, 5-7 getObject() method, 5-6 getOracleObject() method, 5-6 return values casting, 5-10 reusePooledConnection() method. 15-23 roll back a distributed transaction branch, 16-12 roll back changes to database, 3-13 rollback method, 17-3, 17-11, 17-14 row prefetching, 13-20 and data streams. 3-30 ROWID class. 6-15

CursorName methods, 21-15 defined, 6-26 ROWID, use for result set updates, 12-5

### S

scalar functions, SQL92 syntax, 21-11 schema naming conventions, 6-5 scrollability in result sets, 12-2 scrollable result sets creating, 12-8 fetch direction, 12-17 implementation of scroll-sensitivity, 12-30 positioning, 12-13 processing backward/forward, 12-16 refetching rows, 12-26, 12-29 scroll-insensitive result sets, 12-3 scroll-sensitive result sets. 12-3 seeing external changes, 12-28 visibility vs. detection of external changes, 12-29 scroll-sensitive result sets limitations, 12-10 security authentication, 18-9 encryption, 18-10 integrity, 18-10 Oracle Advanced Security support, 18-8 overview. 18-8 SELECT statement to retrieve object references, 9-6 to select LOB locator, 7-12 sendBatch() method, 13-7, 13-9 sensitivity in result sets to database changes, 12-2 serialization ArrayDescriptor object, 10-14 definition of. 8-6. 10-14 StructDescriptor object, 8-6 server-side internal driver connection to database, 18-26 server-side Thin driver, described, 1-8 sess\_sh tool, 15-9 session context. 1-12 for KPRB driver, 18-30 setAsciiStream() method, 5-16

setAutoBuffering() method of the oracle.sql.ARRAY class, 10-9 of the oracle.sql.STRUCT class, 8-9 setAutoCommit() method, 19-6 setAutoIndexing() method, 10-10 direction parameter values ARRAY.ACCESS\_FORWARD, 10-10 ARRAY.ACCESS REVERSE, 10-10 ARRAY.ACCESS UNKNOWN. 10-10 setBFILE() method, 7-17 setBinaryStream() method, 5-16 setBLOB() method. 7-5 setBlob() method, JDK 1.1.x, 7-5 setBlob() method, JDK 1.2.x, 7-5 setBytes() limitations, using streams to avoid, 3-30 setCacheScheme() method (connection cache), 15-26 setCharacterStream() method, 5-16 setCLOB() method, 7-5 setClob() method, 1.1.x, 7-5 setClob() method. JDK 1.2.x. 7-5 setConnection() method ArrayDescriptor object, 10-14 StructDescriptor object, 8-6 setConnectionPoolDataSource method (connection cache), 15-25 setCursorName() method, 21-15 setCustomDatum() method, 6-19, 8-22, 8-26 setDataSource() method (connection event listener), 15-28 setDate() method, 5-17 setDefaultExecuteBatch() method, 6-18, 13-5 setDefaultRowPrefetch() method, 6-18, 13-21 setDisableStmtCaching() method, 14-8 setEscapeProcessing() method, 21-9 setExecuteBatch() method, 6-19, 13-6 setFetchSize() method, 12-24 setFixedCHAR() method, 5-17 setMaxFieldSize() method, 13-25, 19-8 setNull() method, 5-13, 6-19, 6-20 setObejct() method, 5-11 setObject() method for BFILES, 7-17 for BLOBs and CLOBs, 7-5 for CustomDatum objects, 8-23

for object references, 9-8 for STRUCT objects, 8-8 to write object data, 8-26 using in prepared statements, 5-12 setOracleObject() method, 5-11, 6-19, 6-20 for BFILES, 7-17 for BLOBs and CLOBs, 7-5 using in prepared statements, 5-12 setPlsqlIndexTable() method, 11-2, 11-4 arguments int curLen, 11-4 int elemMaxLen. 11-4 int elemSqlType, 11-4 int maxLen, 11-4 int paramIndex, 11-4, 11-7 Object arrayData, 11-4 code example, 11-5 setREF() method, 9-8 setRemarksReporting() method, 6-18, 13-27 setResultSetCache() method, 12-6 setRowPrefetch() method. 6-19. 13-21 setStmtCacheSize() method, 14-6 code example, 14-7 setString() limitations, using streams to avoid, 3-30 setString() method to bind ROWIDs, 6-26 setTime() method, 5-17 setTimestamp() method, 5-17 setTransactionIsolation() method, 6-18, 19-14 setTypeMap() method, 6-18 setUnicodeStream() method, 5-16 setValue() method, 9-5 setXXX() methods, for empty LOBs, 7-15 setXXX() methods, for specific datatypes, 5-12 signed applets, 1-10 SQL data converting to Java datatypes, 5-2 primitive types, 6-7 structured types, 6-7 types, constants for, 6-21 SQL engine relation to the KPRB driver. 18-26 SQL syntax (Oracle), 21-9 SQL92 syntax, 21-9 function call syntax, 21-13

LIKE escape characters, 21-12 outer joins, 21-12 scalar functions, 21-11 time and date literals, 21-9 translating to SQL example, 21-13 SQLData interface, 6-4 advantages, 8-11 described, 8-15 example program. 20-42 Oracle implementation, 6-24 reading data from Oracle objects, 8-17 using with type map, 8-15 writing data from Oracle objects, 8-20 SQLInput interface, 8-15 described. 8-16 SQLInput streams, 8-16 SQLJ advantages over JDBC, 1-3 guidelines for using, 1-4 SQLNET.ORA parameters for tracing, 19-11 SQLOutput interface, 8-15 described, 8-16 SQLOutput streams, 8-17 SQLWarning class, limitations, 21-16 start a distributed transaction branch, 16-10 statement caching explicit, 14-2 code example, 20-81 definition of, 14-4 null data, 14-11 implicit, 14-2 code example, 20-78 concept graphic, 14-3 definition of, 14-2 Least Recently Used (LRU) scheme, 14-4 statement methods, JDBC 2.0 result sets, 12-35 Statement object closing, 3-12 creating, 3-11 statements Oracle extensions. 5-3 static SQL, 1-2 stored procedures Java. 3-32

PL/SQL, 3-31 stream data, 3-19, 7-6 CHAR columns, 3-24 closing, 3-28 example, 3-21 external files, 3-27 LOBs, 3-27 LONG columns, 3-19 LONG RAW columns. 3-19 multiple columns, 3-25 precautions, 3-28 RAW columns. 3-24 row prefetching, 3-30 UPDATE/COMMIT statements, 7-8 use to avoid setBytes() and setString() limitations, 3-30 VARCHAR columns, 3-24 stream data column bypassing, 3-26 STRUCT class, 6-10 STRUCT descriptor, 8-4, 8-5 STRUCT object, 6-10 attributes, 6-10 creating, 8-4, 8-5 embedded object, 8-7 nested objects, 6-11 retrieving, 8-7 retrieving attributes as oracle.sql types, 8-8 StructDescriptor object creating, 8-5 deserialization, 8-6 get methods, 8-5 serialization. 8-6 setConnection() method, 8-6 structured objects class for binding, 6-20

#### Т

TABLE\_REMARKS columns, 13-20 TABLE\_REMARKS reporting restrictions on, 13-26 TCP/IP protocol, 1-7, 3-10 Thin driver applets, 1-10, 18-15

applications, 1-10 CHAR/VARCHAR2 NLS size restrictions, 18-6 described. 1-7 NLS considerations, 18-4 server-side, described, 1-8 time and date literals, SQL92 syntax, 21-9 TNSNAMES entries, 3-4 toDatum() method applied to CustomDatum objects, 8-11, 8-21 called by setCustomDatum() method, 8-26 toJDBC() method, 8-4 toJdbc() method, 6-10 toString() method, 6-15 trace facility, 19-11 trace parameters client-side, 19-11 server-side, 19-12 tracing with a data source, 15-11 transaction client-side demarcation, 17-3 demarcation. 17-3 designating two-phase commit engine, 17-15 enlisting resources, 17-3, 17-7 limitations, 17-7 two-phase commit, 17-5, 17-8 transaction branch, 16-2 transaction branch ID component, 16-13 Transaction class. 17-3 transaction context, 1-12 for KPRB driver, 18-30 transaction IDs (distributed transactions), 16-5 transaction managers, 16-2 TransactionManager class, 17-3 transactions global, 17-3 overview. 17-2 TTC error messages, listed, A-11 TTC protocol, 1-7 two-phase commit engine, 17-15 type map, 5-4, 6-4 adding entries, 8-13 and STRUCTs, 8-15 creating a new map, 8-14 used with arrays, 10-17 used with SQLData interface, 8-15

using with arrays, 10-22 type map (SQL to Java), 8-10 type mapping BigDecimal mapping, 8-31 JDBC mapping, 8-30 object JDBC mapping, 8-30 Oracle mapping, 8-30 type mappings JPublisher options. 8-29 type maps relationship to database connection, 18-28 TYPE\_FORWARD\_ONLY result sets, 12-8 TYPE\_SCROLL\_INSENSITIVE result sets, 12-8 TYPE\_SCROLL\_SENSITIVE result sets, 12-8 typecodes, Oracle extensions, 6-21

#### U

UNIX. 15-9 updatability in result sets, 12-4 updatable result set concurrency type, 12-4 updatable result sets creating, 12-8 DELETE operations, 12-18 **INSERT** operations, 12-21 limitations, 12-10 refetching rows, 12-26, 12-29 seeing internal changes, 12-27 update conflicts, 12-23 UPDATE operations, 12-19 update batching overview, Oracle vs. standard model, 13-2 overview, statements supported, 13-3 update batching (Oracle model) batch value, checking, 13-7 batch value, overriding, 13-7 committing changes. 13-8 connection batch value, setting, 13-5 connection vs. statement batch value. 13-4 default batch value, 13-5 disable auto-commit, 13-4 example, 13-9 limitations and characteristics, 13-5 overview, 13-4 statement batch value, setting, 13-6

stream types not allowed, 13-5 update counts, 13-9 update batching (standard model) adding to batch, 13-11 clearing the batch, 13-14 committing changes, 13-14 error handling, 13-17 example, 13-16 executing the batch. 13-13 intermixing batched and non-batched, 13-18 overview, 13-10 sample application. 20-68 stream types not allowed, 13-11 update counts, 13-15 update counts upon error, 13-17 update conflicts in result sets, 12-23 update counts Oracle update batching, 13-9 standard update batching, 13-15 upon error (standard batching), 13-17 UPDATE in a result set. 12-19 updateRow() method (result set), 12-20 updatesAreDetected() method (database meta data). 12-29 updateXXX() methods (result set), 12-19, 12-21 updateXXX() methods for empty LOBs, 7-15 updating result sets, 12-18 user connection property, 3-6 userid, specifying, 3-5 UserTransaction object begin method, 17-3, 17-10, 17-13 binding in namespace, 17-8, 17-10, 17-13 commit method, 17-3, 17-11, 17-14 rollback method, 17-3, 17-11, 17-14 using, 18-17

# W

WIDTH, parameter for APPLET tag, 18-24
window, scroll-sensitive result sets, 12-30
writeSQL() method, 8-15, 8-17
implementing, 8-16

#### Х

XA connection implementation, 16-7 connections (definition). 16-4 data source implementation, 16-6 data sources (definition), 16-3 definition. 16-2 error handling, 16-16 example of implementation, 16-18 exception classes. 16-15 Oracle optimizations, 16-17 Oracle transaction ID implementation, 16-13 resource implementation. 16-8 resources (definition), 16-4 sample application (suspend/resume), 20-93 sample application (two-phase commit), 20-1, 20-98 transaction ID interface, 16-13 XAException, 16-13 Xids. 16-13

#### v

VARCHAR2 columns, 19-8 NLS size restrictions, Thin, 18-6 varrays example program, 20-34